Segunda Época-Número 16

algic

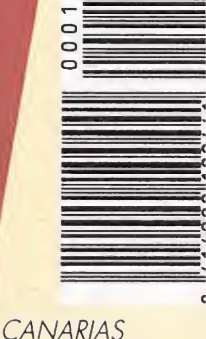

175

itas.

CANARIAS<br>CEUTA<br>Y MELIILA<br>170 PTAS.

**HOBBY PRESS** 

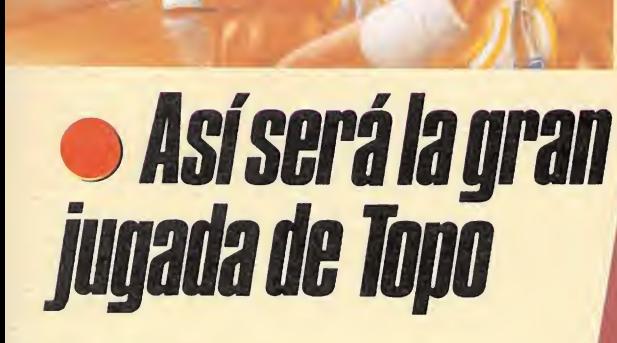

Sólo para adictos

**DRAZEN & PETROVICI** 

**BASKET** 

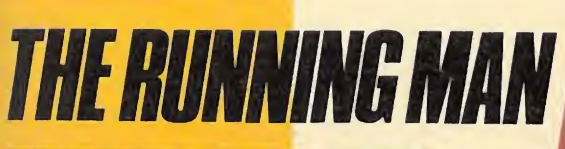

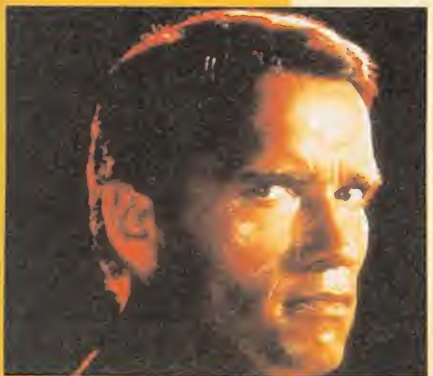

**Con la muerte** en los talones

Vive la última cruzada junto a 1

**Ecompetición** de videojuegos

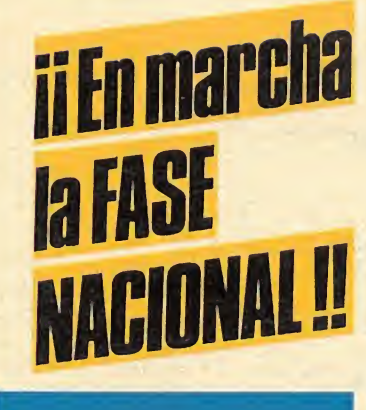

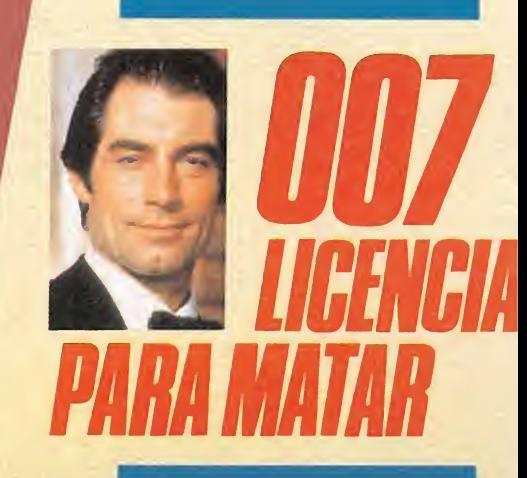

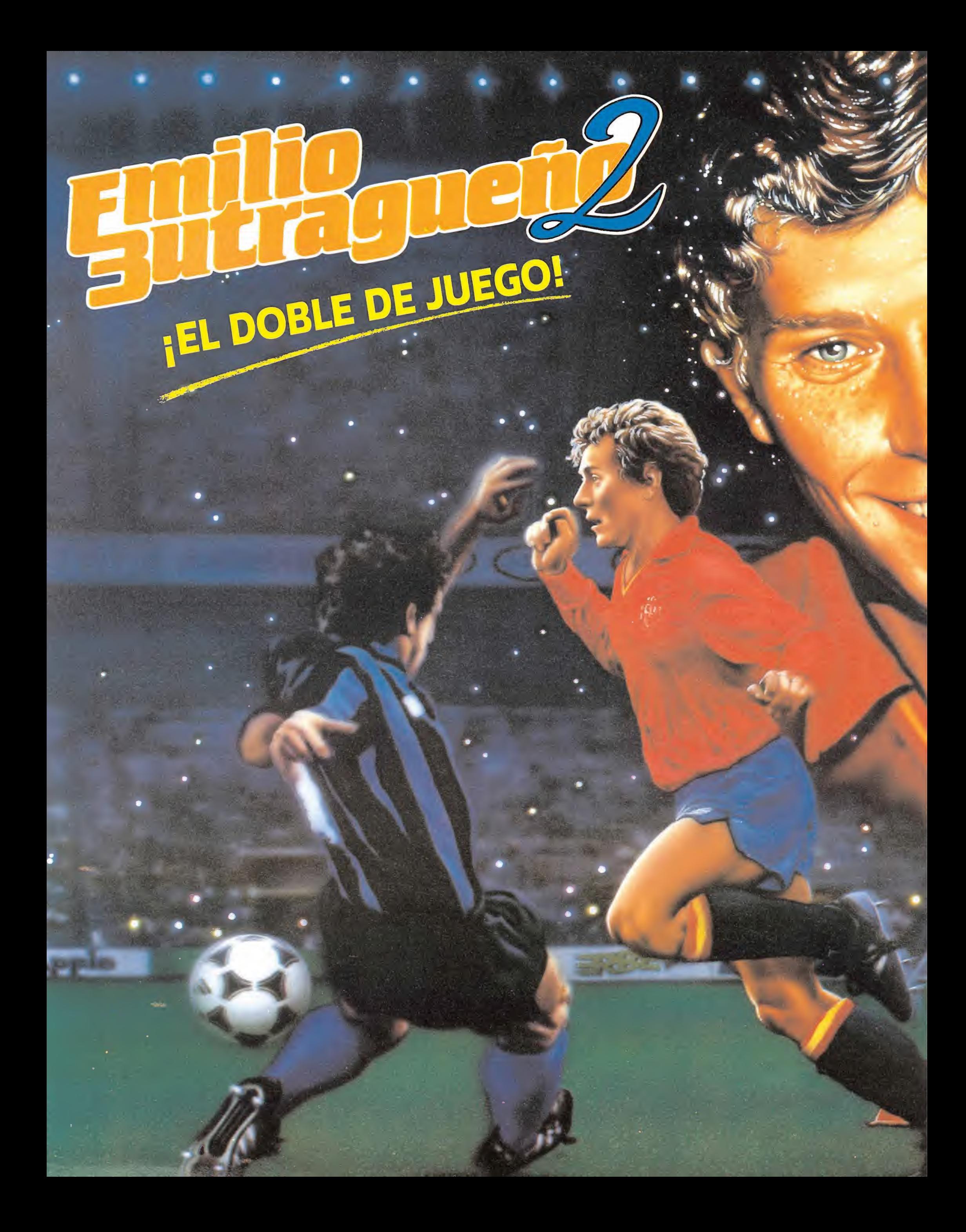

Dos programas totalmente distintos en dos cassettes independientes, para que viváis todos los momentos deportivos de un futbolista de la talla de Emilio Butragueño.

## Cassette 1

### **Entrenamiento**

- Barras.
- Tracciones.
- Flexiones.
- Desplazamientos
- (conos, banderas). • Malabarismos con
- el balón.
- Regates.
- Penaltyes.
- Etc.

rena Gusser

- Cassette 2
	- Posibilidad de elección de equipo.
	- Copa de Europa.
	- Saques de esquina.
	- Placajes.
	- Arbitro.
	- Tiros libres.
	- Etc.

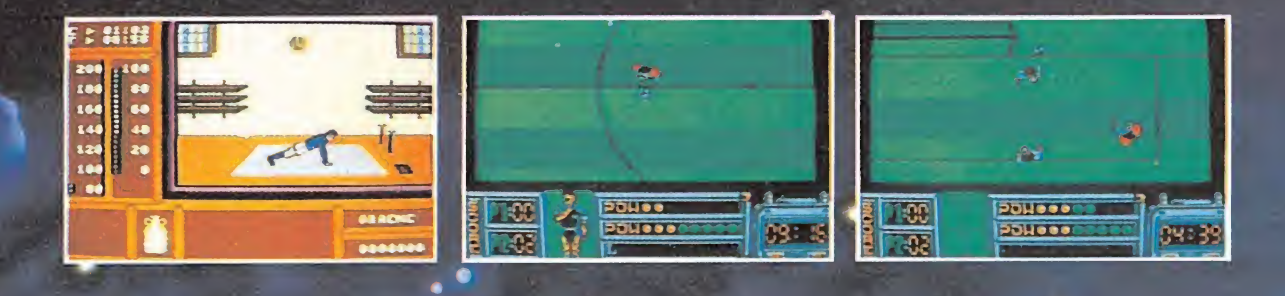

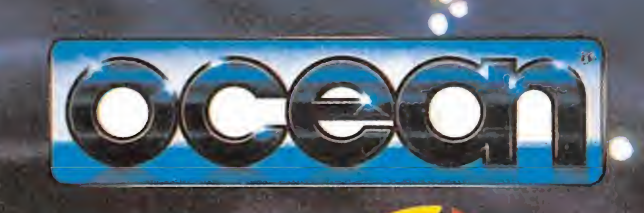

ERBE SOFTWARE, S. A. C/ Serrano, 240 - 28016 MADRID Tel. (91) 458 16 58

# **IPASATE ATOSPIRATAS**

Hay juegos que no admiten copia. Juegos para siempre. Juegos de colección como

CORSARIOS lo seas pasto de tiburones.

ENROLATE

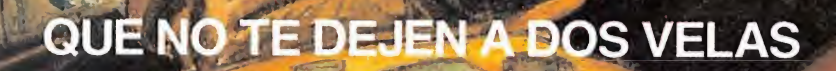

PC y Compatibles, Atari ST y Commodore Amiga Vers ad CPC, PCV

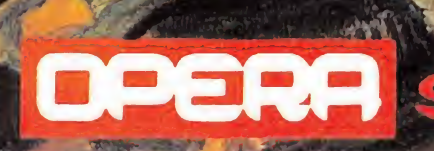

Gustavo Fdez. Balbuena, 25. 28002 Madrid. Tel. 415,451 Distribuido por MCM/Te  $(91)$ 75058

AZENZI

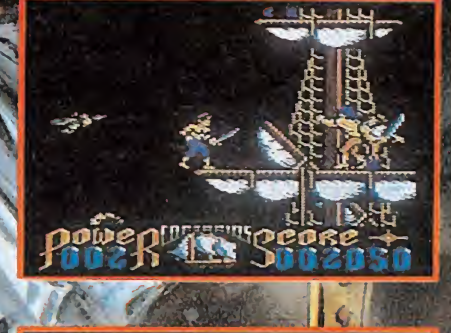

74211

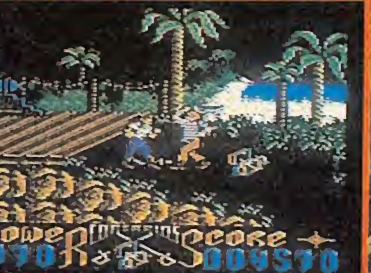

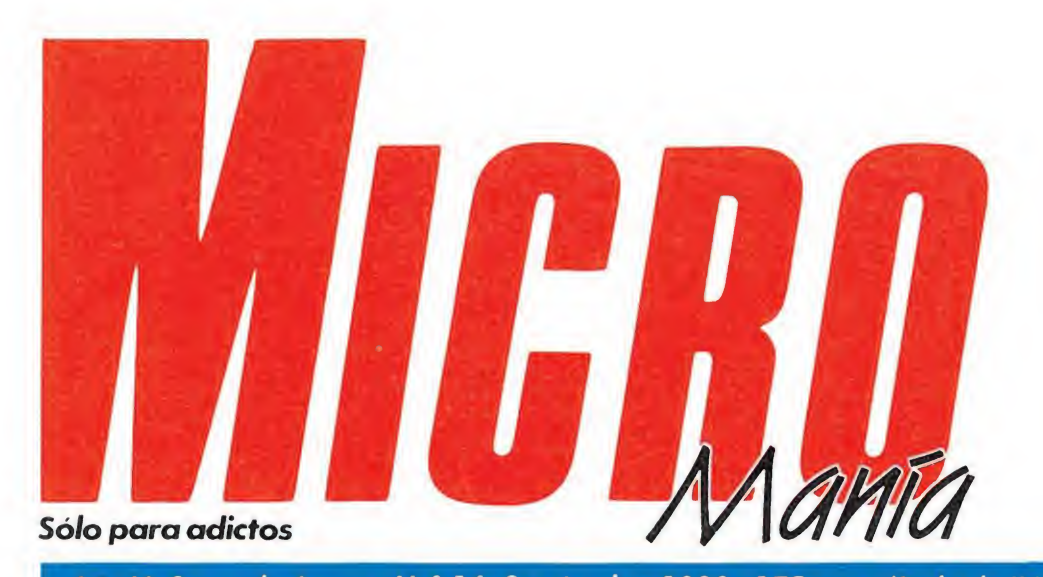

### Año V. Segunda época - N.° 16- Septiembre 1989- 175ptas. (Incluido IVA)

EN ESTE NÚMERO

La moda de las películas ha invadido nuestra portada: Harrison Ford, Schwarzenegger y Timothy Dalton en

sus mejores papeles.

The Running Man.

To Kili

DAMAGE

**ONE** 

 $101$  $\frac{1}{2}$ 

007, Licencia para matar.

Indiana Jones.

**JCREDITS BL** 

Xybots.

María Andrino Consejero Delegado José I. Gómez-Centurión Subdirector General Andrés Aylagas Director Gerente Raquel Jiménez Director Domingo Gómez Redactora Jefe Cristina Fernández Redacción José Emilio Barbero Ángel Andrés Diseño Jesús Caldeiro Director de Publicidad Mar Lumbreras Colaboradores. Francisco Verdú Fernando Herrera Pedro José Rodríguez Marcos Jourón Amador Merchán Santiago Erices Juan Luis Cazorla A. Tejero José Miguel Rodríguez Secretaria de Redacción Carmen Santamaría Fotografía Carlos Cande Miguel Lamana Dibujos José Luis Ángel García Pablo Jurado

Edita HOBBY PRESS, S.A. Presidente

Director de Producción Carlos Peropadre Director de Administración José Ángel Jiménez Director de Marketing Mar Lumbreras Departamento de Circulación Paulino Blanco Departamento de Suscripciones María Rosa González

María del Mar Calzada Redacción Administración y Publicidad Carretera de Irún. Km 12,400 28049 Madrid

Tel 734 70 12 Telefax: 734 82 98 Distribución Coedis, S A Ctra Nacional II, km 602.5 Molms de Reí (Barcelona)

> Imprime Altamira

Depto. de Fotocomposición Hobby Press, S A Fotomecánica Ibérico Depósito Legal M-15 436-1985 Representantes para Argentina, Chile. Uruguay y Paraguay Cía Americana de Ediciones, Sud América <sup>1</sup> 532 Tel 21 24 64 <sup>1</sup> 290 Buenos Aires (Argentina)

E«id publicación es miembro de la Asooacón de Revistas de Información

Solicitado control de O J D

MICROMANÍA no se hace necesariamente solidaria de las opiniones vertidas por sus colaboradores en los artículos firmados Reservados todos los derechos

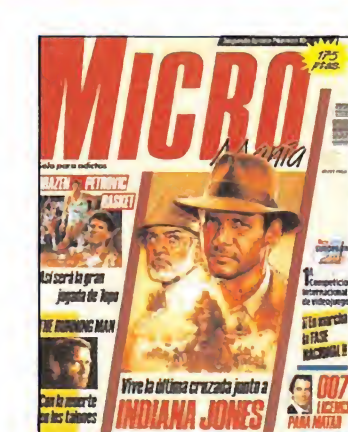

**6**MEGAJUEGO. XYBOTS. Acción por partida doble en una nueva conversión de Tengen.

ENTREVISTA. DAWN DRAKE. Gráfista de Ocean y una de las<br>pocas mujeres que desarrolla su actividad profesional en el mundo del software.

10 PREVIEW. DRAZEN PETRO-<br>VIC BASKET. Así será el juego protagonizado por el polémico juga- . dor yugoslavo.

INFORME. JUEGOS DE PLA-TAFORMAS. Un género clá sico que revolucionó en su día el software de acción.

20 PUNTO DE MIRA. La opinión de nuestros expertos sobre los juegos del momento. AMIGA. ARCHIPELAGOS. Cuando la originalidad es la

clave de una gran producción. 30 ATARI. KICK OFF. El mejor siios tiempos.

PC. JUANA DE ARCO. Cambia la historia de Francia

36 HISTORIA DE UN JUEGO.<br>TIERRA LA VIAJE AL CENTRO DE LA TIERRA. La versión más sofisticada de la novela de Julio Verne.

40 MICROMANÍAS. Descubre con nosotros la cara oculta de las noticias.

**43** REPORTAJE.- LAS NUEVAS AVENTURAS DE INDIANA JONES. Un rodaje simultáneo: película y juego.

INDIANA JONES Y LA ULTI-MA CRUZADA. Mapa y solu-

ción para una compleja videoaventura. 54 carga. THE RUNNING MAN. Schwarzenegger vuelve a la

57 Bond 007, LICENCIA PARA TAR. Conviértete en James

**62** ARCADE MACHINE.- GOL-<br>DEN AXE. Auténticamente DEN AXE. Auténticamente bárbaro.

**64** CARGADORES. Vidas infinitas para los juegos que no pudiste acabar.

70 PANORAMA AUDIOVItes para después del verano.

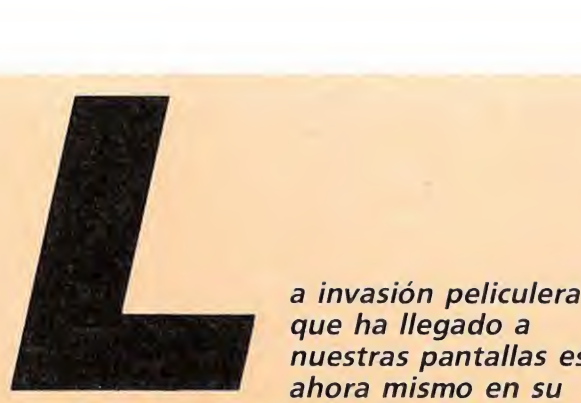

a invasión peliculera<br>que ha llegado a nuestras pantallas está ahora mismo en su

mejor momento; lejos de limitarse a recoger alguna escena importante , como ocurría hace años, las compañías de software han comenzado a ser conscientes de la importancia de las adaptaciones que están en sus manos y han seguido paso a paso la realización de las producciones cinematográficas, trabajando paralelamente en la creación del juego. De este modo podemos observar como tanto Indiana Jones como James Bond, en su versión informática, están perfectamente caracterizados, por lo que ver las películas, además de ser por si mismo un entretenimiento garantizado es una ayuda imprescindible para llegar a la última pantalla.'

Junto a los indiscutibles superhéroes, y al musculoso Schwarzenegger, también este mes os presentamos a uno de los personajes que más polémica ha despertado en los últimos meses, Drazen Petrovic. Mientras se aclara su situación en España, los muchachos de Topo trabajan en los últimos retoques de un espectacular simulador que será comercializado el próximo mes; para poder anticiparos algunos detalles nos acercamos hasta la sede la compañía donde pudimos hablar con el equipo que trabaja en el proyecto. Allí nos contaron cómo será y cuáles son las claves en las que han basado el juego. Además de recoger como cada mes las opiniones de nuestros expertos y presentaros las habituales secciones de noticias, música y libros, también hemos preparado un curioso reportaje en el que os desvelamos algunos de los secretos de la realización del juego basado en la película de Indiana Jones: el equipo que se ha encargado de llevarlo a la práctica, la compañía de George Lucas y un montón de curiosidades que esperemos os interesen. Este mes también podréis conocer la solución al enigma planteado por nuestro detective Mike Moska, aunque por problemas de tiempo los ganadores serán publicados el próximo mes. De todos modos los premiados recibirán antes de esa fecha la notificación del premio. La competición internacional llega ya a su segunda fase y durante este mes tendrá lugar la fase nacional de la que saldrá el equipo que viajará a París. ¡Suerte a todos y esperemos que dejen el pabellón español, muy, pero que muy alto!. ¡Hasta la próxima! ¡No desesperéis ya falta menos para que lleguen las vacaciones de Navidad!.

La Redacción

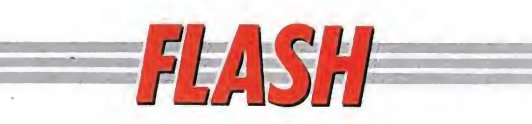

### Activision, más licencias

La compañía inglesa Activision nos tiene ya preparadas nuevas sorpresas para el final de estas vacaciones, y como viene siendo ya habitual dentro de sus producciones, todas ellas van a ser realizadas a partir de diferentes licencias.

En principio, y para el mes de Septiembre, está previsto el lanzamiento de dos conversiones de máquinas recreativas, «Super Wonderboy» y «Dynamite Dux», que serán comercializadas en las versiones de Spectrum, Amstrad, Commodore, St y Amiga.

«Super Wonderboy», que como os podréis imaginar es la segunda parte del conocido «Wonderboy», nos devuelve a su protagonista, Tom-Tom, que tendrá que completar un total de 11 niveles para salvar a los habitantes de Wonderland.

Por su parte «Dynamite Dux» es un divertido arcade con un estilo muy cercano al de los dibujos animados en el que tendremos que atravesar seis niveles distintos para rescatar a Lucy de las garras del diabólico Acha-

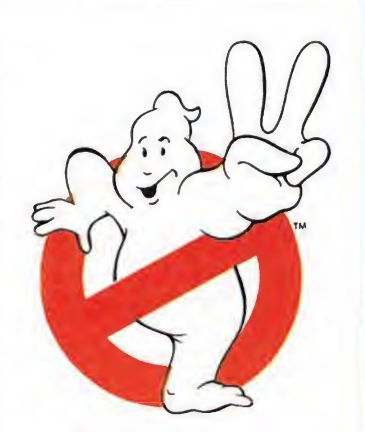

cha. Al parecer las versiones de 16 bits incluirán opciones para que dos jugadores participen simultáneamente en la misión.

Algo más tarde, seguramente para Navidades, Activision volverá a la carga con «Ghostbusters II», su tercer juego sobre esta serie, cuyo lanzamiento coincidirá con el estreno mundial de la película de mismo nombre, y que está siendo realizado por Foursfield, los autores de «Incredible Shrinking Sphere» y «Timescanner».

Si 007 tenía licencia para matar, Activision tiene licencias paré jugar y jugar, no cabe duda.

### Animagic, por la puerta grande

9 Hacía ya bastante tiempo que el panorama del software nacional no se veía animado por la presencia de alguna nueva compañía, lo cual parecía ser signo de un cierto estancamiento dentro de este mundillo.

Afortundamente Animagic, compañía madrileña formada en parte por programadores procedentes de otras conocidas compañías, acaba de irrumpir en el mercado, y lo ha hecho además de la mano de dos lanza-

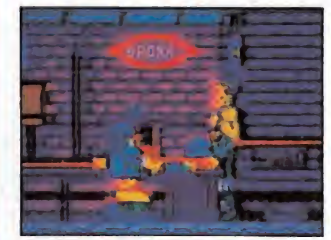

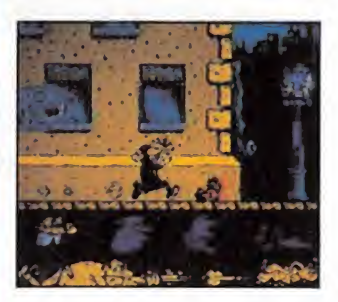

mientos a cual más espectacular: «Mortadelo II» y «Bronx».

«Mortadelo II», no hace falta decirlo, va a devolver a nuestras pantallas a los dos personajes más famosos del genial Ibañez, pero esta vez lo va hacer auténticamente por la puerta grande, porque Animagic se ha puesto como reto el superar a todos los niveles aquella primera parte realizada por Magic Bytes y sin duda lo ha conseguido: el juego, que estará compuesto por tres fases distintas, tiene toda la calidad gráfica y sentido del humor que la ocasión requería.

Por su parte «Bronx» nos traslada hasta las peligrosas calles de los suburbios neoyorquinos, lugar que servirá de escenario a un espectacular arcade de lucha en el que por encima de todo destaca el gigantesco tamaño de los diferentes personajes.

«Mortadelo II» y «Bronx» aparecerán allá por el mes de Octubre para todos los ordenadores de 8 bits. Nuestros mejores deseos por anticipado.

Tengen, la nueva compañía dedicada exclusivamente a la conversión de máquinas recreativas, nos presenta su última producción, «Xybots», un arcade de ambiente futurista que va a poner a dura prueba tanto nuestra habilidad como nuestras dotes de estrategia.

Spectrum, Amstrad, o nuestras dotes de<br>Itegia.<br>TENGEN<br>Spectrum, Amstrad,<br>Commodore Commodore V. Comentada: Spectrum mstrad,<br>da: Spectrum

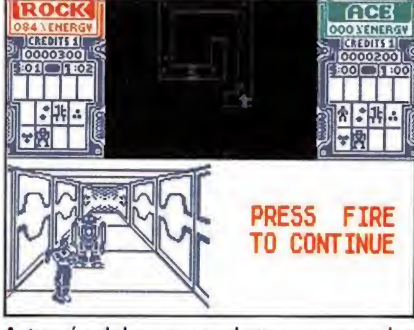

A través del mapa podemos conocer las entradas y salidas, los objetos y nuestra localización.

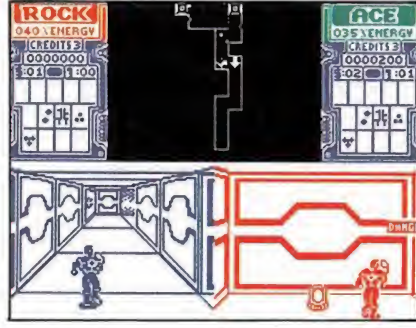

Las cápsulas restauradoras de energía que podemos recoger serán una gran ayuda.

> • <sup>A</sup> lo largo del juego encontraremos llaves que nos permiten abrir zonas secretas de los laberintos.

XYEOTS

# Laberintos galácticos

os encontramos en<br>pleno año 3999, y el<br>poder de los tiránicos<br>Xybots se extiende a<br>lo largo y ancho de<br>toda la galaxia. Sus cruceros, os encontramos en pleno año 3999, y el poder de los tiránicos Xybots se extiende a lo largo y ancho de sus cañones lásers de gran distancia, sus ejércitos de monstruos robóticos se han hecho tristemente famosos en todo el universo, y en la actualidad no existe una sola criatura inteligente, humana o no, que no viva bajo el miedo, bajo la tiránica opresión ejercida por los temibles Xybots...

Falso, como siempre —que sería de los videojuegos de otro modo—, existen dos criaturas, humanas por cierto, que no sólo no sienten temor alguno por los Xybots, sino que además están dispuestos a acabar de una vez por todas con su tiránico po der, aunque tengan que ser ellos dos solos los que se enfrenten contra toda la civilización Xybot. Sus nombres: Rock Hardy y Ace Gunn, para más señas Mayor y Capitán respectivamente del ejército interespacial terrestre, y como ya habréis deducido los tipos más lo cos, insensatos y valientes que uno podría encontrar en todo el universo. ¿O es que acaso conocéis a alguien más dispuesto a embarcarse en su misión suicida?... ceis a alguien mas dispuesto a<br>
embarcarse en su misión suici<br>
da?...<br> **El juego**<br>
Como ya vemos que no tenéis

solución y una vez más estáis dispuestos a enfrentaros cara a cara con cientos de monstruos robóticos y con lo que haga falta, vamos a intentar explicaros cuál es el desarrollo de Xybots, así como facilitaros algún que otro consejo que os permita afrontar vuestra misión con más garantías de no ser convertidos en fosfatina galáctica.

Nuestra misión dentro de «Xybots» consiste en recorrer una serie de niveles laberínticos tipo «Gauntlet», pero con la particularidad de que están diseñados tridimensionalmente, recordando el desarrollo del juego en este aspecto al de la primera fase de «The Vindicator» o al de la fase de los túneles de «Gryzor».

Además de esto, «Xybots» presenta otras particularidades, como es el hecho de que dos jugadores puedan participar en la misión simultáneamente, y que cada uno de ellos posea su propia pantalla de juego, disponiendo además de completa libertad para moverse cada uno por cualquier parte del laberinto, es decir que a diferencia de otros juegos que ofrecían esta opción no es necesario que los dos jugadores se encuentren en zonas contiguas para poder moverse con libertad.

### Recorriendo los laberintos\_

En la parte superior central de la pantalla, entre los diferentes marcadores de cada uno de los dos jugadores, se nos ofrece un mapa aéreo del laberinto en que nos encontramos, y en el que se haya representada la localización exacta tanto de la salida, como de los objetos, así como por supuesto nuestra propia localización, lo que nos permite en todo momento tener una clara noción de en qué dirección debemos movernos.

Ahora bien, con los controles de izquierda, derecha, arriba y

# MEGA JUEGO

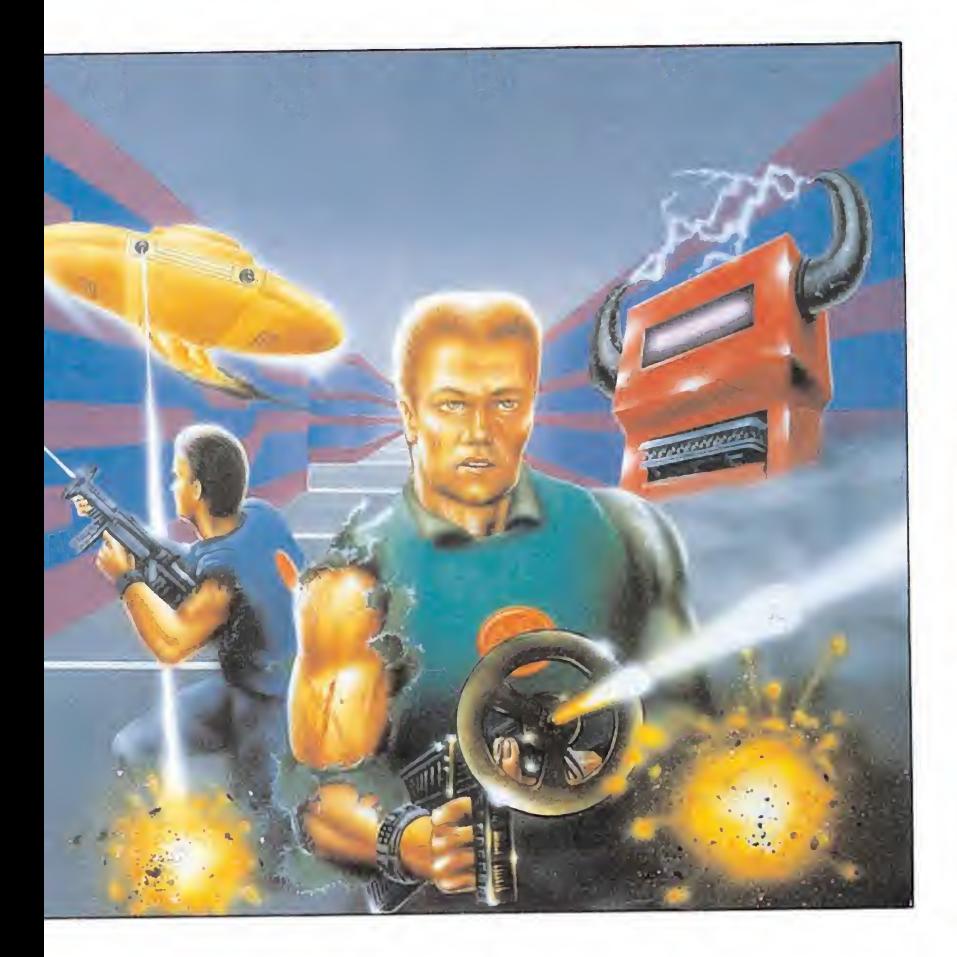

abajo tan solo podremos movernos dentro de la pantalla en la que nos encontremos, a excepción de que el camino hacia el frente esté abierto y podamos avanzar a la siguiente zona del túnel; si esto no es así, y lo que tenemos enfrente es una pared la única posibilidad que nos quedará de movernos será girar 90 grados sobre nosotros mismos, lo que se consigue pulsando el botón de fuego a la par que el control de izquierda o bien de derecha dependiendo esto de en qué sentido queramos que se produzca el giro. Esto hace ver claramente que la única posibilidad de orientación en caso de que no dispusiéramos de un mapa sería que en pantalla se hubiera incluido una brújula que nos indicase en todo momento en qué dirección nos movemos.

Lo que se nos indica en el mapa es desgraciadamente la posición en el laberinto de los distintos enemigos, si bien esto no es ningún problema, ya que os aseguramos que vayáis por donde vayáis tardaréis muy poco en encontraros de narices con ellos y sus disparos. Todo un consuelo, ¿verdad?.

### Los objetos

En nuestro camino encontraremos diferentes objetos de utilidad, como son las cápsulas restauradoras de energía empezamos el juego con 100 unidades de energía que se irán agotando a medida que recibamos impactos enemigos— o las monedas. La importancia de estas últimas es transcendental pues entre nivel y nivel entraremos en un pantalla especial de compra donde podremos intercambiar nuestras monedas por diferentes objetos de utilidad, como velocidad extra o mayor potencia de disparo.

También, y esto es fundamen tal, encontraremos las llaves que nos permiten abrir ciertas zonas secretas de los laberintos, en las que entre otras cosas se encuentran atajos especiales que nos pueden permitir, por poner un ejemplo, pasar directamente del nivel uno al siete tan ricamente.

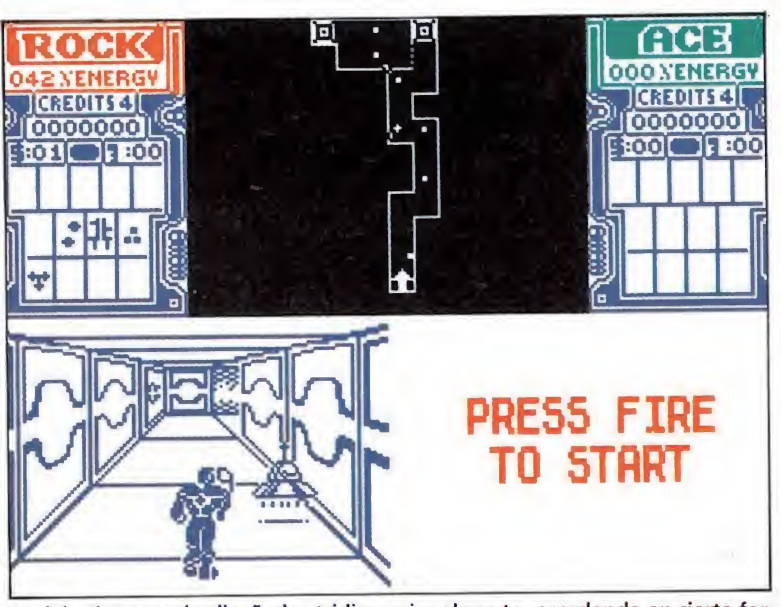

Los laberintos están diseñados tridimensionalmente recordando en cierta for ma a la fase de los túneles de «Gryzor».

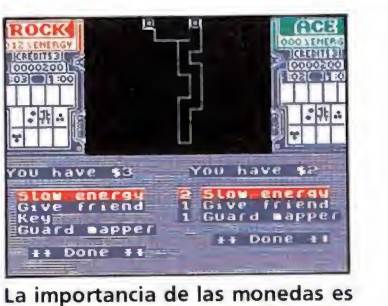

evidente, con ellas podremos adquirir nuevas ventajas.

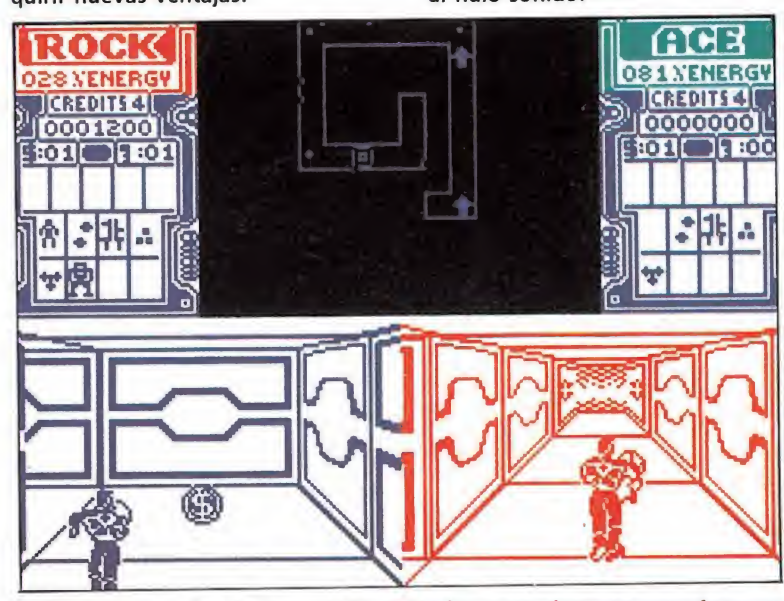

En la parte superior de la pantalla, entre los marcadores se nos ofrece un mapa aéreo del laberinto.

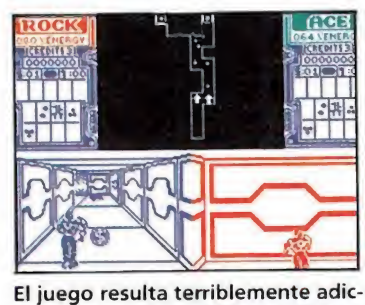

tivo, pese a sus sencillos gráficos y al nulo sonido.

mente por dos. Bueno, ya sabéis, duro con

j.E.B.

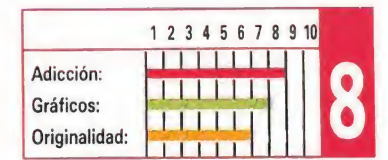

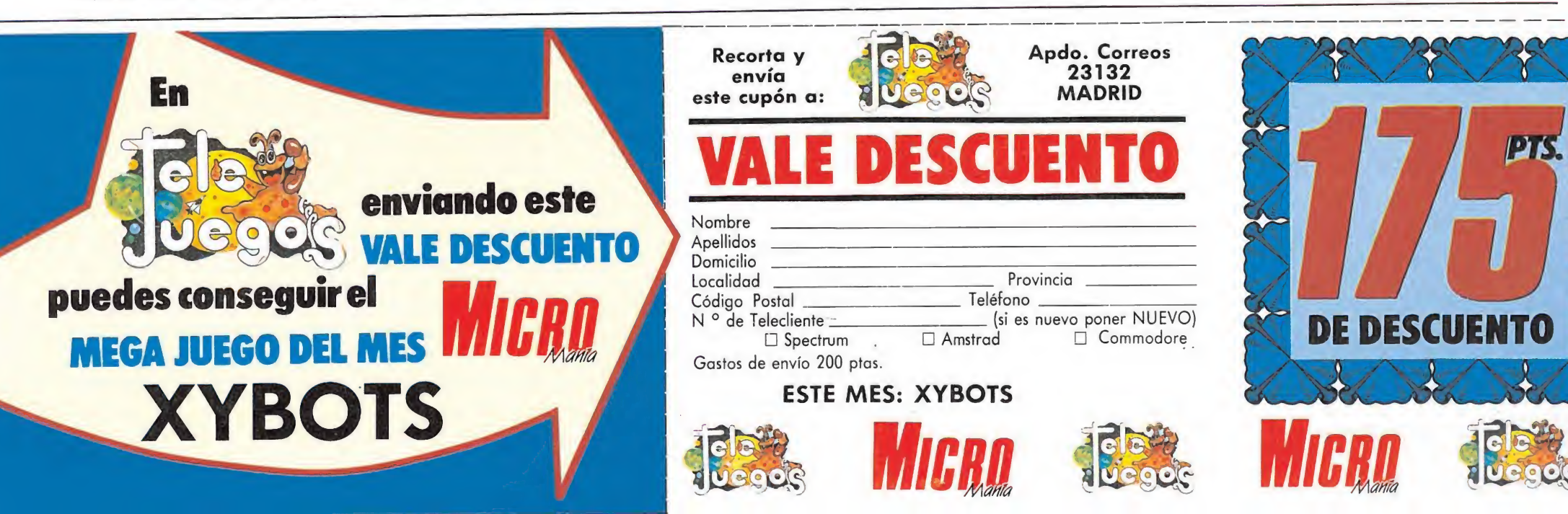

• DOS jugadores pueden participar simultáneamente en la misión, aunque en esta ocasión gozan de completa libertad.

### Nuestra opinión\_

Técnicamente «Xybots» es un juego bien realizado, con unos gráficos más bien sencillos —la verdad es que la cosa tampoco daba para más- y con un sonido casi nulo, pero con un punto fuerte que destaca muy por encima de todo lo demás: su divertido desarrollo.

El juego resulta tremendamente adictivo en sus planteamientos, pero aún lo es más si echamos mano de algún amiguete y joystick contra joystick in tentamos poner fin de una vez por todas al tiránico imperio Xybot, pues el nivel de adicción se multiplica también practica-

ellos... que son pocos y cobardes.

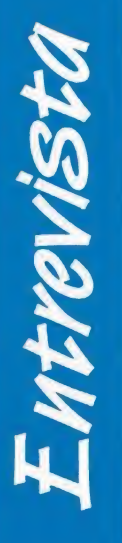

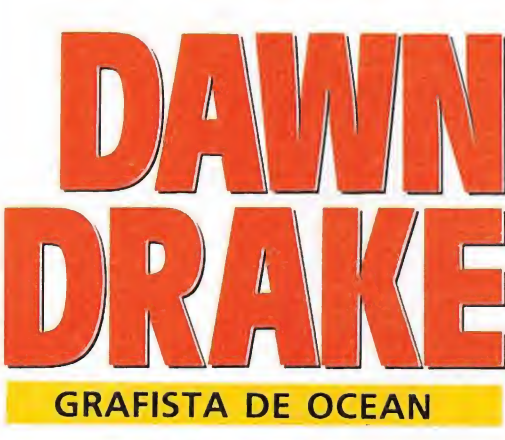

Encontrar una mujer vinculada profesionalmente al mundo de los video-juegos es, hoy por hoy, un hecho bastante extraño. Por ello cuando comprobamos que Ocean contaba en su equipo fijo con una diseñadora, nos pusimos inmediatamente en contacto con ella para que pudiera contarnos cuál ha sido su trayectoria profesional y qué piensa sobre el complejo mercado del software.

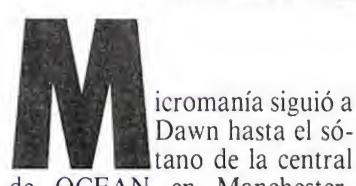

tano de la central de OCEAN en Manchester, donde actualmente trabaja con uno de los últimos productos de OCEAN «Batman - The Movie».

 $-$ ; Cómo viniste a parar como grafista en un mundo dominado por hombres?

—Pasé cuatro años estudian do diseño gráfico en la universidad de Liverpool, después de los cuales conseguí un trabajo de ilustradora de publicidad en un periódico local. Pero me aburría y pensé que estaría más interesada en el mundo de los ordenadores. No tenía experiencia en ese tipo de trabajo pero había oido que era interesante y bastante mejor pagado. Así que me fui a una compañía subsidiaria de U.S.GOLD y les convencí de que necesitaban mi habilidad. Afortunadamente no tuvieron inconveniente en emplear a la primera mujer de la compañía. Allí pasé dos años durante los cuales realicé los gráficos de on ce juegos.

-¿ Cómo y cuándo empezaste a trabajar para OCEAN?

—Uno de mis colegas en U.S.GOLD se marchó a OCEANy él me recomendó. A! cabo de una semana me traslade aquí. Todo sucedió hace unos quince meses.

 $-$ ; De qué juegos eres responsable como diseñadora de gráficos desde que estás con OCEAN?

—« Target Renegade» para el Spectrum y el Amstrad, «Robocop» en todas las versiones y ahora estoy trabajando en «Batman - The Movie».

—¿ Qué hace exactamente un diseñador de gráficos? —Dibujo todas las imágenes

que al final forman parte de un juego completo. Eso quiere decir que todos los personajes, héroes o villanos, todo el mecanismo, toda la ambientación están diseñados por mí. Trabajo en equipo con Mike Lamb, que es uno de los principales programadores, y entre los dos decidimos las imágenes que vamos a producir y las ensamblamos. Nos dan un guión para que trabajemos con él en la forma que mejor nos parezca, sin tenernos que ajustar a un patrón. Algunas de las imágenes que tengo que producir tienen qué seguir unas directrices estipuladas, por ejemplo en «Batman - The Movie» el personaje de Batman tiene que parecerse al personaje que protagoniza la película, lo cual limita mi creatividad, al igual que los colores de su ropa o cosas parecidas.

—¿Usas un sistema CAD (Computer Aided Design)? —Sí, uso un A tari ST con

software de diseño escrito especialmente para el uso de los di-

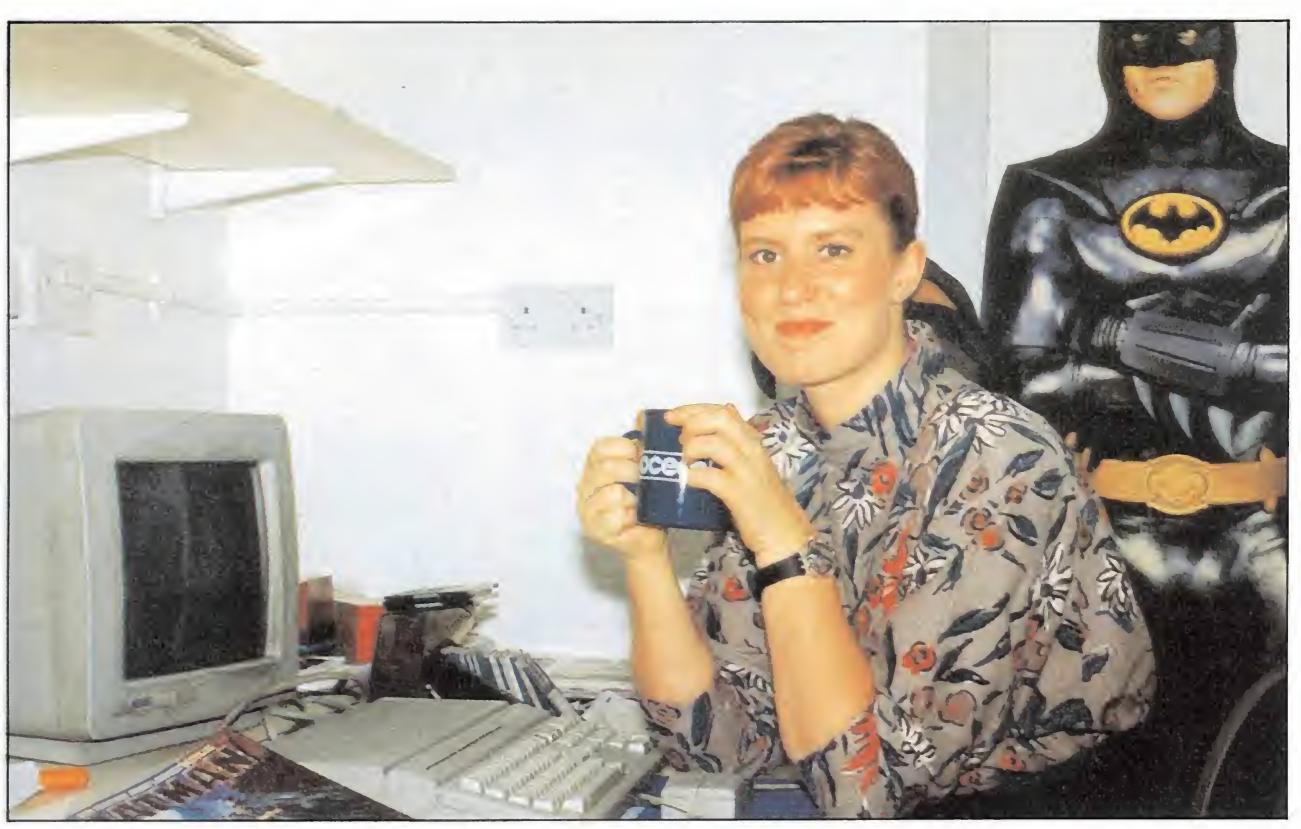

# «Elpersonaje de BATIMAN hasido un reto poramí»

producir la calidad con que se identifica a esta compañía. Las

señadores gráficos de Ocean. He dejado de usar papel y lápiz, el software que tenemos es muy poderoso y puedo diseñar directamente en la pantalla usando un ratón. Siempre empiezo los diseños para cualquier formato con este sistema ST, entonces las pantallas son transferidas a otras máquinas como el Spectrum, pero generalmente se con sigue una figura básica que tiene que ser aumentada , disminuida, coloreada, o lo que sea con objeto acoplar las características de cada formato. Así que aunque puedo hacer el diseño básico en un ST tengo que trabajar consecuentemente en los diferentes formatos para

máquinas 8 bits como el Spectrum y el Amstrad están mucho más limitadas en capacidad de memoria y gama de color que sus competidoras de 16 bits, así que tendemos a trabajar en monocromo para estas máquinas pero seleccionando un color de fondo y construyendo todos los objetos de primer plano en negro. -Es raro encontrar una mujer desempeñando un trabajo como el tuyo ¿Qué opinas de la escasa participación de las mu-

jeres en el mundo del software?. —Conozco a otras dos chicas que trabajan también como grafistas para companías de software, pero sí, es raro que una mujer realice este trabajo. La principal razón puede que se deba a la imagen que los juegos de ordenador tienen, es decir que están dirigidos a adolescentes masculinos. El tipo de actividades que se facilitan tienden a ser violentas —matando monstruos y destruyendo fuerzas enemigas- que normalmente se asocia con chicos jóvenes. Probablemente esto decepciona a muchas mujeres, llegando a pensar que no poseen la destreza necesaria para sobrevivir en esta industria. Sin embargo nunca he tenido problemas por ser una mujer con mis compañeros y puedo decir con franqueza que me gusta mi trabajo.

 $-\iota$ Cuándo se lanzará «Batman - The Movie»?

—Esperamos publicarlo el once de agosto, coincidiendo con el lanzamiento de la película del mismo título. De momento nuestro trabajo no tiene retraso y creemos que podremos terminarlo en la fecha señalada.  $-$ *i*. Te ha presentado «Batman - The Movie» alguna dificultad especial?

—Sí, todavía no conocemos el final de la película, por lo que no podemos terminar el juego hasta que lo veamos . Siempre he procurado seguir con fidelidad la trama de la película, así que tenemos que esperar hasta que decidan el final para poder terminar el juego.

 $-i$ Qué juego en el que no hayas tomado parte te ha impresionado más por la calidad de sus gráficos?

—Ha habido muchos pero el que recuerdo con preferencia es «The Sacred Armour of Antiriad» de Palace software . Me encantó la animación del juego. La animación realista es una de las cosas más difíciles de conseguir, cada toma tiene que ser dibujada por separado y después reunirlas para formar una secuencia animada. Normalmente uso unas 8 tomas para construir por ejemplo un paseo en el Spectrum, en un ordenador de más memoria probablemente use más de 8.

 $-i$ Qué otros juegos se están produciendo actualmente en OCEAN?

—«Chase HQ», que es un juego de carreras de coches convertido desde una máquina recreativa; y «Los Intocables» , que es un original arcade.

 $-i$ Te gustan realmente los video-juegos?

—(Risa) No, creo que el nú mero de chicas a las que les gustan los video juegos está aumentando, pero yo no los uso en casa. Me gusta mi trabajo y me complace ver el producto terminado, pero entre mis pasatiempos personales no figura el de video-juegos.

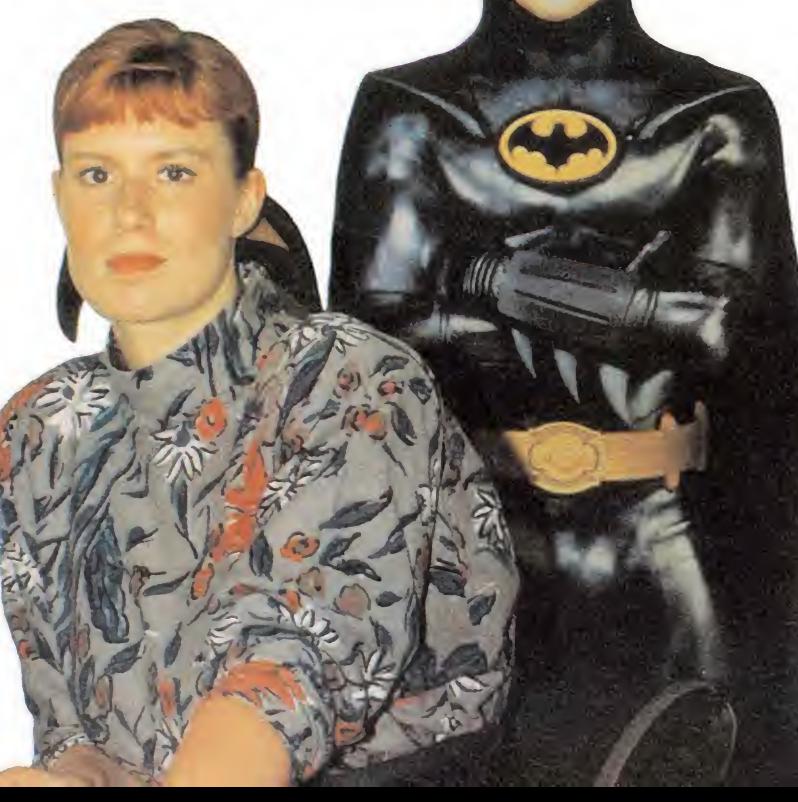

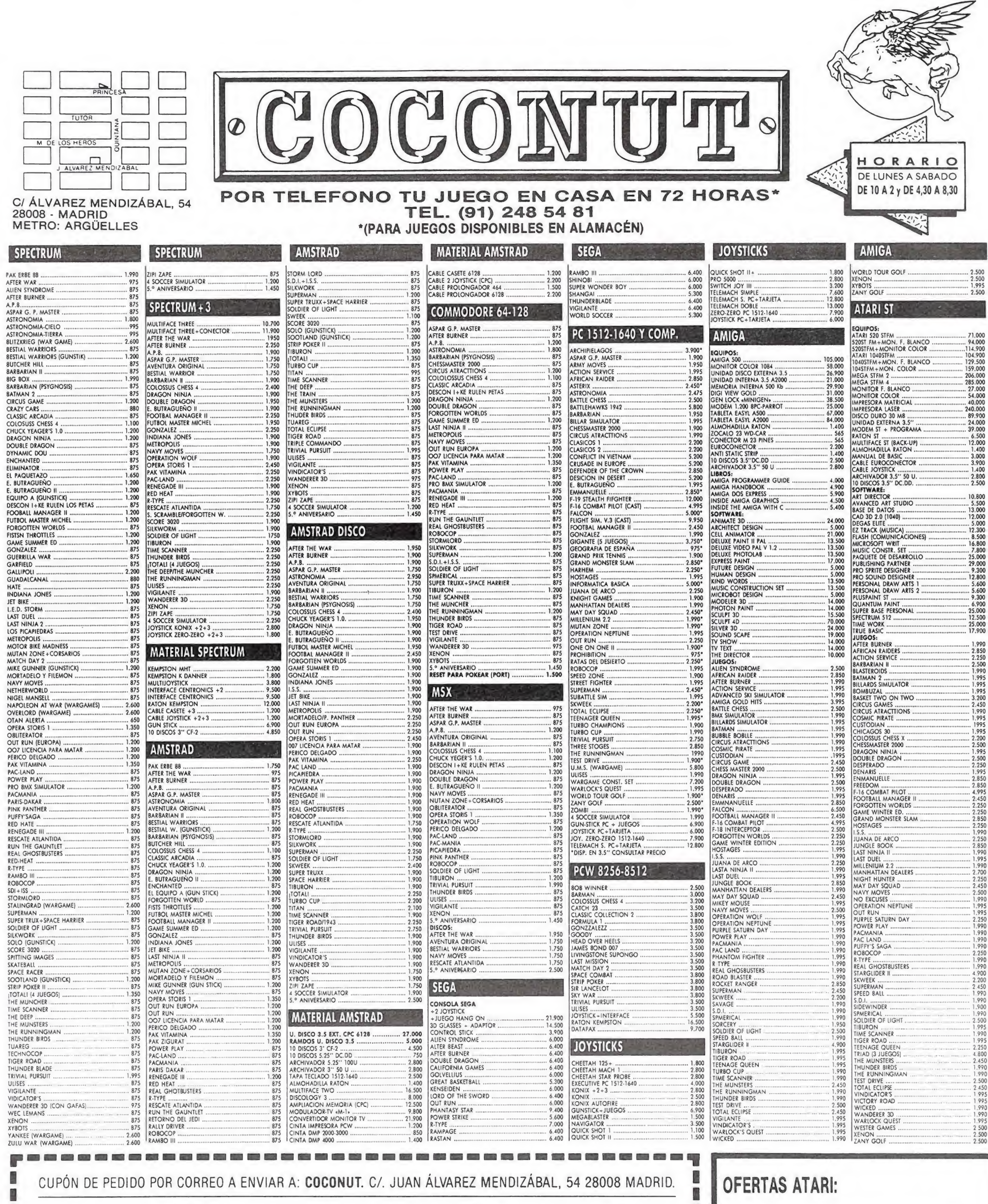

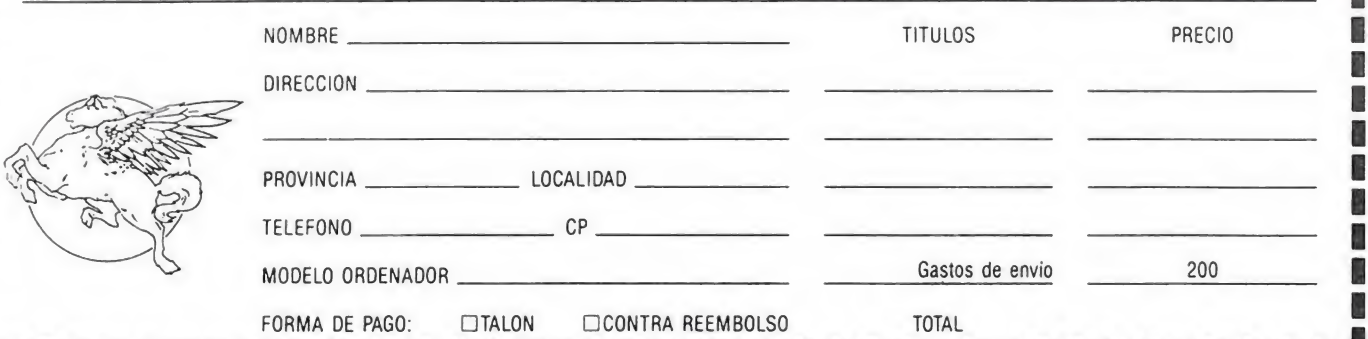

 ST + MON. COLOR = 114.900  $520 ST + IMPRESORA = 119.000$  ST + M. MONOCROMO = 129.500 ST + M. COLOR = 159.000

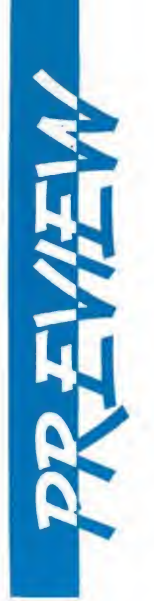

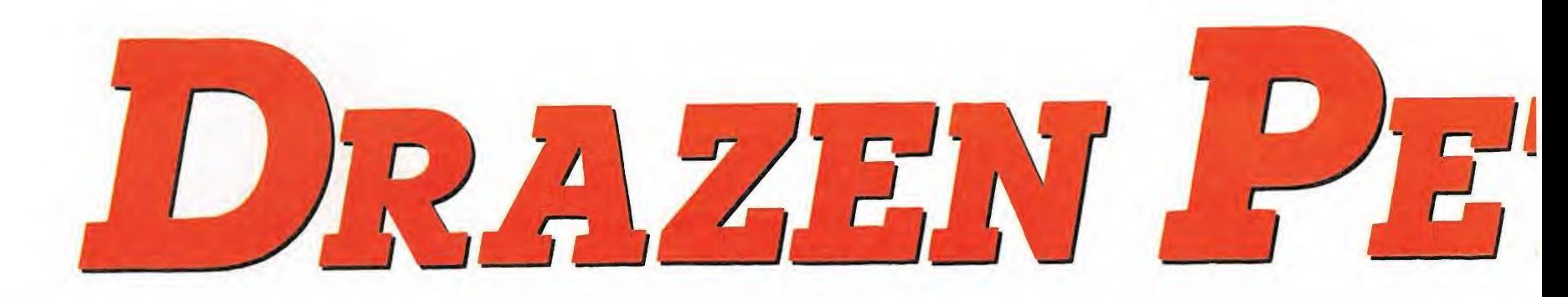

madrileñas que sirven de «cuartel general» a Topo Soft han tenido el privilegio —desde su muda quietud— de contemplar cómo veía la luz uno de los proyectos más ambiciosos del software español: «Drazen Petrovic Basket», un juego predestinado a convertirse en estrella.

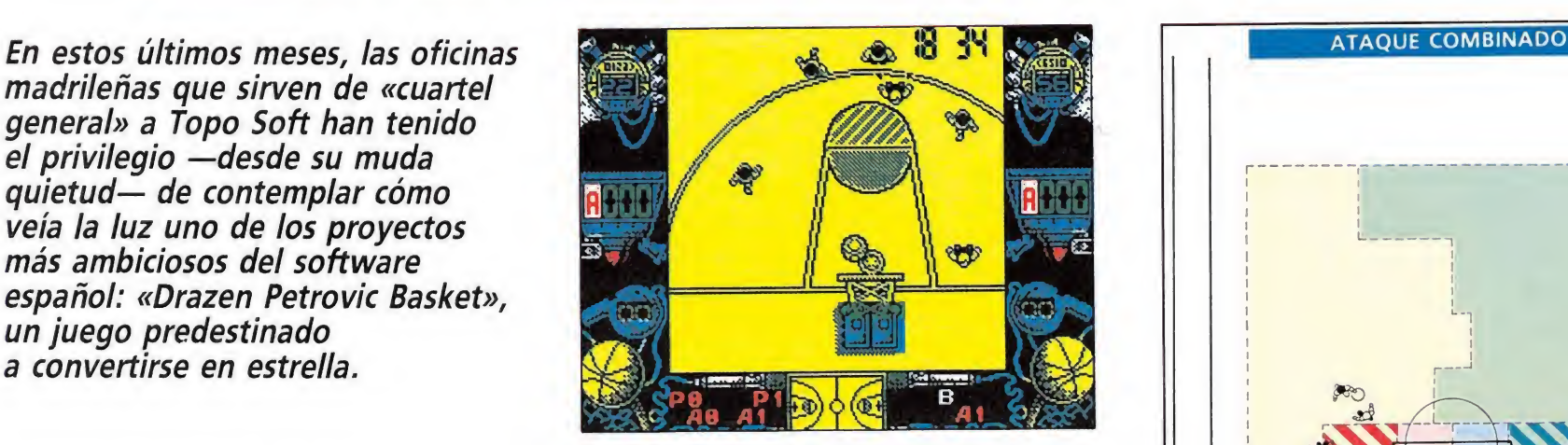

# Tiempo muerro<br>para analizar  $\frac{1}{2}$ **AMINO DE LA CANASTA**

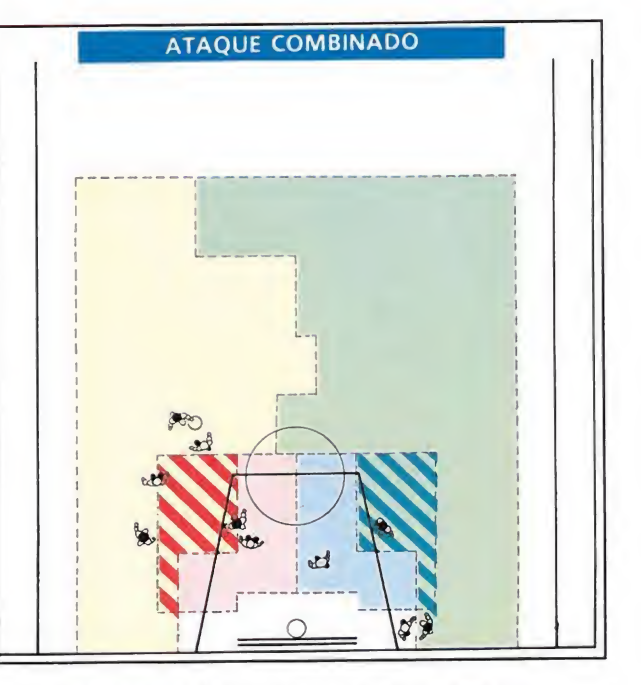

### ESQUEMAS TÁCTICOS DE PETROVIC

Para crear los sistemas de ataque y defensa del juego tuvieron que ver algunos vídeos con partidos de baloncesto y revistas donde aparecían las tácticas empleadas por algunos equipos importantes, con las posiciones más fre

concreto.<br>- Se pensó que en el sistema defensivo los pivots ocuparan las posiciones<br>próximas a la canasta, porque eran los que más saltaban tanto en defensa<br>como en ataque. Los aleros por su parte ocuparían las zonas derec

E<sup>n</sup> una reciente visita <sup>a</sup> la sede de la compañía española, tanto su director, Gabriel Nieto, como los dos principales responsables del juego, Eugenio Barahona, programador, y Roberto Uriel, grafista, nos concedieron un largo «tiempo muerto» que aprovechamos para ir desgranando lentamente todos los pormenores de lo que ya lleva camino de convertirse en uno de los simuladores más espectaculares de la historia del software español.

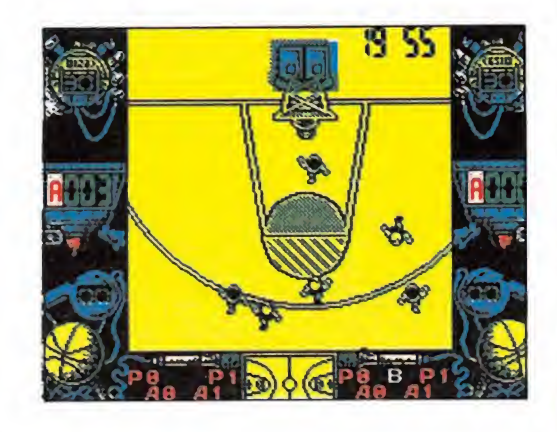

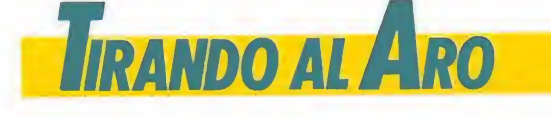

Dejando a un lado todo lo referente al propio fichaje del genial jugador yugoslavo, tema este del que ya se habló ampliamente en su momento, nos centramos directamente en comentar precisamente todo lo que ocurrió desde el mismísimo instante en que ya con el contrato en la mano, los engranajes de Topo tuvieron que ponerse en funcionamiento para dar forma a lo que se pretendía que fuese el mejor simulador de basket jamás realizado. Topo tenía un balón de oro entre las manos, y estaba a punto de lanzarlo como una bala hacia la canasta...

Aunque como es lógico en un primer momento las más contrastadas ideas y opiniones fue ron oídas y discutidas, pronto surgieron los primeros puntos de partida básicos que permitieron tanto a grafistas como programadores poner manos a la obra: El juego iba a ser realizado con perspectiva aérea, «scrollando» el campo en todas direcciones a medida que los jugadores se moviesen por su superficie. Era imprescindible que el grado de realismo se cuidase al máximo, y empezando por que cin co jugadores participasen por cada equipo y continuando por respetar todas las reglas —a ni vel europeo— del basket, el juego debía imitar a la perfección el desarrollo de un auténtico partido.

Los sistemas tácticos serían uno de los puntos claves a desarrollar dentro de la programación del juego, para lo cual cada jugador tendría su función en el equipo (pívot, base, alero) comportándose de acuerdo con éstas en la cancha.

Sentadas estas bases inaltera bles se pasó del terreno teórico al práctico, y unos ensamblador y otros diseñador gráfico en mano comenzaron a convertir a «Drazen Petrovic Basket» en algo más que un sorprendente proyecto: una realidad de tres puntos.

A estas alturas, y aunque a decir verdad el juego está aún bastante lejos de estar concluido —la parte gráfica está muy avanzada pero en lo referente a la programación aún quedan bastantes detalles por ultimar—, «Drazen Petrovic Basket» parece un balón lanzado desde la línea de 6.25 buscando con rabia la canasta, y por lo que hemos visto, todo parece indicar que va a ser un enceste de los que levantan al público del graderío, porque el programa parece estar muy por encima de todo lo visto con anterioridad en juegos de

baloncesto. Comencemos por analizar lo primero que aparecerá ante nuestros ojos una vez cargado el juego, que es, no hace falta decirlo, el menú de selección, donde además de las clásicas opciones para elegir entre diferentes joysticks o redefinir el teclado, tendremos oportunidad de cam biar los nombres de los 16 equipos que participarán en la liga, ya que nuestro objetivo va a consistir precisamente en intentar conseguir hacernos con el título de campeones de una competición que no se presenta na da fácil, ya que a medida que vayamos disputando partidos y nos acerquemos al preciado trofeo, la calidad y la efectividad de nuestros contrarios aumentará,

exigiéndose en ese momento un total dominio del programa por nuestra parte.

Es necesario decir que a excepción de la versiones de disco y de la de MSX —en la que se disponía de 64k—, este menú requerirá una carga de cassette' propia, previa a la del juego, que se cargará a continuación.

Este presenta una serie de de talles revolucionarios, que merecen la pena ser enumerados uno a uno:

Dispondremos de dos tiempos muertos por periodo, pudiendo cambiar en cada uno de ellos las tácticas de ataque y defensa. Existen dos tácticas dis tintas de ataque y otras tantas de defensa.

En la parte inferior del marcador dispondremos de un pequeño «scanner» en el que se nos mostrararán las posiciones de los diferentes jugadores en la cancha.

En los marcadores también dispondremos de información acerca del tiempo de juego restante —el partido está dividido en dos periodos de 20 minutos—, la puntuación de cada equipo, dos cronómetros que controlan los treinta segundos de posesión, y un contador de las personales de cada conjunto. A la izquierda y derecha del «scanner», y en dos pequeños quierda repectivamente, uno más adelantado que otro para compensar las penetraciones del contrario. El base por su parte comparte su posición defensiva con uno de los aleros, para romperlos avances por el centro del equipo contrario.

చ

DEFENSA EN ZONA

 $\approx$ 

80

ees,

En el sistema de ataque los pivots debían penetrar por las zonas laterales hasta el aro contrario, para poder luchar contra los pivots del equipo rival por los rebotes, mientras que los aleros permanecerían en los exteriores de la zona, cerca de la línea de 6'25, desde donde pueden tirar con un alto margen de efectividad. El base, que es el jugador que má : movilidad debía tener, le colocamos en una zona libre, porque era el jugador que debería romper el sistema defensivo del rival.

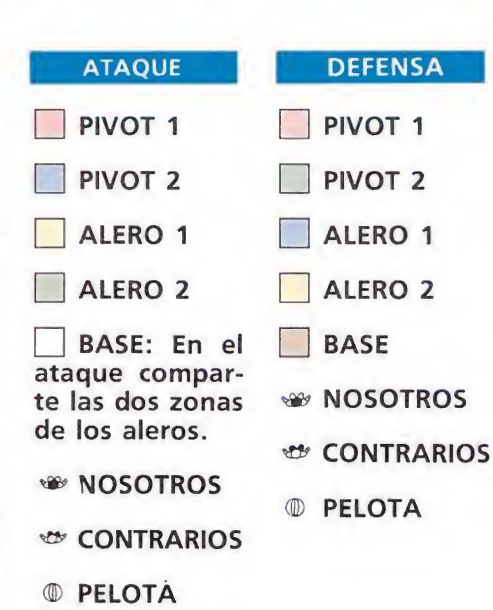

PROVIC BASKET

8 Jugador, COGER BALDN 3 Anim: 1232 CcHel

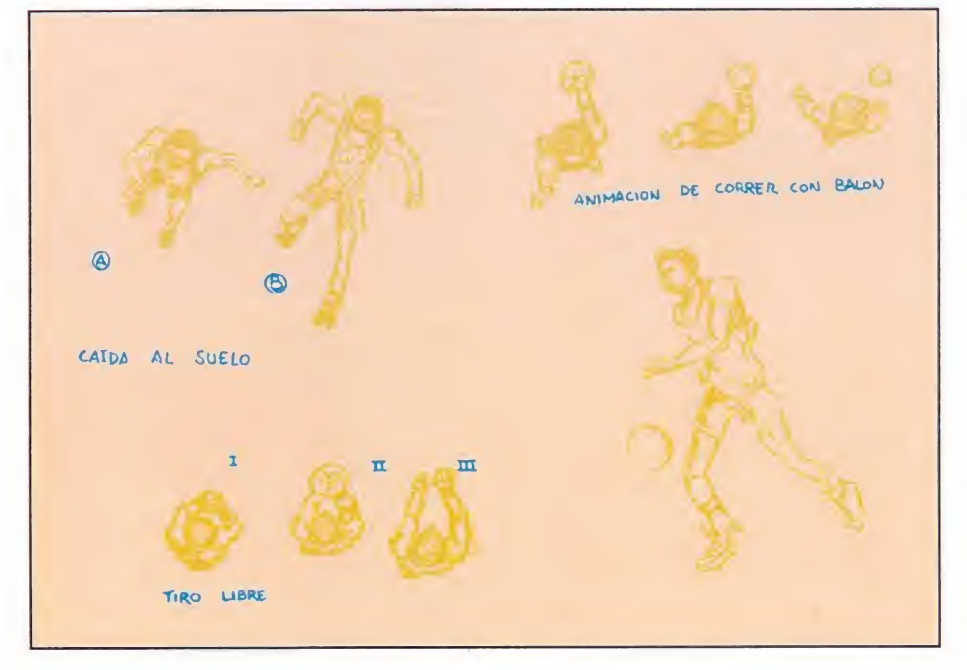

Antes de realizar los gráficos en el ordenador, el grafista dibujó sobre papel los personajes y las secuencias de animación.

**Opo** 

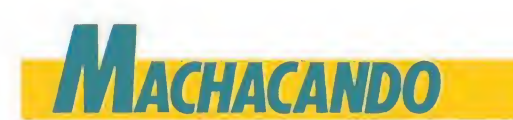

«Drazen Petrovic Basket» no estará en la calle hasta principios del mes de octubre, por lo que aún es posible que sufra muchos retoques —esperemos que si se producen sean siempre para añadirle posibles mejoras y nun ca para eliminar nada de lo hasta ahora mencionado—, si bien visto lo visto y en función del aspecto general que a estas tempranas alturas presenta el juego, no nos parece demasiado aventurado decir que Topo está a punto de machacar una canasta de las que hacen época. Fin del tiempo muerto.

recuadros, se nos informará de qué jugadores de cada equipo se encuentran en pantalla, y cuál de ellos controla el balón.

**Existe una tecla especial que** permite cambiar en cualquier momento de controlar un jugador a otro, si bien esto se realiza mediante el siguier<sup>t</sup>e sistema giratorio: base, alero 1, alero 2, pívot 1, pívot 2 y otra vez base. **Podremos** tirar personales, realizar encestes de dos y tres puntos, e incluso deleitar al público con espectaculares mates. El jugador que controla la pelota la bota automáticamente, de forma tal que podemos despreocuparnos totalmente de es te detalle.

■ Cada jugador tiene su propio porcentaje de efectividad en función de su posición en el campo, de forma tal que si intentamos lanzar un triple con un pívot, lógicamente lo fallará casi con toda seguridad.

Los marcajes se realizan por emparejamientos, por lo que ca da jugador tiene siempre su de fensor marcándole.

La expulsión de un jugador por cinco faltas personales supondrá que el equipo quede en inferioridad, ya que no aparecerán nuevos jugadores.

Al final del partido se nos mostrarán las estadísticas de todo lo ocurrido en la cancha.

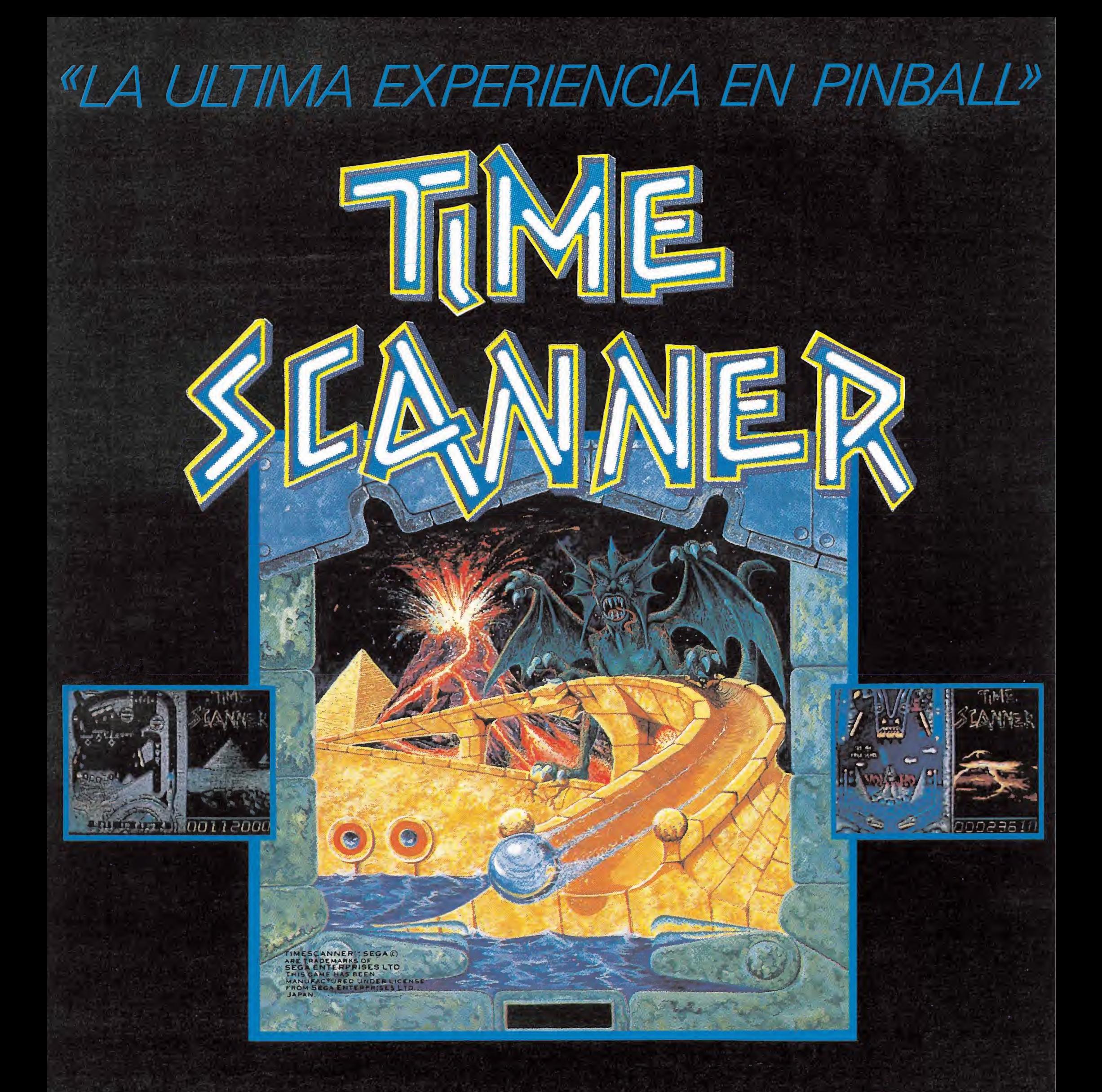

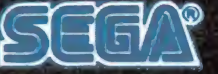

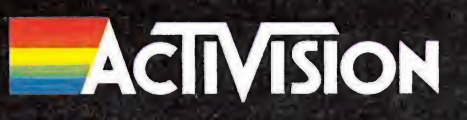

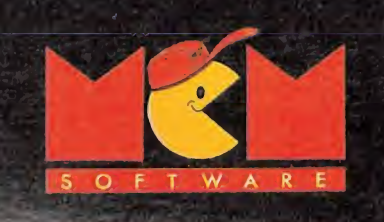

### **DISTRIBUIDOR EXCLUSIVO PARA ESPAÑA DELEGACION CATALUÑA MCM SOFTWARE**

C/. SERRANO, 240<br>28016 MADRID TEL. (91) 457 50 58

C/. TAMARIT, 115<br>08015 BARCELONA TEL. (93) 424 35 05

**DISTRIBUIDOR EN CANARIAS** KONIG RECORDS<br>AVDA. MESA Y LOPEZ, 17, 1. A<br>35007 LAS PALMAS TEL. (928) 23 26 22

**DISTRIBUIDOR EN BALEARES EXCLUSIVAS FILMS BALEARES** C/, LA RAMBLA, 3<br>07003 PALMA DE MALLORCA TEL. (971) 71 69 00

**DISTRIBUIDOR EN ASTURIAS MUSICAL NORTE** C/. SAAVEDRA, 22, BAJO<br>32208 GIJON TEL. (985) 15 13 13

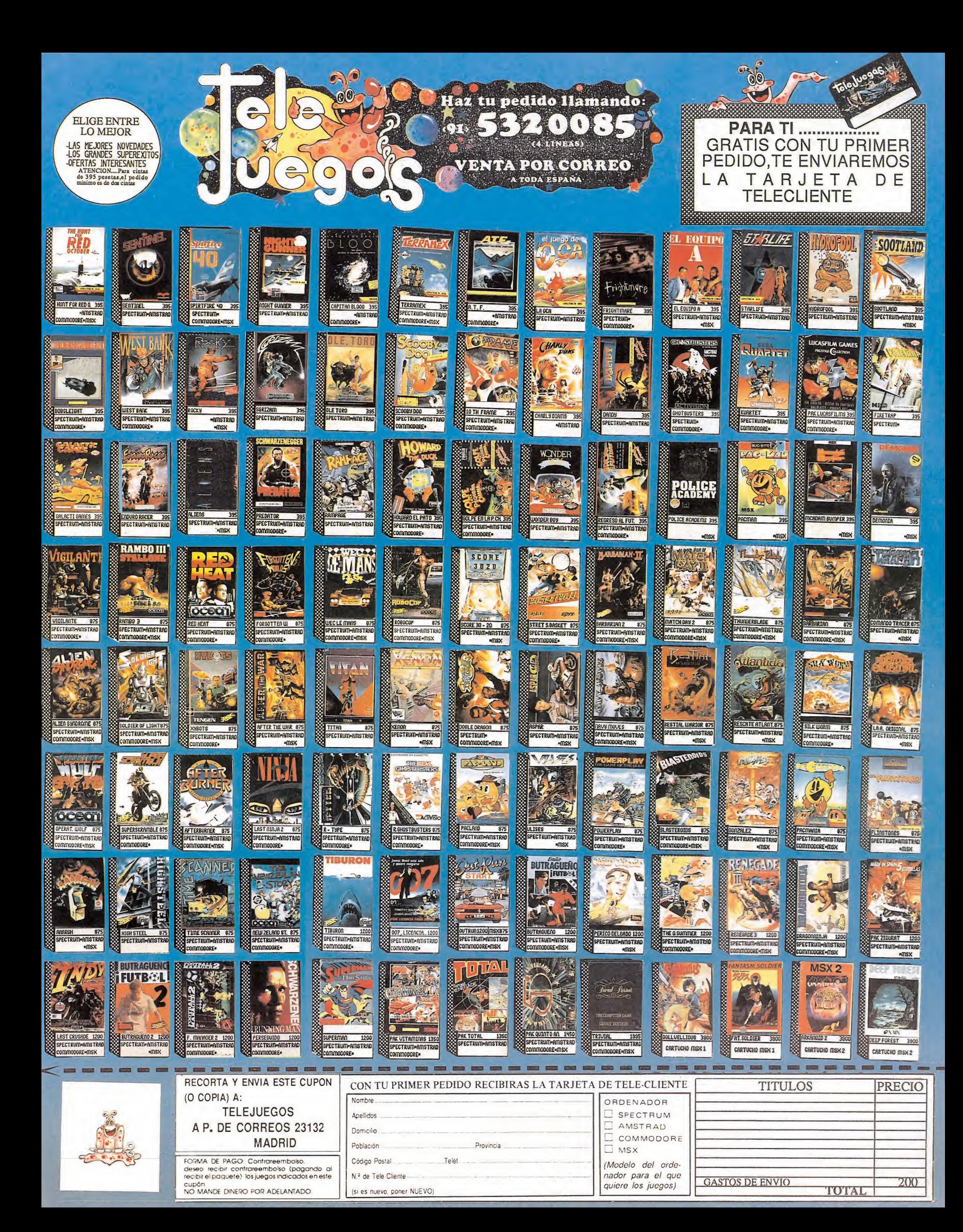

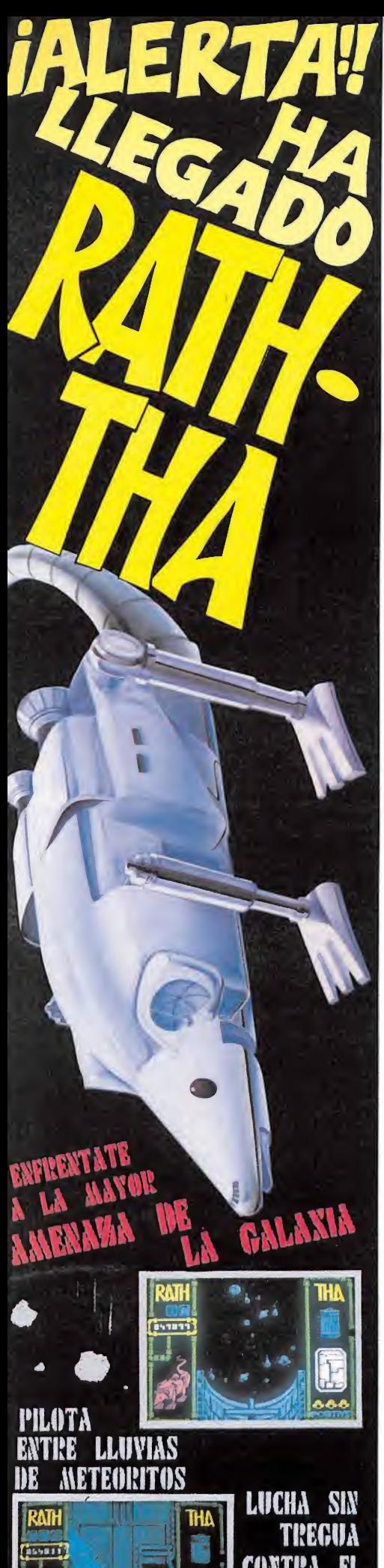

# 

Estamos seguros de que nuestros lectores más veteranos no podrán evitar un suspiro de nostalgia cuando intenten recordar algunos de los programas a los que vamos a pasar revista en este número. En la relación de juegos que a continuación os presentamos se encuentran algunos de los mayores clásicos de la historia de los ordenadores, ejemplos de un género olvidado, juegos simples y a la vez eternos porque nos traen a la mente épocas no demasiado lejanas en las que la programación era una labor casi artesanal.

juego de plataformas fue sin duda el género más explotado en los inicios de la industria de los videojuegos y se convirtió pronto en una institución dentro de la cual se encuentran algunos de los programas más divertidos y entrañables de la historia. Hoy en día, buscando podemos reconocer sin temor a equivocarnos que dicho género ha caído totalmente en desuso, podemos echar por un momento la vista atrás y recordar a esos pioneros que escribieron una de las primeras páginas del libro de los arcades.

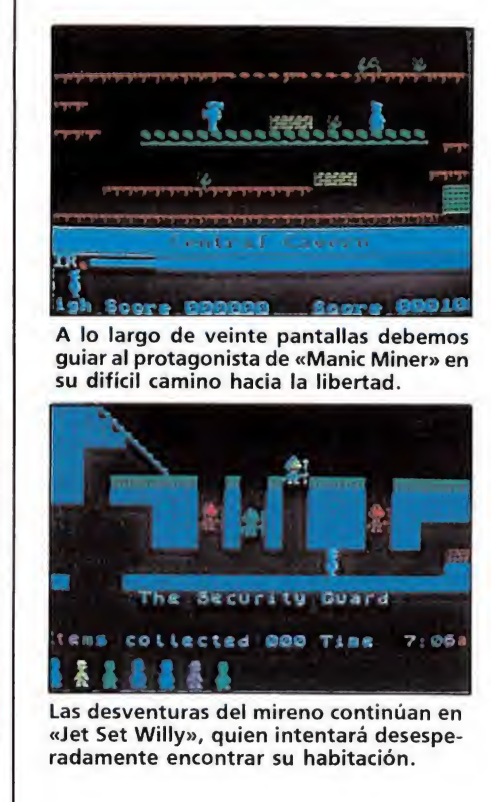

INVASOR

VENTA EX LOS SISTEMAS

AMSTRAD DISCO SPECTRUM DISCO

SPECTRUM, AMSTRAD, MSX CASSETTE

ENVIANOS LA TARJETA OUE

VA CON EL PROGRAMA

RECHBRAS ON POSTER DE REGALO,

Y ENTRARAS EN EL SORTEO DE UN

ATARI 520 ST CON

**MONITOR EN COLOR** 

PROLONGANOS EL PLAZO HASTA EL 15 DE OCTUBRE :

**EDITA Y PRODUCE** 

STELLULLO POE DRO-SO

K.F.R. Aptdo. Correos 31007 Barcelona

PC COMPATIBLES

Un juego de plataformas puede definirse con un número reducido de elementos. En primer lugar tenemos que citar la existencia en todos ellos de una perspectiva plana y vertical en dos dimensiones. El jugador contempla una vista frontal de la acción y pude controlar las coordenadas derecha-izquierda y arriba-abajo del personaje. En segundo lugar observamos que los escenarios son discontinuos e irregulares, de forma que grandes huecos se abren en un suelo que en la mayoría de los casos queda fragmentado en plataformas. Finalmente señalaremos que todos los juegos de este estilo son arcades de habilidad en los que la precisión en el salto es factor imprescindible para pasar sano y salvo de una plataforma a otra, ya sea sobre una misma horizontal o ganando altura.

En muchos casos cada salto y cada movimiento debe ser calculado con enorme precisión. De ese modo el jugador debe luchar contra dos tipos de problemas, por un lado los inevitables enemigos que pueblan la pantalla y por otro su propio grado de destreza ya que casi siempre un movimiento erróneo puede conducirle al abismo o a las fauces de un enemigo mortal. En un lento y doloroso aprendizaje el jugador va conociendo el sitio correcto y el momento exacto para realizar sus movimientos. Eso sí, la adicción derivada de este tipo de programas suele ser tan grande que pocas veces podremos vencer la tentación de intentarlo de nuevo.

En la mayoría de los juegos de este tipo los enemigos no son inteligentes, es decir, se limitan a describir trayectorias fijas y fácilmente predecibles con lo cual el jugador puede calcular el momento preciso en el que determinado enemigo se encontará en una posición favorable. En casi todos los casos el simple contacto con un enemigo es suficiente para que el protagonista pierda una de sus escasas vidas, mientras que en otras dicho contacto supone simplemente un decremento en el nivel de energía. También suele ser causa frecuente de muerte violenta la caída desde una altura excesiva o el roce con suelos u objetos especialmente peligrosos. El argumento, que por supuesto varía de unos juegos a otros, no suele ser por lo general demasiado consistente y en algunos casos<br>sirve de débil excusa para motivarnos a superar cada vez un mayor número de pantallas.

### Los modelos a imitar

ONEROS

«Manic miner», de Bug Byte, no es solamente el arquetipo de los juegos de plataformas sino además uno de los juegos más clásicos y añorados por los usuarios. A lo largo de veinte pantallas llenas de trampas y peligros debemos guiar al minero<br>Willy en su difícil camino hacia la libertad recogiendo todas las llaves que nos abrirán la puerta que conduce a la siguiente pantalla antes de que se agote una limitada reserva de oxígeno. No solo deberemos evitar a las criaturas de pesadilla que habitan en la mina sino también habrá que conocer la localización de los suelos que se desmoronan a nuestros pies, los suelos deslizantes y los objetos mortales al contacto. La excitante combinación de peligros en cada pantalla eleva la adicción hasta límites insospechados.

Un clásico por excelencia, un juego lejos de nuestros niveles de calidad gráfica actuales pero divertido como pocos.

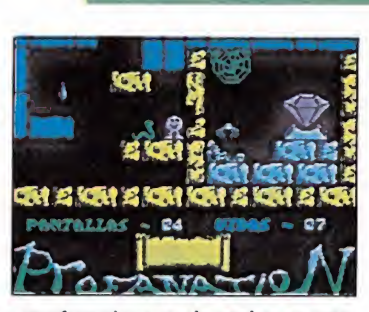

«Profanation» es la mejor aportación española a este campo.

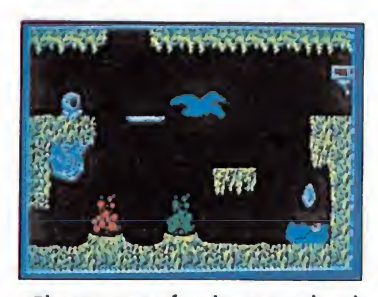

«Phantomas» fue la segunda videoaventura de Dinamic.

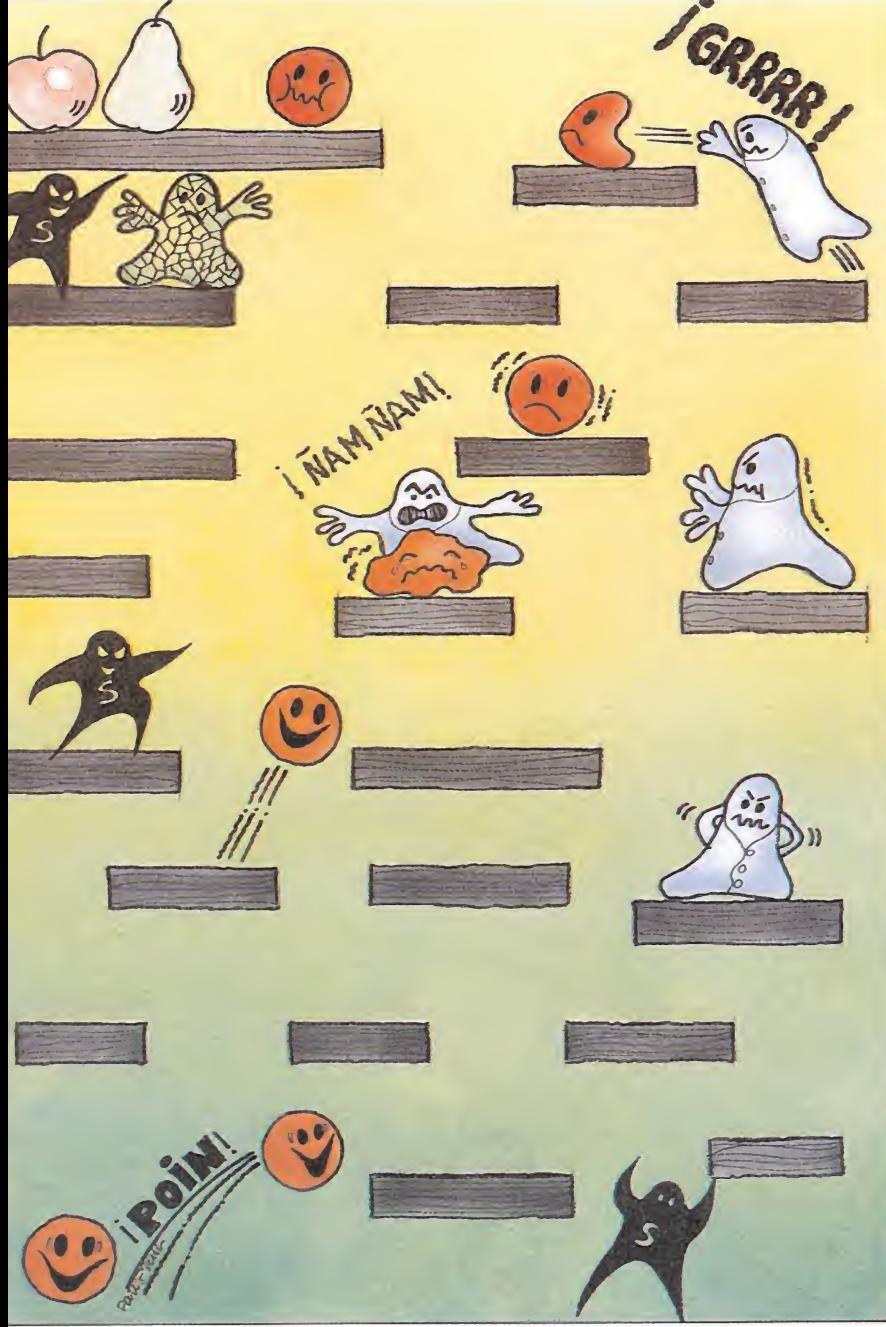

un juego de plataformas puede definirse con una serie de elementos claves: la perspectiva vertical y plana, los escenarios discontinuos e irregulares y por último, la precisión en los movimientos y el salto.

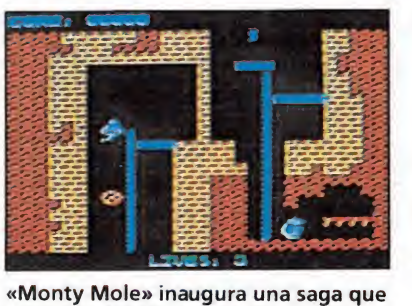

condujo al éxito a su protagonista.

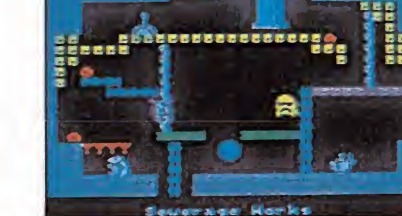

«Monty on the run» incorpora importantes mejoras a la idea inicial.

Las desventuras del minero continúan en «Jet Set Willy», de Software project. Con todas las riquezas obtenidas en la mina Willy ha comprado una lujosa mansión a las orillas del mar y ha organizado una suntuosa fiesta de inauguración. Cuando los invitados ya se han marchado Willy intenta entrar en su dormitorio para dormir la mona pero María, el ama de llaves italiana, le exige que recoja todos los objetos desperdigados por la mansión. Manteniendo el gráfico del personaje y el com portamiento de los enemigos, el nuevo juego incorpora importantes mejoras sobre el anterior. Ya no se trata de pantallas in dependientes sino de un amplio mapeado formado por habitaciones comunicadas entre sí, que se distribuyen formando una verdadera casa que podemos recorrer en todas direcciones. Y no se trata de un juego sin fin en el que tras llegar a la última pantalla volvemos a comenzar desde la primera, pues una vez recogidos todos los objetos ob tendremos como recompensa una curiosa escena que pone punto final a tan divertida aventura.

### Plataformas españolas

«Abu Simbel Profanation», de Dinamic, es sin duda la mejor aportación española a este campo. El protagonista del juego, Johnny Jones, ha sido hechizado por la maldición de Abu Simbel y convertido en un deforme personaje cabezón del que solamente su gran nariz recuerda su antigua personalidad. Para recuperar su forma humana Johnny deberá recorrer el in terior de la pirámide recogiendo los amuletos que le permitirán abrir las puertas ocultas. Gotas de ácido, pirañas, electrolitos de los que surgen potentes descargas, serpientes y muchos otros enemigos pueblan las antiguas salas de la pirámide. Gráficos bastante sencillos y excelentes decorados dan vida a un juego en el que probablemente el pun to más negativo fuera el desmesurado nivel de dificultad.

«Phantomas», también de Di namic, posee una calidad bastante inferior. Nuestro protagonista es un androide de fuertes tendencias cleptómanas (un ladrón, para entendernos) que se infiltrará en la mansión de uno de los hombres más ricos del planeta. Su objetivo, desactivar

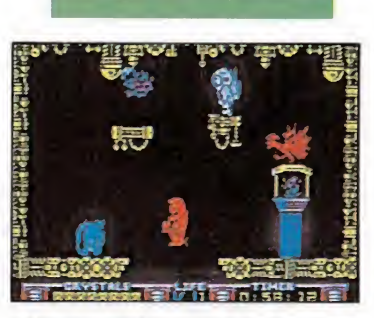

«Nodes of Yesod» introduce nuevos elementos en los juegos de plataformas, ampliando el fnapeado.

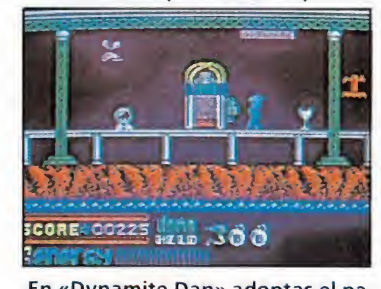

En «Dynamite Dan» adoptas el pa pel de un detective que debe buscar ocho cartuchos de dinamita.

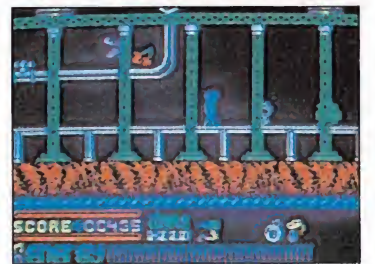

Con «Dynamite Dan II» no cometie ron el error de repetir la primera parte, introduciendo una nueva historia.

todas las palancas del sistema de alarma y así poder entrar sin peligro en la habitación donde se oculta la fabulosa fortuna del avaro. En «Phantomas II» se mantienen gran parte de los ele mentos del original pero se alte ra sustancialmente el argumento. Capturado por la policía espacial cuando salía de la mansión con su botín, Phantomas podrá obtener la libertad a cambio de una peligrosa misión: acabar con uno de los mayores enemigos de la humanidad, el conde Drácula. Para ello nuestro personaje deberá entrar en el castillo del conde, abrir todas las ventanas para que entre la luz, localizar las llaves que conducen a pasajes secretos <sup>y</sup> entrar en la cámara del vampiro con los objetos necesarios para destruirle.

### La saga de los Monty

Sin duda alguna el personaje

clásico de los juegos de plataformas es Monty, el topo saltarín creado por Gremlin, siempre huyendo de la justicia acusado de un delito que nunca cometió. La serie comienza en «Wanted: Monty Mole», donde Monty roba un cubo huyendo de las iras de su dueño y se interna en las profundidades de una extraña mina llena de peligros, recogiendo trozos de carbón que le ayudarán a pasar el duro invierno. Aquí aparecen todos los elemen tos que darán fama a la serie: las cuerdas, tuberías, planchas hidráulicas y suelos electrificados que acompañan a las ya clásicas plataformas.

«Monty on the run» incorpora importantes mejoras a la idea inicial conservando sus detalles más simpáticos. Monty, que en esta ocasión realiza sus saltos dando grandes volteretas, intentará por todos los medios alcanzar el barco que le ayudará a salir del país. Antes de comenzar a jugar deberemos escoger cin co objetos de una larga lista que serán vitales en algun momento del juego pues sin ellos nos resultará imposible continuar avanzando en lugares determinados. Tras realizar tareas tan absurdas como volar en jetpac o conducir un C5 (el famoso cochecito eléctrico de Sinclair) Monty podrá por fin esquivar a los que intentan encarcelarle.

En «Auf wiedersehen, Monty», el último título de la serie, nuestro inocente amigo es perseguido por la justicia internacional. Su objetivo es comprar una pequeña isla griega para retirarse tranquilamente a ella y olvidar sus problemas legales, pero antes tendrá que recorrer toda Europa obteniendo dinero a la vez que recoge importantes objetos y los lleva a los lugares correctos.

### Copias, más o menos,<br>descaradas

«Bounty Bob strikes back», de U.S. Gold, insiste sobre los moldes más clásicos del «Manic Miner» pero incorpora detalles que le otorgan una fuerte personalidad. La aventura también se divide en veinte cuevas independientes de dificultad creciente totalmente plagadas de enemigos, pero el objetivo no es recoger llaves sino pisar todo el suelo de las plataformas. Podemos utilizar las puertas para trasladarnos a puntos distantes de la **P** 

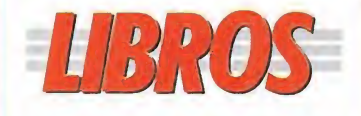

### PROGRAMACIÓN

PROBLEMAS DE PROGRAMACIÓN

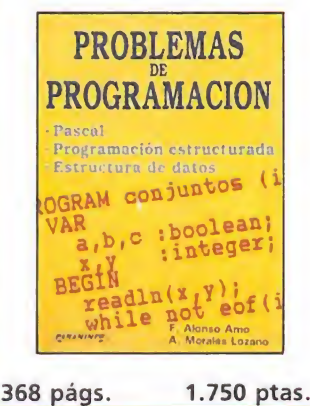

Este texto complementario de uno editado con an terioridad por la misma editorial - «técnicas de programación: programación estructurada, Pascal»-, está centrado exclusivamente en la resolución de los problemas que pueden surgir cuando se programa con este lenguaje.

Dirigido a usuarios con conocimientos amplios sobre el tema, se caracteriza por su lenguaje eminentemente didáctico que le con vierten en un instrumento de gran utilidad.

### F. Alonso \*\*\* A. Morales Paraninfo NIVEL «C»

APLICACIONES PROFESIONALES

CURSO PRÁCTICO DE LOTUS <sup>1</sup> 2 3

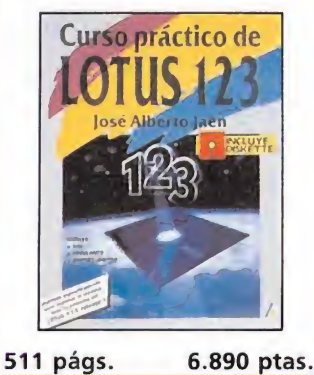

•PÉSIMO 'FLOJO "NORMAL '"BUENO ""MUY BUENO NIVEL I: INICIACIÓN NIVEL C: CON CONOCIMIENTO NIVEL E: PARA EXPERTOS

**BUENO** 

YUW....

**DUENO** 

·· NORMAL

·FLOJO

· PÉSIMO

NIVEL I: INICIACIÓN

NIVEL E: PARA EXPERTOS

NIVEL C: CON CONOCIMIENTO

# SDEPLATAEORMA Informe ONERO entrance<br>enla<br>Historia

pantalla, tomar ascensores e in cluso deslizamos por divertidos toboganes. Es posible hacernos invulnerables a los enemigos durante breves instantes recogiendo determinados objetos, y existe un sistema de claves que nos permite acceder directamente a niveles superiores.

«Technician Ted», de Hewson, es una copia bastate evidente del ya mítico «Jet Set Willy» en la que nuestra labor es realizar un total de 21 pequeñas tareas en la gran oficina en la que trabajamos. Los gráficos son bastante diminutos y pobres, pero la gran adicción derivada del desarrollo hace que nos olvidemos de todas las limitaciones del programa, incluida su gran falta de originalidad.

Las aventuras de Willy tienen por desgracia un triste final en «Jet Set Willy 11», un juego que nunca debió comercializarse pues en él sus creadores se limitaron a copiar una a una las sesenta pantallas originales añadiendo otras cuarenta de estructura muy similar. Con un objetivo de lo más simple, recorrer todas las habitaciones por encargo de la inflexible ama de llaves, nos encontramos con un juego en el que se intenta explotar sin conseguirlo el filón de los juegos anteriores.

### Grandes laberintos

«Nodes of Yesod», de Odín, introduce nuevos elementos en los juegos de plataformas. Se amplía el mapeado a costa de hacer las pantallas bastante pa recidas entre sí y se mejora notablemente el movimiento y la animación de los personajes. Controlamos al astronauta Charlie en su búsqueda de los ocho alchiems del color correcto que le servirán para acceder a un monolito con el cual podrá regresar a la Tierra. Contamos con la ayuda de un simpático topo alienígena que nos abrirá camino a través de algunos muros de otra forma impenetrables. Será necesario orientarse cuidadosamente para no acabar perdidos en las cavernas del subsuelo lunar. «The are or Yesod», de Thor, es por desgracia una copia casi total del juego original. Es justo reconocer que se mejo-

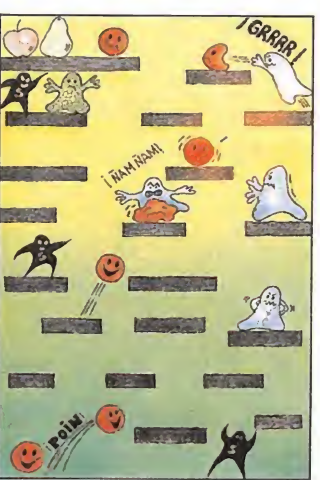

ra un programa que parecía in mejorable enriqueciendo los gráficos de personajes y decorados, pero las variaciones son tan mínimas que no impiden que el resultado final sea una mera réplica del juego anterior.

«Dynamite Dan», de Mirrorsoft, es otro de esos juegos entrañables que nos traen buenos recuerdos. Tomas el papel de Dan, un detective novato que debe buscar los ocho cartuchos de dinamita con los que volar la caja fuerte donde se ocultan los planos del megarayo, una dia bólica arma creada por el Dr. Blitzen, un científico loco que desea esclavizar a la humanidad. Gráficos simpáticos, coloristas y detallados, unos impresionan tes escenarios, rápidos movimientos y un sonido francamente excepcional son los ingredientes de uno de los mejores arcades del género. Por suerte «Dynamite Dan II» no cayó en los errores cometidos a la hora de realizar otras segundas partes. Se respetaron ciertos gráficos y con ellos las mejores características del original, pero se in trodujo un mapeado mucho más amplio en el que desarrollar una nueva historia: destruir ocho discos de música ocultos en otras tantas islas con los que el Dr. Blitzen pretende manejar a

los jóvenes del mundo.

«Jack the nipper 2», de Gremlin, supuso una de las rupturas más radicales de una segunda parte respecto a su prede cesor. Tras sus múltiples gamberradas el travieso Jack es depor tado a Australia pero se lanza del avión utilizando su pijama como paracaídas cuando sobrevolaba la jungla tropical. El ob jetivo del juego es cometer diez gamberradas utilizando los ob jetos a su alcance en los lugares adecuados para luego acudir al templo y ser aclamado como el más grande de los gamberros.

### Nuevos y divertidos lanzamientos\_

«Toy Bizarre», de Activision, es un programa que destaca por la sencillez de su desarrollo y consigue entretener pese a sus escasas aspiraciones. Nuestro objetivo, interceptar los globos que surgen de las válvulas de la fábrica de juguetes.

En el famoso «Bomb Jack», de Elite, controlamos a un ágil ratón saltarín que recorre sin descanso las plataformas recogiendo las bombas depositadas por unos peligrosos alienígenas.

En «Spiky Harold», de Firebird, adoptamos el papel de un simpático erizo que desea recoger toda la comida posible an tes de que llegue el invierno. En este programa se vuelve a la más pura línea de habilidad de aquellos programas en los que el salto debía ser calculado con total precisión.

«Thing bounces back», de Gremlin, destacó en su momen to por su increíble velocidad y lo frenético de su desarrollo.

«Mario Bros, de Ocean, es un programa de muy pobre realización práctica en el que los hermanos Mario, ya sea juntos o por separado, intentarán elimi-

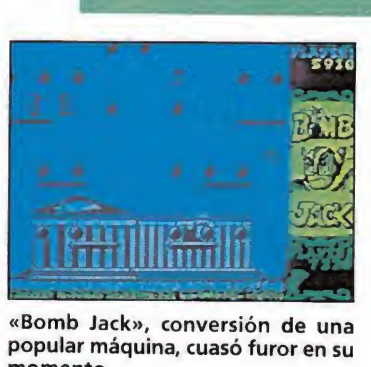

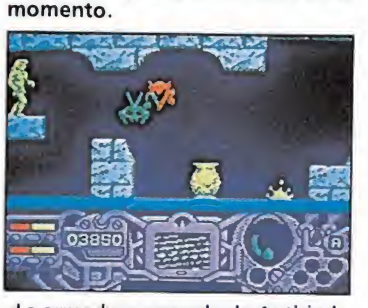

«La armadura sagrada de Antiriad» de Palace fue en su día una auténtica sensación.

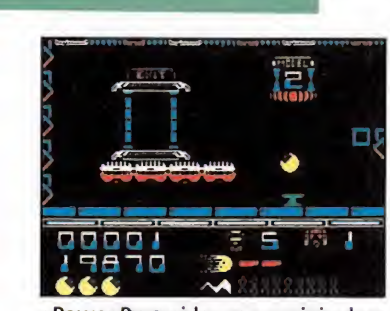

«Power Pyramids» es un original arcade en el que controlamos a un robot esférico.

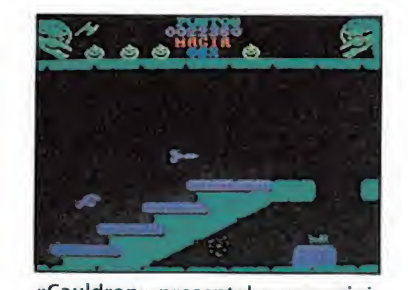

«Cauldron» presentaba una original protagonista y una compleja aventura.

nar todos los bichejos que surgen de las tuberías.

En «Bubble bobble», de Firebird, ayudaremos a dos simpáticos brontosaurios enamorados a rescatar a sus respectivas no vias. «Impossible mission», de Epyx, es sin embargo un producto nuevo y sorprendente que combina la habilidad y la precisión del salto entre las plataformas con un importante componente de estrategia.

En «Beyond the ice palace», de Elite, las plataformas no son más que un componente más del juego, pero en esta ocasión son casi siempre móviles y se deslizan tanto en horizontal como en vertical. Un papel similar se desempeña en «Soldier of fortune», de Firebird, un excelente arcade de rápidos y precisos mo vimientos en el que multitud de plataformas, sean móviles o fijas, son el escenario habitual sobre el cual debe moverse nuestro protagonista.

En «Deviants» nuestra misión consiste en activar todos los explosivos colocados en una base alienígena situada en un planeta hostil que no ha querido ser colonizado por la Tierra.

«Power pyramids» es un original arcade en el que controlamos a un robot esférico que de be activar los puntos de energía de las cuatro pirámides que se encuentran a bordo de nuesta nave espacial para así transportarlas a sus planetas de destino, en «Bombfusion», de Mastertronic, nos vemos envueltos en una trepidante prueba de habilidad en la que debemos desactivar bombas, recoger cápsulas de fuel y evitar la esfera móvil que haría crecer alarmantemente nuestro nivel de radiación.

La extensa relación de títulos que componen nuestra lista nos hace imposible analizarlos todos en profundidad. Por tanto, y para poder incluir al menos de pasada el mayor número posible de ellos, finalizamos este estudio nombrando rápidamente otros programas que, en mayor o menor medida, incluyen plataformas en su desarrollo: «Dr. Franky and the monster» (Virgin), «Booty» (Fire bird), «Moonlight madness» (Bubble bus), «Pud-Pud» (Ocean), «Cauldron» y «Cauldron 2» (Palace), «Talos» (Silversoft), «Caves of Doom» (Mastertronic), «La armadura sagrada de Antiriad» (Palace), «Frost Byte» (Mikro-gen), «Las tres luces de Glaurung» (Erbe), «Cobra» (Ocean), «Game Over» (Dinamic), «Ramón Ro dríguez» (Erbe), «Spike» (Fire bird), «Stabyte» (Mister Chip), «Bionic commando» (Go) y «Punk star» (Iber).

Anaya | NIVEL «I»

\*\*\*\*

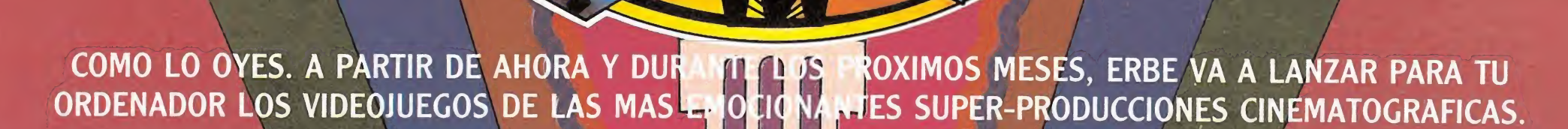

A partir de hoy...

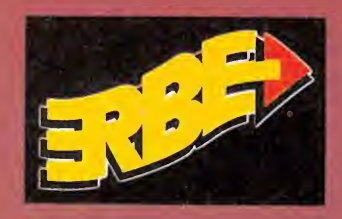

- \* INDIANA JONES Y **TIMA CRUZADA** П
- \* BAT-MAN \* LOS INTOCABLES
- **MOONWALKER TIERRA EXALGE AL CENTRO DE LA**

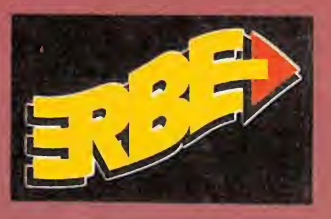

Y PARA CELEBRARLO, AL COMPRAR CUALQUIERA DE ESTOS TITULOS, NO SOLO ESTARAS LLEVANDOTE UN SUPER-JUEGO DE ALTISIMA CALIDAD, SINO QUE TAMBIEN TENDRAS LA OPORTUNIDAD DE REALIZAR TU GRAN SUEÑO...

### UN VIAJE A LA MECA DEL CINE

UN VIAJE DE UNA SEMANA EN EL QUE JUNTO CON TUS PADRES CONOCERAS SITIOS TAN ATRACTIVOS COMO HOLLYWOOD, BEVERLY HILLS, SUNSET BOULEVARD Y TODA LA MAGIA DE LA CIUDAD DE LOS ANGELES. VISITARAS LOS ESTUDIOS UNIVERSAL DONDE SENTIRAS EN TI MISMO LOS EFECTOS ESPECIALES DE PELICULAS COMO TIBURON, TERREMOTO O EL FANTASMA DE LA OPERA. Y COMO GUINDA DISNEYLANDIA DONDE ENCONTRARAS TODA CLASE DE ENTRETENIMIENTOS EN EL PAIS DE LA FANTASIA. ...YA LO SABES, BUSCA LOS JUEGOS QUE LLEVEN EL SELLO "ESTO ES HOLLYWOOD" Y PUEDES REALIZAR LA AVENTURA DE TU VIDA.

# OUN PERSONAJE DE LEYENDA · UN JUEGO QUE HARA HISTORIA

 $600$ 

★★

BATMAN

★

**ESTE AVEG** 

**SALESPEE** 

★

 $\begin{array}{l} TM \& \textcircled{.} \ 1964 \\ \textup{DC COMICS INC} \end{array}$ 

★

★

★

★

★

★

 $\bigstar$ 

★

★

★

★

★

★

★

Ħ

★

★

**THE** 

★

D

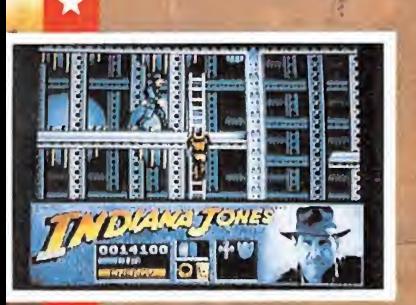

y la<br>Ultima Cruzada

### UN GRAN JUEGO DE ACCION REALIZADO POR EL MISMO EQUIPO QUE HA HECHO LA PELICULA

★

★

 $\star$ 

 $\star$ 

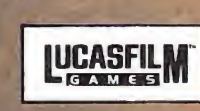

 $94 - 7$ 

TM and C 1989 LUCAS FILM LTD. (LFL). Todos los derechos reservados.<br>Distribuido exclusivamente por ERBE SOFTWARE, S.A.

★

★

★

**CON ESTE NEGO PUEDES**<br>REALIZAR LA AVENTURA<br>PARA TRES PERSONAS

TPINATJONE

**ANNA** 

 $2.77$ 

C/ SERRANO, 240 - 28016 MADRID **TELLEF. 458 16 58** 

★

★

★

★

 $\bigstar$ 

 $\star$ 

 $\bigstar$ 

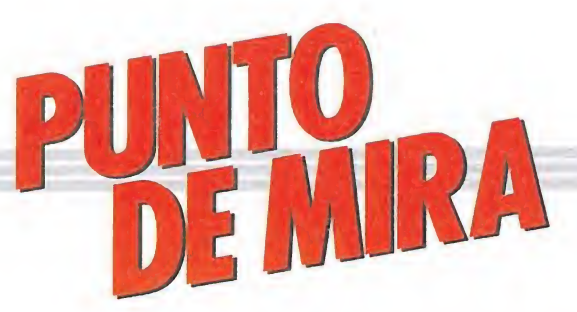

# FOOTBALL MANAGER 2 Fútbol y estrategia al 50% **TBALL**<br>I y estra<br>Amstrad, y estra<br> *mstrad*,<br> *da: Spectrum*

### **ADICTIVE**

Spectmm, Amstrad, **Commodore** 

V. Comentada: Spectrum

Es más que probable que a muchos de vosotros el nombre de este juego no os suene absolutamente de nada, cosa que por otra parte no sería de extrañar ya que su primera parte, «Football Manager», aparecida hace ya algunos años pasó totalmente desapercibida en nuestro país.

No ocurrió así por tierras anglosajonas, donde el juego se convirtió en una auténtica leyenda, aupándose a los primeros puestos de las listas de ventas.

Si tenemos en cuenta por una parte que en nuestro país ni las aventuras conversacionales, ni los juegos de estrategia, ni los «war-games» han conseguido llegar de una vez por todas al gran público, y por otra que el idioma sigue siendo un obstáculo insalvable para la mayoría de los usuarios de nuestro país, la cosa está más que clara: «Football Manager» no funcionó en nuestro país porque era imposible que lo hiciese.

Bien, una vez dicho esto vamos a hablar del juego que nos ocupa, que como ya habéis podido comprobar no es otro que la segunda parte del mencionado, es decir, «Football Manager 2». Así, a

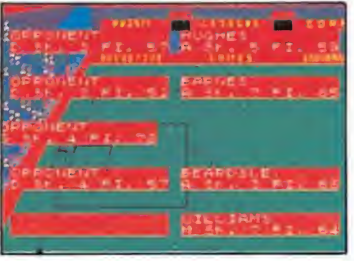

Al igual que su predecesor el idioma será un reto para los jugadores de nuestro pais.

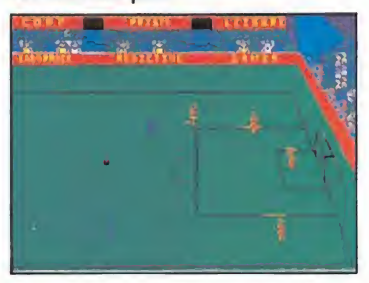

Al comienzo de la temporada recibiremos una cantidad de dinero que deberemos administrar.

graso modo, lo primero que hay que decir sobre este nuevo programa es que muy poco añade respecto de su predecesor, ya que no sólo su planteamiento es el mismo, sino que también su desarrollo es casi similar.

Nuestro objetivo consiste ni más ni menos que en convertirnos en managers de un equipo de fútbol, intentando ganar con él todos los títulos que se disputen a lo largo de la temporada. Al comienzo de ésta, recibiremos una cantidad de dinero que bien usada, nos permitirá tramitar nuevos fichajes y hacer frente a las diversas adversidades que puedan presentarse. También, además de la parte económica tendremos que ocuparnos de todo lo referente al juego de nuestro equipo, ya que seremos nosotros los encargados de confeccionar las alineaciones, elegir los sitemas tácticos, asignar los marcajes, etc...

Los partidos serán jugados por la computadora de forma automática, es decir, que podremos ver su desarrollo, pero no tomar parte en ellos, por lo que en definitiva nuestro cometido a lo largo del juego es realizar en los diferentes menús que se nos irán mostrando las acciones que consideremos más oportunas.

El juego supera a su predecesor técnicamente, y también a nivel gráfico ha sido mejorado notablemente, pero en definitiva en ninguno de los dos aspectos aporta nada extraordinario al mundo de la programación. Falta decir que por supuesto todos los equipos que participan en las competiciones son ingleses, y que igualmente todos los mensajes y menús están realizados en este idioma, por lo que en definitiva a no ser que en nuestro país el mercado del software haya dado un giro de 180 grados, no creemos que esta segunda parte vaya a

obtener mejor resultado que la primera. J.E.B.

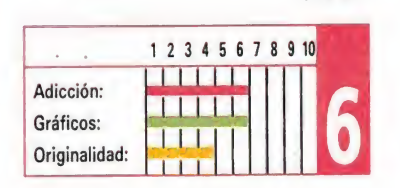

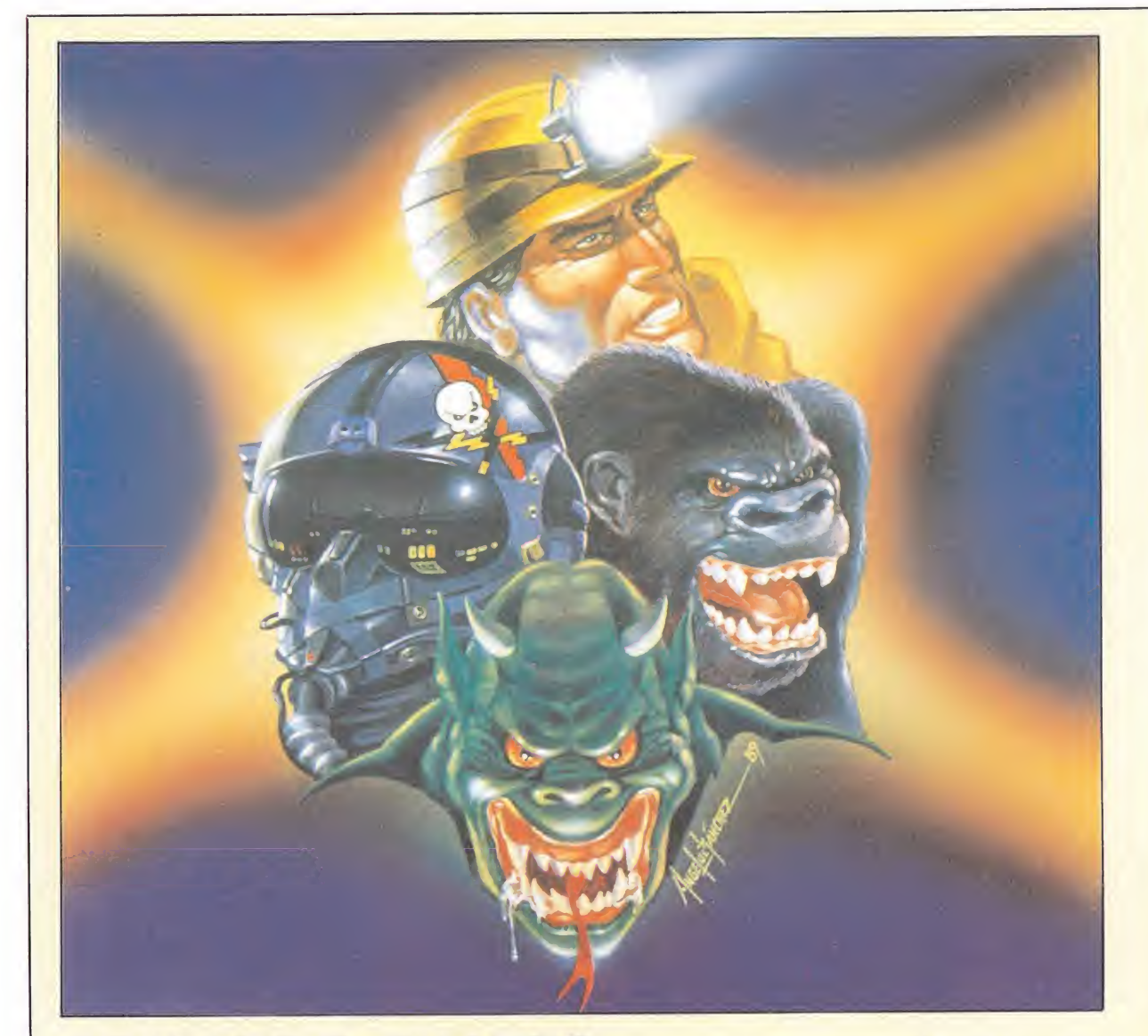

## COMANDO CUATRO Aventura en el mundo cruzado **COMANDO**<br>Aventura en el<br> *MADE IN SPAIN*<br>Spectrum, Amstrad, MSX

Spectrum, Amstrad, MSX V. Comentada: Spectrum

a nueva producción de Made in Spain, «Comando Cuatro», viene a demostrar dos cosas que prácticamente todos sabíamos ya de ellos: uno, que la compañía española ostenta con diferencia el récord de lentitud en la realización de sus juegos, y dos, que normalmente estos son tas buenos que casi siempre merece le pena tener que esperar tanto tiempo.

Decimos lo primero por una parte porque desde que se lanzara «Paris-Dakar», la anterior producción de Made in Spain, hasta que ha visto la luz este nuevo título, han transcurrido la nada despreciable cifra de nueve meses, que se nos antojan, tal vez, excesivos como para que una compañía pueda continuar manteniéndose en el candelero; y decimos lo segundo porque «Comando Cuatro» —que por cierto no ha sido realizado por los propios miembros de la com-

pañía sino por colaboradores de fuera — es tal vez uno de los mejores juegos que Made in Spain nos ha ofrecido a lo largo de su carrera, o cuanto menos, uno de los más originales y atractivos.

Su argumento está centrado en la existencia del llamado Mundo Cruzado, un espacio in temporal en el que cuatro personajes de distintos lugares y épocas han quedado atrapados. Estos son: Erik Mac Gillham, piloto de la R.A.F, Karl Uberbarch, empresario que por oscuras circunstancias que no vienen al caso ha sido transformado en diablo, Oscar Bonero, minero asturiano a mucha honra, y Copito, el simpático gorila albino.

Debido a la peculiar estructura del Mundo Cruzado, los cuatro lugares en que anteriormente nuestros protagonistas habita ban se han visto reproducidos en cuatro zonas distintas de este extraño lugar del espacio, y lo que es aún más sorprendente, nuestros cuatro personajes han descubierto que les es posible intercambiarse entre sí, de forma tal que al lugar en donde se encontrase el gorila puede por poner un ejemplo trasladarse sin ningún problema el minero intercambiándose con él.

Este es el pretexto que los autores del juego se han buscado para justificar lo que en definitiva es uno de los sistemas de juego más originales que hemos visto en los últimos tiempos, ya que nuestro cometido en «Comando Cuatro» consiste en escapar uno a uno de los cuatro mundos que componen el juego, cosa que sólo es posible eligiendo en cada momento con que personaje queremos movernos, debido a que cada uno de ellos posee diferentes formas de moverse y diferentes habilidades, sólo podremos superar cada obstáculo, precipicio o trampa con un único personaje.

Para que os hagáis una idea, Copito, además de poder destruir con su increíble fuerza los más resistentes obstáculos puede también trepar con suma facilidad, Oscar Bonero por su parte es capaz de dar saltos de gran altura, mientras que Karl Uberbach tiene esta misma habilidad en el salto sólo que cambiando la altura por la longitud; por último Erik Mac Gillham es un consumado paracaidista, lo cual le hace especialmente indicado para intentar descender desde grandes alturas.

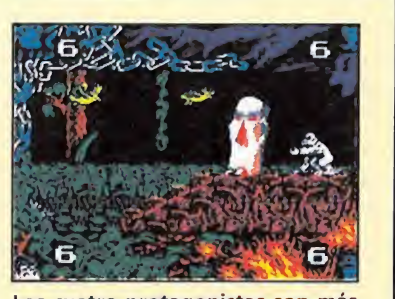

Los cuatro protagonistas son más habilidosos en determinadas circunstancias.

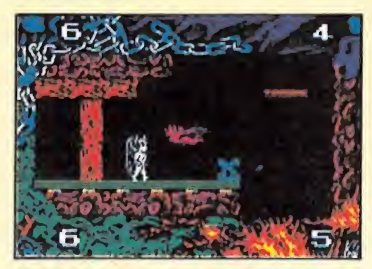

Nuestro objetivo es escapar, de los cuatro mundos intercomunicados, con cada personaje.

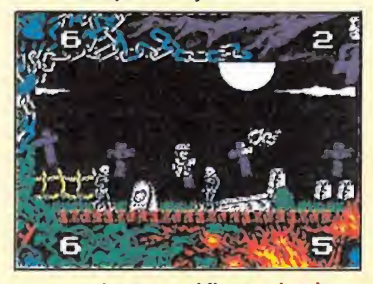

Los excelentes gráficos y los buenos movimientos completan un cuadro de honor realmente esperanzador.

Así, en estrecha colaboración deberán no sólo encontrar el camino correcto en cada mundo, sino también ingeniárselas para superar cada dificultad y combatir contra los cientos de enemigos que les acosarán en su misión.

Como véis, más atractivo no puede presentarse el argumento y desarrollo de este «Comando Cuatro», que además se ve com pletado con unos excelentes gráficos —mención especial para el marcador, sin duda uno de los más bellos que hemos tenido oportunidad de ver— y con unos muy buenos movimientos, lo cual en definitiva no hace sino contribuir a que el juego además de adictivo y original derroche calidad por los cuatro costados.

Si el lema de Made in Spain es despacio pero seguro, están en el buen camino, porque seguro que «Comando Cuatro» se convierte en uno de sus mayores éxitos.

J.E.B.

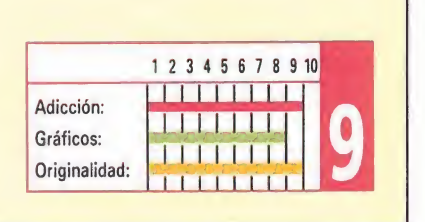

# CAPTAIN FIZZ Seguiremos esperando AIN FIZ<br>PMOS esp AIN FIZ<br>emos esp<br>and,<br>and and the Spectrum

**PSYCLAPSE** 

Spectrum, Amstrad, **Commodore** 

V. Comentada : Spectrum

os encontramos en el interior de una nave de origen extraterrestre que amenaza con destruir toda la civilización humana esparcida a lo largo y ancho de la Galaxia; nosotros, en nuestra de calidad de híbrido perfecto entre mercenarios y científicos, constituimos la única posibilidad de salvar a la Humanidad del desastre que se avecina.

Nuestra misión consiste en destrozar el ordenador central de la nave; para lo cual deberemos destruir los generadores existentes en cada nivel de su compleja estructura, de manera que esa zona quede inoperativa y quede abierta la salida que nos da acceso a un ascensor que nos llevará a otra planta de la nave. Sin embargo, la misión no va a ser sencilla ni mucho menos; cada nivel está infestado de un ingente número de enemigos cuya obvia misión es defender la nave y acabar cuanto antes con nuestra reservas de aire y energía, lo que provocaría nuestra muerte. Por si esto fuera poco, deberemos recoger llaves de colores que nos permitirán el acceso en las puertas del mismo color, desactivar barreras energéticas, activar interruptores que nos posibiliten la huida, etc, etc... Como ayuda, durante el juego, una serie de ruidos y pitidos nos avisarán del cumplimiento de un objetivo, la apertura del ascensor de salida o de la desactivación de una barrera energética. Además dispondremos de la posibilidad de usar en caso extremo una «blitter bomb», o lo que es lo mismo, una bomba que acaba con todos los enemigos en pantalla. Por si fuera poco,

disponemos de la opción de jugar dos personas simultáneamente, con lo cual podremos ayudarnos e intentar acabar más fácilmente los nada despreciables veinte niveles de que consta la nave. Y para colmo de colmos, por si este argumento no fuera lo suficientemente atractivo de

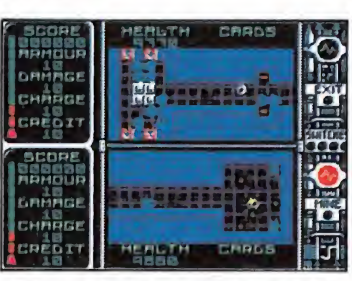

La acción se desarrolla en una pan talla muy pequeña con unos gráfi eos demasiado diminutos.

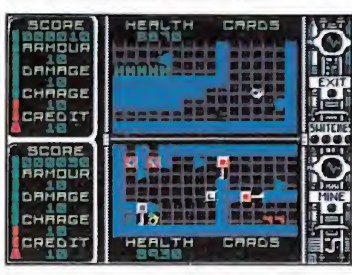

Dos jugadores podrán simultáneamente saborear las mieles de la victoria.

por sí, viene avalado, nada más ni nada menos, que por PSYGNOSIS, todo un ejemplo de programación en dieciséis bits («Menace», «Baal», «Blood Money»...). Pues para desgracia de los usuarios de ordenadores de ocho bits, Clockwize, compañía encargada de la conversión a los «hermanos menores», no ha logrado realizar el juego que podría haber sido, siendo lo más destacable la pantalla de carga. «Captain Fizz...» se desarrolla en una pantalla muy pequeña y los gráficos son de un tamaño infinitesimal y poco trabajados, además de poco vistosos, al iguai que ocurre con el resto de los decorados. El movimiento cumple y los primeros niveles te atraerán por el argumento del juego, si bien la similitud entre los diferentes niveles acaba resultando un tanto monótono. El juego no es tampoco una bazofia ni mucho menos; es un juego de calidad media, del que se esperaba bastante más. Seguiremos esperando una conversión de 16 a 8 bits que nos deje con la boca abierta.

A.M.

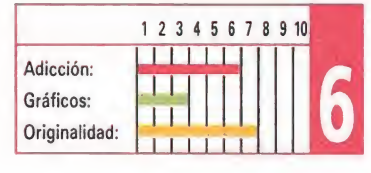

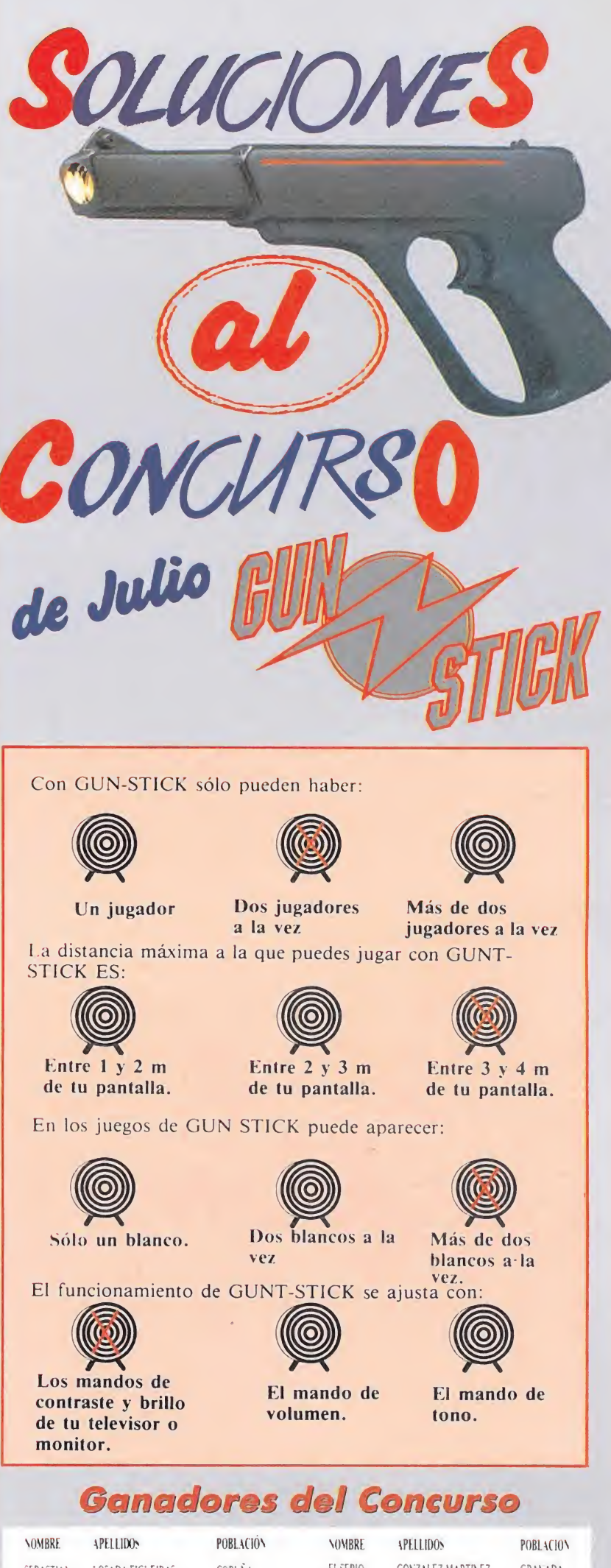

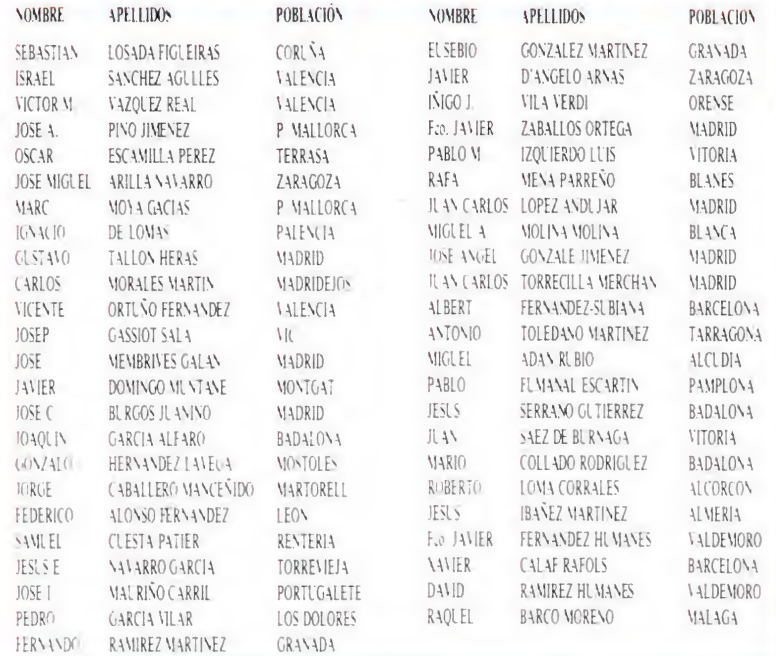

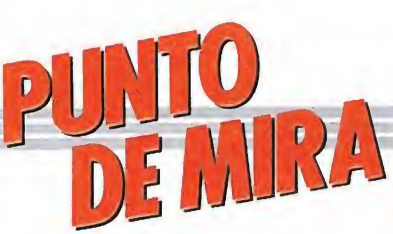

### MICROPROSE Fuera de juego **DPROS**<br> **p** juego SOCCER

### **MICROPROSE**

Spectrum, Commodore V. Comentada: Spectrum<br>aulatinamente, y desde

cuatro horas antes del partido, la gente había ido llenando las gradas del mayor estadio de la nación... Ambiente de gala, ciento diez mil espectadores, seguidores ataviados con sus gorras, camisetas y banderas...

El camino no había sido fácil, eliminatorias previas, fase de clasificación para el mundial y una vez en el mundial, conseguir ser los primeros de grupo; cuartos de final y victoria por la mínima después de ir perdiendo casi todo el partido; semifinal de infarto con el gol marcado en el último minuto de la segunda parte de la prórroga... Y ahora lo más difícil: la final contra Brasil. Pero aquí estoy, con el brazalete de capitán y un balón en la mano dispuesto a saltar al terreno de juego pocos minutos antes de que empiece la hora de la verdad...

Como es fácil deducir, el programa en cuestión, «Microprose Soccer» es un simulador de fútbol. Para ser más exactos, dos, pues incluye por una cara el simulador de fútbol normal (fútbol once) y por la otra el simulador de fútbol-sala (fútbol seis). En la parte positiva, decir que «M.P.S.» es quizás el más completo simulador del balompié aparecido hasta el momento.

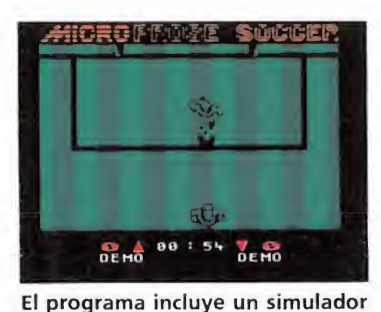

de fúlbol y otro de fútbol sala.

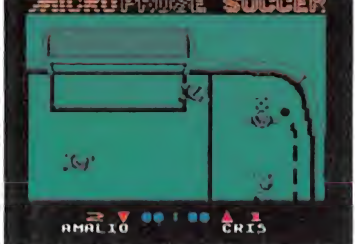

Podremos definir entre otras cosas las condiciones atmosféricas.

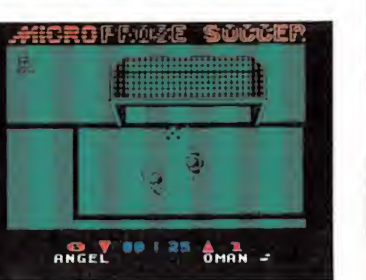

La pantalla en la que se desarrolla el encuentro es más pequeña de lo que sería deseable.

El programa se maneja a base de menús y submenús a la hora de configurar las distintas modalidades de juego. Podemos jugar un campeonato del mundo (un jugador contra el resto de equipos manejados por el ordenador); una Liga (en la que pueden participar hasta dieciséis jugadores); dos jugadores uno contra el otro; o contemplar una «demo» del juego. Podemos insertar y borrar nombres (hasta ocho caracteres por nombre de equipo), elegir entre teclado y joystick (el teclado no es redefinible); escoger entre el modo manual o el automático (el jugador que controla el balón lo elegimos nosotros o el ordenador automáticamente, escogiendo, como es habitual en este tipo de juegos, al jugador más cercano al balón); si jugamos con efectos o sin ellos (tres posibles niveles de efectos); si jugamos con condicionantes atmosféricos (lluvia o no); la longitud del partido (de dos a doce minutos); repetición de los goles opcional, e incluso la posibilidad de salvar/cargar la situación actual de una liguilla.

Por otra parte, en el juego propiamente dicho, podremos sacar de banda, lanzar saques de esquina, tiros rasos, elevados, con efecto, taconazos, saques de puerta... Hasta aquí, todo bien, mejor dicho, perfecto. Lamentablemente, lo más importante, el juego en sí, no alcanza la calidad esperada. El juego se viene abajo por la pantalla donde se desarrolla el partido, más pequeña de lo que sería de desear; un movimiento brusco y, sobre todo, por la imposibilidad de saber cuál es el jugador que estás controlando. Una verdadera pena.

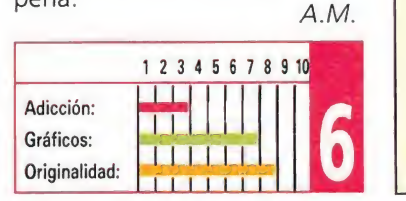

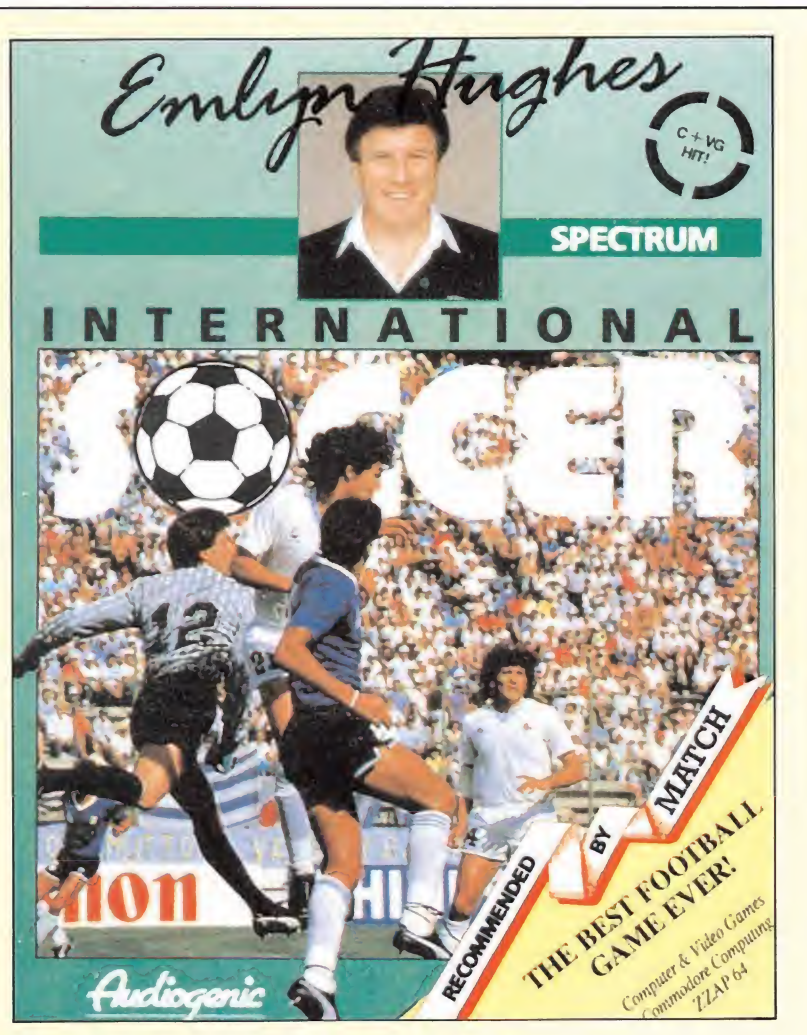

# EMILYN HUGHES La gran jugada \_

### **AUDIOGENIC**

Spectrum, Commodore

V. Comentada: Spectrum<br>
Securioso lo del fútbol:<br>
Cuidado que ha habido iuegos basados en este deporte, pero eso no impide que cada nueva simulación sea acogida con interés, incluso por alguien no excesivamente aficionado a este tipo de juegos. Y es que no puedo evitarlo: cada vez que surge un nuevo título en el mercado espero que éste sí sea el juego perfecto, el juego que me tenga pegado horas y horas al ordenador. Pero, sólo lo ha conseguido hasta ahora el Match Day, y en menor medida, «Footballer of the year» por su gran facilidad. Ante mí hay otro nuevo juego: ¿confirmará mis expectativas? Veamos:

Desde luego, las instrucciones prometen. Según se desprende de las mismas parece que va a ser la justa mezcla entre Match Day y Fútbol Manager. O sea, el juego perfecto, la maravilla entre las maravillas.

Cuando se termina de cargar aparece ante el jugador un menú con cuatro opciones, cada una de las cuales nos coloca en otro submenú. El acceso a estos y sus opciones se hace con el joystick de una forma muy pa-

recida al manejo del ratón en ordenadores superiores: esto da el primer gol al programa, pues supone mucha facilidad en el acceso a cada una de las numerosísimas opciones, siendo este otro gol del programa. Se puede elegir el color del campo, jugar copa, liga o temporada, ver resultados (por equipo o semana), elegir número de disparos, posibilidad de taconazo, manejo del portero... infinidad de cosas, vamos.

Los gráficos son pasables y no aportan ninguna novedad a estos juegos: tienen bastante parecido con los del Match Day 2. El sonido es escaso, sólo representado por aislados pitidos durante el juego. Los movimientos son suaves y realizados a la perfección, en especial los del por tero. Por el contrario, son muy variados en todos los jugadores menos en él. De hecho, el único movimiento que se echa de menos es la tijereta. Hasta aquí la primera parte, que termina con dos a cero a favor del juego. Ahora entramos en la segunda: la parte estratégica.

A priori, se pueden repartir las habilidades (en tres aspectos) en los jugadores. Pero como no te limitan, digamos, los puntos que puedes poner en cada equipo, lo que haces es ponerte todo al máximo, con lo que el fac-

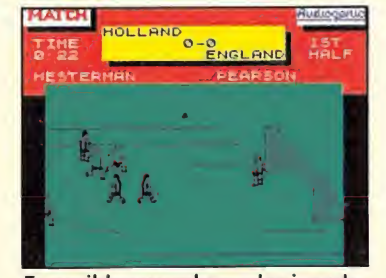

Es posible renombrar a los jugadores y controlar qué personaje dirige el juego.

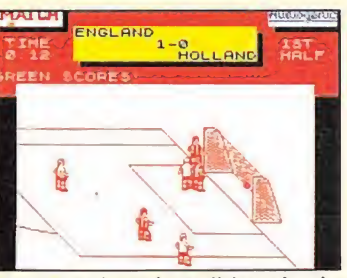

La estrategia está condicionada a la honradez del jugador.

tor alineación desaparece y también el estratégico, pues aquella se va a limitar a cambiar aquellos jugadores con menos forma física («fitness») por los demás. Esto supone dos goles al juego con lo que el resultado se pone en empate. La derrota no ha sido total porque siempre podrás, tú que eres honrado, fijarte un tope de puntos y actuar así. Pero, de todas formas, no hay así emoción en ganar al ordenador, del que, por cierto, también puedes fijar los puntos de habilidad. También se ha perdido así el factor sustitución e incluso la le sión (que también es posible). No obstante, el juego encaja otro gol por su gran facilidad, pese a la existencia de niveles de su contrario.

A falta de pocas líneas para el final de la crítica el resultado es 2-3 contra el juego. La cosa parece pérdida. Sin embargo, y ya «in extremis», el juego consigue hacer otro gol con la posibilidad de renombrar futbolistas y equipos (de los ocho disponibles). Otro colaborador de este gol es el hecho de que, durante el par-<u>tido, aparezca el nombre del ju-</u> gador que lleva el balón, con lo que podrás saber incluso el autor de cada gol.

En definitiva, un juego que parece orientado a dos jugadores, donde quizá dé la medida de sus posibilidades. Entretanto, este tres a tres es bastante elocuente sobre la calidad del juego.

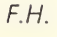

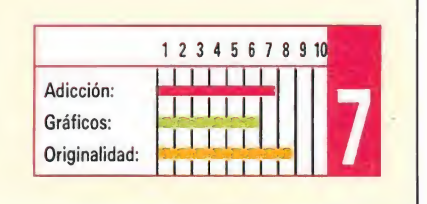

# PESTAN AQUIDENTIOL

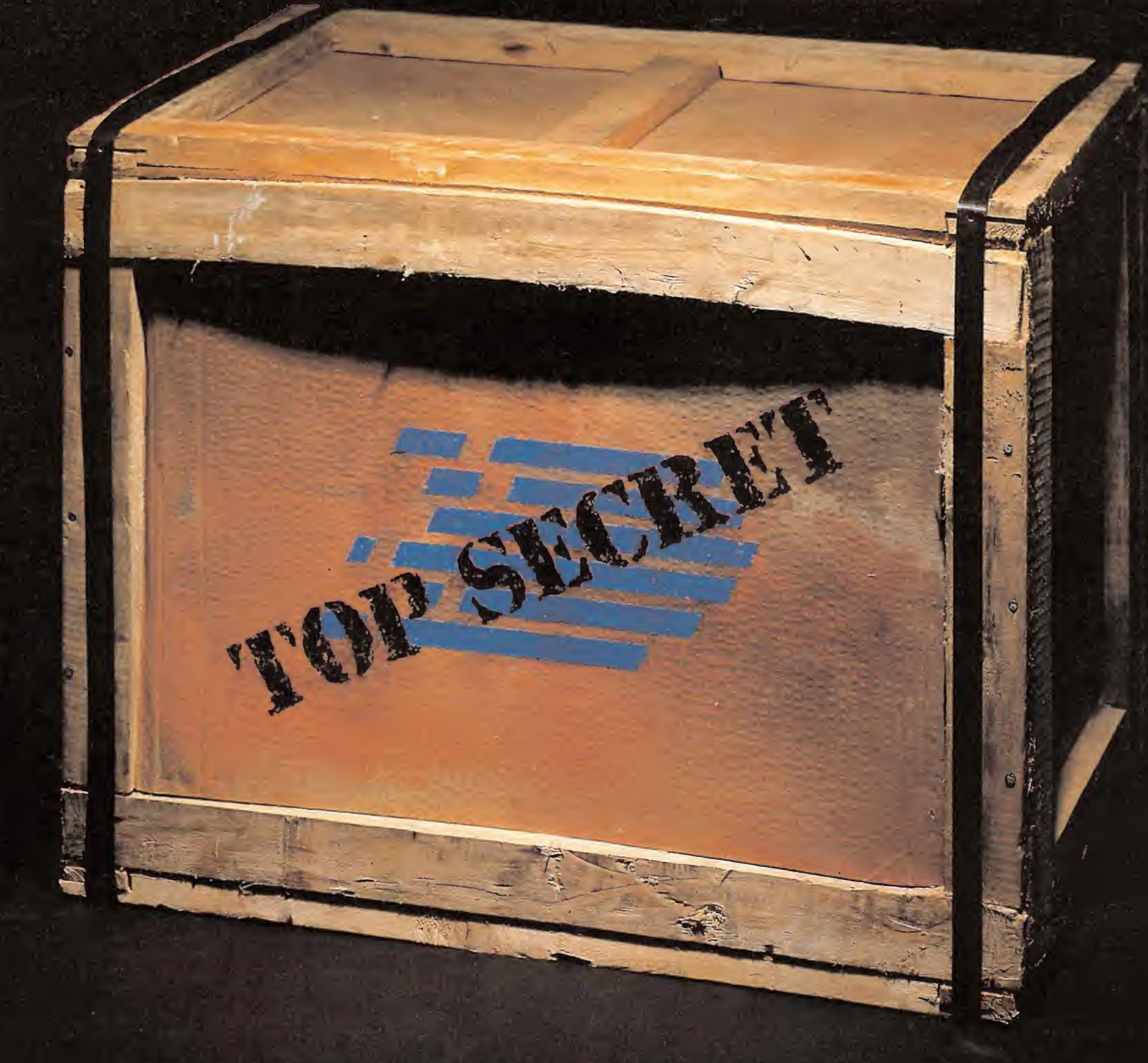

SIMOS LANZAMIENTOS DE DINAMIC. CUSTODIADOS EN EL MAS ALTO SECRETO. MAS DE UNO DARIA TODO LO QUE POSEE POR CONOCERLOS. FGUNTANDO. NO VENGAS A VERLOS. NO LLAMES PREGONTANDO.<br>NO VENGAS A VERLOS.<br>SOLO TE DIREMOS, QUE VAMOS A ARRASAR.

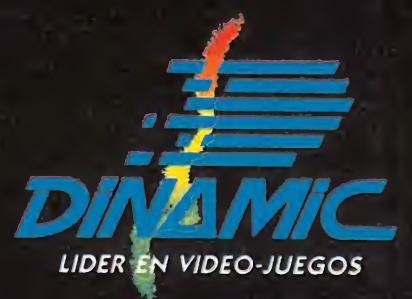

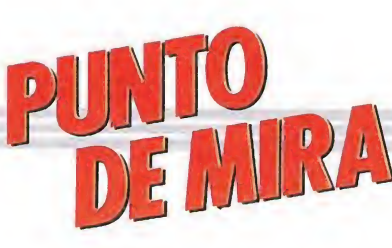

# GRAND MONSTER SLAM<br>Carga cargante tener que pasarnos minutos<br>
RAINBOW ARTS<br>
Commodore que lo mínimo que se le<br>
Commodore puede pedir a un programa **ID MO**<br>cargante<br>**and Source Commodore**<br>es que juegos

### Carga cargante

### **Commodore**

V. Comentada: Commodore<br>La verdad es que juegos como este «Grand Monster Slam» lo primero que vienen a recordarnos es que la cinta, aún con ser el soporte más barato para un video-juego, tendrá que desaparecer por fuerza; o por lo menos lo hará con toda seguridad si aparecen bastantes más programas con el mismo sistema de carga que utiliza este juego de Rainbow Arts. Como ya se adelanta en el titular que encabeza el comentario, éste sólo puede ser calificado como cargante, ya que gracias a su demoledora eficacia consigue que en el transcurso de una partida de 20 minutos, más de la mitad estén dedicados a observar pacientemente como la cinta da vueltas y más vueltas en el cassette, mientras que el juego —que parece ocupar al menos un mega en pequeños bloques— se carga con la más completa de las parsimonias.

Sí, ya sabemos que juegos multi-carga los ha habido siempre, y no con todos nos

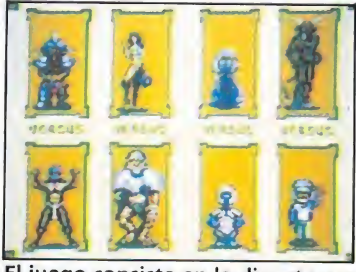

El juego consiste en la disputa en tre ocho jugadores del campeona-<br>to de balompie.

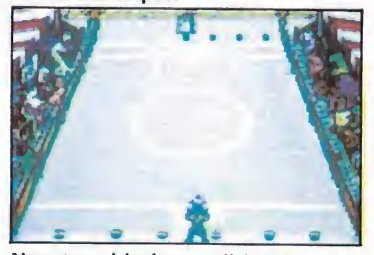

Nuestro objetivo es dirigir la original pelota contra el adversario para derribarle.

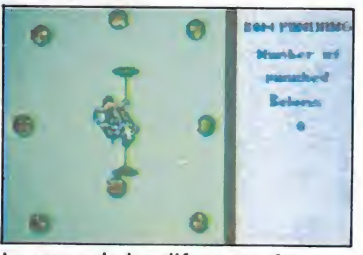

La carga de las diferentes fases se hace muy pesada en algunos momentos.

hemos quejado tanto de tener que pasarnos minutos y minutos pegados al cassette, pero lo cierto es que lo mínimo que se le puede pedir a un programa para que en cierto modo compense este inconveniente es que las diferentes cargas ofrezcan variedad o por lo menos que el juego sea de tal calidad que hasta incluso ese defecto se le pueda perdonar. El problema con «Grand Monster Slam» es que es una especie de simulador deportivo bastante normalito, que por si fuera poco ofrece la poca esperanzadora cifra de tres pruebas distintas como todo atractivo para el jugador. Teniendo además en cuenta —vamos a decíroslo ya que ninguna de ellas es precisamente una maravilla, la única justificación que se nos ocurre para que a pesar de todo os paséis minutos y minutos cargando el juego es o bien que seáis masoquistas, o bien que tengáis el cassette en

«rodaje» y necesite dar

vueltas y vueltas. En fin, vamos a dejar esto a un lado —tal vez tengáis la fortuna de poseer una unidad de disco y lo hasta ahora dicho no os afecte en absoluto— para deciros que el desarrollo de «Grand Monster Slam» consiste en la disputa entre 8 jugadores del campeonato de Belompie, que como su propio nombre indica es una alternativa un tanto curiosa al fútbol, ya que consiste en que dos jugadores —uno a cada lado del campo— se chuten el uno a otro Beloms, que pese a lo que pueda parecer no son balones, sino pequeños monstruitos blandengues en forma esférica. La forma de ganar un partido es muy sencilla, simplemente tenemos que conseguir mandar todos nuestros Beloms al campo de nuestro contrario tras lo cual tendremos que emprender una veloz carrera para llegar también nosotros hasta el campo de nuestro adversario. Obviamente todo no va a ser tan sencillo como liarse a dar patadas a los Beloms —más que nada porque dado que nuestro contrario se dedica a hacer lo mismo nunca ganaría ninguno de los dos—, sino que lo que tendremos que intentar hacer será dirigir los Beloms hacia los pies de nuestro adversario para que

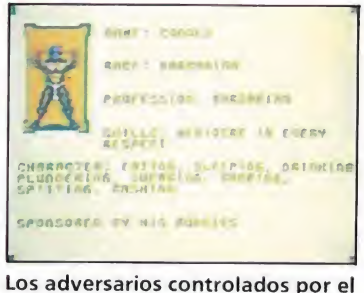

ordenador juegan con más habilidad y eficacia que nuestro equipo.

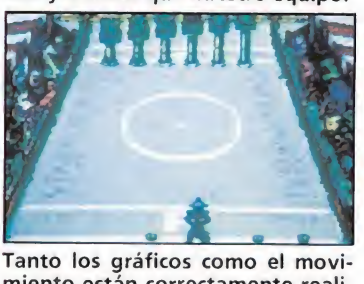

miento están correctamente realizados.

este caiga derribado. Si lo conseguimos, permanecerá durante algunos instantes en el suelo, cosa que podremos aprovechar para «regalarle» un par de Beloms de esos que nos sobran, intentando de paso volver a derribarle, lo que en definitiva es el único sistema válido para conseguir ganar un partido. Desgraciadamente como os podéis imaginar el adversario controlado por la computadora utilizará también este mismo sistema, y normalmente con mucha más habilidad y eficacia que nosotros.

El campeonato está dividido en tres categorías, comenzando por lo que podríamos llamar la tercera división y terminando por la primera, nuestro principal objetivo.

Entre partido y partido, y entre división y división, tendremos oportunidad de jugar dos fases de bonus distintas pero igualmente insulsas que en defintiva poco aportan al interés general del programa, que por otra parte no se puede decir que sea excesivamente elevado.

Tanto los gráficos como los movimientos están correctamente realizados, pero ni siquiera eso logra cambiar que la impresión general sobre el juego sea sencillamente decepcionante. Realmente no acertamos a adivinar por qué un juego tan mediocre requiere minutos y minutos de insufrible carga.

J.E.B.

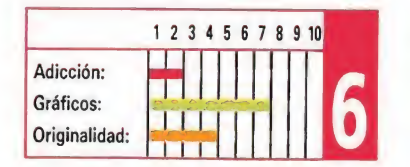

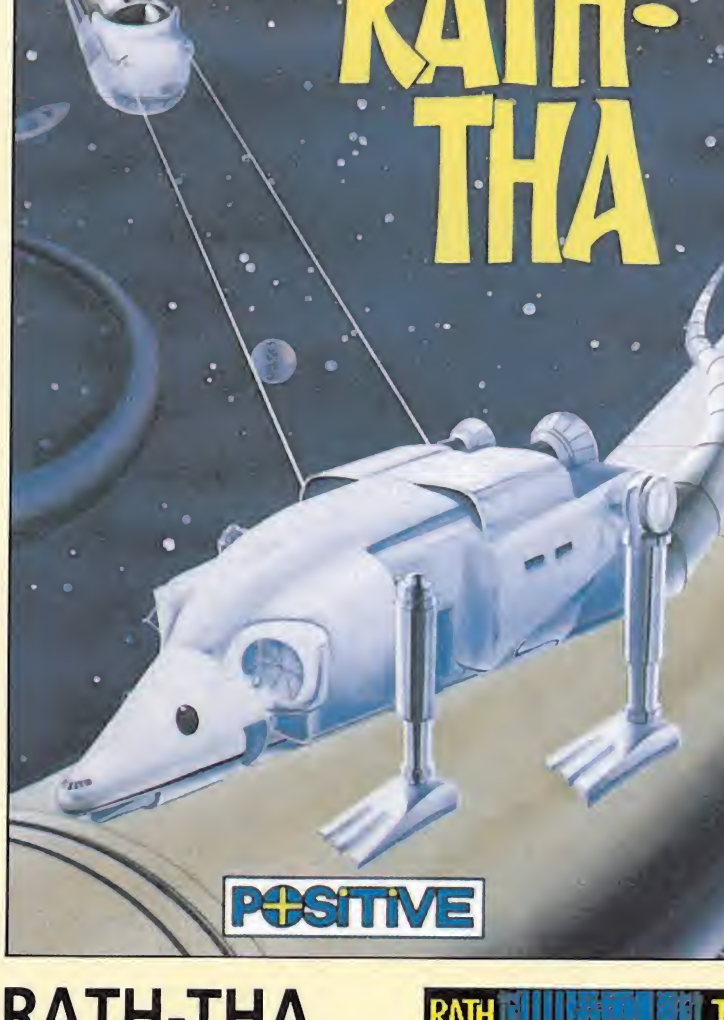

# RATH-THA Basura espacial **POSITIVE POST**<br> **1-THA**<br> **a** espacia<br> **Amstrad, MSX**<br> **Amstrad, MSX**<br> **Ada:** Spectrum

Spectrum, Amstrad, MSX

V. Comentada: Spectrum

The los confines del Sistema<br>Solar se instaló hace cinco siglos un enorme tubo colector de basura espacial; allí, por medio de potentes corrientes gravíticas, iba a parar todo el conjunto de satélites inservibles, restos de naves y demás detritus intergalácticos producto de la colonización que la Humanidad había emprendido por toda la Galaxia. Pero un día apareció una nave enemiga con el evidente propósito de intentar destruir el tubo espacial; una vez inutilizada la depuradora cósmica, el espacio intergaláctico se llenaría y saturaría de basura, provocando el caos y propiciando la invasión alienígena. La si tuación parecía desesperada, pues la nave era de una dureza imposible de quebrar con las armas humanas y su sistema de de fensa prácticamente inexpugnable. Afortunadamente, un tal profesor Locaten, eminente astrofísico e historiador, ha construido la única nave con posibi-

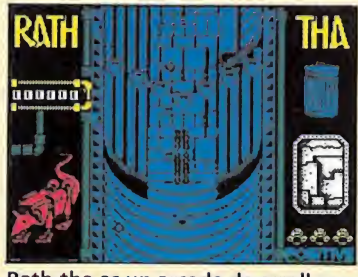

Rath-tha es un arcade de scroll vertical compuesto por cuatro sectores.

lidades de acabar con «Rath-Tha», que así se llama la nave enemiga.

Nos encontramos con otro arcade de scroll vertical que se compone de cuatro sectores; en el primero avanzaremos por el interior del tubo depurador. La segunda fase corresponde a la zona de los generadores megatrónicos. Una vez fuera del tubo, en la tercera etapa del juego, deberemos esquivar la lluvia de residuos que intentarán terminar con nosotros y, por último, en la cuarta fase, deberemos introducirnos en el interior de la nave alienígena y llegar a su centro neurálgico, donde procederemos a su definitiva destrucción.

Aparte de la multitud innumerable de enemigos que pue blan las pantallas de cualquier arcade, en este juego tendremos varios extras que irán apareciendo a medida que vayamos eliminando dichos enemigos; estos extras son: residuos químicos.

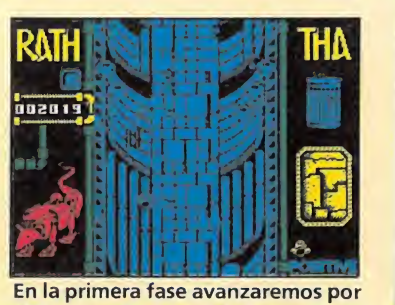

el interior de un tubo depurador.

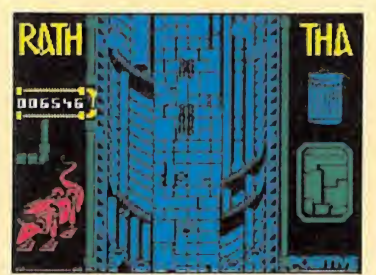

A medida que eliminemos a los enemigos aparecerán nuevos objetos con los que conseguir ayudas.

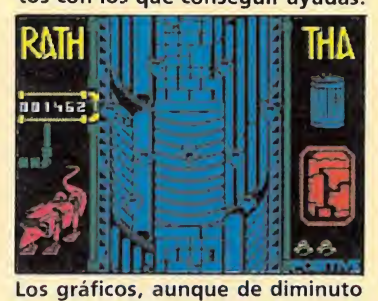

tamaño, están muy trabajados, al igual que los decorados.

que invierten las ordenes del teclado; residuos metálicos, que nos permiten reponer el blindaje de nuestra nave; generadores megatrónicos, con los cuales destruir residuos; bolsas de basuras recuperadoras de energía; bidones radioactivos con los que obtener inmunidad; cargas explosivas de TNT para activar los generadores; bifidus48 que nos proporcionarán mayor velocidad; y los códigos CODA, de los que podemos transportar un máximo de tres unidades y que sirven para destruir los muros antiacceso del interior de Raththa.

«Rath-tha» es un arcade en tretenido, de pantallas bicromáticas, decorados bien trabajados y gráficos bien diseñados, aunque en exceso pequeños, buen movimiento y con algunos detalles (la inercia dentro del bidón, los marcadores de energía cambiando de color a medida que vamos recibiendo golpes...). Lo único que hay que lamentar es el pequeño tamaño de los sprites y una cierta dificultad para apreciar con más claridad los enemigos y sus disparos. Aún así, un buen arcade.

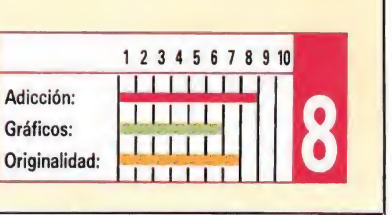

A.M.

# DEFCOM1 Un clásico arcade **DEFCOM1**<br>Un clásico arca<br> *Spectrum, Amstrad, MSX*<br>*V. Comentada: Spectrum* espacial

Spectrum, Amstrad, MSX\_ V. Comentada: Spectrum

e upongamos por un momento que no existiera la electricidad; ¡imaginaos el caos! Pues esto ha ocurrido, y

precisamente ha coincidido con el anuncio por parte de la comunidad científica del avistamiento de una nave de origen extraterrestre cerca de la órbita de Saturno. Como por «arte de magia», en el plazo de una semana las dos superpotencias lanzaron sendas naves espaciales de una autonomía increíble y de un poder armamentístico bastante apreciable; esto obligó a la nave desestabilizadora a desplazarse al sector «Vesta 7» para rehuir el combate, pero su efecto sobre todos los aparatos electrónicos seguía siendo el mismo... Como ya supondrás, alguien tiene que coger una lanzadera espacial e ir a «Vesta 7» y acabar con la nave alienígena y ese alguien, quién si no, eres tú.

«Defcom 1» es un clásico arcade de desarrollo vertical que consta de tres fases, cada una de las cuales supone una carga independiente. En la primera etapa tendremos que atravesar tres tipos de paisajes, como son el desierto, la selva y el mar, utilizando para ello un helicóptero. Aparte de las clásicas opciones de movimiento y disparo, contamos con otras tres teclas que nos proporcionan otras tantas opciones: dar media vuelta al helicóptero, lanzar una bomba inteligente y lanzar una «megabomba» que acaba con todos los enemigos presentes en pantalla en ese momento.

En la segunda fase nos montamos en la lanzadera y deberemos atravesar el espacio interestelar a la que vamos esquivando los meteoritos que se avalanzan sobre nosotros; meteoritos que no podremos destruir, sino sólo eludir. La única ayuda será la tecla de hiperespacio. Por último, la tercera fase nos muestra la base enemiga que deberemos ir recorriendo

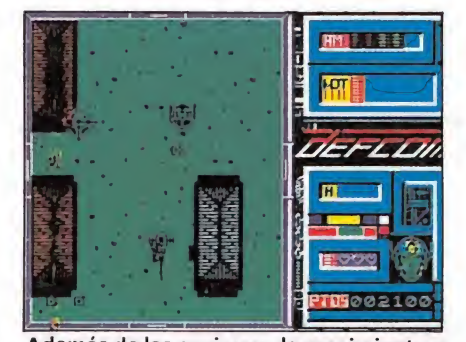

Además de las opciones de movimiento y disparo contamos con tres teclas que nos proporcionan ventajas.

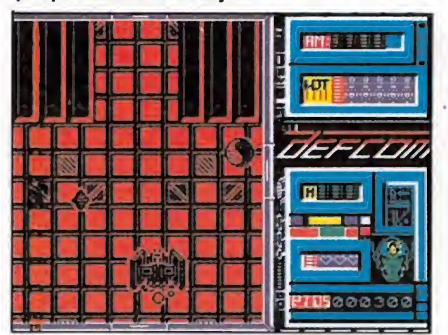

El juego consta de tres fases de carga in dependiente.

con nuestra nave espacial. Como en la primera fase, dispondremos de bombas inteligentes y megabombas. Además hay una carga «final de juego» en donde veremos la destrucción de la base alienígena y el correspondiente mensaje de felicitación. «Defcom 1» es un arcade

de calidad media, en el que destacan el scroll, suave y rápido, un movimiento que permite un buen control de nuestra nave y un mayor uso del color de lo que es habitual en este tipo de juegos; por el contrario, lamentar la confusión casi continuada de los sprites enemigos y disparos con el decorado de fondo (debido a esa mayor profusión cromática), lo cual le hace perder bastantes enteros y unos gráficos un tanto pobres; en lo que respecta a los decorados, aceptables en la mayoría de las pantallas (desierto) junto a otras más conseguidas (selva). En definitiva, como se suele decir en estos casos, un arcade que atraerá sólo a los más adictos y que hubiera ganado bastante si no se produjera la confusión entre gráficos y decorado. A.M.

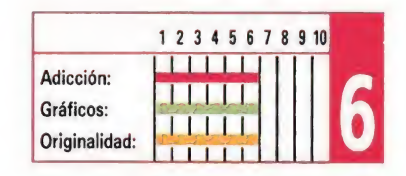

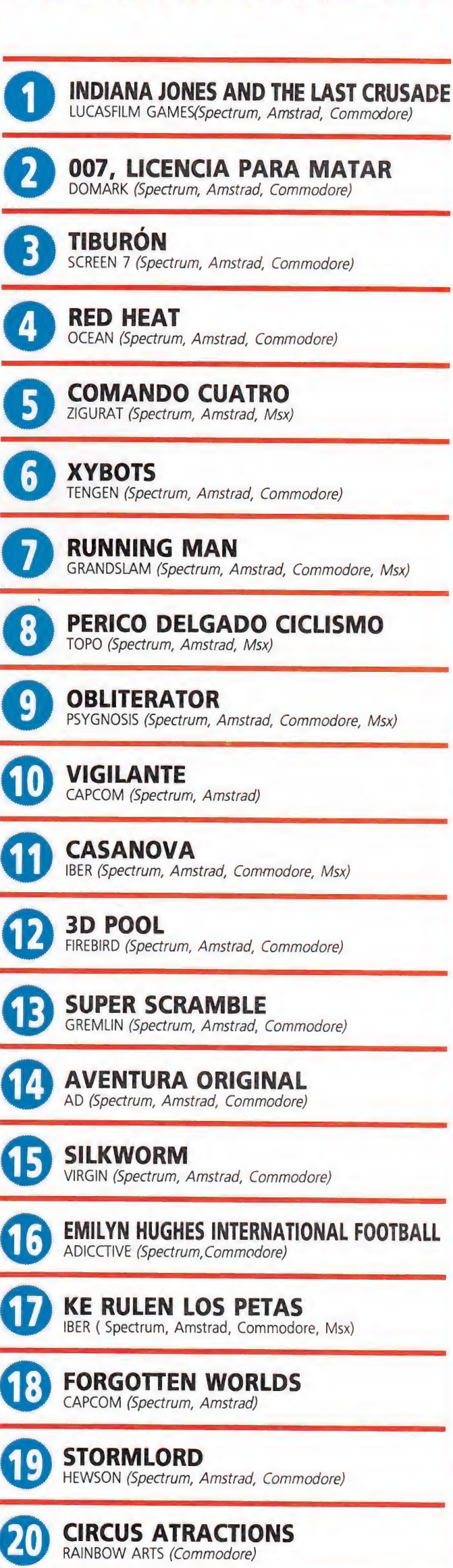

RECOMENDADOS

Esta lista ha sido confeccionada por la redacción de MICROMA-NÍA y en ella se incluyen los programas que a nuestro juicio destacan por alguna razón especial. En ningún caso la selección se hace atendiendo a cifras de ventas, ni a criterios comerciales; es simplemente la opinión, completamente subjetiva de la revista.

 $\mathbf 1$ 

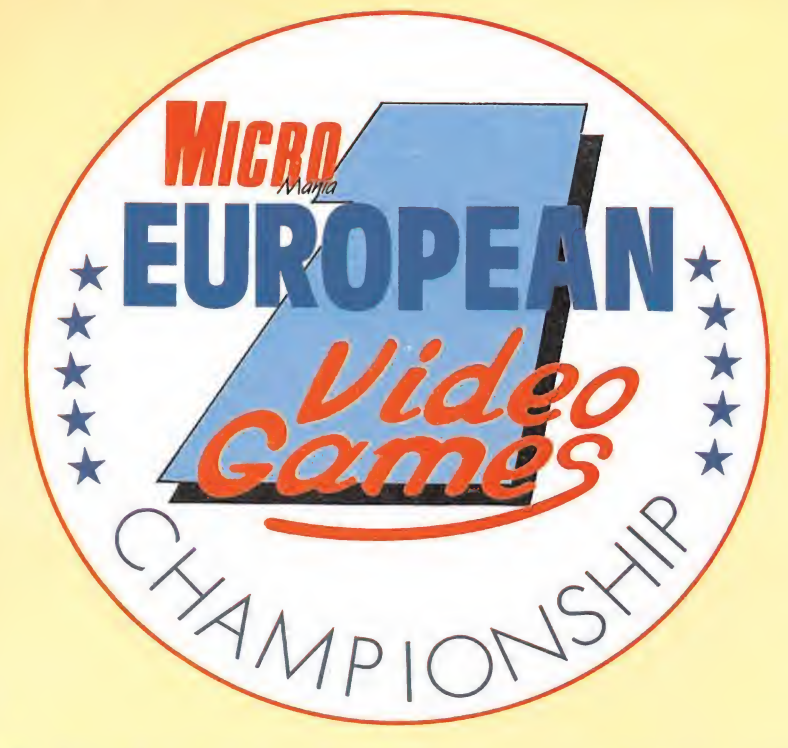

# <u>A Competición</u> **Internacional** de videojuegos

esde el pasado mes de Mayo está en marcha una competición de ámbito in ternacional sin precedentes donde los buenos "jugones" tienen la oportunidad de demostrar su habilidad. Como es lógico, las más importantes revistas del sector en toda Europa se han ocupado de llevarla a cabo. Se trata de TILT (Francia), COMPUTER AND VIDEO GAMES (Inglaterra), SMASH (Alemania) y Ml-CROMANIA (España).

La competición tiene lugar en tres fases: LO-CAL, NACIONAL e INTERNACIONAL. La fase LOCAL ya se ha celebrado y la NACIONAL tendrá lugar en los próximos días 9 y 10 de SEP-TIEMBRE, en MADRID.

### PARTICIPANTES

Los participantes, que fueron elegidos ante Notario de entre los acertantes del cuestionario que publicamos el pasado mes de Mayo,

han celebrado ya la fase LOCAL de la competición, habiendo pasado a la fase NACIONAL los relacionados en el cuadro adjunto.

PROGRAMAS

Los programas en los que se celebra la competición son los siguientes:

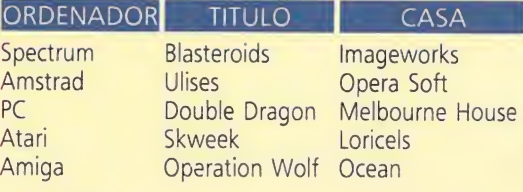

La apreciación de la calidad de un jugador se ha hecho únicamente por la puntuación obtenida y no por otros conceptos como habilidad,

porcentaje de juego resuelto, número de vidas extras obtenidas, etc.

La fase LOCAL tuvo lugar entre los días 23 y 24 de Junio, habiendo pasado a la fase NA¬ CIONAL los jugadores que han obtenido la máxima puntuación en cada sede. Todos ellos se trasladarán a Madrid para celebrar la final NA¬ CIONAL los días 9 y 10 de SEPTIEMBRE. A estos participantes la organización les pagará el viaje a Madrid y una noche de estancia en un Hotel, junto con un acompañante.

### FASE INTERNACIONAL

el NATIONAL TEAM.

el 15 de OCTUBRE en París.

Con los cinco ganadores de la fase FINAL, un representante por cada<br>máquina, se creará

Este NATIONAL TEAM es el que se enfrentará en la fase INTERNACIONAL con los otros tres países, pocos días después, en el marco de la <sup>I</sup> Feria Internacional de Videojuegos, a celebrar

Todos los gastos ocasionados en esta fase correrán a cargo de la organización, quien se encargará de los viajes, hoteles, etc. de estas cinco personas.

### **PREMIOS**

Todos los seleccionados en la fase LOCAL han recibido, por el simple hecho de su asistencia, un obsequio de un joystick para su or denador y una camiseta de MICROMANIA, conmemorativa del evento.

**. ay 10 de SEPTIEMB** En la fase NACIONAL, cada parcipante recibirá un lote de diez juegos de su sistema y un ejemplar del Diccionario de POKES II.

> Los premios de la fase INTERNACIONAL se darán a conocer con posterioridad.

> Cualquier supuesto o eventualidad no con templado en estas bases será resuelto por la decisión inapelable de los organizadores.

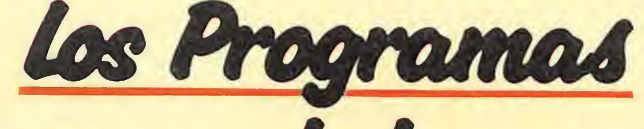

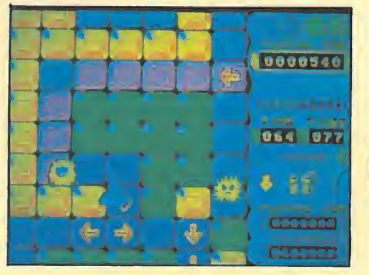

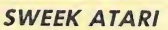

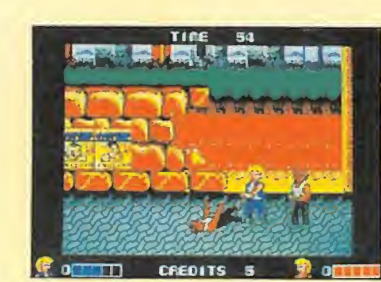

DOUBLE DRAGON PC

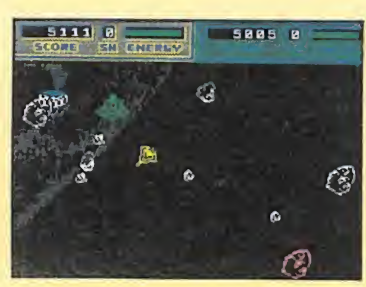

BLASTEROIDS SPECTRUM

# déla

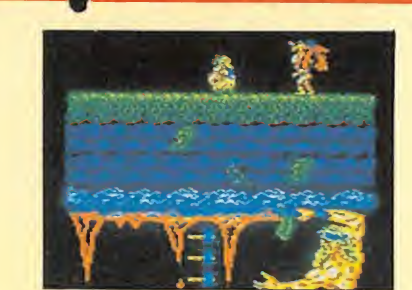

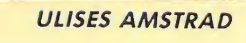

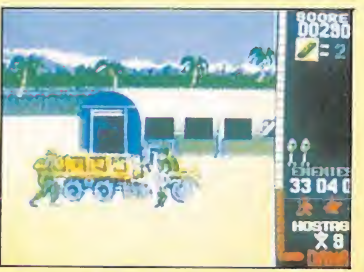

OPERATION WOLF AMIGA

### RELACION DE PARTICIPANTES DE LA FASE NACIONA

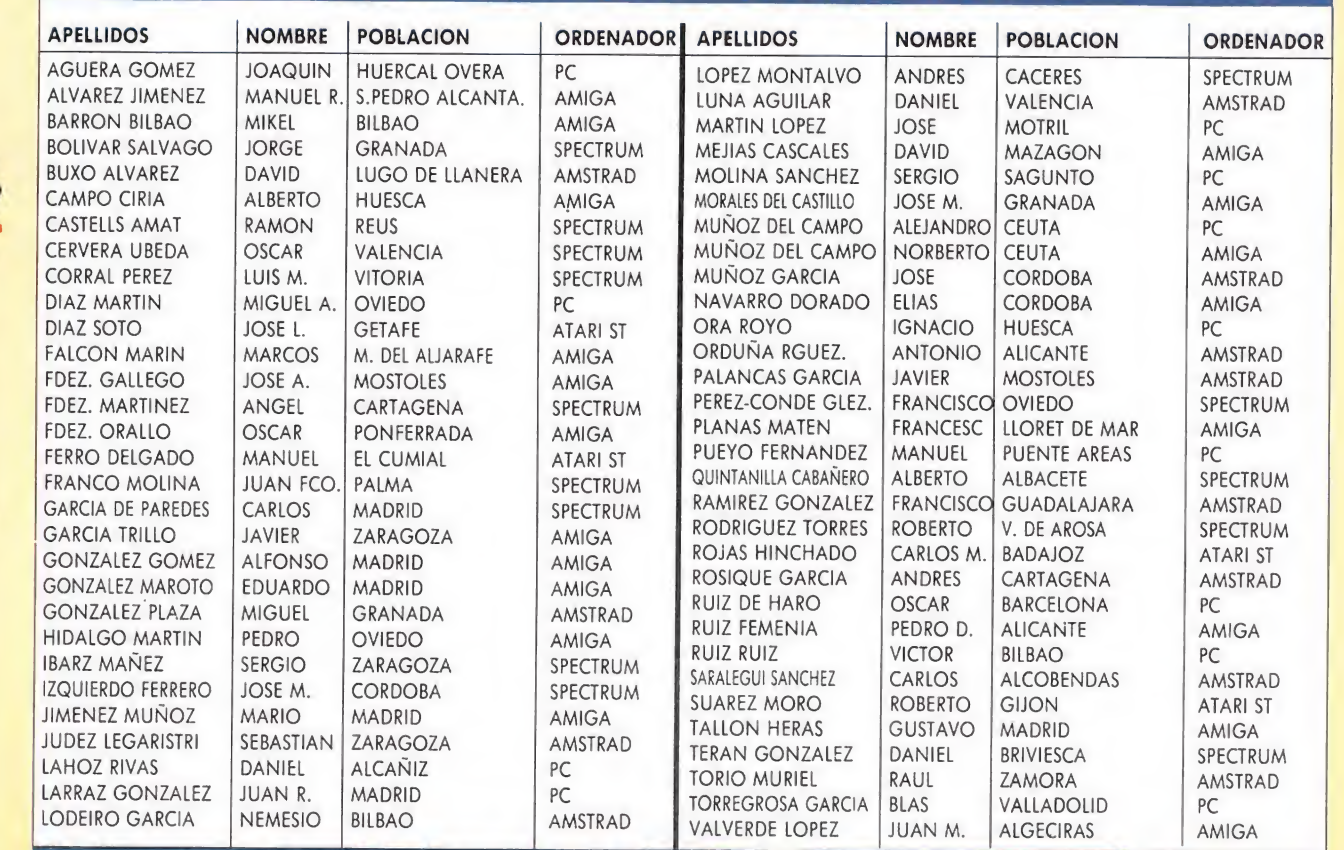

En cada país se desarrolla la competición en los ordenadores más difundidos y en España son los siguientes: SPECTRUM, AMSTRAD CPC, ATARI ST, AMIGA y PC.

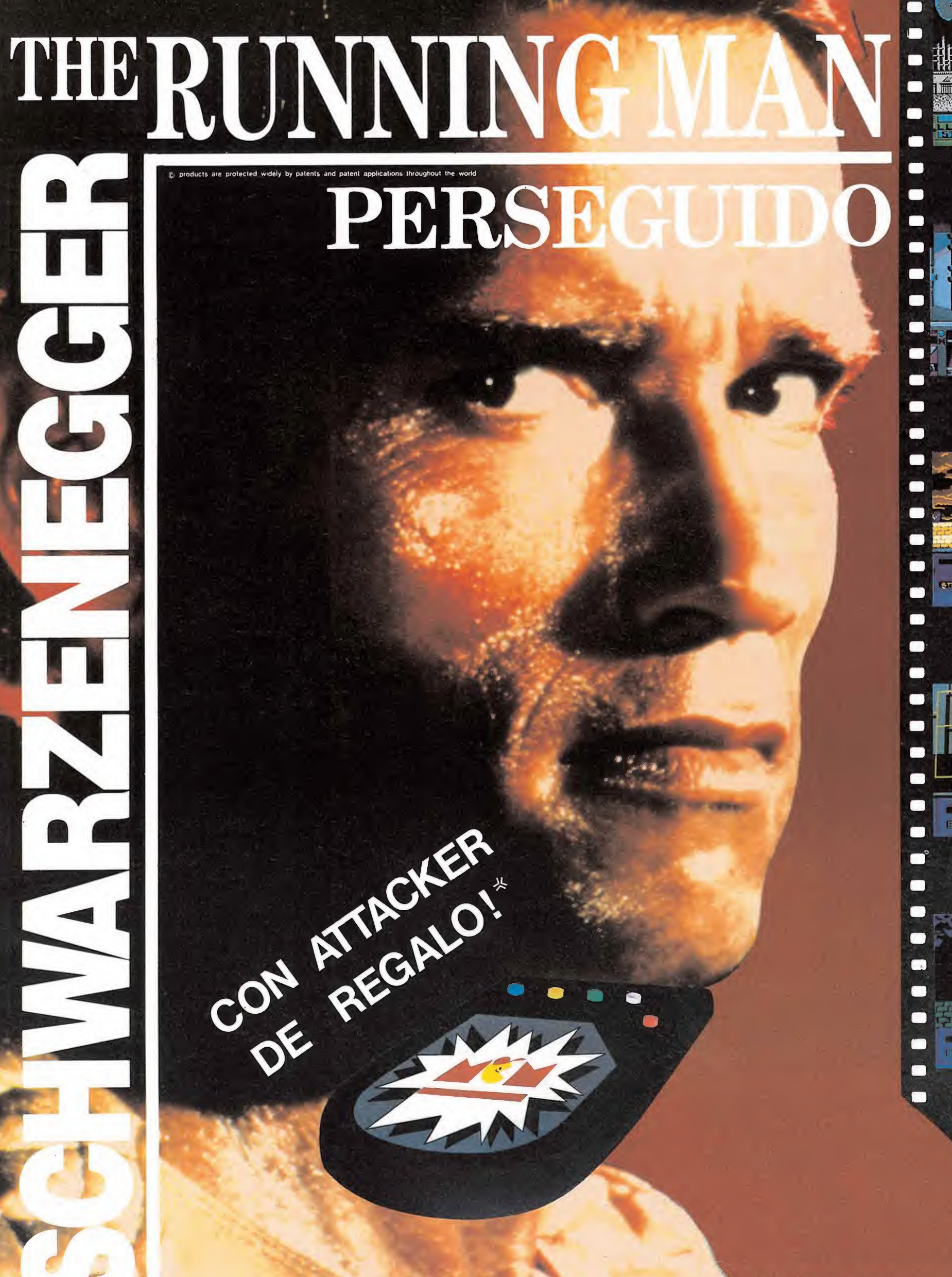

m  $\blacksquare$  $\blacksquare$ n  $\blacksquare$  $\blacksquare$  $\blacksquare$  $\blacksquare$  $\blacksquare$  $\blacksquare$  $\blacksquare$  $\blacksquare$  $\blacksquare$  $\blacksquare$  $\blacksquare$  $\blacksquare$  $\blacksquare$  $\blacksquare$  $\blacksquare$  $\blacksquare$  $\blacksquare$  $\blacksquare$  $\Box$  $\blacksquare$  $\blacksquare$  $\blacksquare$  $\blacksquare$  $\blacksquare$ 

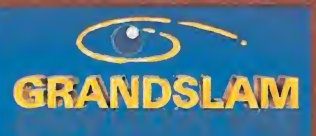

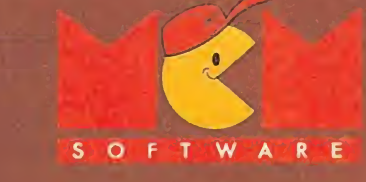

### **DISTRIBUIDOR EXCLUSIVO PARA ESPAÑA** DELEGACION CATALUÑA

**MCM SOFTWARE** C/. SERRANO, 240<br>28016 MADRID<br>TEL. (91) 457 50 58

C/. TAMARIT, 115<br>08015 BARCELONA<br>TEL. (93) 424 35 05

**KONIG RECORDS** AVDA. MESA Y LOPEZ, 17, 1. A<br>35007 LAS PALMAS TEL. (928) 23 26 22

DISTRIBUIDOR EN CANARIAS DISTRIBUIDOR EN BALEARES DISTRIBUIDOR EN ASTURIAS

**EXCLUSIVAS FILMS BALEARES** C/, LA RAMBLA, 3<br>07003 PALMA DE MALLORCA<br>TEL. (971) 71 69 00

<sup>\*</sup> Los 10.000 primeros juegos

**MUSICAL NORTE** C/. SAAVEDRA, 22, BAJO 32208 GIJON<br>TEL. (985) 15 13 13

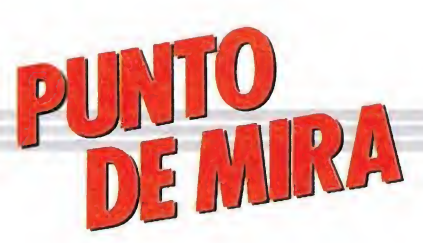

Fácil de jugar, difícil de dominar

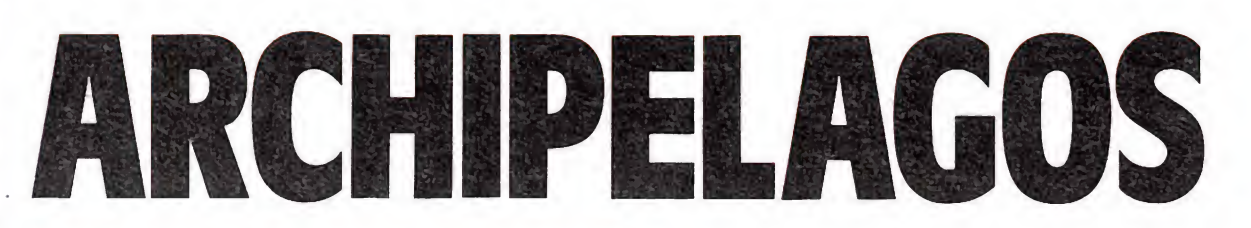

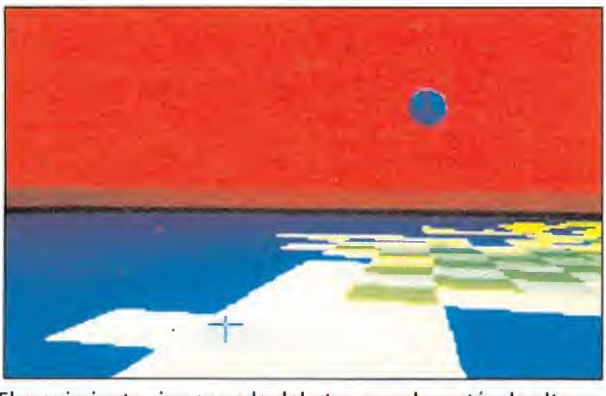

El movimiento sin ser nada del otro mundo, está a la altura de lo que se podia esperar.

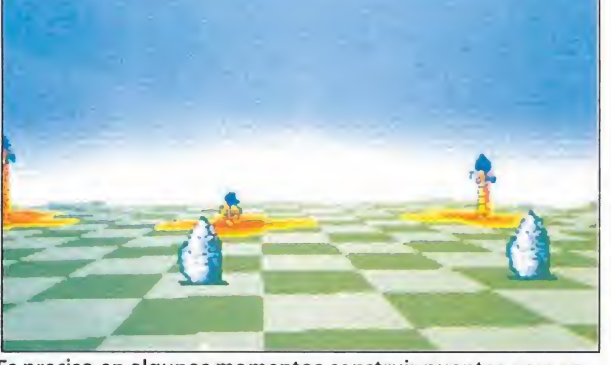

Es preciso en algunos momentos construir puentes para conectar las islas entre sí.

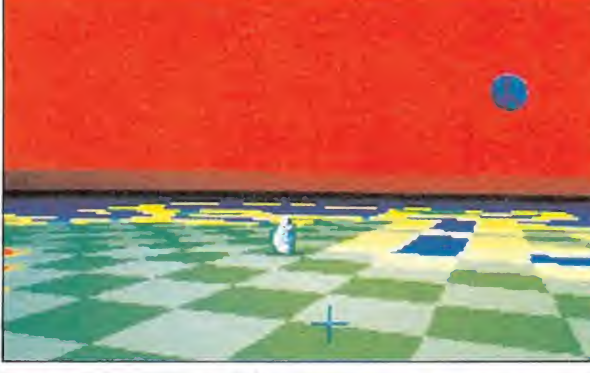

Nuestro cursor sólo podrá posarse en unos puntos concretos de la cuadrícula.

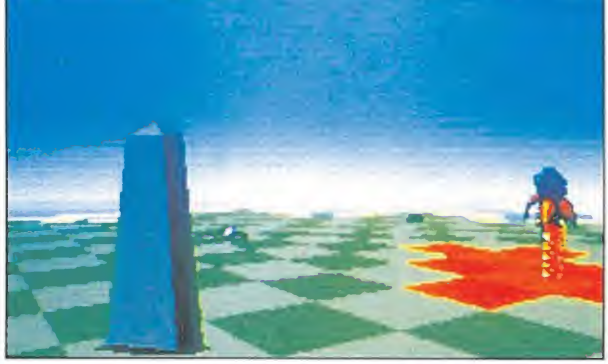

Nuestro objetivo es destruir el obelisco que aparece en ca da territorio.

**LOGOTRON ATARI, AMIGA, PC** 

Por fin he encontrado tiempo para escribir este artículo. Lo cierto es que desde que cayó en mis manos «Archipelagos», me resulta bastante difícil sacar tiempo para hacer cualquier cosa. ¿Estamos ante una nueva genialidad del software? ¿O se trata simplemente de un juego sin nada más destacable que la adicción?

reo que cualquiera que mire las pantallas de «Archipelagos» establece casi instantáneamente una conexión con otro conocido juego: por supuesto, estoy hablando del popular «Sentinel», que admiró a propios y extraños con su gran originalidad, sus gráficos tridimensionales y la gran can tidad de mundos por resolver que le convertían en algo bastante cercano a lo eterno.

Se ha de decir, no obstante, que el parecido con el citado «Sentinel» no termina en los gráficos. Digamos que también tiene gran cantidad de niveles, algo así como diez mil, y aunque tenga visos de paradoja, su originalidad también es semejante. En lo que se diferencian principalmente es en la adicción, de la que el juego de Firebird carecía, por lo menos en lo que a un servidor se refiere.

Y es que el jueguecito parece complicado de manejar confome empiezas la lectura de su manual de instrucciones, pero según comienzas a jugar el manejo se aclara de una forma increíble, haciendo de éste lo tantas veces dicho: fácil de jugar, difícil de dominar.

Las similitudes con «Sentinel» son evidentes, pero ambos están dotados de su propia estructura y desarrollo.

Sin duda el punto más fuerte de «Archipelagos» es su increíble y creciente adicción.

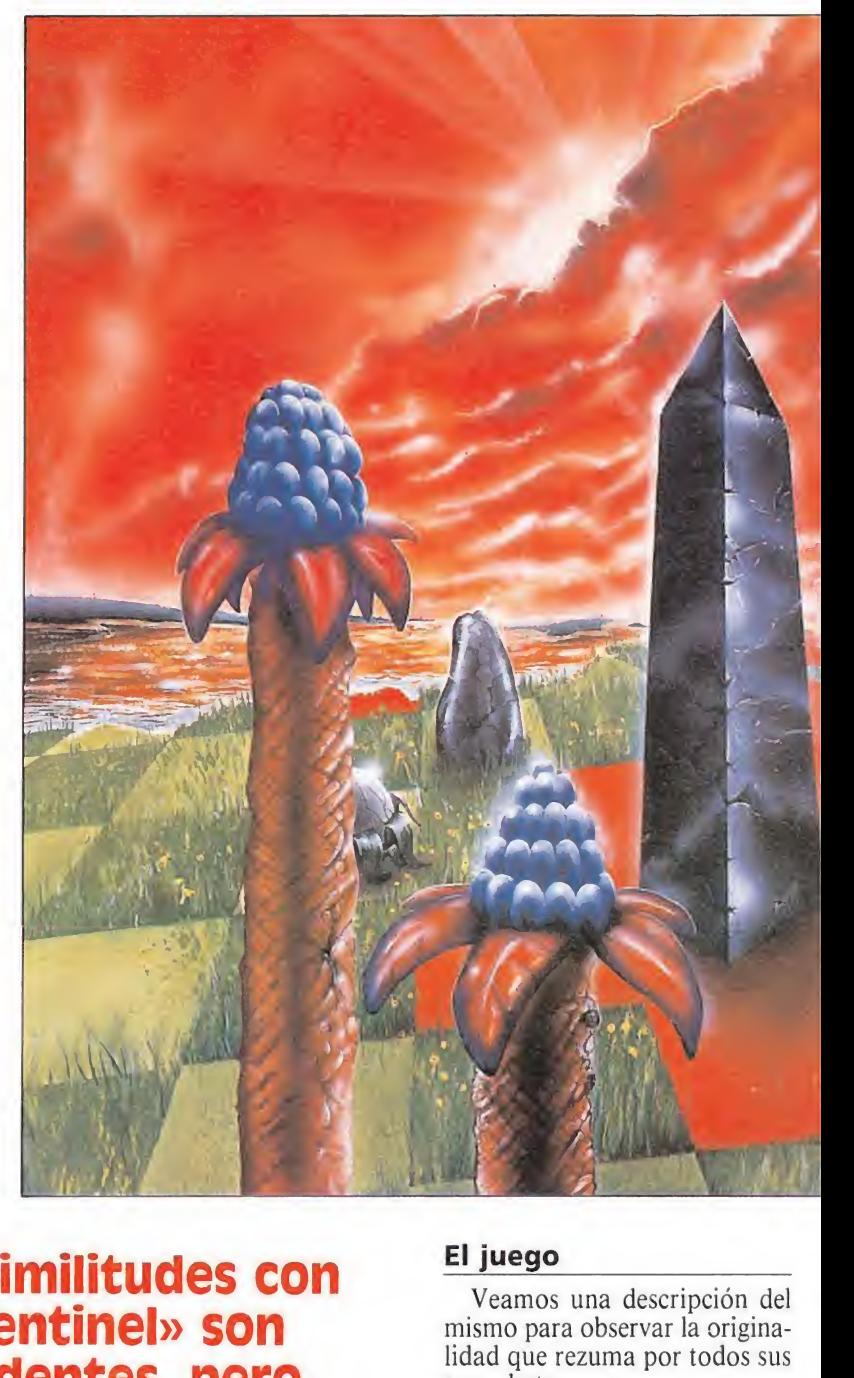

El

Veamos una descripción del mismo para observar la originalidad que rezuma por todos sus po... bytes.

Según parece, asumidos el pa pel de un alma vagabunda con el fin de liberar el conocimiento de los Antiguos, que fueron capturados por los Visitantes... Bueno, el argumento lo dejamos para otro rato y vamos al grano.

Al comenzar el juego se abre ante nosotros un terreno cuadriculado, sobre el que nos podemos mover con facilidad: apuntando el cursor a un cuadro y disparando. Esto es como en el «Sentinel», pero sin la molestia de tener que andar reabsorbiendo energía ni cosas por el estilo. En el terreno en cuestión hay un obelisco que destruir, nuestro objetivo. Esto se hace acabando previamente con cierto número de piedras distribuidas por el lugar. Para destruirlas es necesario conectarlas directamente con el obelisco a través de tierra firme, creando terrenos si es preciso. Una vez hecho el trabajo de picapedrero podremos ir a por el obelisco en un tiempo máximo de noventa segundos.

# **AMIGA**

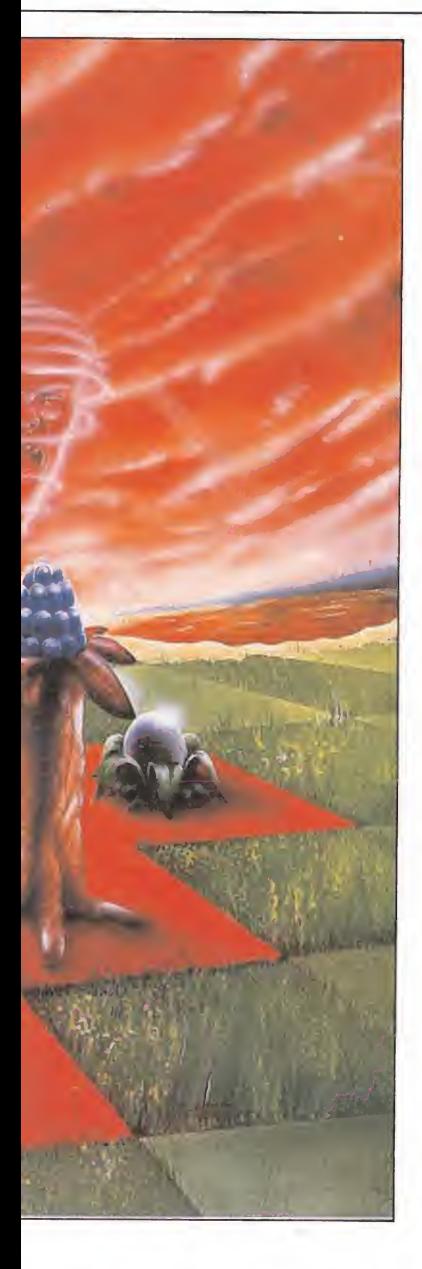

Hasta aquí todo es muy bonito e, incluso, parece aburrido. Como estaréis imaginando, la cosa se va a complicar con la aparición de diversos obstáculos, tales como árboles (arbóreos y normales), Nigromantes, almas perdidas... con características diferentes que no me entretendré ahora en describir. Además, hay distintos tipos de sue lo siendo sólo posible pisar en uno de ellos. El nombre del juego le viene de que el terreno suele estar dividido en islas, de forma que haya que crear puentes entre cada trozo para poder destruir algunas piedras. Por supuesto, construir puentes precisa energía y ésta hay que absorberla de ciertos vegetales, aparte de las propias piedras.

### Pero... ¿qué tal es?

Vamos por partes: los gráficos son perfectos, en tres dimensiones, logrados y diferenciables. No son un cuadro de Velázquez, pero están bien. El colorido acompaña aceptablemen te. El movimiento tampoco es nada del otro mundo, pero está a la altura esperada.

El sonido es muy bueno y la música de acompañamiento colabora sobremanera en una adecuada ambientación del juego, cambiando en los momentos en que se busca al obelisco. Los efectos sonoros cumplen su mi sión, ocultos por la melodía citada. Notable alto en este apartado.

En cuanto a la originalidad, está todo dicho. Salvo reminiscencias marginales del «Sentinel», si alguien ha visto algo igual antes que levante la mano. Lo sabía, nadie.

Adictivo, bastante; bueno, mucho. En este aspecto, son básicas las instrucciones, que te in troducen poco a poco en el ma nejo del juego mediante la descripción de una partida. Claro que para llegar a ello hay que sobrevivir a la exposición de un argumento más bien cogido por los pelos. Es un juego al que no le hace falta tema, pero para na da. En fin, si se empeñan en ponerlo, lo leemos y nos reimos un rato.

Por si fuera poco, el juego tiene cantidad de archipiélagos que resolver, aderezado con la inclusión (cada cinco fases durante las cien primeras) de algunos terrenos de forma conocida, como Gran Bretaña o Europa.

En cuanto a defectos, supongo que los tendrá, pero no he visto ninguno que sea importante. Tal vez la dificultad en las primeras partidas de atinar a absorber las piedras, que te dará algún disgusto, pero es una cosa que rápidamente se domina. Tampoco estaría de más que en el mapa al que se puede acceder se indicaran la posición de las piedras y el obelisco, pero esto no es defecto, sino una dificultad añadida, según expresan las instrucciones.

¿Qué más puedo decir? Se trata de un juego que hará las delicias de cierta clase de gente. Es un juego de estrategia, muy original. Pero, antes de com prarlo, juega un par de partidas. Si lo tuyo son los marcianitos, mira en otra dirección (aunque no estaría de más que te regeneraras, sentaras la cabeza y echaras un vistazo a cosas de este tipo). En fin, que mererece la pena.

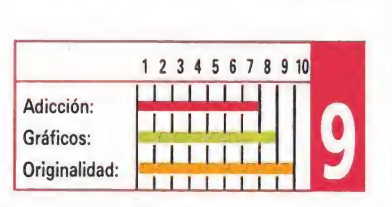

F.H.G.

### CIRCUS ATRACTIONS RAINBOW ARTS

caballo entre juego deportivo y simulador, este título de «Rainbow Arts» nos traslada hasta el mágico mundo del circo, donde vamos a tener oportunidad de participar en cinco atracciones diferentes.

Esta versión Amiga es sencillamente espectacular a todos los niveles, con gráficos muy cuidados, simpáticas melodías, y con la ventaja que siempre supone el disco en cualquier juego multi-carga.

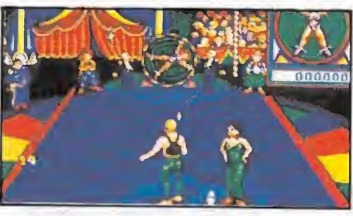

Esta versión es espectacular a todos los niveles, destacando los gráficos especialmente cuidados.

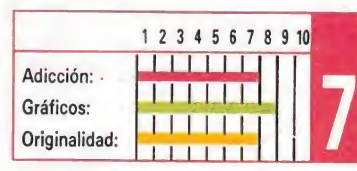

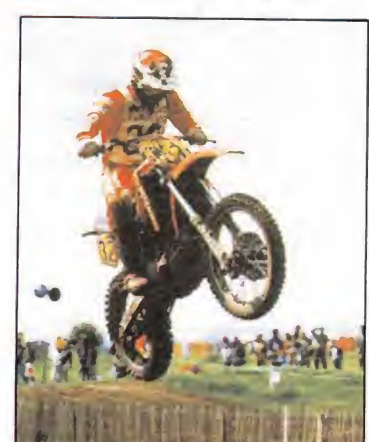

### SUPER SCRAMBLE GREMLIM GRAPHICS

De entre todos los simuladores deportivos recientemente realizados, «Super Scramble» puede ser considerado sin duda el mejor, por su increíble realismo, su excelente nivel técnico y su adicción.

Esto que ya quedó de sobra demostrado en las versiones de 8 bits queda ahora rotundamente confirmado en este versión Amiga, con un nivel gráfico y sonoro muy superior.

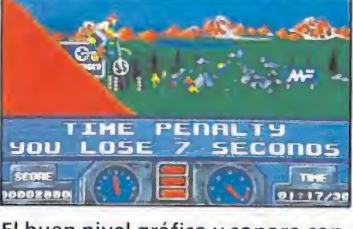

El buen nivel gráfico y sonoro con fiere al juego un aspecto impactante y espectacular.

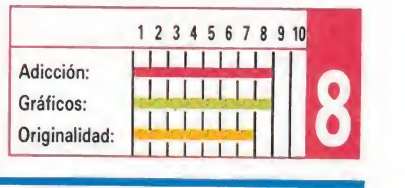

# FORGOTTEN WORLDS

unque las máquinas de 16 A bits estén lejos de alcanzar la espectacularidad de las recreativas, lo cierto es que con versiones como esta demuestran que por lo menos las versiones Amiga y Atari St son sin duda las más cercanas a ese nivel. Esta versión Amiga supera con creces a sus predecesoras de 8 bits no sólo en rapidez, sino también en gráficos, sonidos y sobre todo en su «gameplay».

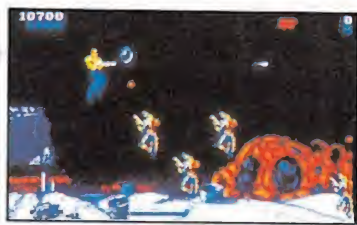

Capcom la autora de la máquina original ha realizado esta vez una gran conversión.

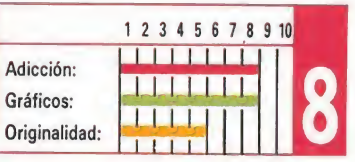

CC *Ate harán* 175 ptas de descuento, en todos aquellos programas comentados en las secciones PC, Atari y Amiga. ¡Sin gastos de envío!

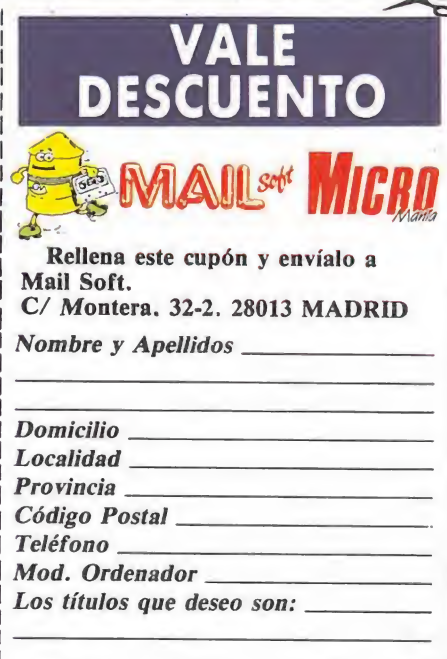

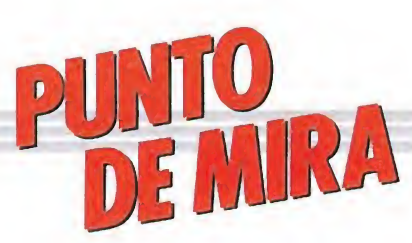

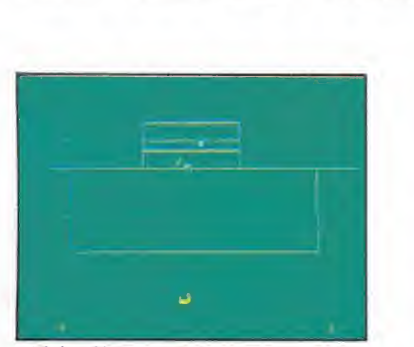

«Kick off» corrige la mayoría de los

errores cometidos por los simulado-<br>
res futbolísticos.<br>
res futbolísticos.<br>
i echamos un rápido vis-<br>
i echamos un rápido visechamos un rápido vis tazo a través de los diferentes juegos de fútbol realizados a lo largo de la historia del software, es fácil comprobar como independiente mente de su calidad y de sus distintas características, todos prácticamente pecaron en lo mismo: su exagerada falta de realismo.

En muchos de ellos era fácil observar detalles tan absurdos e irrealistas como: tamaño desproporcionado de los jugadores con respecto al del campo, equipos formados por menos de once jugadores, «balón con pegamento» que quedaba automáticamente adherido a los pies del jugador que lo controlase, no señalización de ningún tipo de faltas, y sobre todo, imposibilidad de intentar realizar verdaderas jugadas tal y como si de un partido real se tratase; en realidad en muchos de ellos lo más habitual era que con el mismo jugador se pudiese atravesar el cam po de parte a parte para marcar con toda comodidad.

Incluso si hacemos referencia a las dos obras maestras del género, la primera y segunda parte de «Match day», realizadas por el genial Jon Ritman, que en su tiempo parecía lo mejor que un juego de fútbol podía ofrecer, ambas quedan muy por debajo de «Kick off», ya que no sólo no ha caído en ninguno de los errores anteriormente mencionados, sino que incluye una serie de características auténticamente revolucionarias y sor-

Pasión en las gradas

**ANCO** ATARI ST, AMIGA

Decir que «Kick off» es el mejor programa de fútbol de la historia del software puede parecer seguramente algo demasiado aventurado, pero lo cierto es que este juego de Anco supera con diferencia en realismo, rapidez y espectacularidad a todo lo realizado con anterioridad.

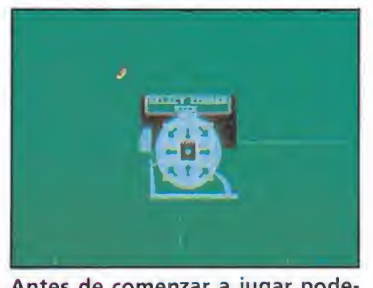

Antes de comenzar a jugar podemos practicar en solitario con nuestro equipo todo tipo de jugadas.

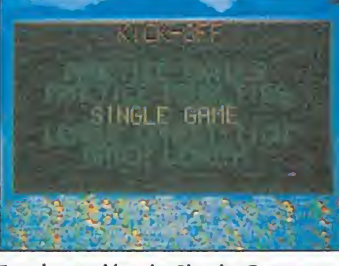

Con la opción de Single Game podemos jugar un partido contra otro jugador o bien contra el ordenador.

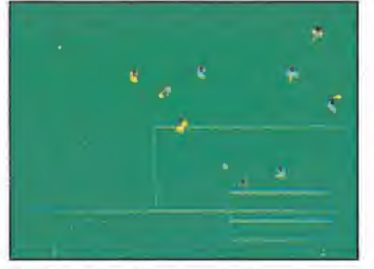

is realizar todo tipo de pa ses, tiros a puerta, regates, robos de balón e incluso remates de ca beza y faltas.

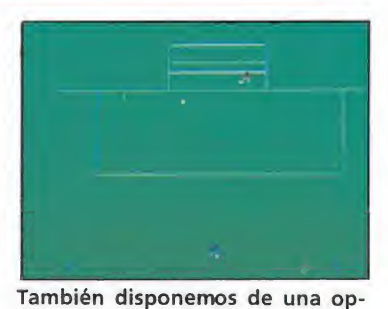

ción de práctica de penaltis con la que podemos aprender a lanzarlos.

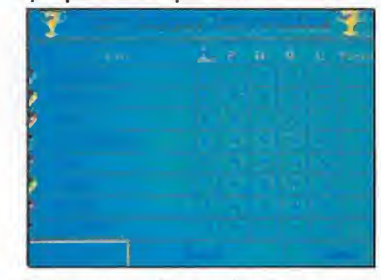

Por su parte la opción de League Competition nos permite disputar un campeonato entre 8 equipos.

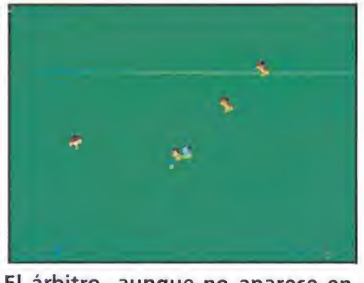

El árbitro, aunque no aparece en pantalla, vigila que se cumpla el reglamento, pudiendo sacar tarjetas, pitar penaltis...

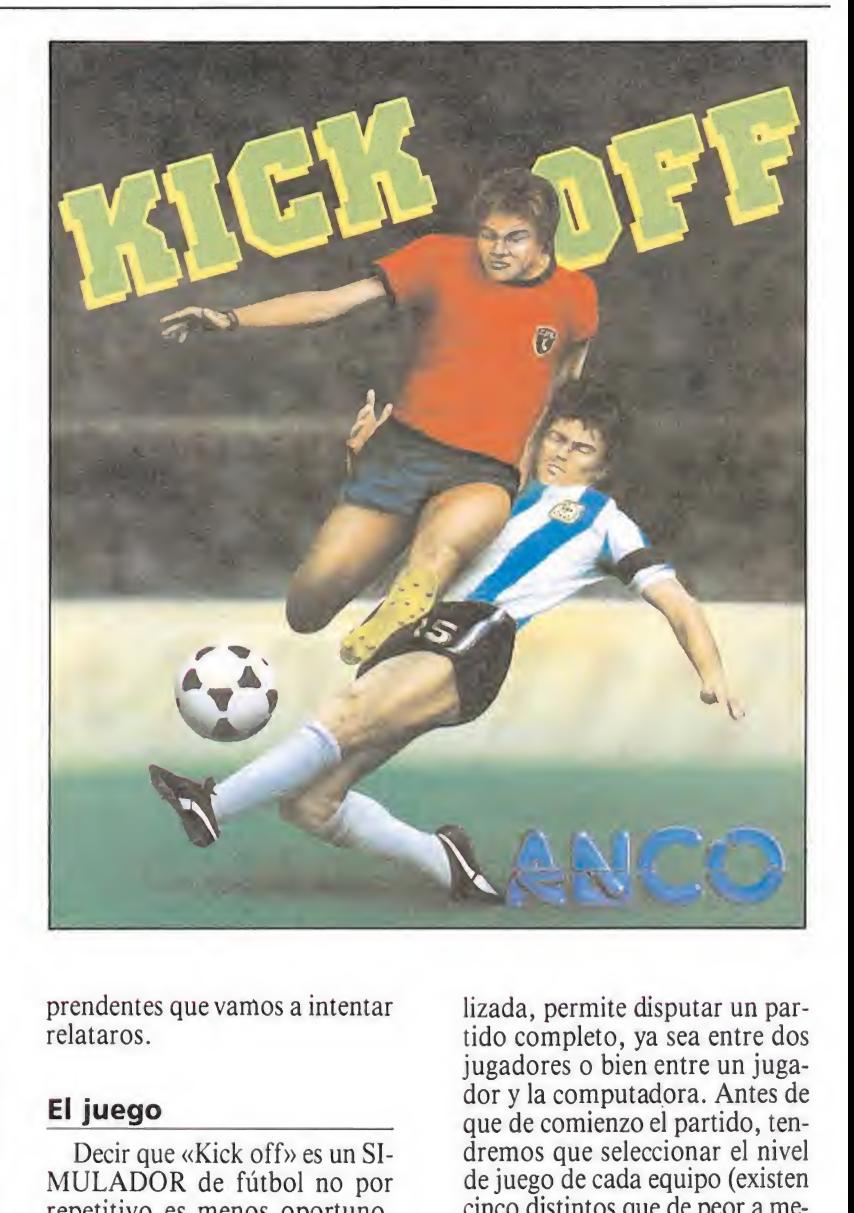

prendentes que vamos a intentar relataros.

### El juego^

Decir que «Kick off» es un SI-MULADOR de fútbol no por repetitivo es menos oportuno, ya que gracias a su increíble realismo y completos menús es capaz de conseguir convertir nuestro modesto ordenador en un auténtico campo de fútbol lleno a rebosar y con las gradas a punto de venirse abajo.

En concreto, el primer y principal menú nos ofrece cinco op ciones, que por este orden son: PRACTICE SKILLS, PRAC-TICE PENALTIES, SINGLE GAME, LEAGUE COMPETI-TION y MATCH LENGTH. Vamos a ver con detenimiento la utilidad de cada una de ellas.

La opción Practice Skills tiene como única utilidad el permitirnos entrenarnos en el manejo del juego, ya que al escogerla aparecerán en el terreno únicamente los jugadores de nuestro equipo, con los que podremos realizar pases, tiros a puerta, etc...

En Practice Penalties tendremos oportunidad de adiestrarnos en el lanzamiento y parada de penalties, ya que tomaremos parte en dos tandas de cinco lan zamientos; la primera tanda será lanzada por nosotros, mientras que en la segunda deberá ser nuestro guardameta el que se coloque bajo los palos.

Single Game, que sin duda se convertirá en la opción más utilizada, permite disputar un partido completo, ya sea entre dos jugadores o bien entre un jugador y la computadora. Antes de que de comienzo el partido, tendremos que seleccionar el nivel de juego de cada equipo (existen cinco distintos que de peor a mejor son: Sunday league, Youth league, Reserve league, National league e International), así como la táctica estratégica que vamos a usar de entre las cuatro disponibles (4-2-4, 4-3-3, 4-4-2 y 5-3-2).

En cuanto a League Competition, esta opción nos permite participar en un campeonato en el que un total de 8 equipos se enfrentarán por el título. No es aconsejable para los jugadores inexpertos, pues los contrarios jugarán directamente en nivel International, realizando jugadas y marcando goles de los que llenan los graderíos de pañuelos blancos.

Por último Match Length como podréis suponer nos permite modificar el número de minutos —en tiempo real— de duración de cada una de las dos mitades del partido.

### Sobre el césped

Una vez completada la selec ción en el primer menú, y ya sobre el terreno de juego, lo primero que sorprende de «Kick off» es que el juego utiliza totalmente la pantalla del monitor, que nos ofrece un excelente panorama aéreo de la porción del campo de juego en que nos

# ATARI

\*\*\*\*\*\*\*\*\*\*

Disponemos de «scanner» de tamaño modificable donde se nos muestra la posición tanto de cada uno de los jugadores como del esférico.

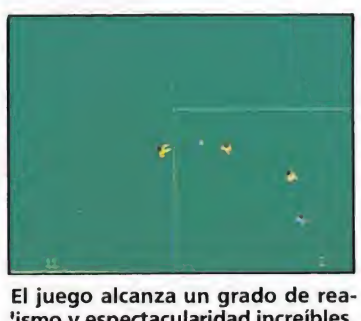

lismo y espectacularidad increíbles, logrando que el nivel de adicción se dispare.

encontremos. Como esta es comparativamente bastante reducida, si tenemos en cuenta el tamaño total del terreno, en la parte izquierda superior de la pantalla disponemos de un «scanner» en el que se nos muestra tanto la posición de los 11 jugadores de cada equipo como la localización exacta del esférico, pudiéndose incluso variar el tamaño de este dispositivo me diante una tecla destinada a esta función.

Al comienzo del partido, y entre el griterío del público —los sonidos digitalizados aunque escasos están francamente bien conseguidos—, los 22 jugadores saltarán al campo para a continuación disciplinadamente ocupar sus respectivas posiciones de juego. Acto seguido, y una vez que el colegiado —que existe pero que no aparece en pantallapite el comienzo de la primera parte, el juego comenzará, y con ello también las primeras sorpresas por nuestra parte.

Descubriremos que cada uno de los jugadores de cada equipo tiene perfectamente aprendida la lección de cuál es su cometido en el campo y se desmarcan, defienden, controlan el centro del campo o avanzan por la banda con el mejor de los estilos.

También tendremos oportunidad de comprobar como los jugadores pueden bajo nuestro control o bajo el de la computadora moverse con rapidez en cualquiera de las ocho direcciones, o como el balón no queda pegado a los pies de los jugado res, sino que estos deben controlarlo tocándolo repetidamente en corto, tal y como debería hacerlo un jugador en la realidad. Más tarde descubriremos que fácilmente podremos también realizar todo tipo de pases —la precisión es algo que ya depen derá directamente de nuestra práctica—, tiros a puerta, regates, robos de balón, e incluso remates de cabeza y faltas.

Desgraciadamente acerca de este último particular hay que comentar también que el árbitro dispondrá de la posibilidad de mostrar cartulinas amarillas e incluso rojas si considera que la entrada es merecedora de este castigo. Por supuesto la tarjeta roja supondrá la expulsión del jugador amonestado. También, claro está, las faltas dentro del área serán castigadas con penalty, en cuyo lanzamiento como ya hemos dicho poderemos entrenarnos cuanto queramos.

Por supuesto tanto el lanzamiento de saques de banda como de corners es controlado directamente por nosotros, existiendo en este último caso un total de nueve posibles formas de sacar desde la esquina. No ocurre así con los lanzamientos de puerta de nuestro portero, que son realizados automáticamente por la computadora.

### Nuestra opinión

«Kick off» es mucho nos te memos un magnífico ejemplo de que una imagen «ale más que mil palabras, por que lo mejor para descubrir toda su calidad y espectacularidad es comprobar «in-situ» hasta qué punto se ha conseguido reproducir el desarrollo de un auténtico partido de fútbol.

Curiosamente ni a nivel gráfico ni sonoro el juego es ninguna maravilla, pero la verdad es que da igual, porque es tal el grado de adicción —especialmente en la opción de dos jugadores— y de realismo que el juego alcanza, que ya sólo con esto logra encumbrarse en el puesto que a pulso se ha ganado: el de el mejor juego de futbol realizado en la historia del software.

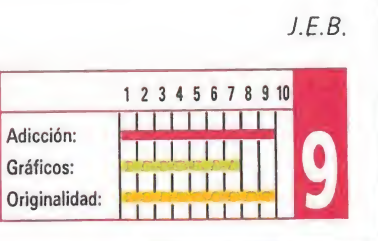

### BARBARIAN II PALACE

Conidos digitalizados, gráficos soberbios, movimientos sensacionales y tres fases distintas son algunos de los muchos alicientes que incluye «Barbarían II», a nuestro juicio uno de los programas más perfectos jamás realizados. Sencillamente imprescindible.

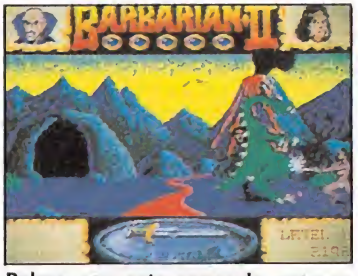

Palace con esta segunda entrega confirma que nadie es capaz de hacerles sombra en juegos de lucha.

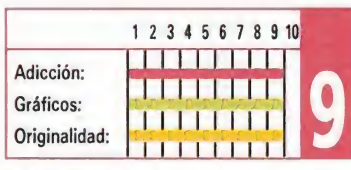

«Chicago's 30» se ha quedado tan solo en una buena idea con gran

1 2 3 4 5 6 7 8 9 10

brillantez gráfica.

Adicción: Gráficos:

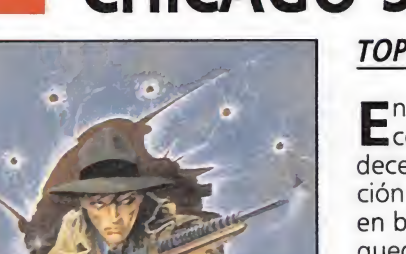

### CHICAGO'S 30 TOPO SOFT

En más de una ocasión la compañía Topo Soft nos ha decepcionado con la publicación de algún título inspirado en buen argumento que se ha quedado tan solo en una buena idea.

Esto es exactamente lo que ocurre con esta versión St, que a pesar de contar con una mayor brillantez gráfica, peca de los mismos defectos que sus predecesoras: exagerado nivel de dificultad, desarrollo poco adictivo...

## SUPERMAN

**AN** 

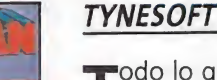

odo lo que les faltaba a las primeras versiones de 8 bits —buenos gráficos, rápidos movimienos, calidad sonora— lo incluye esta versión St, que sí resulta merecedora de llevar en su carátula el nombre del personaje de cómic más legendario de todos los tiempos.

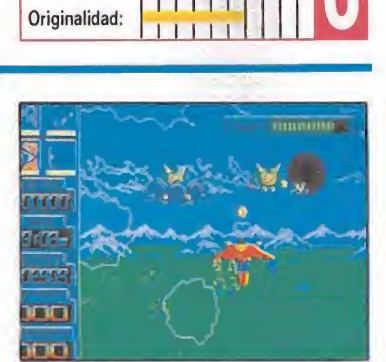

Las diferencias entre las versiones de ocho y dieciséis bits de este juego son abismales.

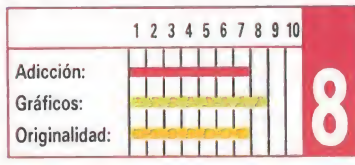

## THE REAL GHOSTBUSTERS

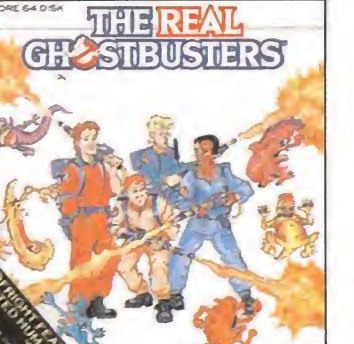

### **ACTIVISION**

E<sup>l</sup> tan esperado regreso de uno de los grandes clásicos del software se ha quedado en una de las mayores decepciones que nos ha deparado últimamente el software.

Ni siquiera esta versión St resulta lo suficientemente espectacular a nivel gráfico o sonoro como para compensar en parte la notable falta de originalidad que unida al pobre de sarrollo hacen de. «The Real Ghostbusters» un arcade del montón.

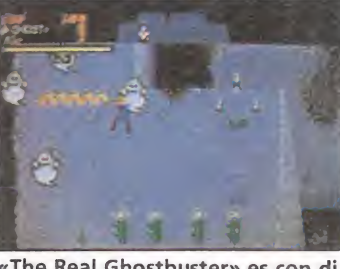

«The Real Ghostbuster» es con diferencia una de las producciones más mediocres de Activision.

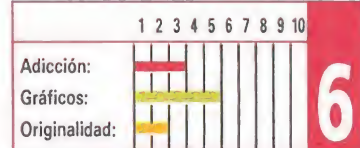

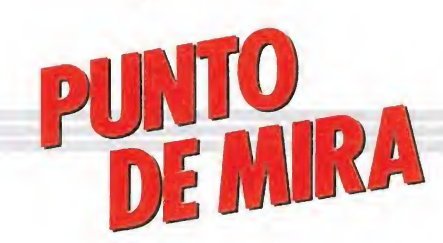

### Libera a Francia del yugo inglés

# JUANA DE ARCO

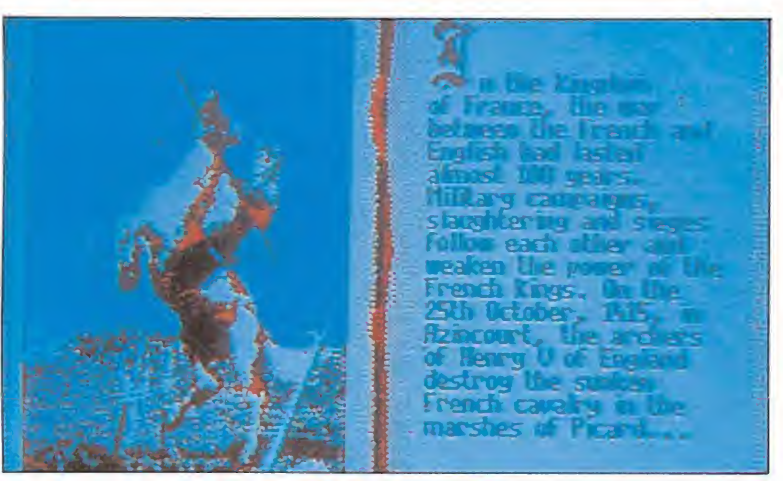

El juego reproduce alguno de los acontecimientos reales que influyeron de cisivamente en la historia de Francia.

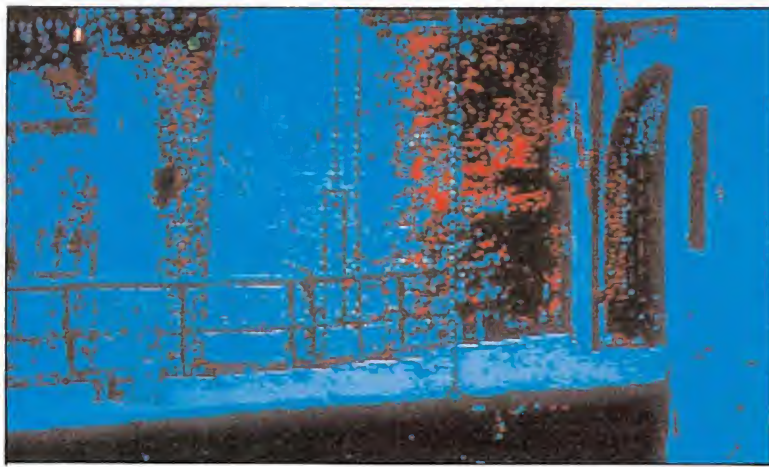

Juana de Arco deberá recaudar impuestos para crear ejércitos y poder man tenerlos.

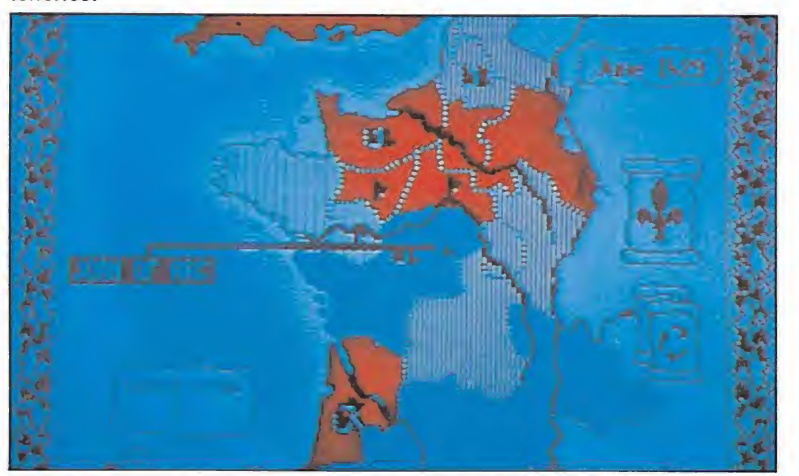

Podemos desplazarnos libremente con nuestros ejércitos por el mapa.

**RAINBOW ARTS PC, ATARI, AMIGA** Rainbow Arts ha querido medir con este juego nuestras posibilidades como estrategas, invitándonos a revivir importantes pasajes de la historia, brindándonos la posibilidad de cambiar su curso.

n el reino de Francia, la guerra entre ingleses y <sup>1</sup> franceses duraba ya cien años. La situación fue aprovechada por multitud de príncipes de tres al cuarto, que buscando su provecho no hicieron sino empeorar la ya maltrecha situación del bando francés; llegando incluso algunos a hacer alianzas con los ingleses. El hambre y las epidemias asolaban el reino. La situación era crítica. ¿Quién salvaría a Francia?.

Pese a lo podía esperarse, la solución llegó por el camino más insospechado: Juana era una muchacha muy religiosa, que desde los 13 años sostenía haber tenido visiones y oido voces de varios santos que le urgían a liberar a su país de la caótica situación. A los 16 años aumentaron de tal manera las apariciones que se encontró en la obligación de dar su vida por su patria.

Venció la oposición de conocidos y religiosos que no le tomaron en serio, y un buen día marchó a ver al delfín Carlos. Este al enterarse de que había una muchacha que quería verle decidió gastarle una broma. Se escondió entre los cortesanos, pero Juana fue directa a él. Este hecho impresionó mucho a Carlos, quien comenzó a plantearse si sería cierta la historia ■■ \_

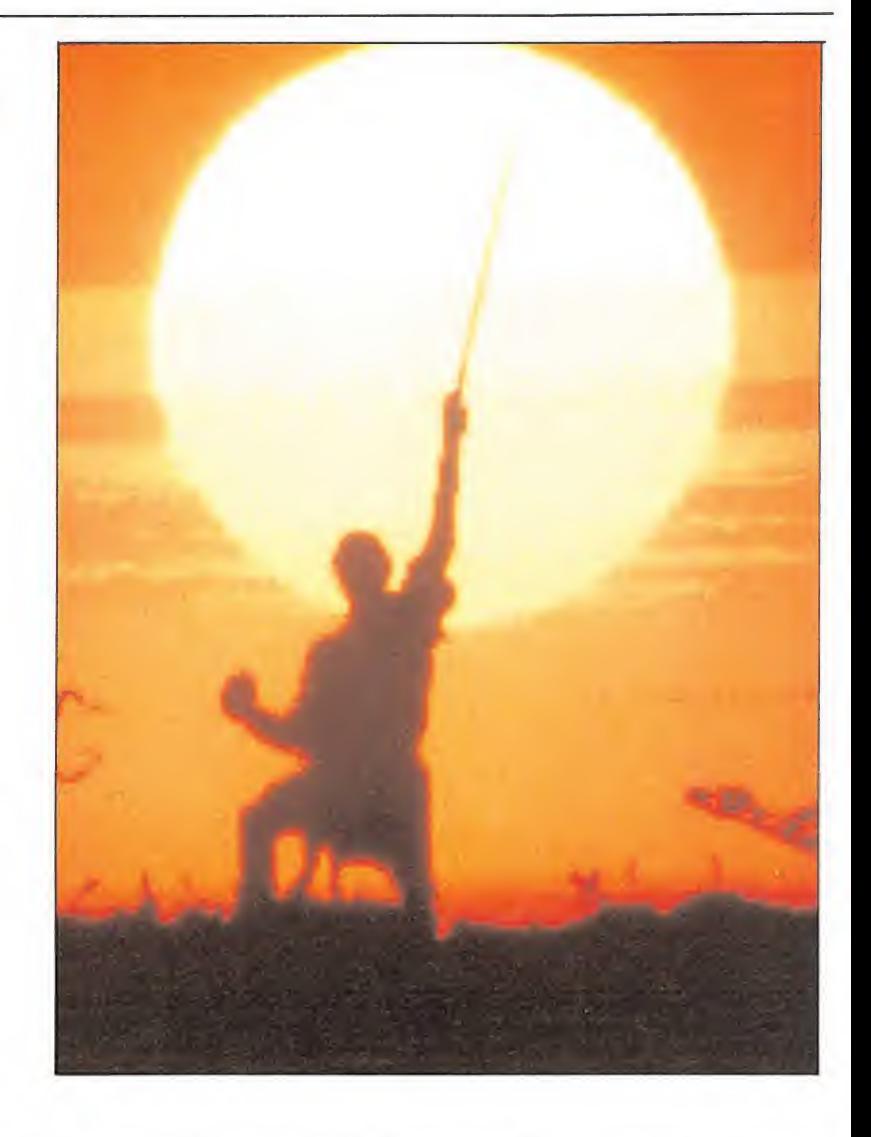

de que era la libertadora. Finalmente decidió darle un pequeño ejército. Juana contaba tan sólo con diecisiete años cuando partió con las tropas.

Así las cosas, consiguió la ha zaña de levantar el sitio de Orleans con su pequeño ejército. Esta victoria hizo que los franceses se despertaran del letargo que les había conducido a tal situación, y con las esperanzas lenovadas marcharon nuevamente contra el invasor. A este nuevo espíritu contribuyó la victoria posterior de Loira y la coronación en Reims del delfín Carlos como Carlos VII. Pero Juana no tuvo posteriormente tan ta fortuna como en Francia, ya

que fue capturada y quemada en la hoguera.

### Nuestro objetivo\_

En este espléndido juego de la casa «Chip» para Rainbow Arts tu asumes la tarea de liberar a Francia del yugo inglés. Comienzas con una pequeña tropa. Tu primera tarea será liberar Orleans. En cuanto consigamos ésto entraremos ya en profundidad en el juego, ya que podremos recaudar impuestos (necesitaremos mucho dinero para poder crear ejércitos y para mantenerlos), hacer justicia (podremos acabar "de raiz" con revueltas provinciales, ejecutar

Pese a que al principio el control del juego puede resultar complicado, a medida que profundizamos en él, nos sumergimos completamente en la aventura, interpretando las dificultades como nuevos estímulos para continuar.

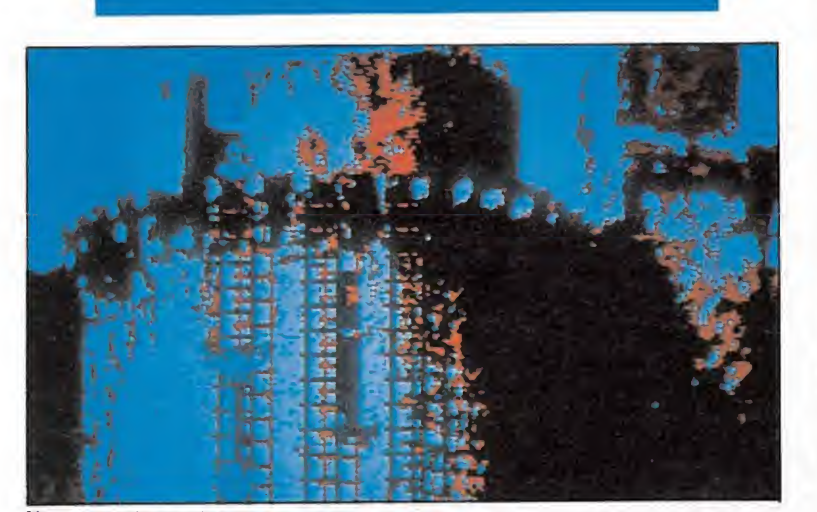

Nuestro primer objetivo ser á liberar Orleans con nuestra pequeña tropa.

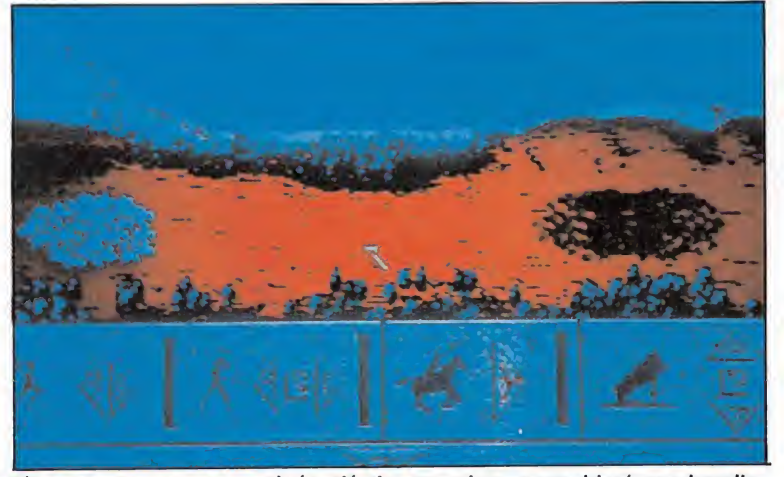

Si nos encontramos con algún ejército enemigo se entablará una batalla.

prisioneros de guerra, ejecutar a nuestros propios oficiales...), utilizar la diplomacia, hacer alianzas, mandar asesinar a oficiales enemigos...

La historia irá acompañando al juego, ya que habrá un calendario que nos informará del mes y el año en el que nos encontramos, y ocurrirán hechos que ocurrieron en la realidad (por ejemplo la captura de Juana y su ejecución). En este sentido el juego es muy real.

Nos podremos mover libremente con nuestros ejércitos por todo el mapa. Si nos encontramos con algún ejército enemigo se entablará una batalla (o aparecerá un caballero que desafiará a un combate a caballo). Tendremos que ir conquistando cada una de las ciudades de cada provincia. Para ello primero deberemos introducir a un hombre espada en mano por la puerta del puente levadizo, y después conseguir trepar hasta el final de las almenas, evitando todo lo que nos arrojen los defensores.

!

Durante el transcurso del juego también tendremos que defender nuestras ciudades, asumiendo el papel de defensores, impidiendo que los enemigos lleguen hasta la zona más alta de la torre.

### Nuestra opinión\_

El juego está muy bien realizado. El sonido está muy logrado, utilizando digitalizaciones de gritos, etc. Los gráficos están muy bien. El control se realiza mediante una flecha que se mueve o bien por ratón o por teclado. En resumen, un juego muy completo y con un buen acabado que entretendrá a la mayoría, aunque no hayan jugado nunca a un juego de este tipo.

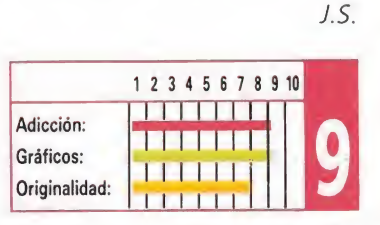

Mike Moska, el gran detective privado ha sido contratado por la redacción de nuestra revista para descubrir en ella la clave misteriosa.

y han participado con el en<br>las labores de investigación Cientos de lectores se han convertido durante los últimos dos meses en ayudantes de Mike han participado con él en para reconstruir las frases misteriosas y averiguar las letras que han llevado finalmente a descubrir la clave de este Sabotaje. Repartidos en cinco frases que se encontraban ocultas entre los textos de las revistas de Julio y Agosto, se encontraban cinco párrafos sin sentido aparente. Cada uno de ellos conducía a la clave de una letra. Con las 5 letras publicadas en cada número había que formar una palabra. Pero esta palabra no es nada por si sola, porque en la revista del mes de Agosto se encontraba, por el mismo sistema, otra palabra.

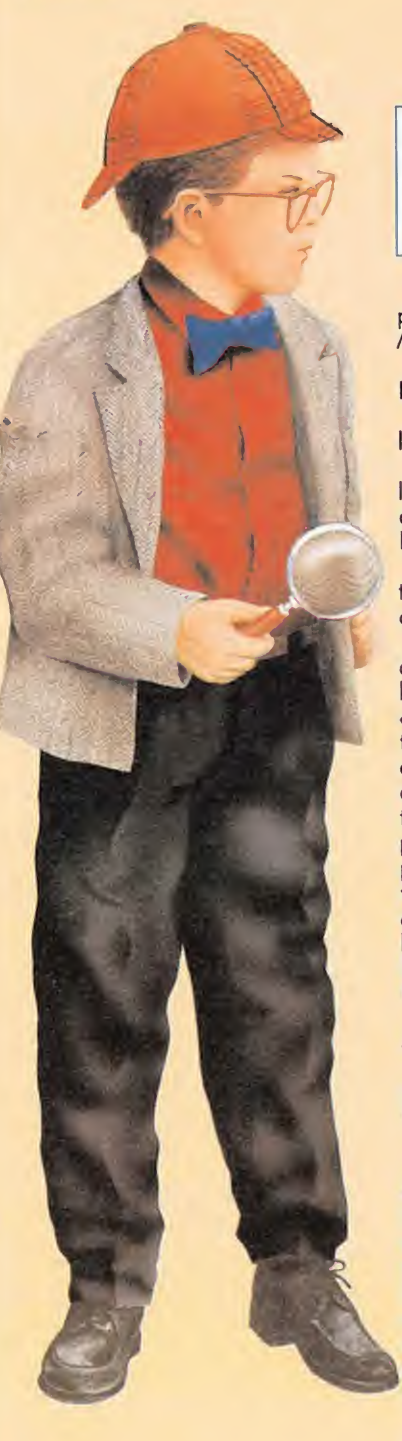

Y aquí está, por fin, la esperada solución al enigma de la frase misteriosa. Como era de esperar, Mike Moska no podía fallar y ha concluido con éxito sus investigaciones. La frase se compone de dos palabras, una deducida de la revista del mes de Julio y la otra de la de Agosto. La frase era OPERA PRIMA

OPERA.

El proceso deductivo, según nos explica el propio Moska, es como sigue: Mes de Julio.

Frases misteriosas aparecidas Página 7

«La más redonda de las existentes es la primera de esta clave sorprendente». Parece bastante claro que se trata de

la «O», ¿o es que hay otra letra más redonda? Página 27

«Parece imposible pero puede presentarse prácticamente siempre. Posición ocupada: posterior primera».

La deducción puede emprenderse por dos vías igualmente satisfactorias. A saber: el texto hace referencia a algo que «parece imposible pero puede presentarse prácticamente siempre». De hecho, está presente en todas las palabras que integran la frase y se trata de la letra «P». La otra vía para descubrirla es por la posición ocupada: posterior a la primera. Este dato nos da la doble pista de que es la segunda letra y además, al ser la posterior a la primera (que era la «O») es fácil deducir que se trata de la «P».

### Página 18

«La del tercero se encuentra en medio del cielo, y al final de un elefante». Esta sí que era fácil. La «E». ¿Alguien quiere que se lo explique? Página 14

«Cuatro palabras comparten criterio».

Esta es la que más trabajo me ha costado descifrar. La frase la integran cua tro palabras lo que da una «ligera» pista sobre la posición ocupada por la le tra que hay que deducir: la cuarta. Tam bién pude averiguar la posición por eliminación. Estas cuatro palabras que in tegran la frase comparten algo y es, lógicamente, la letra «R». Página 79

«La última será la primera de las veintiocho».

Las «veintiocho» es una forma coloquial de referirse al alfabeto. La primera de las veintiocho es la letra «A», luego la última letra es la «A».

Todo esto concluye en la palabra

Vamos ahora con la solución del mes de Agosto. Página 62

«La primera entre los pobres y sin embargo está a la cabeza de los poderosos».

Extraña paradoja. ¿Cómo se puede estar entre los pobres y los poderosos al mismo tiempo?: Muy sencillo, siendo la letra «P». Página 16

«La segunda letra tiene motor propio».

¡Varias horas me llevó descubrir esta letra con motor! Se trata de la «R» y si no os lo creéis, probad a pronunciarla: RRRRRRR. Página 29

«No conseguía centrarme: nada más llegar a Ibiza, me encontré al término de un safari».

Yo tampoco conseguía centrarme (en contrar la letra central), pero finalmen te descubrí que se trataba de la «I», pues es la que está «nada más llegar a Ibiza» y «al término de un safari». Página 31.

«La cuarta dimensión está en el mundo pero no en el universo. Tampoco se encuentra en ninguna diagonai».

La más difícil de toda la clave. Realmente rebuscada, si señor. La cuarta dimensión me sonaba a cuarta posición, aunque este dato ya lo había descubierto por eliminación. Con lo que me hacía un verdadero lio es con lo del mun do, el universo y las diagonales. Tras unos cuantos dolores de cabeza, me percaté de que se trataba de la «M». Está en el «mundo» pero no es el «universo». Podían ser la «M» o la «D». Si no está en la «diagonal», entonces sólo podía ser la «M». Página 12

«La quinta es la «bocal» que más abre la boca».

¡Qué curioso! Si se pronuncian despacito las cinco vocales (UOIEA) nos da remos cuenta de que cada vez se nos abre más la boca. Lógicamente la que más se abre es la «A».

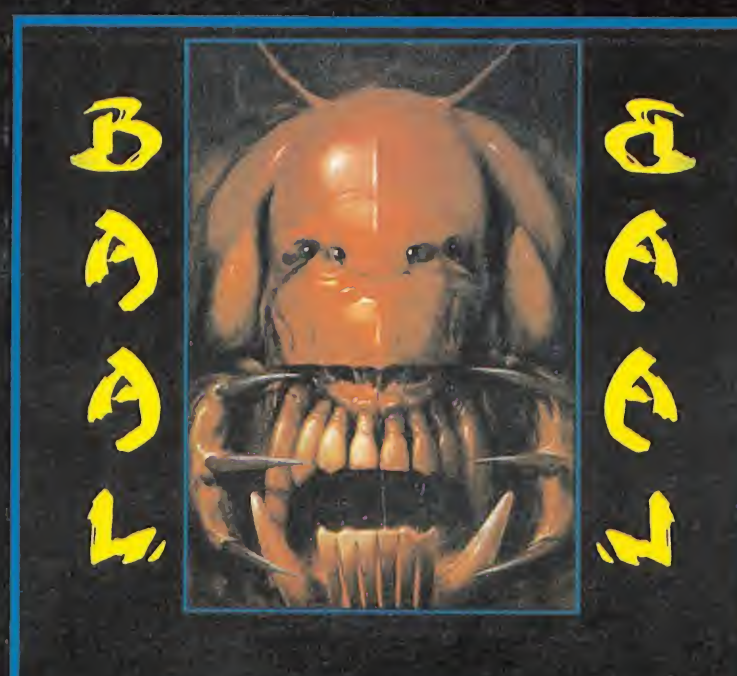

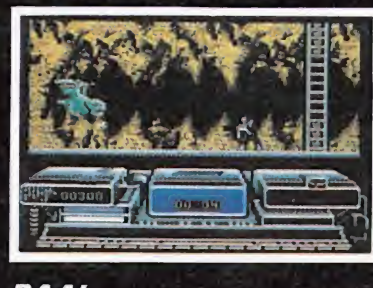

### **BAAL**

- $\star$  250 superdetalladas pantallas, impresionantes gráficosysonido.
- Más de 100 monstruosy 400 trampas.
- Magnifíca mezcla de estrategiay acción.
- Eres el líder de los Guerreros del Tiempo, ¿puedes salvar a! mundo del diablo Baal?

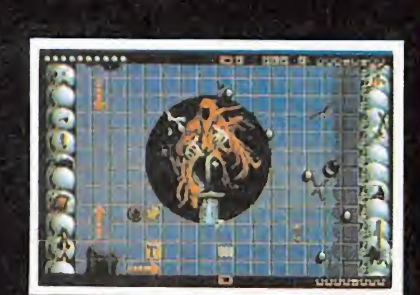

### **BALLISTIX**

¡Lo más nuevo en plnball! ¿Estás harto de tontosjuegos de bolas? ¿Cansado de los soporíferos pinball? ¡Entonces necesitas una dosis de Balllstix! No es unjuego para mediocres, es duro, rápido, desafiante e Increíblemente competitivo. ¡Justo el tipo dejuego que a ti te gusta!

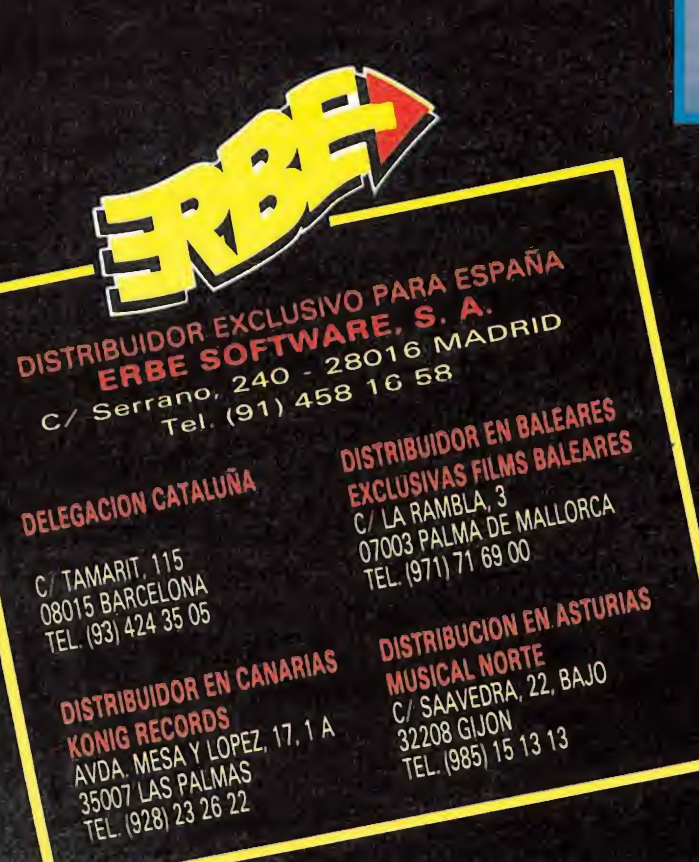

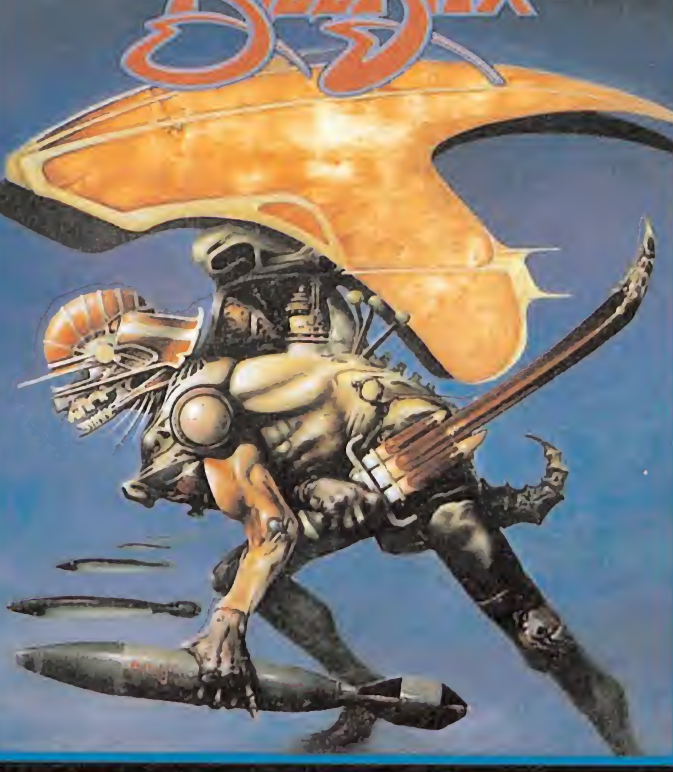

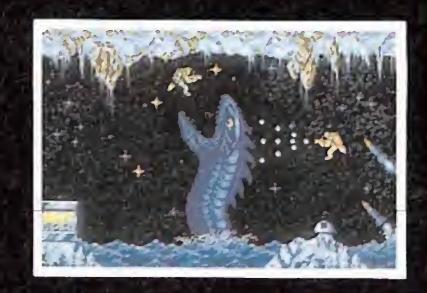

BLOOD MONEY

¿Estás de verdad preparado para esto? ¿ Tienes el valor de ponerte al frente de una experiencia que hará que losjuegos te parezcan prehistóricos?Aquí está. Te está esperando. Y se llama Blood Money.

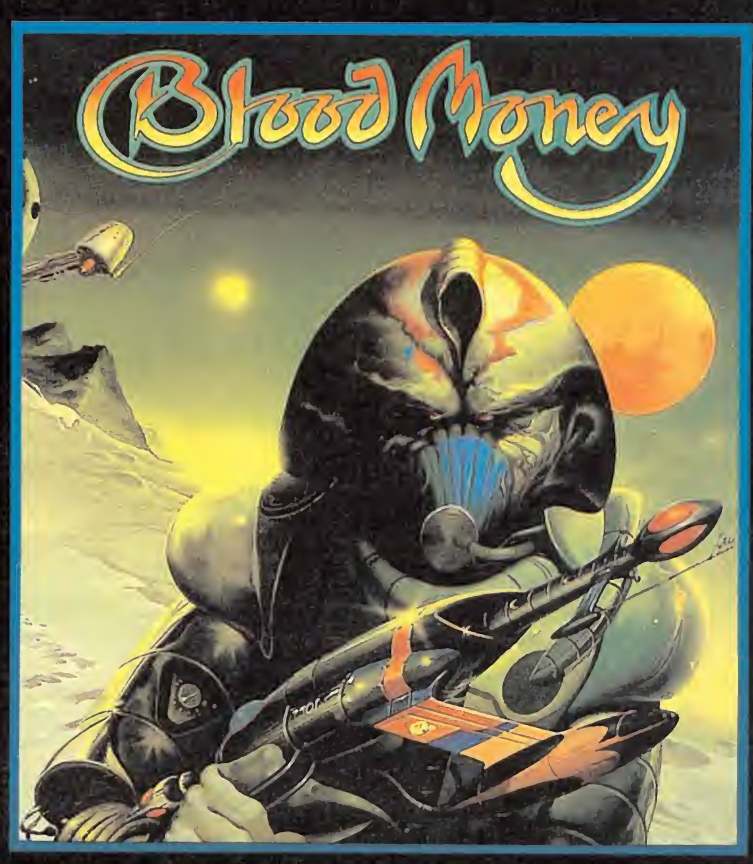

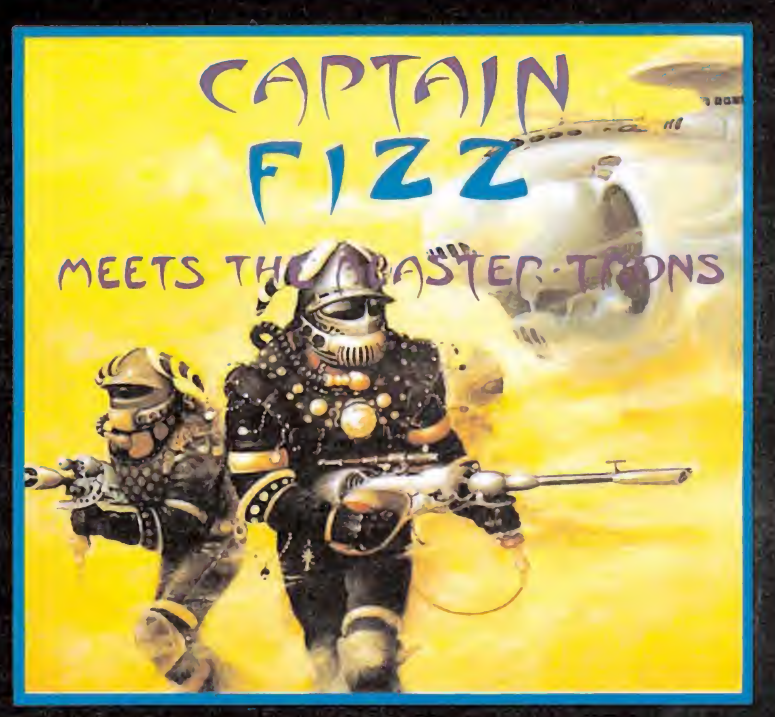

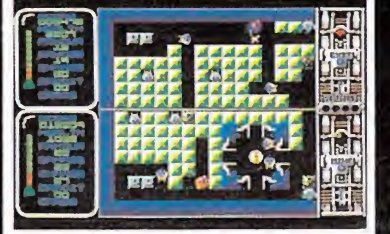

### CAPTAIN FiZZ

El más impresionante juego para dos CAPTAIN FIZZ<br>El más impresionante juego para dos<br>jugadores que has tenido ocasión de<br>ar en tu ordenador. Veintidós niveles | más impresionante juego para dos<br>|gadores que has tenido ocasión de<br>| en tu ordenador. Veintidós niveles<br>acción salvaje en las que tienes que El más impresionante juego para dos sugestion a la construction de la constitution de acción salvaje en las tenido ocasión de acción salvaje en las tenido ocasión de acción salvaje en las tenidos niveles de acción salvaje de acción salvaje en las que tienes que luchar para conseguir tu objetivo. Recuerda..., unidos venceréis, pero divididos seréis aniquilados.

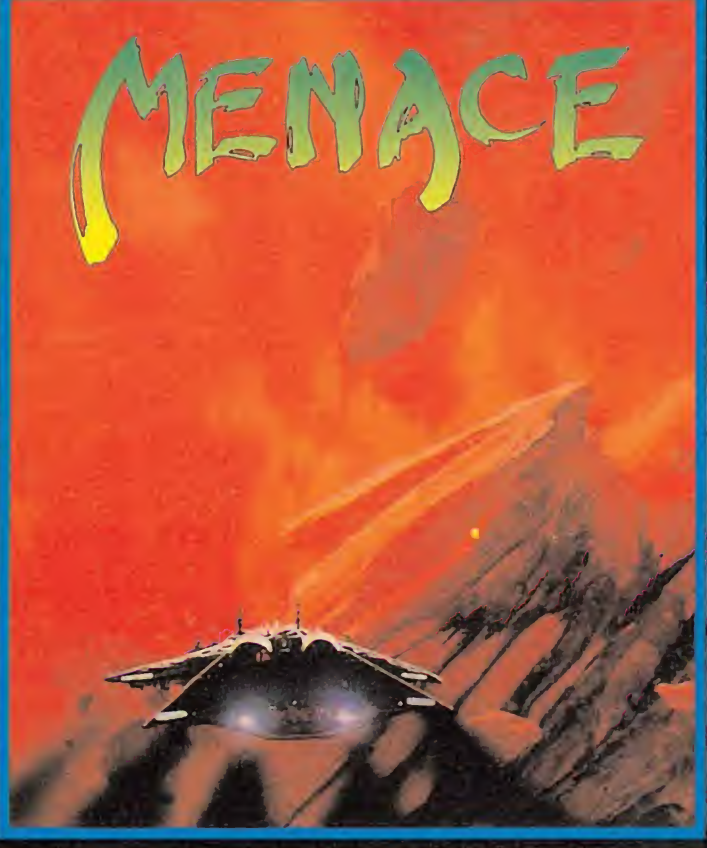

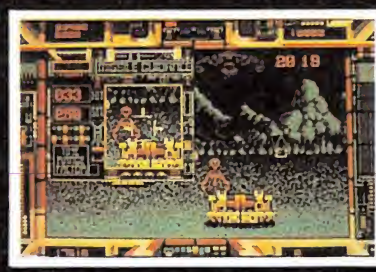

**TERRORPODS** 

Ha sido una larga espera..., el sol na sido una larga esperam; el sol<br>desaparece por el horizonte y el desierto gris de Colian de repente aparece en el paisaje. Siguiendo el intenso calor del día, el comienzo de la noche añade la amargura de las temperaturas bajo cero a un entorno ya hostil. Todo tu cuerpo tirita... ¡No puede ser! ¡¡Terrorpods!!

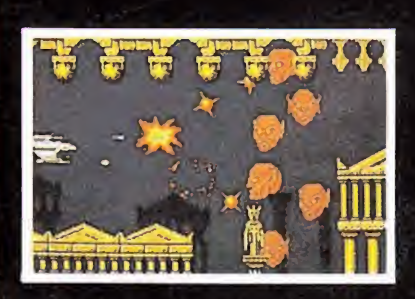

**MENACE** 

¡Todo acción! Un rápido viaje a través de seis mundos totalmente diferentes en el que tu habilidad con el botón de disparo es tu única posibilidad de supervivencia.

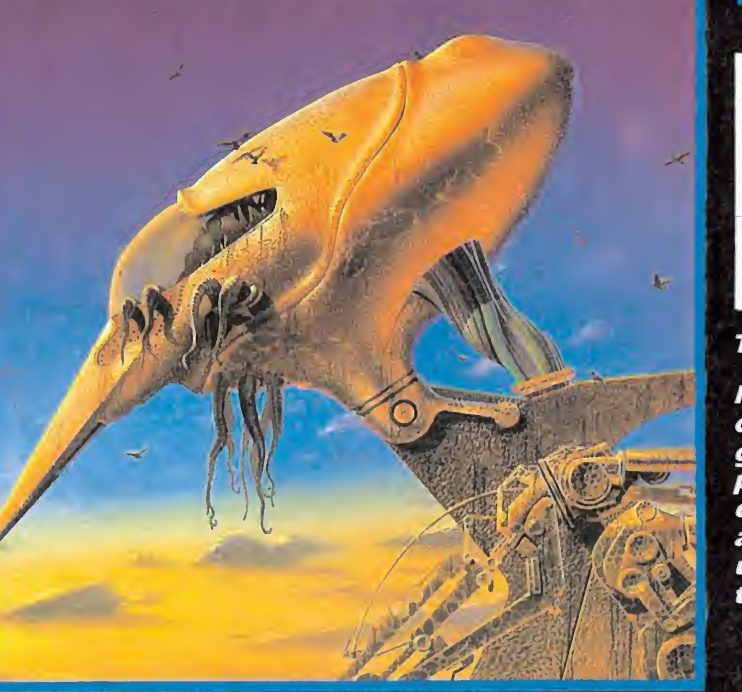

TERRORPODS

Gráficos más elaborados

Je en

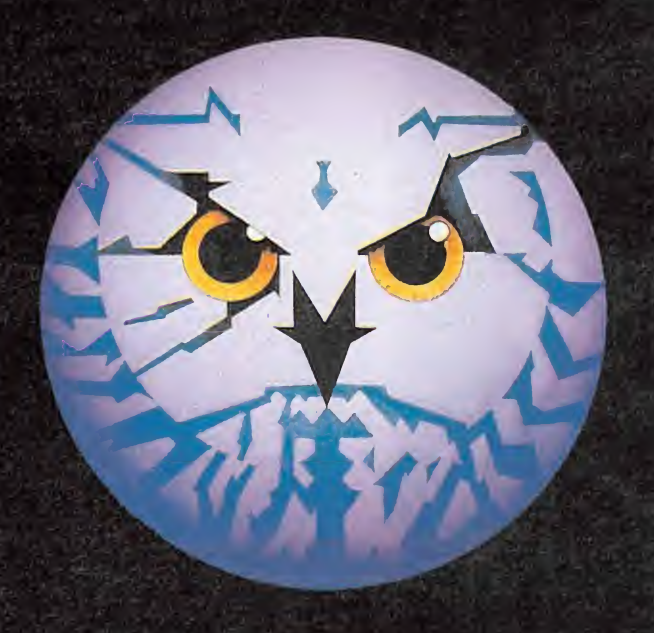

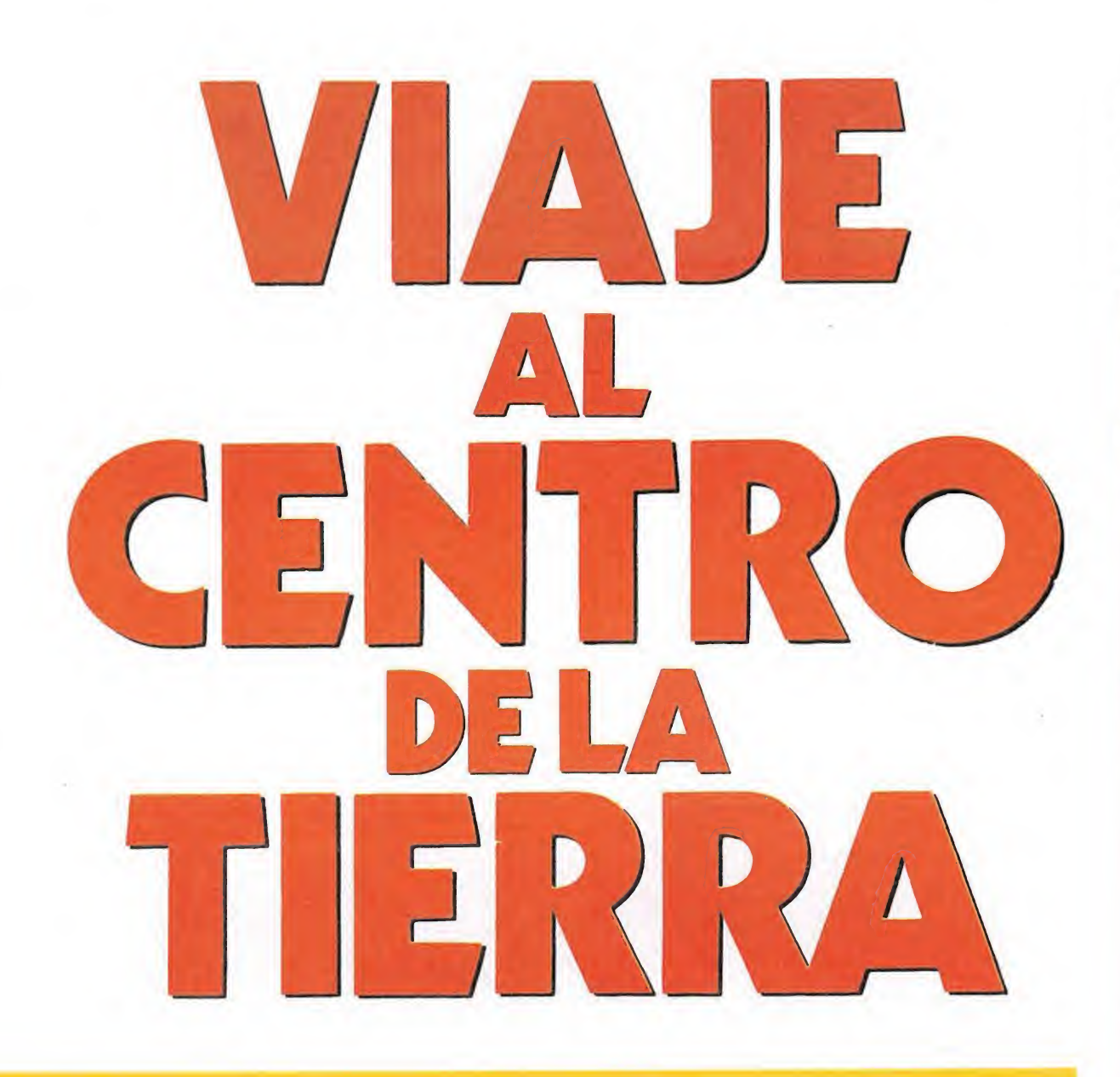

Comienza la AVENTURA **PA** 

Londres es el escenario en el que comienza la acción de esta singular aventura. El profesor Lidenbroke sale de la biblioteca con un libro entre los brazos.

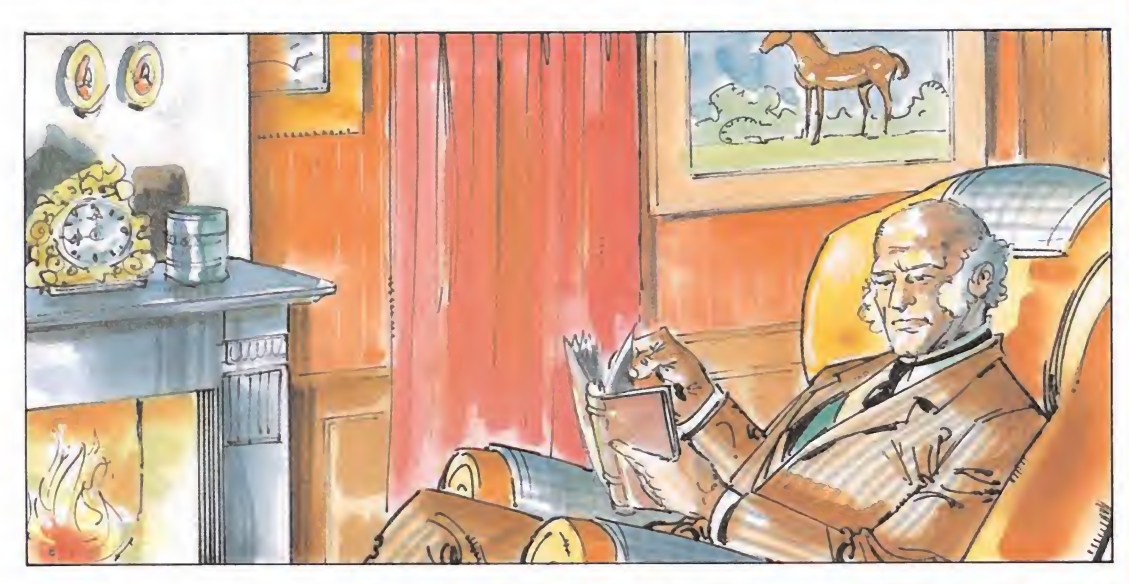

Con el libro se dirige hacia su casa y una vez allí, instalado en su sillón favorito, comienza a ojearlo. Al hacerlo ve como cae una hoja de entre sus páginas. La recoge y observa que es un viejo pergamino en el que aparece dibujado un mapa. Es en este punto donde realmente comienza el juego.

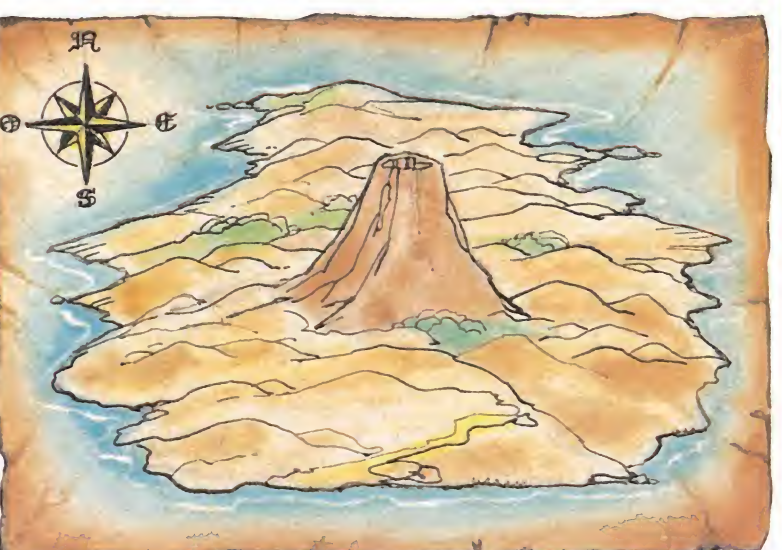

Lo que menos podía imaginarse Julio Verne cuando escribió su novela es que muchos años después sus protagonistas serían la base de un juego de ordenador. La compañía Topo ha sido la encargada de llevar a la práctica este proyecto, cuyo argumento os presentamos para que podáis haceros una idea de cómo será el juego.

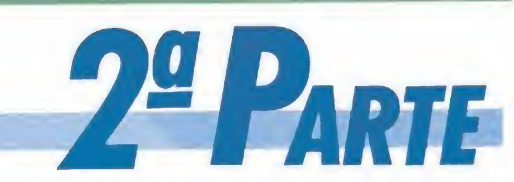

Esta segunda fase tiene lugar en el interior de un volcán con estructura laberíntica. Éste está formado por pantallas que reproducen el interior de una enorme cueva plagada de peligros y habitantes inhóspitos anclados en el tiempo.

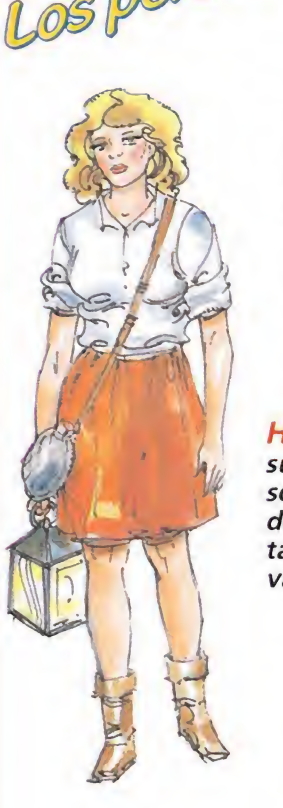

LOS POUS SUITED Al comienzo de esta fase aparecen los tres personajes protagonistas: El profesor Lindenbok, su hija y su sobrino. Los tres, juntos o por separado, deberán intentar llegar a la salida del volcán, que se encuentra escondida tras una compleja estructura de laberintos rocosos.

> Cada uno de los personajes tiene unas características propias que les ha cen adecuados para algunas tareas.

HIJA: Su agilidad es superior a la del Profesor, no obstante su desgaste de energía es también bastante elevado.

> PROFESOR: Es el cerebro de la expedición, es un hombre de mediana edad con un gran conocimiento sobre temas geológicos. De él parte la idea de realizar el viaje.

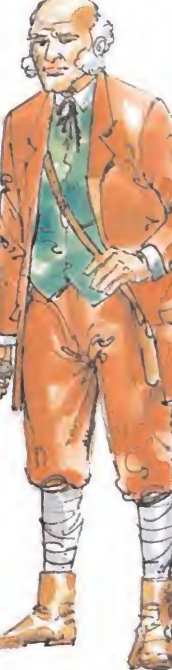

SOBRINO: Es de complexión atlética, por tanto es él, quien debe realizar las tareas que requieren una mayor fuerza y habilidad.
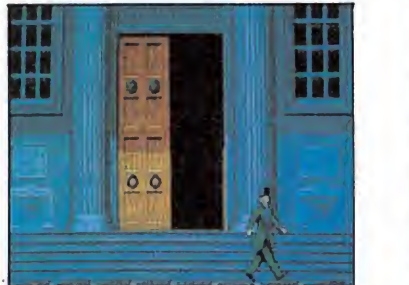

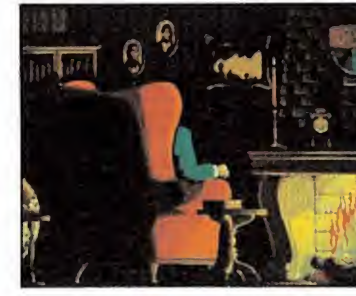

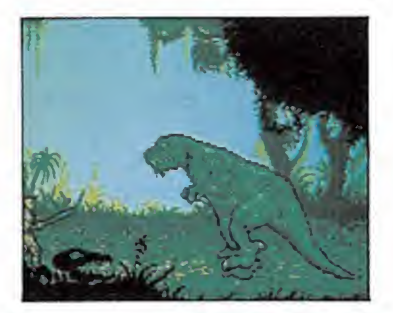

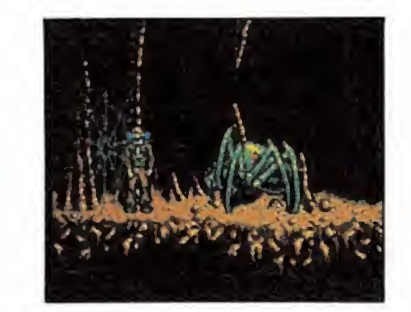

El j uego rememora las aventuras de un profesor inglés, que acompañado por su hija y su sobrino, realizará una expedición al interior de la tierra guiado por un antiguo pergamino. La versión Atari —el juego se comercializará el próximo otoño-, está muy avanzada y como podéis observar el proyecto ya empieza a ser una realidad.

El volcán

Los peligros

Numerosos son los peligros que nos aguardan a lo largo del recorrido, y una vez más estos pondrán a prueba la habilidad del osado jugador.

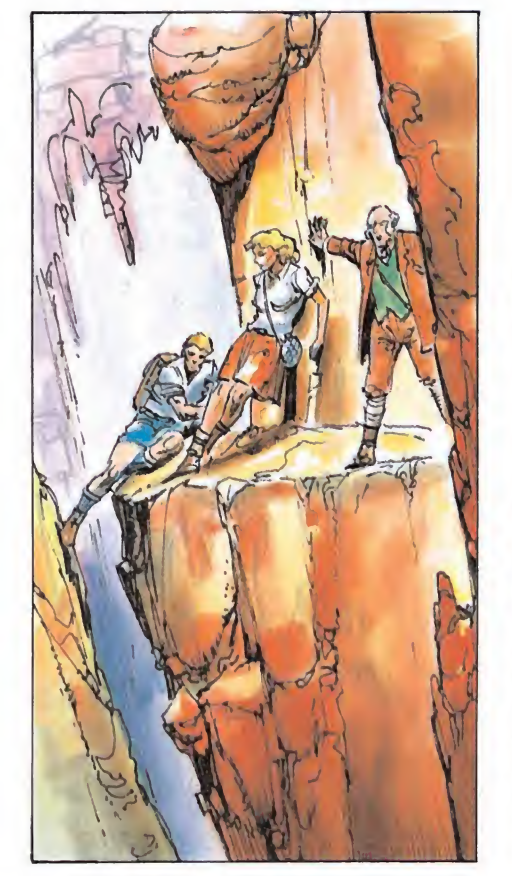

cender.

Existen dos caminos distintos que nos conducen a la salida del volcán, uno de ellos es más complicado que otro. Eljugador desde el principio, tendrá claro el hecho de que tiene que ir descendiendo continuamente, ya que su objetivo es llegar a la parte más baja del volcán. Previamente el jugador deberá realizar un estudio del terreno, para averiguar cuáles son los posibles enlaces entre las distintas partes del volcán.

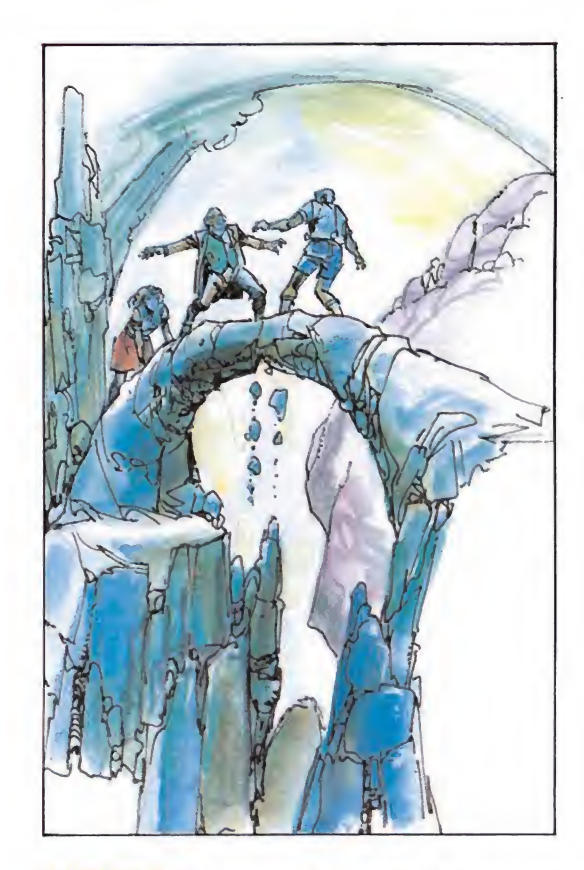

PUENTES: a lo largo del juego hay una serie de puentes colocados estratégicamen te en zonas muy importantes, que aunque aparentemente parecen sólidos se irán destruyendo rápidamente cuando los per sonajes intenten pasar sobre ellos. Tam bién encontraremos puentes destruidos que sólo podremos superar haciendo uso del salto.

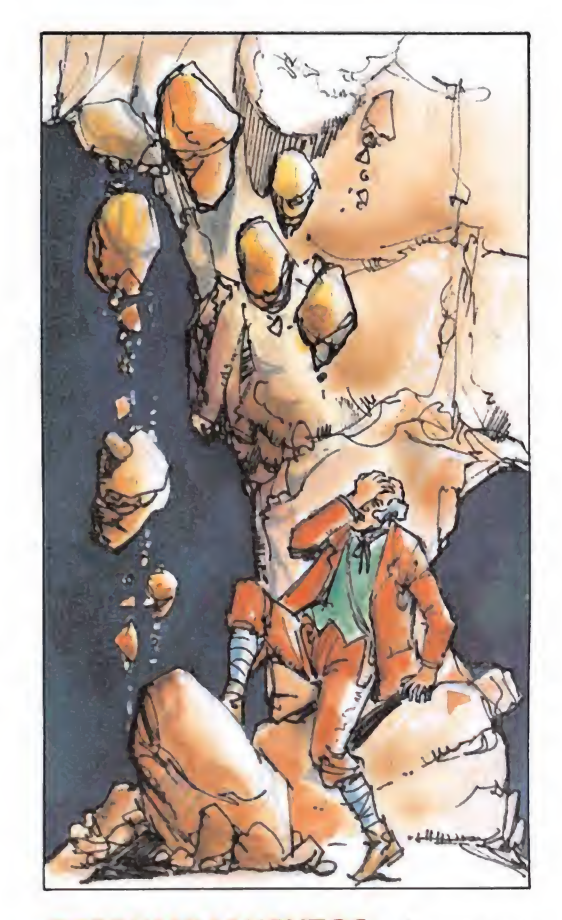

DERRUMBAMIENTOS: de vez en cuando y con cierta periodicidad se producen unos temblores de tierra que provocan algunos derrumbamientos en la cueva que a su vez taponan determinadas galerías.

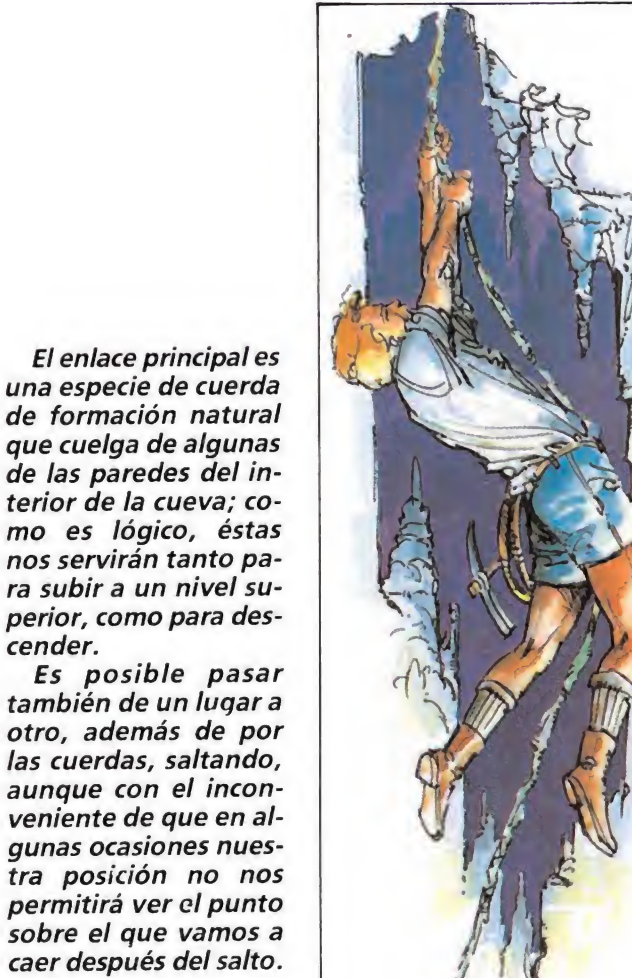

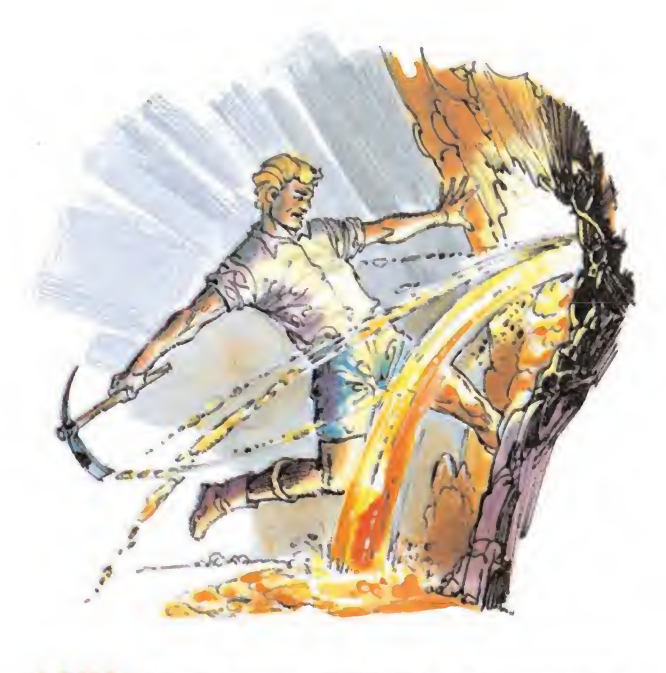

LAVA: En el interior del volcán encontramos distintas formaciones de lava, unas veces serán ríos que pasan bajo los puentes, otras aparecerá oculta tras las paredes y algunas veces producirá salpicaduras.

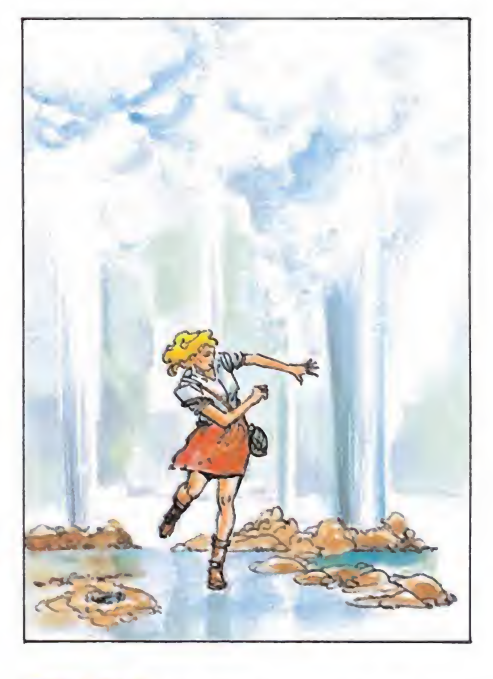

GEISERS: Se encuentran en el suelo de algunas de las galerías del volcán y desprenden agua hirviente que puede matar a los personajes si los alcanza.

37

**MICROMANÍA** 

Los enem

En esta fase, son cuatro los tipos de enemigos que vamos a encontrar, todos ellos muy peligrosos y cada uno además, se mueve por zonas diferentes del volcán

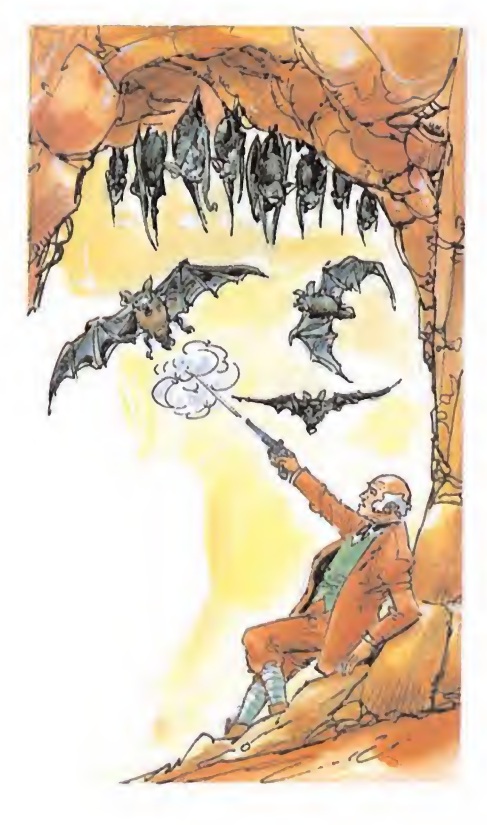

#### FORMACIONES DE MURCIÉLAGOS: Hay en algunas gale-

rías unas formaciones de murciélagos que generalmente se en cuentran aletargados, pero pueden despertar si se produce algún ruido o con la sola presencia de alguno de los personajes. Cuando están despiertos son muy peligrosos y atacan casi obsesivamente, aunque afortunadamente no tienen demasiada autonomía y no pueden alejarse demasiado.

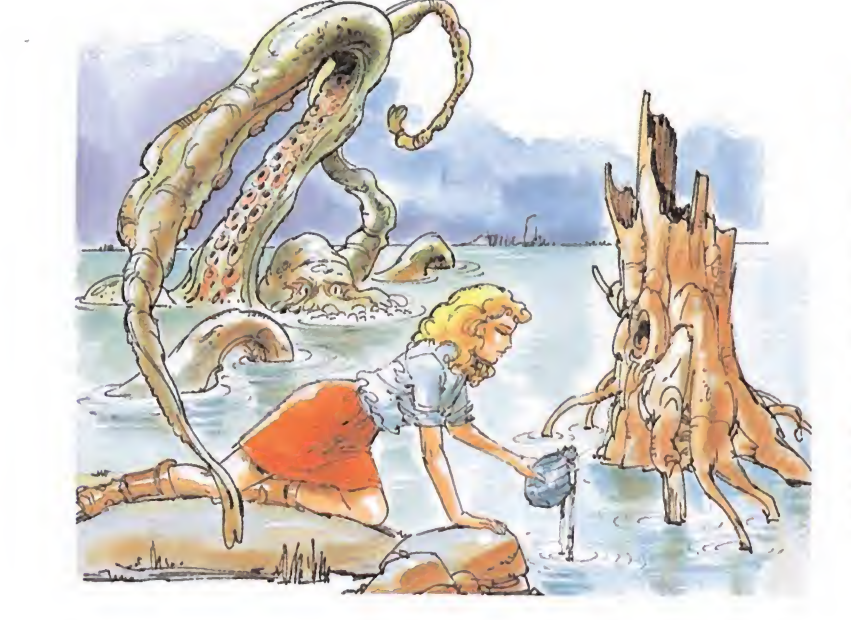

#### MONSTRUO DEL LAGO:

El lago se encuentra habitado por un terrible monstruo submarino provisto de descomunales tentáculos. Ataca a los personajes siempre que detecta su presencia en el agua y casi siempre espera a que estén lo suficientemente dentro para impedir que escapen de sus garras.

#### ARAÑAS: Son unos seres monstruosos y repulsivos que habitan en el interior de las cuevas. Podemos detectar su presencia gracias a las telas, que se extienden de un lugar a otro de las cavernas, pero, sin olvidar que si quedáramos atrapados en una de éstas, la monstruosa araña iniciaría su im placable camino hacia su presa, con el fin de devorarla.

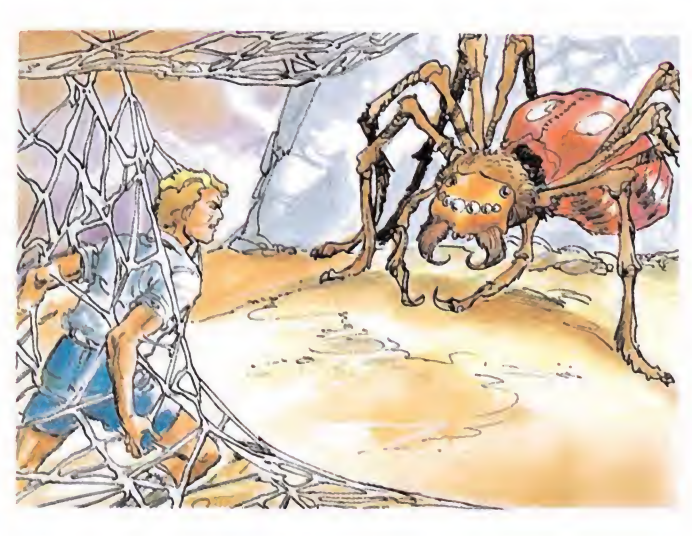

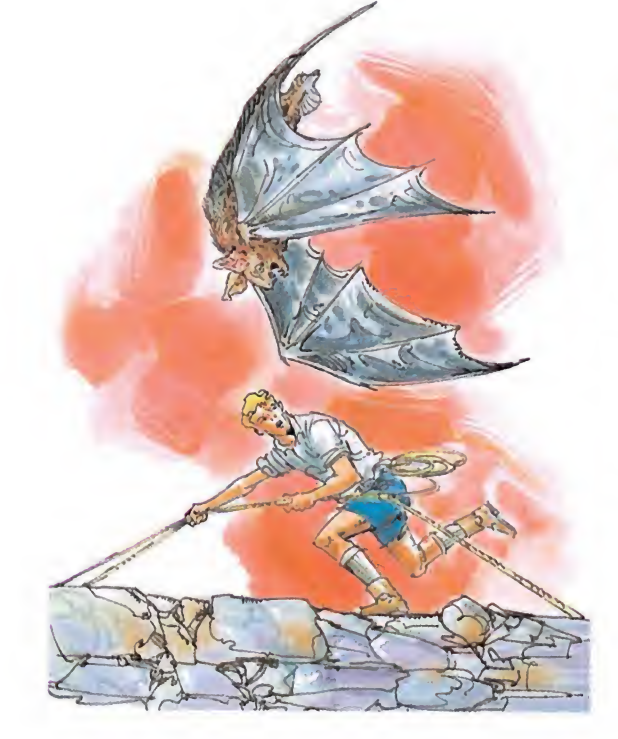

#### MURCIÉLAGO

ASESINO: Son otra especie de murciélagos, mucho más peligrosos que los anteriores. Siempre están activos y siempre atacan a los personajes, se encuentren estos donde se encuentren. Tienen una total autonomía que les permite moverse por cualquier parte de la caverna por lo que nos podrán perseguir en cualquier dirección.

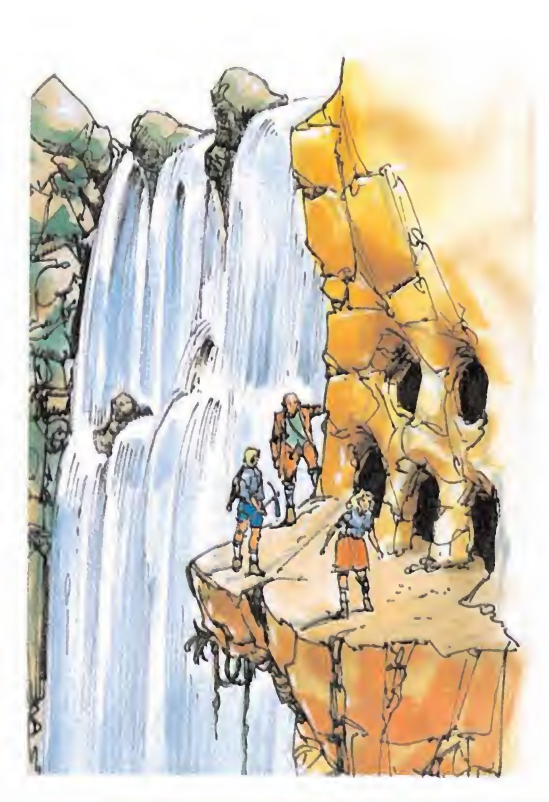

El final de la segunda parte

El acceso a la fase siguiente se encuentra representado por una catarata que aunque, aparentemente impide el paso a los personajes, en realidad puede ser atravesada por estos.

Al otro lado de la catarata hallaremos cinco salidas distintas: cada una de ellas conduce directamente a los personajes a un camino diferente.

Cada uno de estos caminos tiene unas características propias, hay uno por el que le resultaría más fácil llegar ai Profesor y otro al sobrino; sin embargo, también encontra remos otro camino, por el que cualquiera de los tres podría llegar sin excesivas dificultades y un quinto que es igual de difícil para cualquiera de ellos.

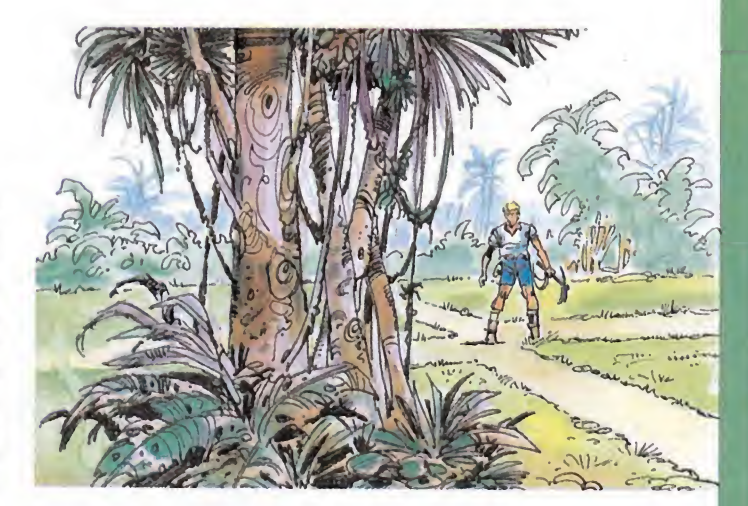

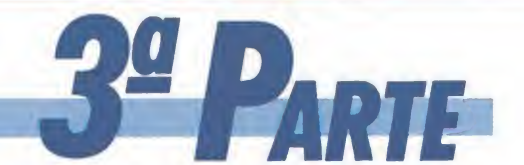

Esta fase podría ser denominada la fase de los monstruos, ya que se desarrolla íntegramente en una selva de abundante vegetación y plagada de monstruos prehistóricos.

Los obstáculos

En esta fase hay muchos menos obstáculos que dependen del terreno que en la fase anterior, pero no por ello menos peligrosos.

PLANTAS CARNÍVORAS:

Son unas plantas que aunque aparentemente parecen inofen sivas pueden destruir rápidamente a cualquiera de los persona jes.

Su apariencia es similar a la del resto de la vegetación por eso es muy difícil detectar su presencia.

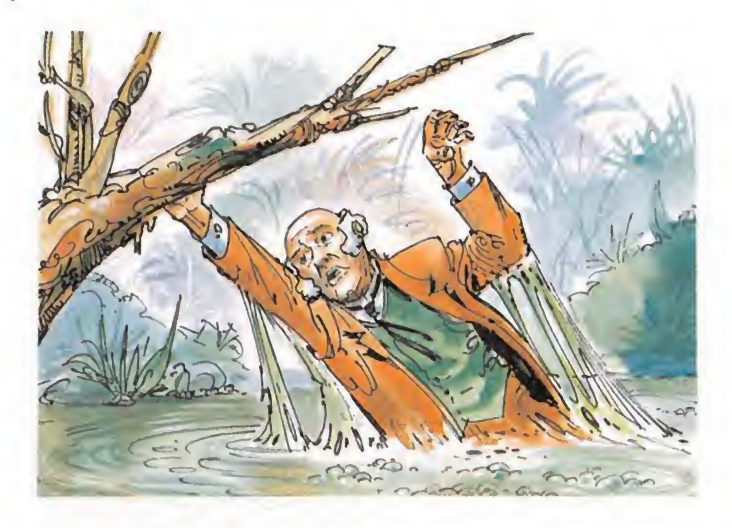

ARENAS MOVEDIZAS: Son unas zonas pantanosas sobre las que nos hundiremos si intentamos pasar. Podemos saltarlas pero con mucho cuidado de no pisar sobre los lugares más blandos.

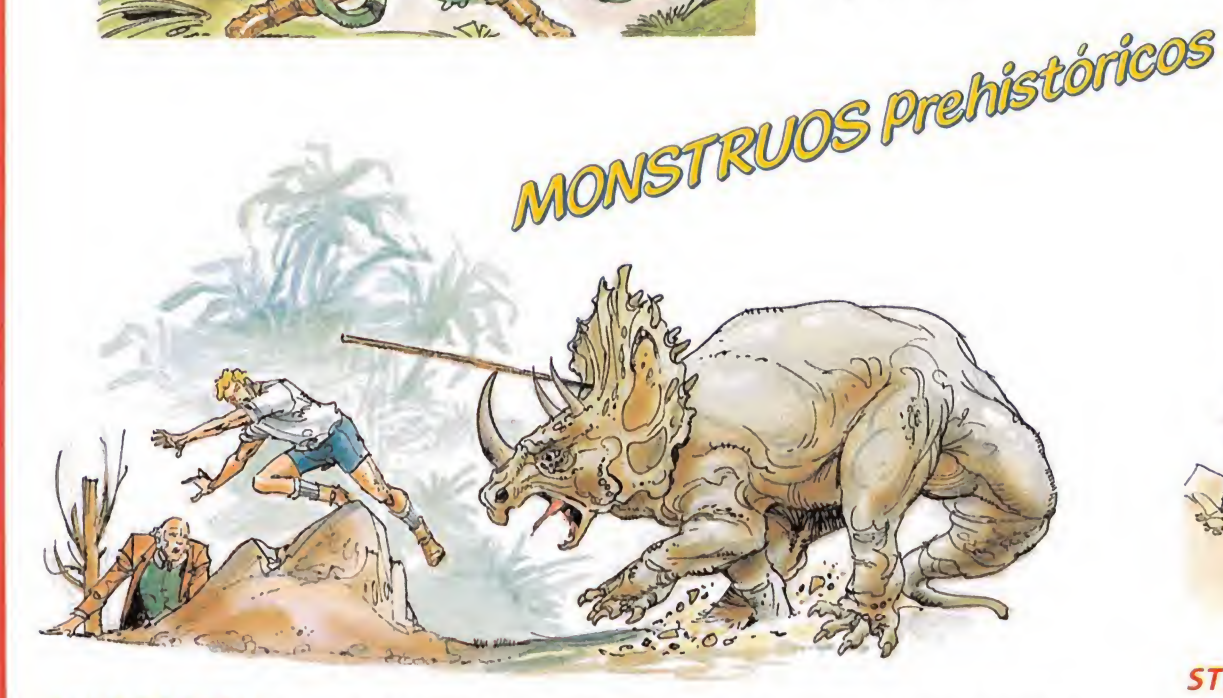

TRICERATOPS: Agacha la cabeza para golpear con sus cuernos, ya que estos le protegen del ataque de los intrépidos aventureros.

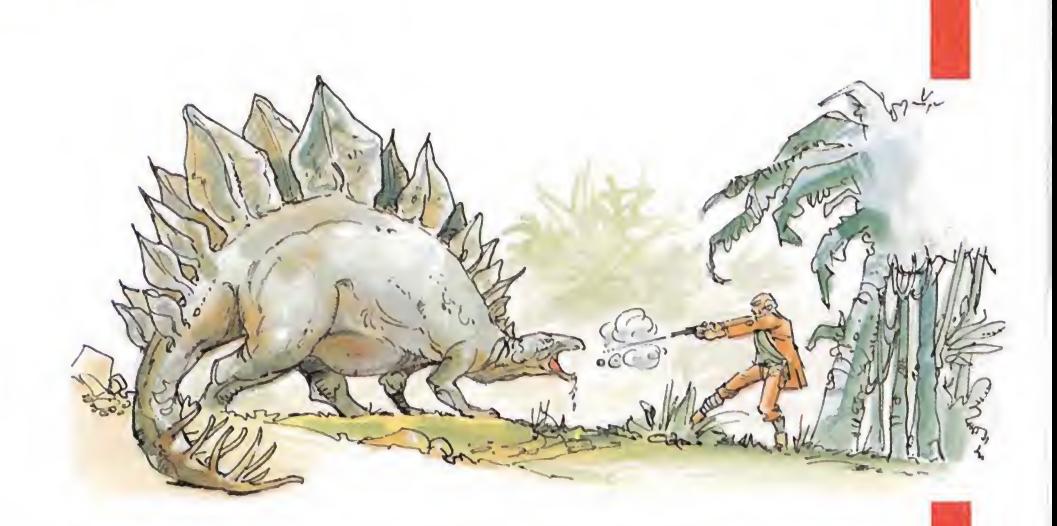

STEGOSAURIO: Gira sobre sus patas y golpea con la cola a sus infelices víctimas.

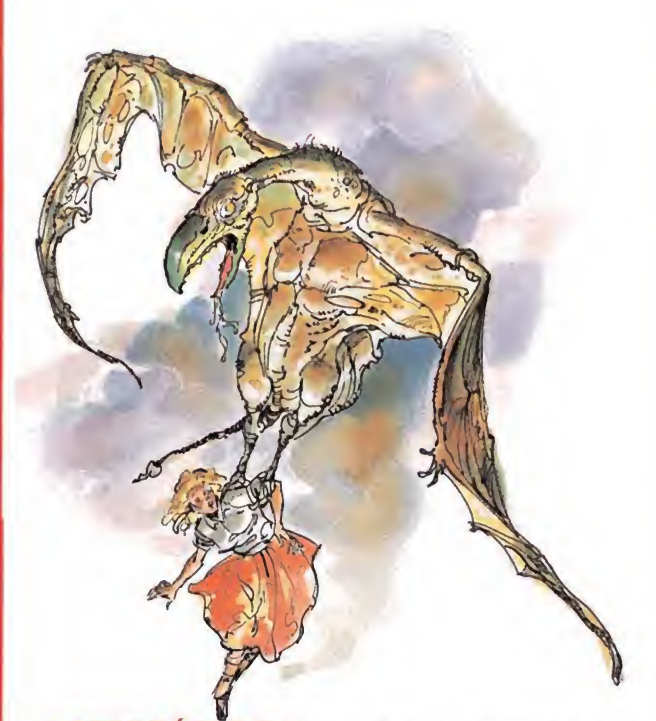

TPERODÁCTILO: Vuela bajo y atrapa a sus víctimas con vico y las garras.

El juego cambia de aspecto y su mecánica es muy sencilla. Debemos hacer llegar al personaje desde un extremo a otro de la playa esquivando una serie de caparazones de tortugas que se en cuentran dispuestos con una estructura la beríntica.

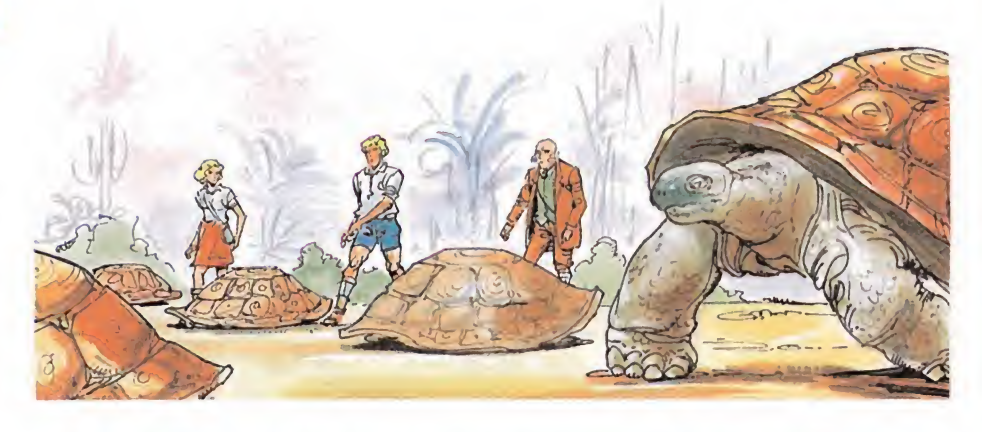

POR FIN HEMOS LLEGADO A LA PLAYA DE LAS TORTUGAS DONDE

CULMINA ESTA AVENTURA.

Si, al menos, uno de ellos logra llegar al otro lado de la playa habremos conseguido completar con éxito nuestra misión y asistiremos a un sorprendente final que nos mostrará cómo los personajes supervivientes regresan a la superficie terrestre, en busca de nuevas aventuras.

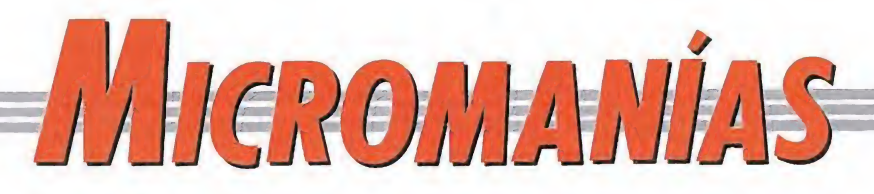

## **MONTY PYTHON'S COMPUTER GAME**

Elsentido de un juego

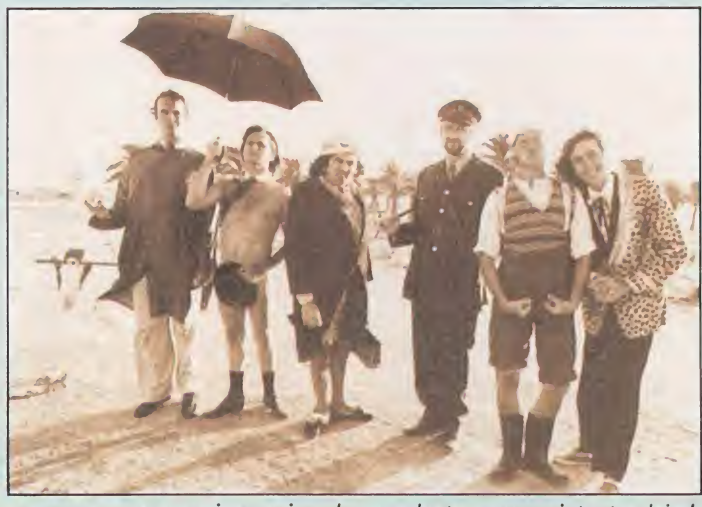

or una vez y sin que sirva de precedente, vamos a intentar dejarle un hueco en estas descabelladas páginas a una noticia seria... Si, habéis leído bien, vamos a hablar con la más estricta formalidad de un tema de candente actualidad que recientemente ha saltado a las páginas de las principales revistas de información del mundo entero y que ha reunido a especialistas de todo el mundo en torno a una mesa redon da de debate en la que se abordaron trascendentales aspectos acerca de la importancia de que... (rogamos disculpéis esta interrupción, pero llegado a este párrafo e inexplicablemente el autor de estas líneas fue víctima de un repentino recalentamiento cerebral que le mantiene en estado cataléptico desde hacia varias semanas...).

¡Pero que caray!, ¿cómo se puede hacer una noticia seria hablando de los Monty Python?¿pero les habéis visto en la foto? ¿y habéis visto «La vida de Brian», «Los caballeros de la tabla cuadrada» y «El sentido de la vida»? ¡Venga ya, hombre! ¿cómo vamos a ser serios?... (lo sentimos, pero llegados a este punto, y tras una oportuna mirada de nuestro director a la pantalla en que trabajaba el autor de estas líneas, repentinamente decidió que se dedicará a otros menesteres mucho más adecuados a su festivo sentido del humor...).

Muy bien, nos rendimos. Lamentándolo mucho, es nuestro deber informaros de que no hemos sido capaces de encontrar redactor alguno dispuesto a escribir una noticia seria acerca del acuerdo firmado entre Virgin y Monty Python para la realización de un juego inspirado en estos genios del humor británico, porque cada vez que nos acercabamos a alguien y le enseñábamos la foto empezaban a, pffff, bueno que miraban la foto y, pffff, vamos que la miraban y,jajajaja... se partían de risa. Ja, ja,ja....

Laotrapantalla

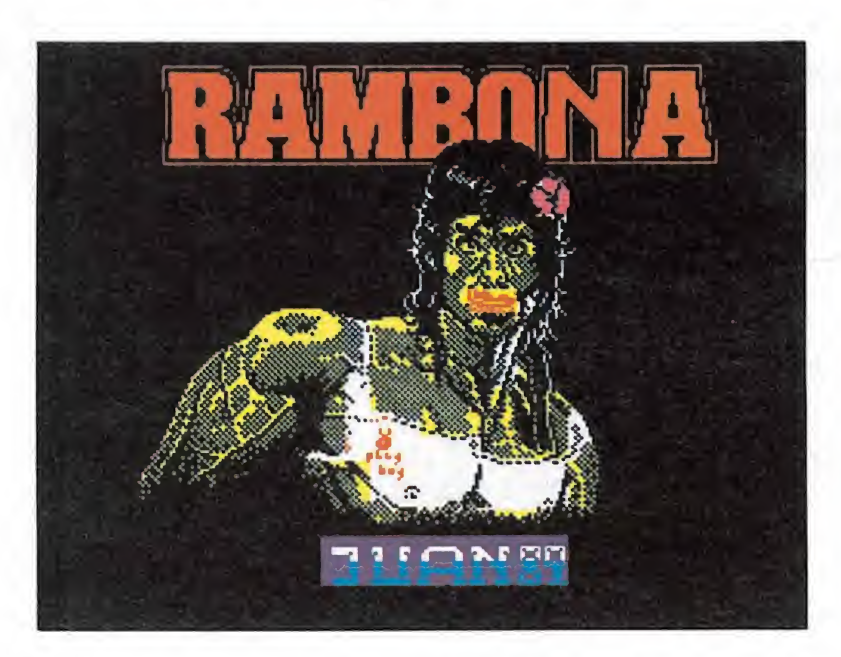

¡Lo que son las cosas! ¡Quién nos iba a decir que el héroe más héroe, el macho más macho, nos iba a salir un poco «rarito»!. Pero lo cierto es que según Juan Carlos Soriano Rodríguez, de Almoradi (Alicante), autor de esta curiosa pantalla, Silvester Stallone acostumbra a pasearse de esta guisa en los descansos entre toma y toma de los rodajes de sus taquilleras películas mientras entona coplillas tales como «Soy la reinas de los mares...» o «La Rambona se ha liao con el Arnold Schwarzenegger, Rambona te quiero...».

## La última misión

<del>2002 H</del>istoriasdel Futuro

**D**ero bueno, Fernántardado seis meses? ¡Pues sí que estamos bien!».

Así hablaba Pablo Rey, director de LMJ SOFT, una de las casas más prestigiosas del país. La víctima que sufría en silencio su reprimenda era David Fernández, un joven programador llegado poco tiempo antes a la empresa. David se había comprometido a hacer un arcade espacial, un arcade llamado «Elektrika» que iba a superar a todos los programas del género. La casa le había dado «carta blanca» para su proyecto, y Da vid, aprovechándose, había puesto en pie de guerra durante seis meses a todo el personal. Cuando acabó el programa, corrió a mostrárselo al jefe, que evidentemente no quedó muy impresionado. David trató de defenderse, y como pudo balbuceó:

—«Yo... yo creo que el pro grama es bueno. Los gráficos no están mal, el argumento es bastante original y...»

—«¡¡Original!! ¡Lo que me faltaba! Marcianos-malosatacan-Tierra-y-chico-Tierrasalva-Humanidad . ¿A eso lo llamas tú originalidad! ¡Este ar gumento se ha repetido miles de veces!»

—Pero los detalles son lo in teresante, jefe... Mire, los marcianos van armados con «turbomisiles AC-04», «megametralladoras TE-66» y «cañones compton BU-23». Seguro que...

—«¡Narices, Fernández, narices! ¿Tú crees que eso puede salvar el juego? Ese armamento no impresiona a nadie, todo eso está anticuado. ¡A cualquier niño le daría un ataque de risa al escucharlo!

El jefe, viendo que David estaba destrozado, decidió no ensañarse con él, así que le dijo que ya verían al día siguiente que podían hacer.

«¡No te preocupes, muchacho, igual lo podemos salvar!».

David salió del despacho, se metió en el ascensor y llegó a la calle. Era una fria tarde de Octubre, con ese cielo plomizo típico del otoño. Se mezcló con la multitud que circulaba por la ciudad y al poco rato llegó a su casa. Abrió el portal, y al entrar escuchó a la portera cantando como siempre. Subió las escaleras hasta el segundo piso y se dirigió a su puerta. Abrió silenciosamente y cerró, cerró con llave. Su cara tenía una expresión angustiada, la expresión de alguien derrotado, la expresión del que ve como se derrumba todo lo que ha ideado.

Se dirigió al salón. Corrió todas las cortinas y encendió la luz. Abrió un mueble, del que sacó un extraño artefacto que colocó en el centro de la mesa. Pulsó una tecla, apretó un botón y esperó unos segundos. De pronto se escuchó una voz; era profunda, con un cierto sonido metálico.

—«Comunicación Tierra-Marte establecida. Agente H-269, puede hablar».

—«Gran Vox, tengo un men saje urgente. Cumpliendo las órdenes recibidas he investigado las defensas humanas ante nuestro ataque. La respuesta es contundente: son superiores a nosotros».

—«Bien, H-269, ¿está com pletamente seguro?»

-«Si, Gran Vox. Nuestro armamento está atrasado, muy atrasado; un terrícola me lo ha confirmado. Le hablé en clave de nuestro «turbomisil AC-04», del «cañón compton BU-23» y de la «megametralladora TE-66». Su contestación fue que a cualquier cría terrícola le haría gracia. Espero nuevas órdenes».

 $-\alpha$ H-269, el ataque se suspende temporalmente. Regrese».

—«Muy bien, Gran Vox. Comunicación cerrada».

David, o H-269, se puso en el centro de la habitación, cerró los ojos y se concentró. De pronto, un gran resplandor iluminó todo el salón, y una especie de esfera brillante salió del cuerpo de David, que cayó en redondo al suelo. La esfera, tras revolotear un poco por la habitación, se posó sobre David, lo levantó y luego se precipitó junto con él a través de la ventana del salón...

Al día siguiente, los periódicos se limitaron a publicar, en una esquina de la sección de sucesos, una pequeña noticia:

«Joven programador se suicida. David Fernández, programador de la casa LMJ SOFT, se suicidó ayer noche arrojándose por una ventana de su apartamento. Al parecer, Fernández había tenido problemas en su trabajo».

> Ana Cruz Martin (Cádiz)

CCMANO se darán cuenta los progra<br>madores de Opera Soft de que el 99% de los jue gos tienen una opción para redefinir teclas? (El 1% restante son los suyos).

*<i>CPOY QUE* sólo en contadas ocasiones los usuarios de Commodore pueden disfrutar en nuestro país de las versiones en disco de los juegos de sarrollados tanto fuera como dentro de España?.

COMO es posible que no sea distribuida en nuestro país la aventura conversacional basada en la última película de Indiana Jones?.

de los tres superhéroes, Batman, Indiana o James Bond, se llevará el gato al agua en las listas de ventas?.

la idea de Amstrad de potenciar el Spectrum, regalando además de un joystick y un lote de juegos, un nuevo periférico semejante al Gun-stick. \* \* \* CHTAPIC que todos los septiembres tengan que acabarse las vacaciones. de potenciar el Spectrum, regalando además de un joystick y un lote de juegos, un<br>nuevo periférico semejante al Gun-stick.<br>
\* \* \*<br>
Lample de juegos, un<br>
septiembres tengan que acabarse las vaca-<br>
ciones.<br>
Ses cordamos que

Os recordamos que si queréis colaborar con nosotros en la realización de esta sección debéis remitirnos vuestras aportaciones a Micromama, Ctra. de Irún Km.12,400, 28049 Madrid, indicando en el sobre la pala-<br>Ctra. de Irún Km.12,400, 28049 Madrid, indicando en el sobre la pala-

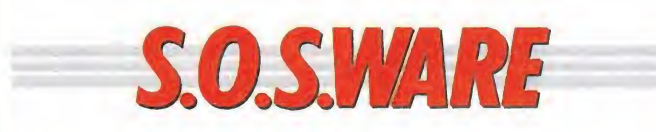

## Busca las diferencias

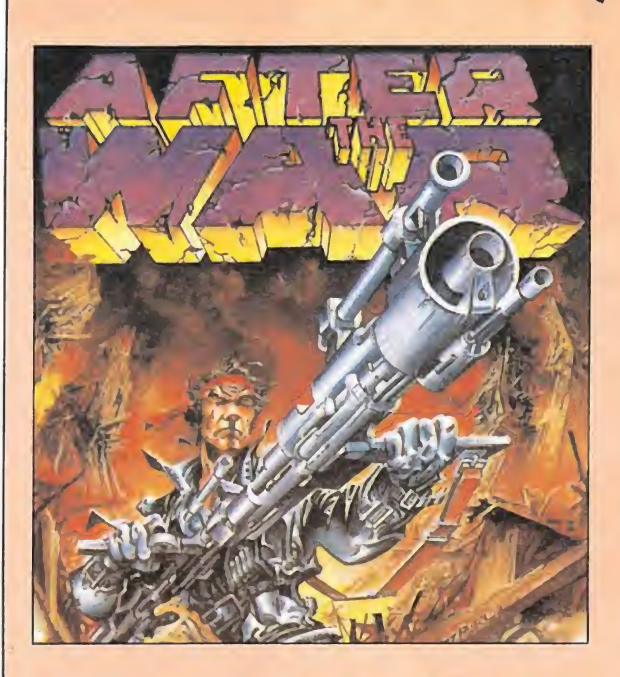

scar Samprón, de Barcelona ha querido aportar su granito de arena a esta sección —¡por cierto que a ver si cunde el ejemplo!— para lo cual nos ha mandado estas dos carátulas, que como podéis ver pertenecen exactamente al mismo juego, el «After the war» de Dinamic.

La primera, que corresponde a la época en la que el juego comenzó a ser publicitado, fue realizada por el genial e inimitable Azpiri, portadista casi oficial de la compañía es-

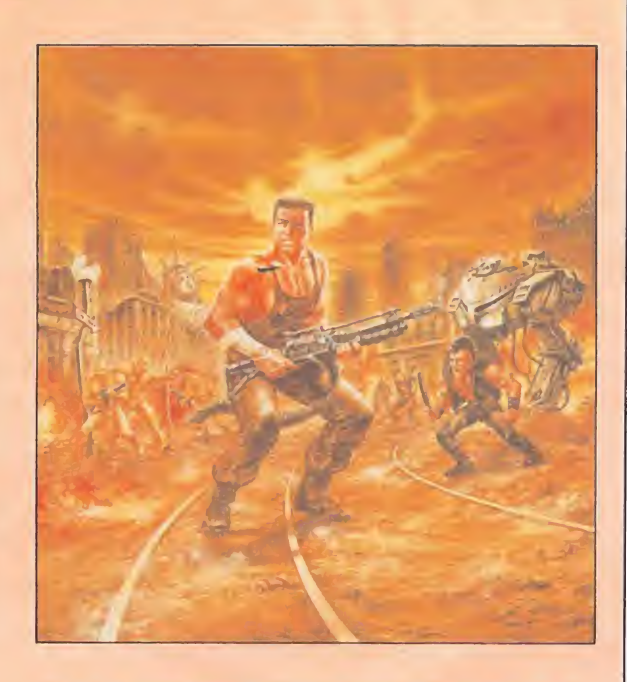

pañola por aquellos tiempos. Después ya sabéis lo que pasó, cerca de un año de retraso sobre la fecha de lanzamiento fijada, y bastantes cambios sobre lo previsto en principio, incluida la sustitución de la carátula de Azpiri por otra realizada por Luis Royo, que podéis contemplar también sobre estas líneas.

Puestos a escoger, la verdad es que la cosa está difícil, porque las dos son muy buenas, pero en cualquier caso ahí queda la anécdota.

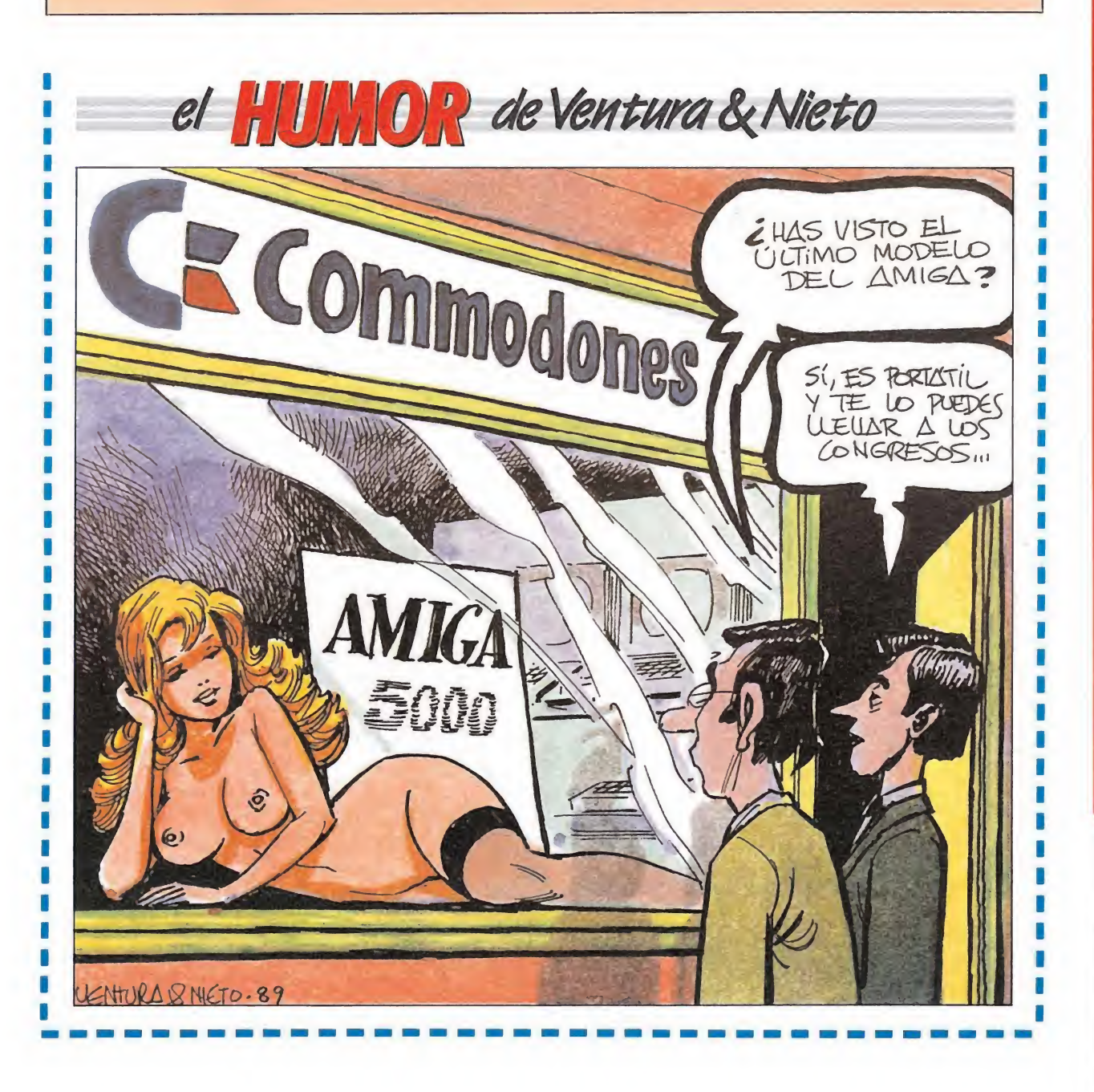

#### Pokes

MSX\_ 1. ¿Dónde se ponen los pokes?

2. Tengo los cargadores de «Nightshade» y «Gunfright», que a pesar de estar bien tecleados y cumplidas las instrucciones no funcionan. ¿Por qué ocurre esto?

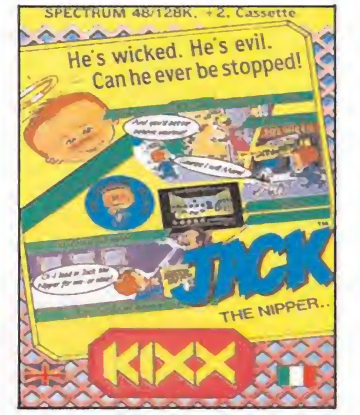

3. También tengo el cargador del «Jack the Nipper» y me da error en las datas, sin embargo las tengo bien copiadas.

> Santiago Ruano Rueda (Madrid)

1. Para poner un poke en un ordenador MSX no hay que hacer nada especial, solamente poner la orden: POKE Dirección, Dato

ya que no se trata más que de otro comando del Basic; el cual nos permite modificar el contenido de una celdilla de memoria. No obstante, si a lo que te refieres en tu pregunta es a qué lugar concreto hay que ponerlos para que un juego sea modificado, la respuesta es que no existe tal lugar determinado, sino que hay que coger el programa a pokear, desensamblarlo e interceptar alguna rutina de éste con un poke.

Por otra parte hemos revisado los cargadores del «Nightshade», «Gunfright»y «Jack the Nipper» y hemos observado que están perfectamente. Si no dan error, el problema puede radicar en que tengas una versión diferente del programa. Y cuando te aparece error en las datas suele deberse a que has confundido las O con ceros en las líneas de datos.

## Lo mejor de Dinamic Amstrad\_

1. Me he comprado el pack «Lo mejor de Dinamic» y me gustaría preguntaros una cosa: ¿podríais darme las claves de las segundas partes de estos juegos: «Game Over», «Army Moves» «Freddy Hardest» y «Phantis». Tengo un Amstrad CPC 6128.

2. También me gustaría preguntaros: ¿cómo se pa sa la primera parte del «Combat School»?, pues aunque cojo mucha velocidad me es imposible pasar la escalera horizontal.

3. ¿Vais a publicar el juego «Platoon» en la sección «Patas arriba»?

1. Las claves de los juegos que nos pides son las siguientes:<br>Game Over ........... 10218

da escalera horizontal.<br>
3. ¿Vais a publicar el jue-<br>
go «Platoon» en la sección<br>
«Patas arriba»?<br>
1. Las claves de los juegos<br>
que nos pides son las si-<br>
guientes:<br>
Game Over ........... 10218<br>
Army Moves ......... 13572<br> Freddy Hardest ... 897653

dad me es imposible pasar<br>
la escalera horizontal.<br>
3. ¿Vais a publicar el jue-<br>
go «Platoon» en la sección<br>
«Patas arriba»?<br>
1. Las claves de los juegos<br>
que nos pides son las si-<br>
guientes:<br>
Game Over ........... 10218<br> 2. En el «Combat School» puedes usar un pequeño truco que consiste en lo siguiente: Mientras agitas a toda velocidad el joystick con una mano con la otra usa alternativamente las teclas de izquierda y derecha como si estuviéses jugando con teclado; esto permite alcanzar una elevada velocidad más fácilmente. También te queremos decir que no sólo es importante la velocidad sino también el ritmo.

3. El juego «Platoon» se analizó en la revista n.° 33 de la primera época.

## Desperado Amstrad\_

¿Habéis publicado los car-

gadores de los juegos siguientes?:

«Desperado», «Livingstone supongo», «Kung-Fu Master», «Robin Hood».

> Mario Santos González (Madrid)

De los juegos que nos señalas hemos publicado cargadores para tres: El de «Desperado» en el número 30; el de «Livíngstone» en el número 21 yelde «Kung-Fu Master» en el número 16, de la primera época.

#### PUBLICIDAD

En relación con el anuncio insertado en Micromanía (segunda época, número 14, pagina 77) referente a la super oferta especial del Joystick Telemach, queremos aclarar que nuestro nombre comercial es Indistech, S.L. y no Indispost como constaba en el mismo. Quede referido a todos los efectos, así como rogamos disculpen esta confusión, gracias.

INDISTECH, S.L.

## IYA A LA VENTA EN AMSTRAD CPC CASSETTE Y DISCO!

SPE. AMS  $y$  MSX cassette  $-975$  $SPE$ , AMS  $\gamma$  MSX disco  $-1.950$ PC 5<sup>1</sup>/2 y 3<sup>1/2</sup>, ATARI ST  $y$  AMIGA  $- 2.500$ 

> PRESENTACION EN ESTUCHE DE LUJO.

## DOUBLE DRAGON

i and a set of the set of the set of the set of the set of the set of the set of the set of the set of the set of the set of the set of the set of the set of the set of the set of the set of the set of the set of the set o

}

INO LO TOQUES!

INO DESPIERTES LA FURIA

DEL ORA CONI

Entre tú y tu objetivo sólo hay una cosa: las calles de la ciudad. Unas calles como otras cualquiera, con sus coches, sus farolas, sus guerreros, sus naváferos, sus asesinos...

Sólo alguien que se ha criado en ellas puede salir vivo de esta misión. Billy y Jimmy lo han hecho.

Además cuentan con armas y son maestros de artes marciales. Aun así yo no apostaría por ellos.

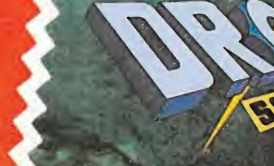

C/ FRANCISCO REMIRO, 5. 28028 MADRID. TELEFONOS (91) 246 38 02/673 90 13

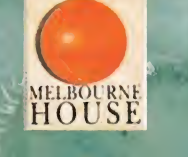

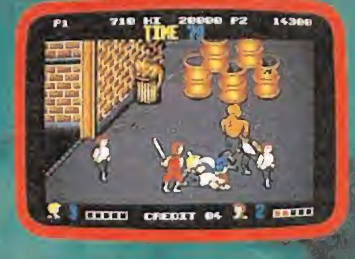

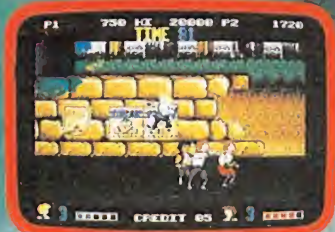

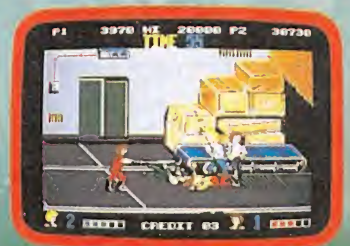

Juego desarrollado por Lucasfilm Games

omo tarjeta de presentación es perfecta porque el nombre lo dice todo. «Indy, The Action Game» es un título modélico porque no es posible, salvo que alguien me demuestre lo contrario, ofrecer más información con tan singular economía de palabras. Basado en la película «Indiana Jones y la última cruzada», «Indy, The Action Game» invita a los adictos de los juegos de ordenador, e incluso a los que sólo se fijan en la pantalla ocasionalmente, a continuar disfrutando de las aventuras del arqueólogo con más facilidad para meterse en entuertos del mundo. Y es que «Indy, The Action Game» ha sido pensado para revivir las mejores y más espectaculares escenas de persecución y puñetazos de la película.

#### Con el visto bueno de Lucas y Spielberg

No siempre, pese a los anuncios de las carátulas de los juegos y una publicidad que roza lo engañoso, la reproducción de personajes en el ordenador se corresponde, aunque sea remotamente y con abundantes dosis de buena voluntad, con los originales que supuestamente los inspiran. Los ejemplos están en la mente de todos y ahora no es el momento de enemistarse con nadie dando nombres; pero si que conviene efectuar esta aclaración para destacar una de las características principales de «Indy, The Action Game»: el Indy del ordenador posee mu chos puntos en común y está realmente basado en el Indiana Jones de la última cruzada.

Tanto George Lucas como Steven Spielberg, e incluso pa rece que hasta Harrison Ford, han ofrecido ideas, colaborado y dado el visto bueno final al desarrollo y diseño del juego. El equipo que lo creó ha tenido, además, la ventaja de hacer fun cionar «sus cabecitas» paralela mente al rodaje del film, contando con acceso al guión cinema tográfico, a escenas filmadas etcétera. Gracias a ello han podido reproducir con gran efectividad y realismo las aventuras de Indy, aunque el proceso de montaje de la película, que simpre elimina tomas y escenas, ha provocado más de una sorpresa en el equipo que ha desarrollado este juego.

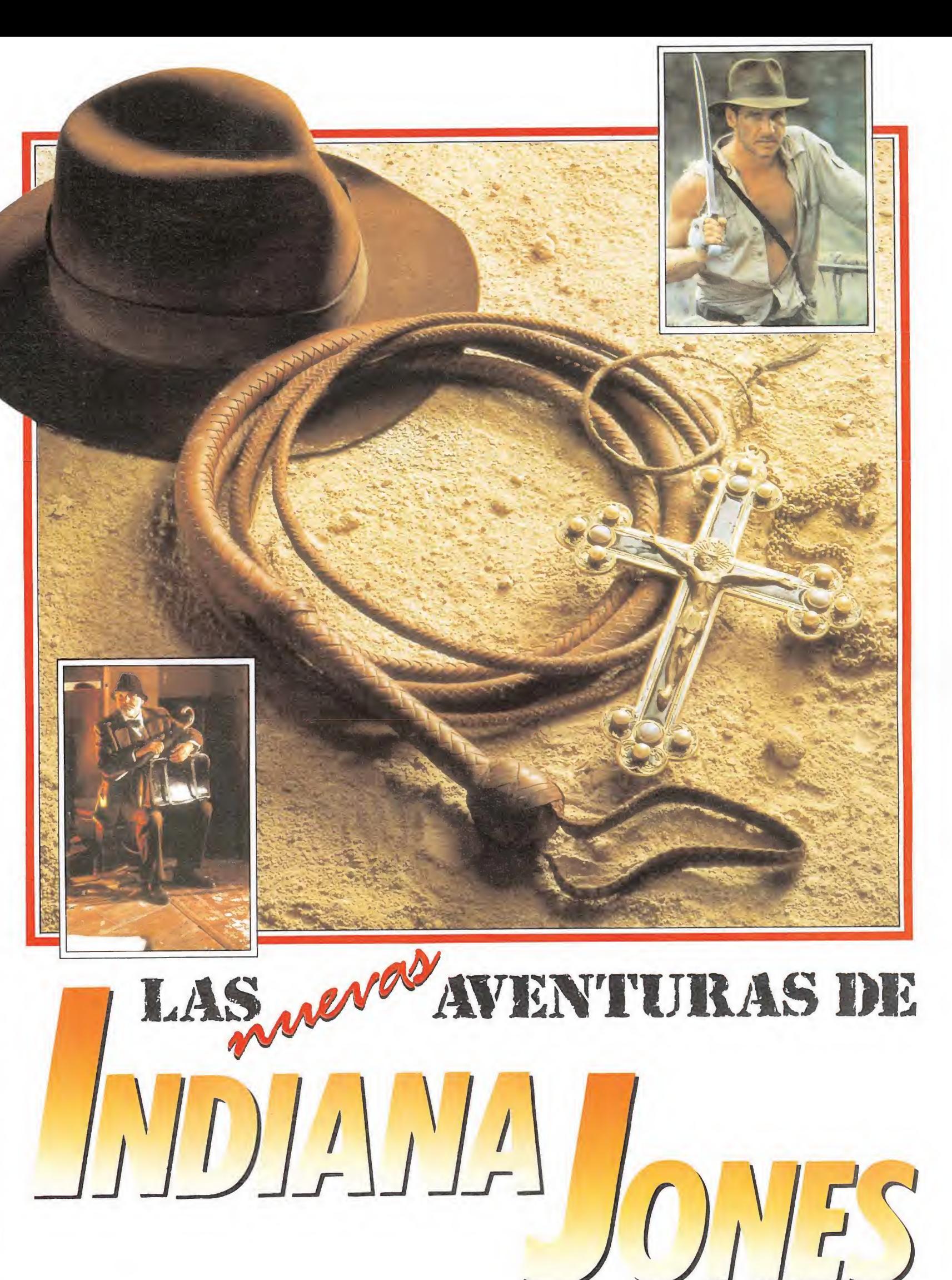

Dicen los «padres del invento» (George Lucas, Steven Spielberg y Harrison Ford) que «Indiana Jones y la última cruzada» es la tercera y última entrega cinematográfica de las aventuras de este personaje, tan hábil manejando el látigo como escrupuloso eligiendo vestimenta para sus correrías. Es imposible que tal aseveración no sea nada más que un truco publicitario (¿cuántos van ya?) para promocionar el film, pero, de cualquier forma, las salas

cinematográficas no son la única oportunidad de divertirse con las andanzas del héroe. Paralelamente al estreno de la película en nuestro país, se comercializa «Indy, The Action Game», el juego para ordenador creado por Lucasfilm Games, una división del «imperio empresarial» del mago de «La guerra de las galaxias», que anteriormente creó otros como «Ballblazer», «Rescue on Fractalus», «The Eidolon», «Koronis Rift» o «PHM Pegasus».

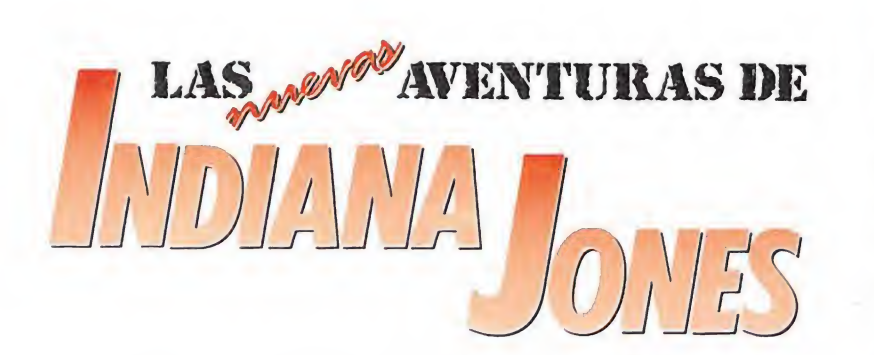

Efectos sonoros en general y la música en particular son otros elementos que coinciden, dentro de lo posible, en juego y película, contribuyendo a la complementariedad de ambos elementos. También se ha puesto un cuidado especial en la animación de los caracteres que aparecen en el juego y muy particularmente en Indiana Jones: su forma de moverse es ya muy conocida por el público y, como ha declarado Noah Falstein, jefe del equipo que ha desarrollado el juego, «si camina como un robot o un vaquero, echa a perder la fantasía».

#### De Indy a Indiana, un viaje a la aventura

«Indy, The Action Games» es un juego clásico cuyo éxito de pende no tanto de su capacidad para sorprender con la introducción de elementos novedosos, como por la calidad de los gráficos y su facilidad para hacer que el jugador se «crea» realmente que «va de Indiana Jones por la vida». Si es así, y su habilidad con el ordenador se asemeja a la de Indy sorteando pe ligros, después de tres niveles diferentes obtendrá como recom pensa el Santo Grial.

La acción del primero transcurre en el año 1912 y, como ocurre en la película, Indiana es sólo Indy, un jovencito con pin ta de boy scout que no tiene na da mejor que hacer que meterse en una lúgubre cueva con la esperanza de rescatar la Cruz de Coronado, en poder de unos malévolos ladrones casi tan te nebrosos como los de las aventuras de Tom Sawyer. Después de recuperar la cruz, escapará saltando por los vagones de un ruidoso tren circense esquivan do cuchillos, puñetazos y los lin dos animalitos que, se supone, son inherentes al mayor espectáculo del mundo.

En la segunda pantalla del juego, Indy ya ha crecido y con la velocidad que sólo permite el cine (o las teclas del ordenador) nos lo encontramos en unas catacumbas de Venecia donde moran las, sin duda, ratas más carnívoras del mundo, amén de otros peligros como, por ejem plo, bolas de fuego. Una escala permitirá a Indiana Jones escalar un muro terrorífico y tras esquivar otra serie de amenazas en su mayoría en forma de objetos volantes identificados o no, llegar a los muros del castillo y a la tercera y última pantalla del juego.

Como en la película, un gigantesco zeppelin, unos nazis espantosos y trampas varias inten tan impedir que consigamos la llave para entrar en el templo del Santo Grial. Después de sabotear, alarmar y hacer una exhibición de manejo del látigo, In diana Jones dará fin a las aventuras de la última cruzada.

#### Lucasfilm Games, los «padres del invento»

El juego basado en la película de «Indiana Jones y la última cruzada» se debe a Lucasfilm Games, una división de Lucasfilm (adivina por el nombre quien es su propietario, si no eres capaz apaga y vámonos). Sus objetivos son tan simples como crear juegos para ordenador y lograr el mayor pellizco posible de los aproximadamente 260 millones de dólares que mueve esta actividad en Estados Unidos (otro buen ejercicio de imaginación puede consistir en averiguar lo que maneja en pesetas,

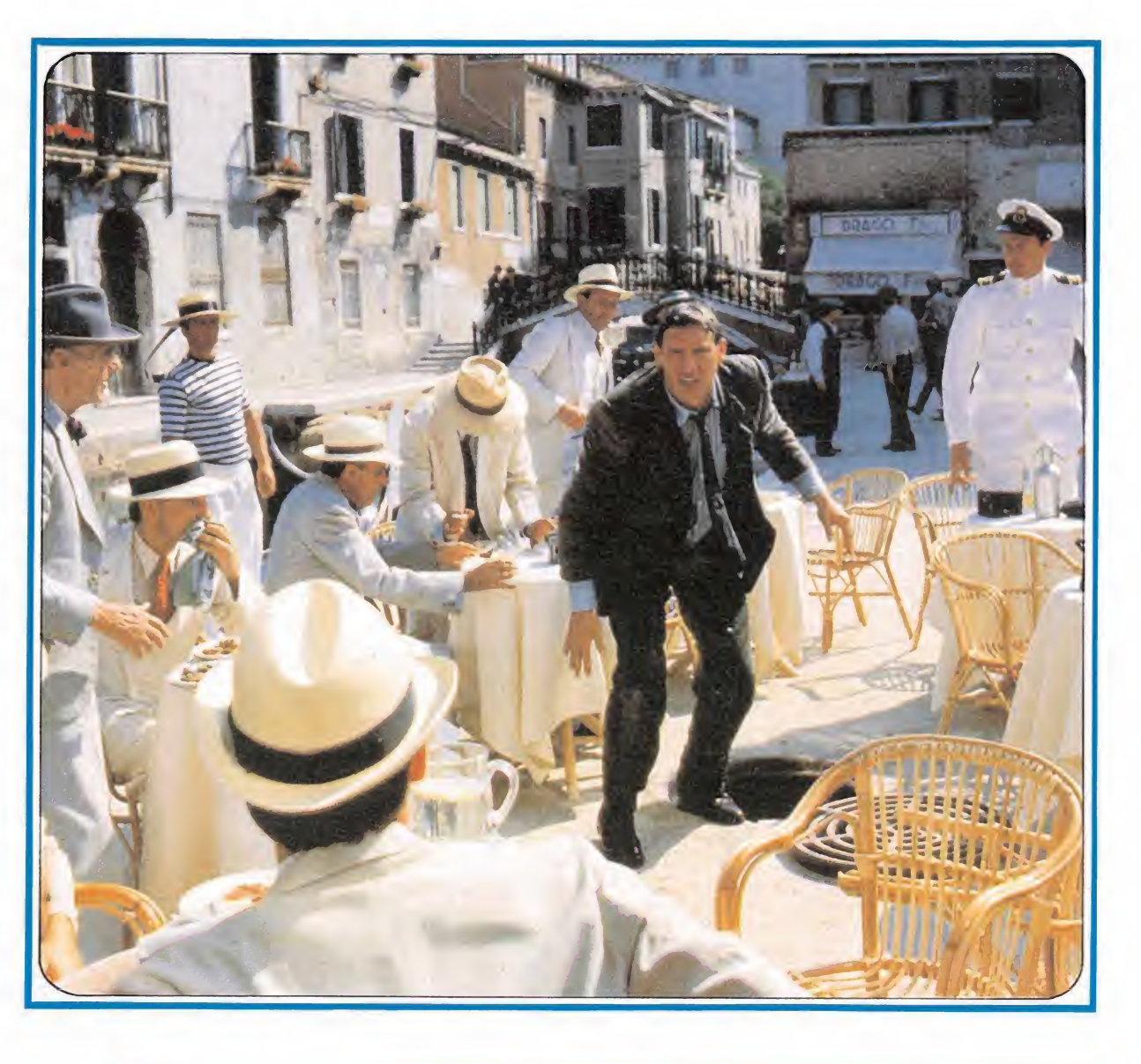

#### «THE GRAPHIC ADVENTURE»

diseñadores han contado con la colaboración de George Lucas, Steven Spielberg y Harrison Ford.

Sus

unque salvo milagros de última hora no se comercializará en España, «Indiana Jones y la última cruzada» no sólo ha inspirado un juego para ordenador, «The Action Game». Lucasfilm Games y el «equipo Indy» tam bién han desarrollado «The Graphic adventure», igualmente basado en las aventuras del personaje, nunca mejor dicho, de película. Mientras el primero es un juego clásico de «persecuciones y puñetazos», el segundo está pensado para los «pitagorines» de la familia.

En «The Graphic Adventure» el jugador es, si cabe, todavía más Indiana Jones, ya que él decide las diferentes iniciativas que debe asumir el personaje. Para evitar que esta versión se limitara a ser un «remake» pobre del film, no es necesario, obligatoriamen te, seguir los mismos pasos que Indy en la película. Varios son los caminos que conducen a Roma (perdón al Santo Grial) y todos ellos válidos. Dos parecen haber sido los impedimentos para la comercialización en España de «The Graphic Adventure»: el idioma y la preferencia del «personal ibérico» por los juegos de acción, en detrimento de los que pudiéramos llamar, con todas las reservas que se desee, «intelectuales»

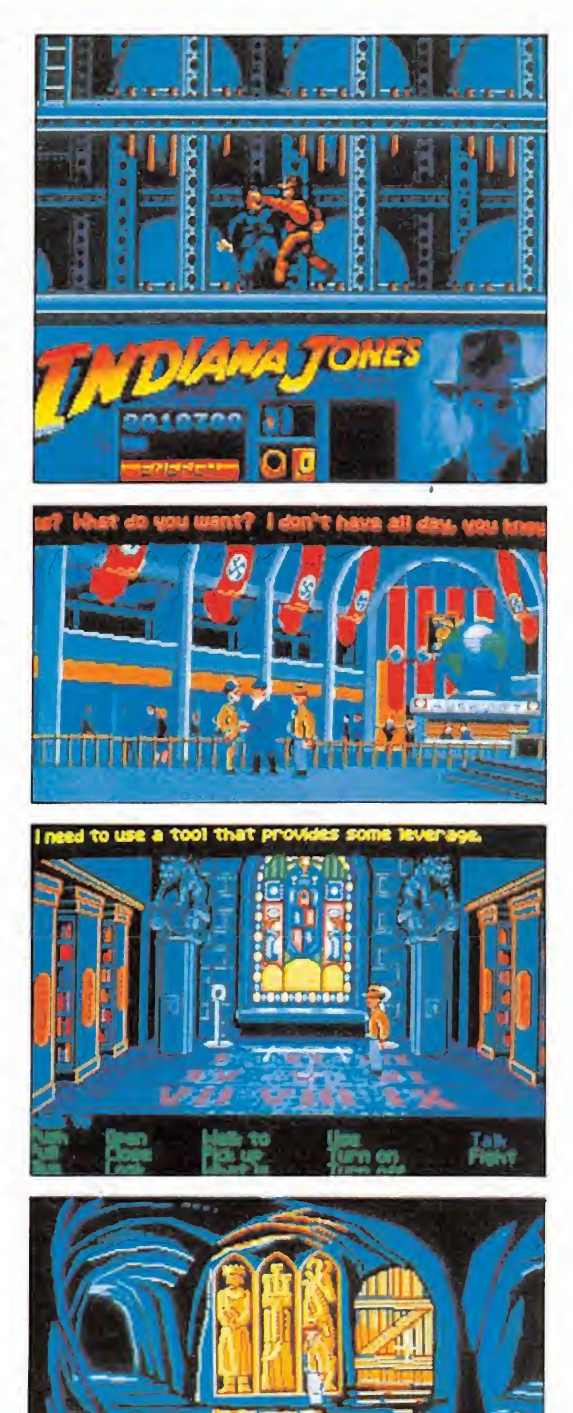

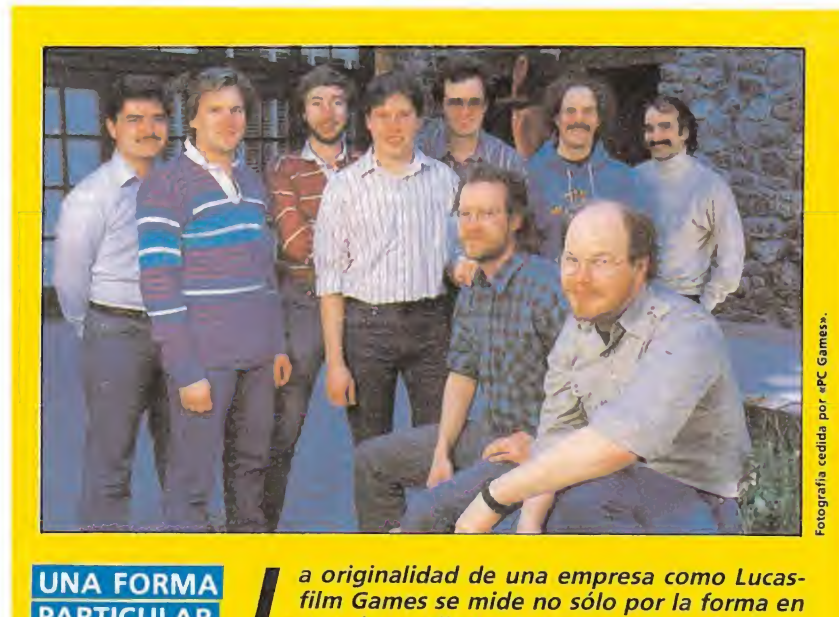

**UNA FORMA PARTICULAR DE CREAR UN EQUIPO** 

que desarrolla los juegos que inventa, también en el modo de contratar a los artistas que hacen posible aventuras como, por ejemplo, la de Indiana Jones. Así, al contrario de lo que suele ser la norma entre las empresas que se dedican a esta actividad, Lucasfilm Games presume de buscar artistas «puros», expertos en color, en perspectiva, en caracterización de personajes o en cualquier otra especialidad que, únicamente cuando hayan emborronado cientos de folios, empezarán a apretar las teclas de sus ordenadores.

libras, marcos, yenes y francos). Fundada en 1983 es una prueba más no sólo de la pasión de George Lucas por cualquier cosa que huela a diversión o entretenimiento, sino también de su habilidad para hacer negocios con las cosas que le gustan. «Rescue on Fractalus!» y «Ballblazer», en 1984, fueron los dos primeros desarrollos de Lucasfilms Games. Luego vendrían «Koronis Rift», «The Eidolon» y «Labyrinth: The Computer Game», en donde empezó a de mostrar su interés por desarrollar juegos inspirados en películas cinematográficas.

En 1987 realizó «Maniac

#### LUCASFILM, UNA EMPRESA CON SEIS DIVISIONES

ucasfilm es la empresa de George Lucas. **Este director de pelí**culas como «American Grafflti» o la saga de la «guerra de las galaxias», la creó en 1971 y situó su sede en las colinas de Marín County, al norte de San Francisco (California). Allí, construyó un rancho bautizado con el nombre de «Skywalker» y, paulatinamente, desarrolló seis divisiones o áreas de trabajo: producción cinematográfica, licencias, operaciones con los teatros, efectos especiales, postproducción y juegos de ordenadores. Esta división de juegos de ordenadores (Lucasfilm Games) nació en 1983 y colabora en diversos proyectos educativos con instituciones como **Apple Computer, Natio**nal Audubon Society, Smithsonian Institute o Geographic Society.

Mansión», basado en dos temas muy queridos por George Lucas, la comedia y el misterio. También de este año son «PHM Pegasus» y «Koronis Rift», y no podríamos terminar esta reseña de algunos de los juegos creados por Lucasfilm Games sin citar a «Zak McKracken and the Alien Mindbenders» o «Battlehawks 1942», basado en combates de la Segunda Guerra Mundial.

Al frente de Lucasfilm Games se encuentra desde su fundación Stephen D. Arnold, un profesional con una amplia experiencia que anteriormente había estado en la nómina de Atari. Para hacer realidad las aventuras de In diana Jones como juego de ordenador, puso a trabajar a un completo equipo bajo el mandato directo de Noah Falstein, jefe de proyecto, y en el que ha bría que destacar a diseñadoresprogramadores como Ron Gilbert, David Fox y artistas como Martin Cameron, Steve Purcell o Michael Ebert. También han colocado gente como Aric Willmunder, Kalani Streicher, Eric Hammond (responsable del sonido), Akila Redmer y Gary Winnick.

Todas estas personas, y mu chas más en un papel más oscuro, hacen posible que «Indy, The Action Game», esté en los ordenadores personales del lla mado, no se sabe si correctamente, mundo civilizado. En lo alto de las colinas de Marin County en California, en el rancho «Skywalker», el «equipo Indy» ha trabajado durante me ses. El resultado está ahí y tu debes de juzgarlo personalmente. La propuesta es un viaje a la aventura en busca del Santo Grial. Es, muchos siglos después de las epopeyas medievales de Ricardo Corazón de León y Saladino, la hora de la Última Cruzada. Santiago Erice

REGALAMOS 500 ENTRÁDAS PARA VER LO<br>ULTIMO DE INDIANA JONES EN EL CINE MÁS<br>PRÓXIMO A TU LOCALIDAD Y ADEMÁS, 250 JUEGOS DE INDIANA JONES PARA TU

¡Participa en nuestro concurso y podrás ver completamente gratis las últimas hazañas de Indiana Jones: primero en el cine y luego en tu ordenador! Rellena el cuestionario adjunto y envíalo antes del día 30 de PARTICIPANTES SEPTIEMBRE (se considerará la fecha del matasellos).

Todos los lectores de MICROMANÍA podrán participar, rellenando para ello las soluciones al cuestionario adjunto. Posteriormente/'es necesario recortarlo (no valen fotocopias) y enviarlo, antes del día 30 de Septiembre de 1989, a:

MICROMANIA HOBBY PRESS S.A. Carretera de Irún Km. 12,400 28049 MADRID

No olvides indicar tus datos personales y el mode-

De entre los acertantes de las cuatro preguntas del cuestionario, se elegirán por sorteo ante Notario 250 ganadores que tendrán derecho al siguiente premio cada uno:

— Dos entradas para ver la película INDIANA JONES, y LA ÚLTIMA CRUZADA en el cine más próximo a su localidad, que le serán remitidas en su domicilio por correo.

— Un juego de acción INDIANA JONES, y LA ÚLTIMA CRUZADA en el formato adecuado para su ordenador (versiones disponibles: Spectrum, Amstrad, Commodore 64 y MSX). En el caso de que no lleguen a ser 250 los acertantes del cuestionaro completo (4 preguntas), se extraerán el resto de los premios de entre los que tengan sólo tres preguntas acertadas; si tampoco se completa de esta forma, pasarán a ser válidos los acertantes de dos y por último los de uno, continuándose con el sorteo hasta agotar los premios.

Cualquier supuesto o eventualidad no contemplado en estas bases será resuelto por la decisión inapelable de la organización.

#### CUPÓN DE RESPUESTA

Rellena este cupón, recórtalo (no valen fotocopias) y envíalo antes del 30 de Septiembre de 1989 a: MICROMANÍA HOBBY PRESS S.A. Carretera de Irún Km. 12,400 28049 MADRID

RESPONDE CORRECTAMENTE A ESTAS CUESTIONES

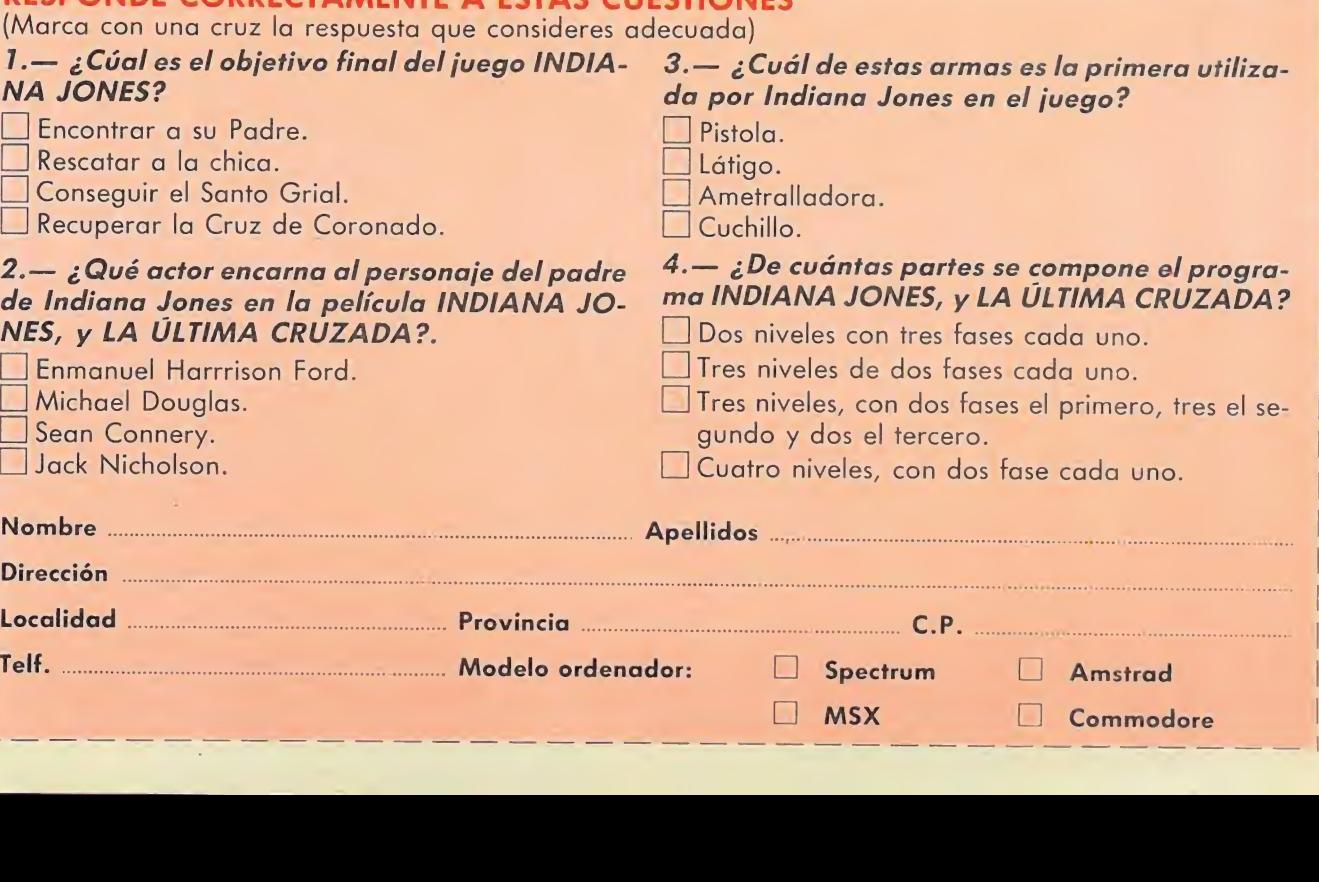

lo de ordenador que tienes para que te enviemos la versión de Indiana Jones correcta, caso de resultar agraciado, teniendo en cuenta los formatos disponibles.

Cada participante deberá escribir claramente en una esquina del sobre la palabra «INDIANA JONES» Posteriormente se procederá a un sorteo ante Notario, el día 5 de Octubre, para elegir a los 250 premiados de entre los acertantes del cuestionario.

Cada participante puede enviar los cuponesrespuesta que desee, siempre que se trate de cupones originales (no valen fotocopias).

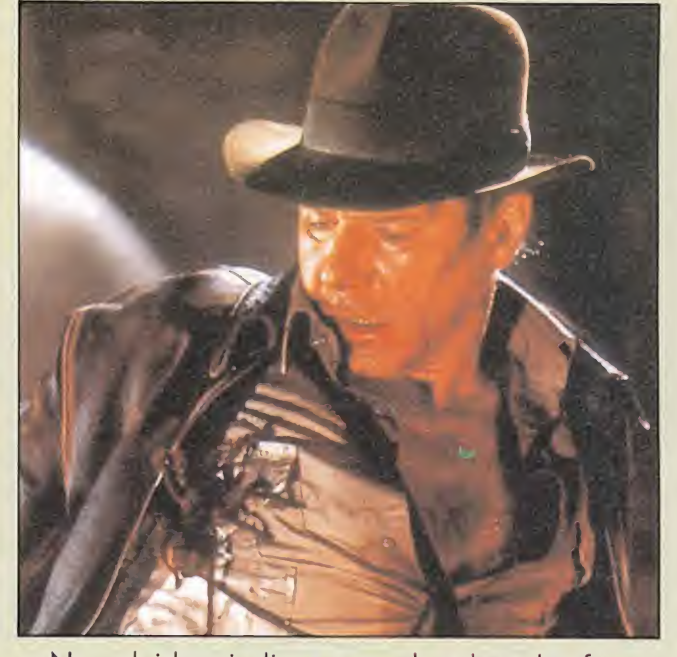

No olvides indicar en el sobre la frase «INDIANA JONES» Subraya claramente en qué formato te

gustaría recibir el juego, caso de resultar afortunado en el sorteo:

Spectrum-Amstrad-Commodore 64-MSX

 $\Box$  MSX  $\Box$  Commodore

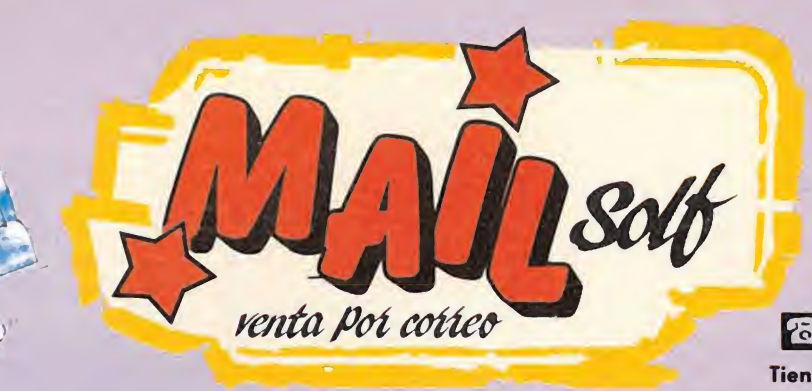

## Comput por t*eléfono*

(91) 239 34 24 239 04 75 (93) 311 39 76 : (91) 522 49 79

|spect|amstr| com <sup>I</sup> msx <sup>I</sup> a dis

HORARIO DE PEDIDOS: DE 10,30 A 20,30 LUNES A VIERNES SÁBADOS 10,30 A 14 DE 15 A 19,30 LUNES A VIERNES

**16 BITS** 

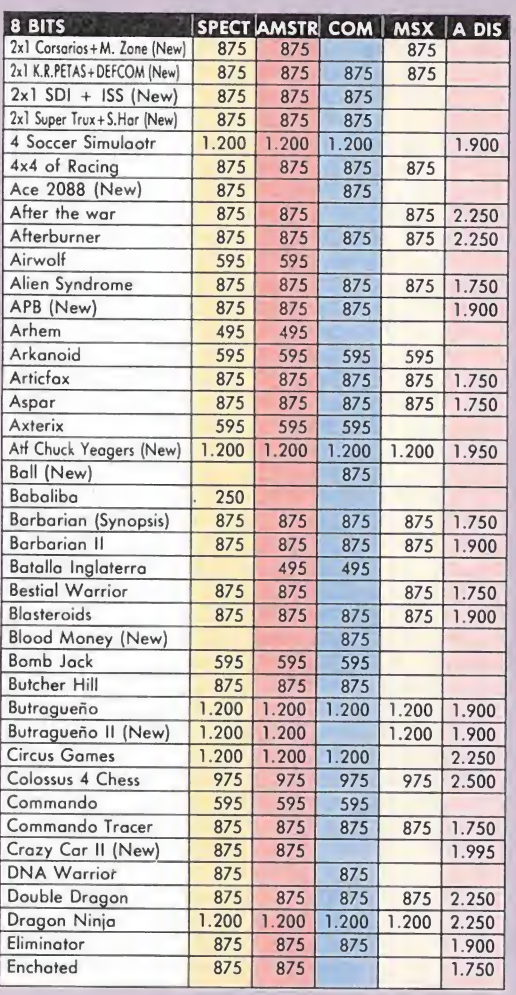

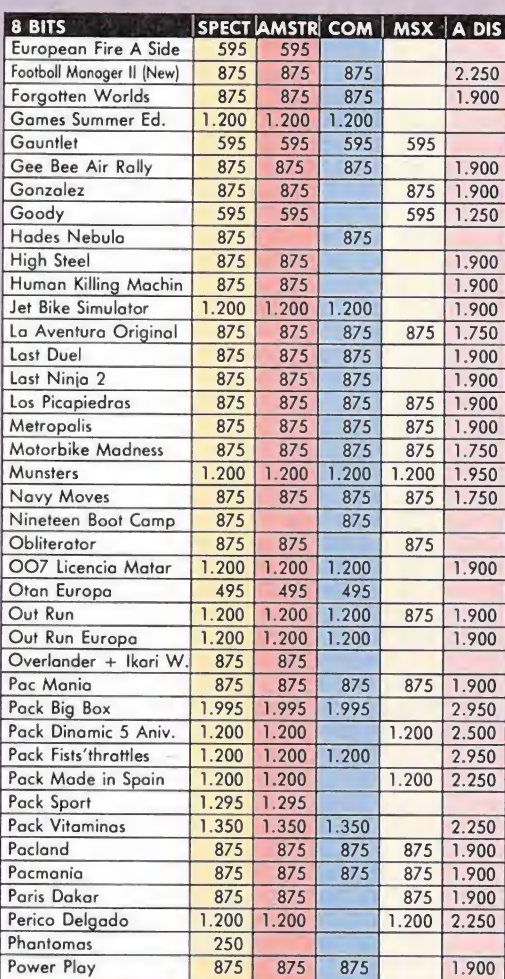

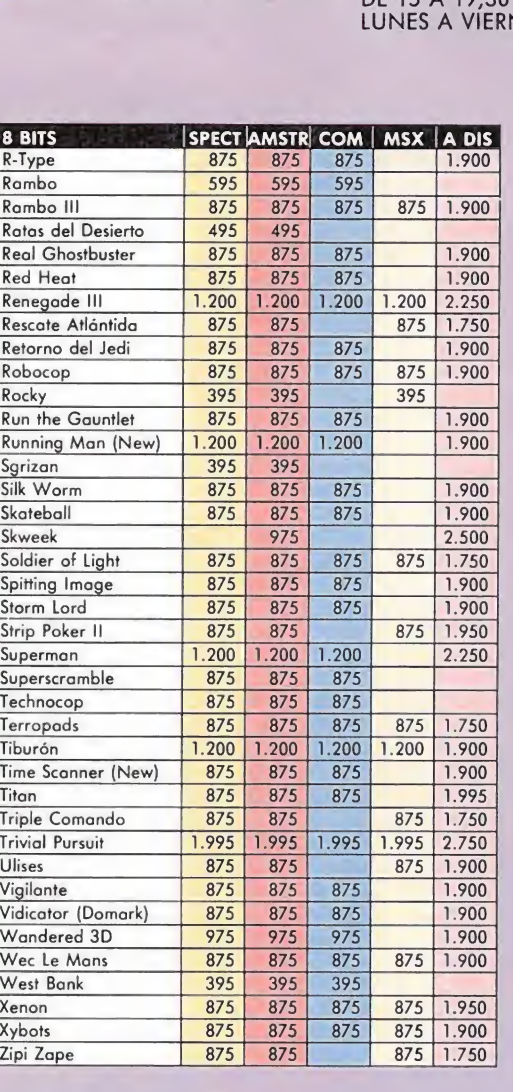

**8 BITS** 

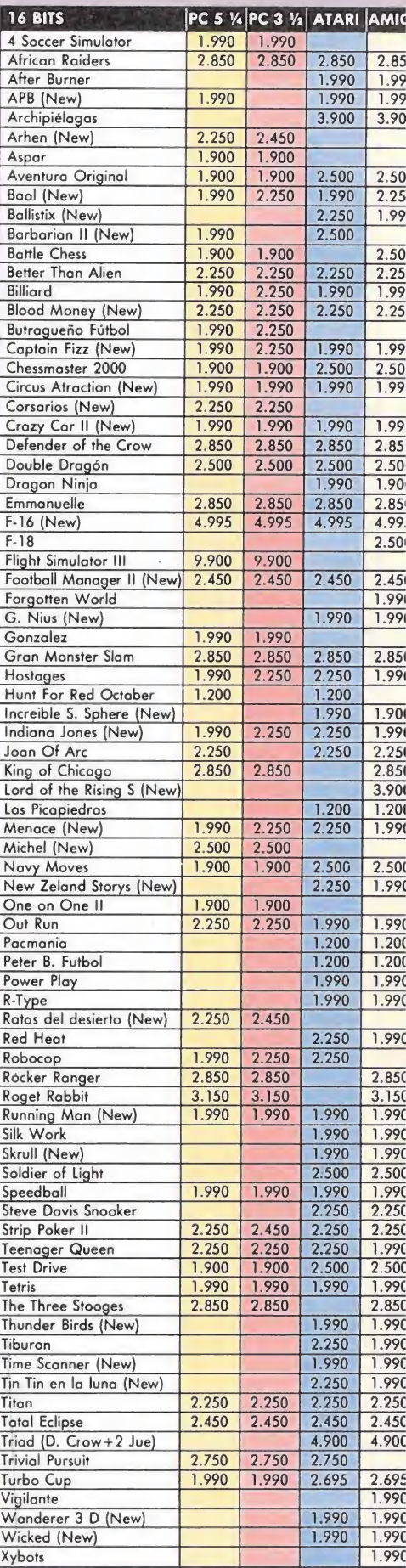

TOTAL

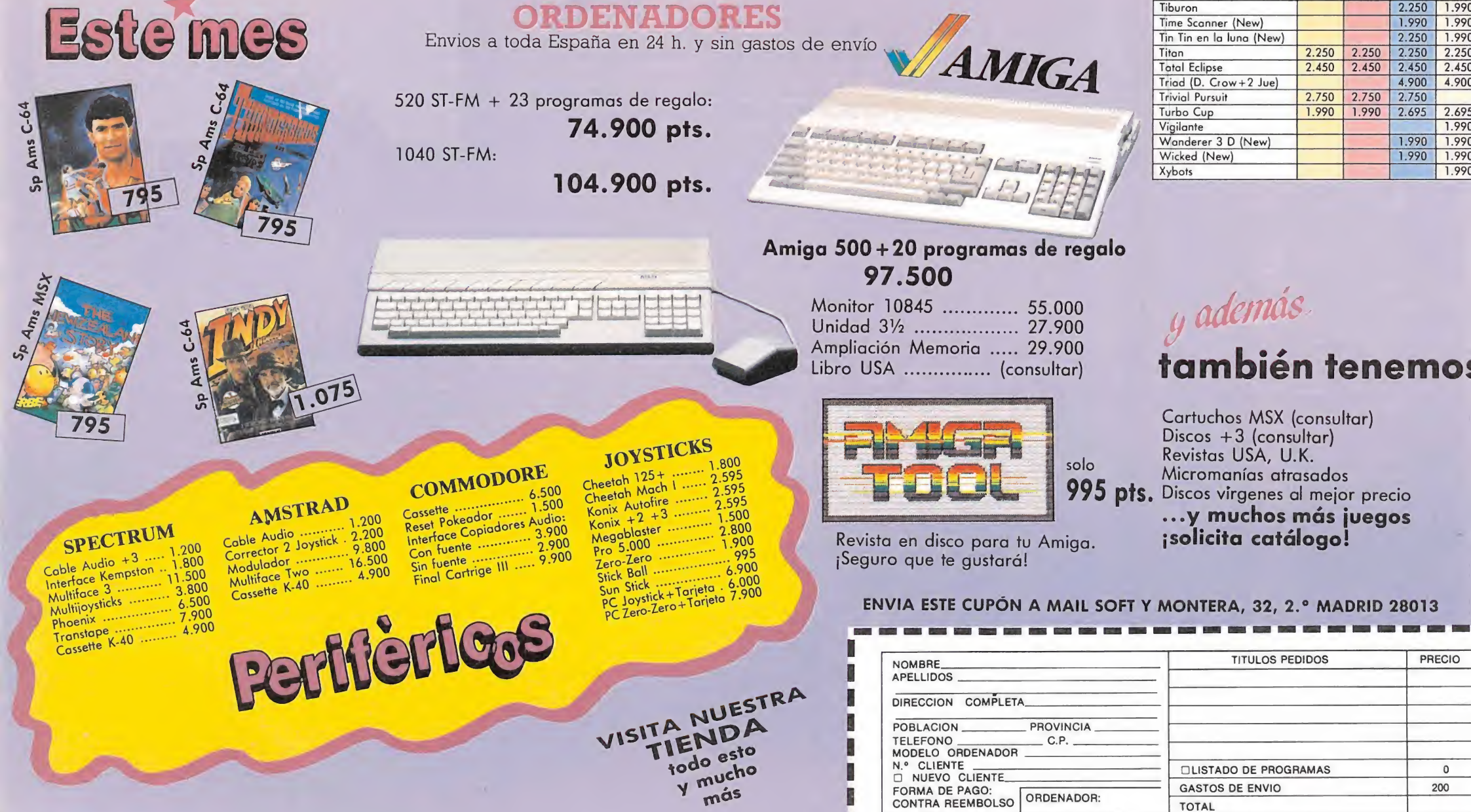

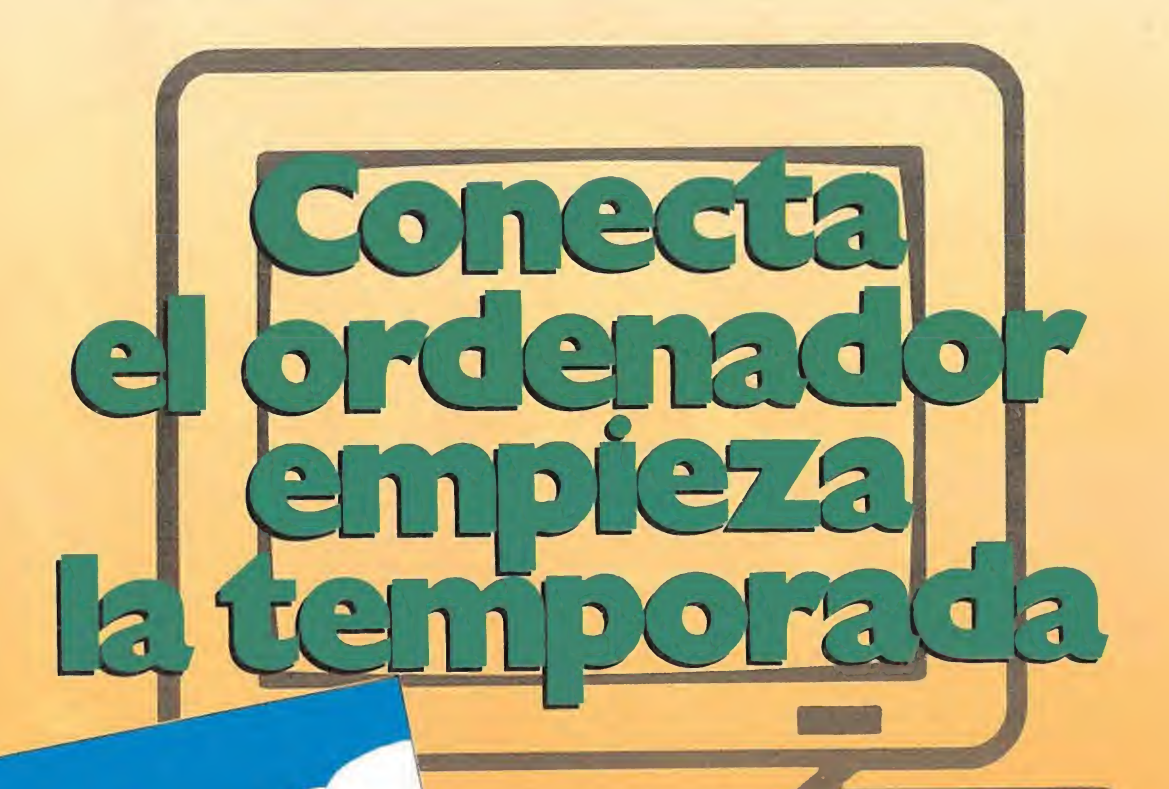

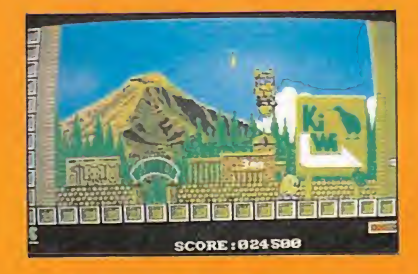

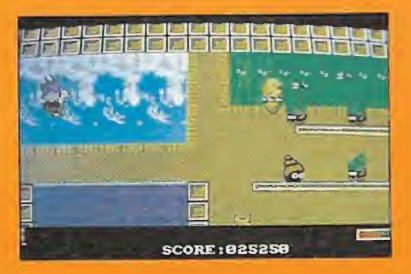

#### NEW ZEALAND STORY

Un juego extraordinariamente original y divertido. Controlarás a Kiti el Kiwi, que lo mismo puede montar en globo que meterse en el interior de una ballena. Una de las mejores conversiones de máquina recreativa hecha hasta hoy.

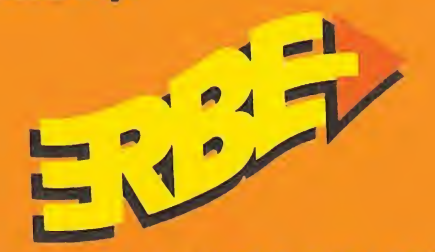

DISTRIBUIDOR EXCLUSIVO PARA ESPAÑA

#### ERBE SOFTWARE, S. A. DELEGACION CATALUÑA

C/ SERRANO. 240 28016 MADRID TEL. (91)458 16 58

#### C/.TÁMARIT, 115 08015 BARCELONA TEL (93) 424 35 05

#### DISTRIBUIDOR EN CANARIAS KONIG RECORDS

AVDA. MESA <sup>Y</sup> LOPEZ, 17,1 A 35007 LAS PALMAS TEL (928) 23 26 22

#### DISTRIBUIDOR EN BALEARES EXCLUSIVAS FILMS BALEARES

C/. LA RAMBLA. 3 TEL. (971) 71 69 00 TEL. (985) 15 13 13

### DISTRIBUIDOR EN ASTURIAS MUSICAL NORTE CL SAAVEDRA, 22, BAJO<br>32208 GIJON

## **BEACH VOLLEY**

Por fin un auténtico simulador de uno de los deportes

más rápidos y adictivos, el voleibol. Un juego en el que todos tus reflejos serán necesarios para evitar que el balón toque el suelo e intentar devolverlo al campo contrario de la forma más "maquiavélica posible".

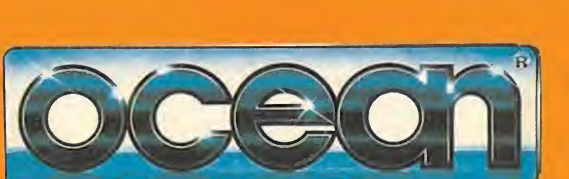

lī

# CÓDIGO SECRETO

#### Indiana Jones

#### Si en el menú de opciones pulsamos JIMBO, nos dará vidas infinitas, este efecto se da también en muchos de los juegos de Ocean. Antón Posse

(Pontevedra)

#### París-Dakar

Si deseáis ahorrar dinero en este juego trepidante de Made in Spain pregunta inquisitivamente en la gasolinera, aparcad hasta que salga la tabla de precios; si como de costumbre los precios son abusivos, sal del lugar y vuelve a entrar hasta que los precios sean más baratos; con esto sacarás partido de la incompetencia de los encargados. Ahorrad y ya sabéis poquito a poquito... un Ferrari!

> José Daniel Espejo (Murcia)

#### La abadía del crimen

Si ves con gestos de sopor y aburrimiento las largas instrucciones para acabar el programa, haz lo que sigue:

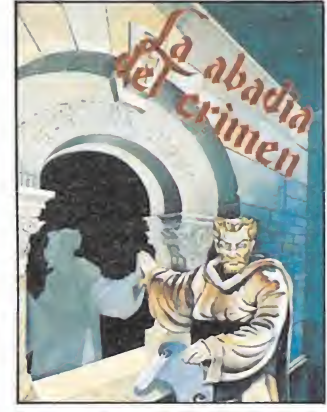

El segundo día coge el pergamino y dáselo al abad. El tercer día maneja a Adzo y coge la lámpara de la cocina. El quinto día recoge por la noche la llave de encima del altar. El sexto día después de misa entra en la habitación del abad y coge el pergamino. Este mismo día, pero después de comer, entra en el laberinto que estará guardado por el aire, con Adzo, entonces aunque llamen a misa Adzo no se irá. El séptimo día descansa del arduo trabajo.

> José Daniel Espejo (Murcia)

#### Psycho pigs

Si deseáis ver todos los escenarios del juego, colocaos en el ángulo inferior que deseéis, con la tecla de agacharse pulsada. Repetid esto en cada fase (excepto en la de bonus) y llegaréis al final.

> Marina Sánchez' (Madrid)

Si pulsáis PAUSA y después simultáneamente las letras que forman la palabra TINY, conseguiréis inmunidad. Hnos. Tarela Dobarro (Compostela)

#### Afterburner

Si vais a la máxima velocidad nada más empezar en cualquier fase de las siguientes: 9, 10, 11, 12, 13, 18,

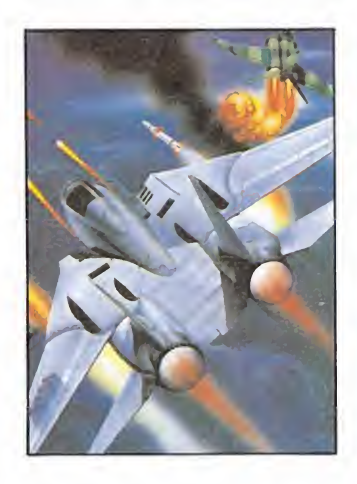

19, 20, 21, 22, 23; y posicionando vuestra nada despreciable aeronave en la parte superior de la pantalla seréis inmunes a vuestros enemigos, a excepción de los misiles que aparecen por detrás, los cuales deberéis esquivar dando un giro de 360° manteniendo la posición.

> Juan Sánchez (Murcia)

#### Gauntlet

Si mantenéis pulsada la tecla de CAMBIO o SIMBOL SHIFT, mientras vais en alguna dirección atravesaréis los muros; a propósito ¿qué de cíais de fantasmas? Juan Sánchez

(Murcia)

#### Wec Le Mans

Para acabar este vertiginoso juego deberéis seguir los siguientes pasos; en la primera pantalla al llegar a la penúltima curva quitamos la marcha larga y meteremos la corta, en la segunda pantalla al ilegar a la última curva también quitaremos la larga y meteremos la corta de nuevo, haciendo esto en todas las curvas conseguiremos ganar tiempos considerables.

> Alberto Fernández (Vizcaya)

#### Renegade III\_

Si pulsamos P y Q pasare-Alfonso Hernández (Madrid)

El héroe ha vuelto. A través de cuatro excitantes niveles llenos de trampas y peligros podrás ser protagonista de otras tantas aventuras cuya ambientación CRUZADA no tiene nada que envidiar a la de las mejores películas de nuestro personaje. Con la única ayuda de su látigo y su habilidad, Indiana Jones intentará sobrevivir en un mundo hostil en el que la muerte acecha en todos

n esta segunda aparición en las pantallas de nuestros ordenadores, Indiana Jones se convierte en protagonista de un grandioso videojuego dividido en cuatro fases independientes de muy diversas características. En cada nivel nuestro único objetivo es recoger determinado objeto y localizar la salida, pero este argumento en apariencia sencillo e incluso banal no es más que un débil soporte que da vida a cuatro fascinantes aventuras en las que la precisión de movimientos y un poderoso sentido de la orientación serán nuestras únicas armas para avanzar con éxi-

los rincones.

to en la misión.

Contamos con cinco vidas, cantidad completamente insuficiente dado el desorbitado nivel de dificultad del programa, ya que en algunos puntos los movimientos han de ser calculados con tal precisión que solamente tras repetidos intentos podremos descubrir el lugar y el momento exactos para avanzar. El número de vidas queda siempre refle jado en la parte inferior de la pantalla, a la derecha del marcador de la puntuación. Perderemos una vida por el mero con tacto con los enemigos móviles, mientras que el impacto de sus disparos o las caídas desde cierta altura harán descender el in¬

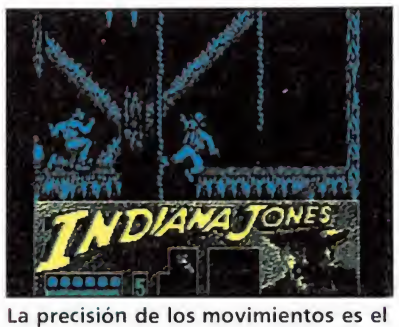

la uilfunct

único arma para avanzar en la misión.

dicador de energía situado bajo la puntuación, sabiendo que la pérdida de energía es proporcional a la altura de la que caemos. Cuando la barra de energía se agote completamente se producirá la pérdida de una vida com pleta.

El siguiente marcador, inicialmente vacío, está destinado a in dicar el número de veces que podemos utilizar el famoso látigo de nuestro protagonista. Sin em bargo Indy comienza su aventura desarmado, siendo por tanto necesario recoger los látigos co locados en lugares concretos del recorrido. Por cada látigo recogido obtenemos la posibilidad de usarlo cinco veces, pasadas las cuales permaneceremos en el mismo estado que al comienzo de la aventura, es decir, con la única ayuda de los puños. Sin embargo la utilidad del látigo no se reduce a su empleo como arma contra los diversos enemigos, pues resulta completamente imprescindible para ayudarnos a superar los grandes precipicios situados al final de la segunda fase.

Sobre el marcador de vidas encontraremos un gráfico que varía de una fase a otra, por lo que será explicado con detalle para cada una de ellas. Y finalmente en la zona inferior derecha encontraremos un recuadro

Las cinco vidas con las que contamos son insuficientes dada la dificultad.

inicialmente vacío en el que.se reflejará la presencia de los objetos a medida que sean recogidos.

#### Nivel 1: La cruz de Coronado

La primera fase transcurre en las profundidades de una mina abandonada en busca de la famosa cruz de Coronado. Para alumbrarse en la oscuridad de la mina Indy dispone de una antorcha que se irá consumiendo a medida que transcurre el tiempo. Por suerte podemos recoger las antorchas diseminadas en ciertos lugares de la mina.

A lo largo de su camino Indy deberá enfrentarse a diversos tipos de enemigos. Algunos permanecen inmóviles en ciertos rincones y nos arrojan hachas mientras que otros, mucho más peligrosos, caminan en línea recta y disparan su pistola contra nuestro héroe. Finalmente debemos señalar la presencia de otros enemigos que, con el mismo gráfico que Indiana, trepan en determinadas cuerdas describiendo trayectorias verticales siguiendo toda la extensión de la cuerda. A diferencia de los demás enemigos, fácilmente eliminables mediante el látigo o los puñetazos, estos hombres trepadores son totalmente indestructibles.

mos de fase.

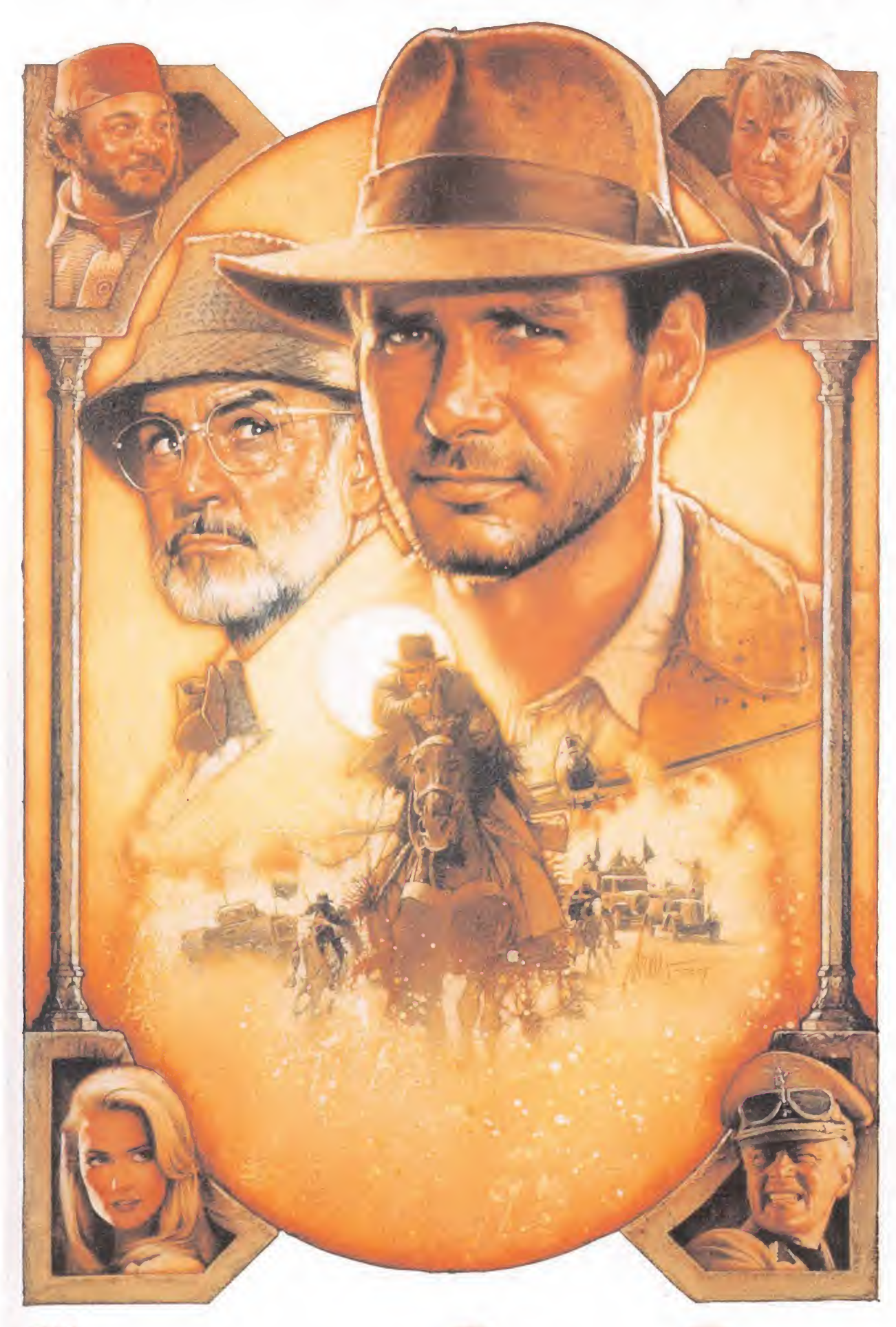

## EN BUSCA DEL SANTO GRIAL

Para completar este nivel deberás descender por las dos cuerdas situadas al comienzo de la fase y, una vez abajo, caminar hacia la derecha. Para poder recoger la antorcha, situada a cierta altura, es preciso trepar hasta la plataforma y caminar sin deternerse hasta recogerla, pues el suelo de la plataforma se desmorona y da el tiempo justo pa ra pasar. Déjate caer, recoge el látigo y continúa caminando hacia la derecha eliminando los dos enemigos que encontrarás en tu camino.

Para atravesar el lago subterráneo es preciso saltar de cuerda en cuerda, pero es muy importante realizar cada salto en el punto más bajo posible de cada cuerda pues en caso contrario corremos el riesgo de chocar contra el techo y caer al agua. Superado el lago recogemos una nueva antorcha y trepamos por la cuerda.

Nos encontramos frente a una nueva dificultad, cuatro cuerdas paralelas en cada una de las cuales se encuentra un hombre trepando. Dado que estos enemigos son indestructibles es necesario pasar de una cuerda a otra evitando el contacto con ellos, teniendo en cuenta que cada uno de los cuatro se desplaza a una velocidad diferente a la del resto. El objetivo de Indy debe ser llegar al punto más alto de la cuerda situada a la izquierda de todas ellas. Es posible dirigirse hacia la derecha, pero la única recompensa de un peligroso descenso sería una antorcha que ahora no necesitamos. El camino correcto, por tanto, es hacia la izquierda.

Continúa caminando, déjate caer por el primer hueco y em plea la cuerda para descender. Camina hacia la izquierda y pronto observarás una plataforma sobre la cual se encuentra la ansiada cruz, pero será necesario un amplio rodeo para llegar hasta ella. Por tanto continúa

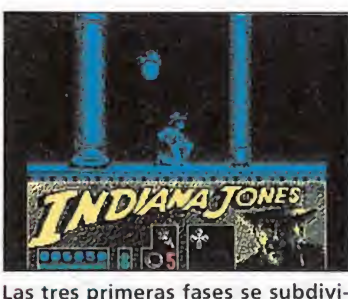

den en subniveles.

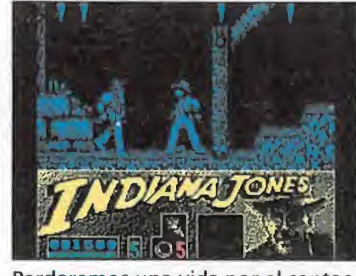

Perderemos una vida por el contac to con los enemigos móviles.

hacia la izquierda hasta encontrar un obstáculo, trepa por la cuerda y recoge otra antorcha. La cuerda que queda ahora a tu alcance hacia la derecha no es segura debido a la presencia de un enemigo sobre ella. Espera a que el enemigo quede a la vista y salta hacia la cuerda de forma que el enemigo se encuentre trepando inmediatamente sobre Indy. Con hábiles movimientos tu objetivo debe ser introducirte en el túnel que se abre hacia la derecha, el cual permite el acceso a la cruz. Una vez recogida repite el mismo camino para regresar al mismo punto y, desde allí, seguir trepando para dirigirte hacia la derecha en cuanto sea posible.

Ahora puedes atravesar una estrecha pared de roca que había permanecido cerrada hasta la recogida de la cruz. Camina hacia la derecha saltando sobre un peligroso hueco y pronto observarás que el scroll se detiene, momento en el que Indy abandona la mina.

La última parte de esta primera fase transcurre sobre el techo de los vagones de un tren. Es esta sin duda la parte más difícil del programa, pues los movimientos han de ser calculados con la máxima precisión para evitar la caída al vacío. Además de enemigos ya conocidos tendrás que esquivar a los diversos animales que pueblan los vagones, ya que el tren pertenece a un circo.

El primer vagón está libre de todo peligro, pero en los dos siguientes deberás calcular los saltos para evitar el contacto con las aletas de tiburón que salen al exterior a intervalos regulares, con la complicación adicional de que en el tercer vagón hay además un enemigo lanzando cuchillos. En el cuarto tenemos la visita de una simpática jirafa con la agradable costumbre de estirar el cuello de vez en cuando para tomar el aire, de forma que la única manera de pasar sin peligro es cuando el animal ha bajado completamente el cuello. En el siguiente vagón, el quinto, hay un enemigo móvil disparando que recorre el vagón en toda su extensión. A continuación nos encontramos con una nueva jirafa con la diferencia de que no se encuentra en el centro del vagón sino bastante hacia la izquierda, dejándonos por tanto un estrecho espacio para rea-

lizar nuestros saltos. Nuevos tiburones estratégicamente colocados y un último lanzador de cuchillos son los pobladores de los dos siguientes vagones, pues el último se encuentra por fin completamente vacío, bastando con atravesarlo para finalizar esta dificilísima fase.

## Nivel 2: El ascenso al con atravesarlo para finalizar es-<br>ta dificilísima fase.<br>**Nivel 2: El ascenso al<br>Castillo Brunwald**<br>Antes de comenzar la segun-

da fase propiamente dicha Indy se encuentra ante un curioso reto. Ante él se encuentran seis puertas, y sobre cada una de ellas puede observar tres signos que forman un jeroglífico. Estos signos, tomados de un com plejo alfabeto bizantino, indican diferentes fechas. En la parte superior de la pantalla aparece un día del año en formato tradicional (dos dígitos para el día seguidos por el nombre del mes) y el objetivo de Indy es introducirse por la puerta cuyo jeroglífico corresponda con dicha fecha. Si acierta podrá continuar su búsqueda, pero en caso contrario perderá una vida y tendrá que repetir el proceso con una fecha distinta.

Sin embargo en el momento de escribir este artículo carecemos de la información necesaria para explicar en detalle la correspondencia entre los símbolos de las puertas y los días y meses del año. Hemos anotado la existencia de doce símbolos distintos pero no hemos encontrado una relación entre ellos y nuestros números actuales. Por tanto os recomendamos tantear hasta localizar por casualidad la puerta correcta.

Superada la prueba de las puertas Indiana Jones se en cuentra en los subterráneos que conducen al castillo Brunwald en busca de otro importante ob jeto, un escudo que perteneció a los caballeros cruzados que viajaron a Tierra Santa. En este nivel hay distintos tipos de peligros diferentes a los de la fase anterior, por un lado las bolas de fuego que se desprenden de algunos techos y por otro los peligrosos ratones que se deslizan en el suelo de ciertos parajes. Es necesario, al igual que ocurría en la primera fase, recoger antorchas para evitar quedarse a oscuras y calcular adecuadamente los saltos para no caer en los pozos de agua.

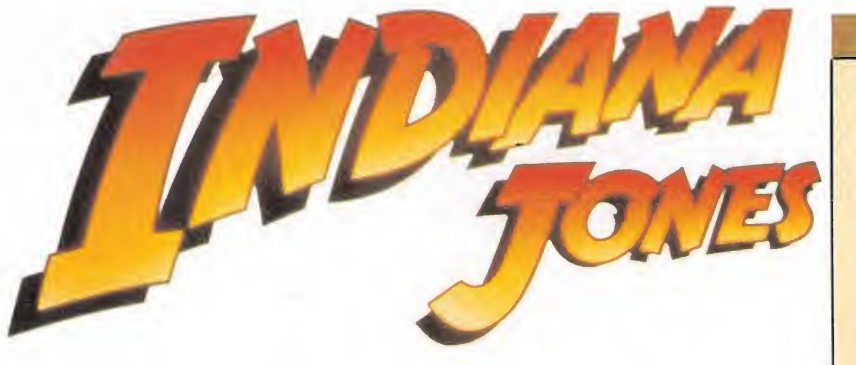

Camina hacia la derecha y desciende por la cuerda. Salta hacia la siguiente cuerda, situada a la izquierda, y camina en dicha dirección hasta una nueva cuerda. Ahora puedes descender, caminar hacia la derecha y bajar por una nueva cuerda situada sobre un pozo, fácil de evitar si saltas hacia la derecha. Continúa en esa dirección hasta una nueva cuerda y utilízala para bajar hasta el suelo. Sigue hacia la derecha y hacia abajo hasta que localices el punto más bajo del nivel.

Te encuentras en una zona en la que abundan los pozos, los cuales deberán ser evitados mediante hábiles saltos. En cuanto localices una cuerda'sube por ella y camina hacia la izquierda hasta recoger el preciado escudo. Vuelve a la cuerda anterior, camina hacia la izquierda y esta vez no te detengas hasta que no puedas seguir avanzando. Sube por la cuerda y en cuanto puedas acceder a una nueva cuerda a la derecha de la primera salta hacia ella pues te conduce directamente a la base del castillo Brunwald.

Toda la zona del castillo está infestada de suelos poco seguros y pasajes peligrosos. Dispones de un nuevo látigo un poco más a la izquierda que debes coger sin falta pues te resultará im prescindible más adelante. Camina hacia la derecha y pronto observarás unas escaleras oscuras que son el punto de partida de una difícil ascensión. En este momento os recomiendo ob-» servar el mapa para localizar el camino correcto, pero sí os puede adelantar que por dos veces deberéis utilizar el látigo contra sendos salientes en la pared pa ra evitar de ese modo grandes huecos entre plataformas. Algunas plataformas se desmoronan parcialmente, siendo preciso calcular el punto exacto de la escalera desde el que debemos saltar para no caer por un agujero. Todas las escaleras constan de tres tramos, siendo posible movernos entre ellos. El ansiado final de la fase se encuentra bastante más arriba, en una gran puerta abierta.

#### Nivel 3: a bordo del Zeppelin

En esta ocasión la acción transcurre en las alturas, a bordo de un gigantesco dirigible alemán. No solamente el mapa de esta fase forma la silueta de uno de estos enormes ingenios voladores, sino que toda la pantalla ejecuta un suave scroll ascendente y descendente para intentar imitar el balanceo producido por las corrientes de aire.

Disponemos al comienzo de la fase de un pase de seguridad en la zona del panel inferior que antes ocupaba la antorcha. Este pase se consume con el tiem po, pero por suerte es posible recoger otros situados en ciertos lugares de la nave. Si agotamos completamente nuestro pase de seguridad saltará la alarma y los vigilantes de la nave aumentarán considerablemente su velocidad, haciendo que nuestra labor resulte mucho más difícil. Estos vigilantes pueden encontrarse en solitario o en grupos de dos o tres, y recorren de un extremo a otro el compartimento que ocupan. Cuando se encuentran en grupos caminan a distintas velocidades, pero en la mayoría de los casos tenemos el tiempo justo para subir por la escalera que conduce hasta la habitación en la que se encuentran y atacarles. Todos los enemigos ya destrui dos vuelven a aparecer cuando perdemos una vida.

El objetivo de esta fase es el diario del Dr. Jones, el padre de lndy, que fue robado por los alemanes debido a los importantes datos arqueológicos que con tiene. Dicho diario se encuentra señalado en el mapa, más o menos hacia la mitad del recorrido.

La estructura del dirigible es muy compleja, con ocho pisos divididos a su vez en habitaciones por gruesas paredes metálicas, y sería largo y aburrido explicar uno a uno los pasos necesarios para completar el nivel, por lo que os remitimos al mapa en el que podréis observar rápidamente el camino correcto. Básicamente nuestro camino será de izquierda a derecha, pero la peculiar distribución de escaleras y plataformas nos obligará a ascender previamente, avanzar algo hacia la derecha, descender hasta lo más profundo del dirigible, avanzar de nuevo hacia la derecha y volver de nuevo a subir. El final del nivel, perfectamente señalado en el mapa, se encuentra en la zona inferior derecha del zeppelin.' Es muy importante tomar la escalera correcta en el último tramo de la fase pues en caso contrario podríamos acabar en una zona (señalada con una T en el mapa) de la que es imposible salir, lo que nos obligaría a comenzar una nueva partida.

#### Nivel 4: El Santo Grial

Esta fase posee importantes diferencias sobre las anteriores. En primer lugar no existe un

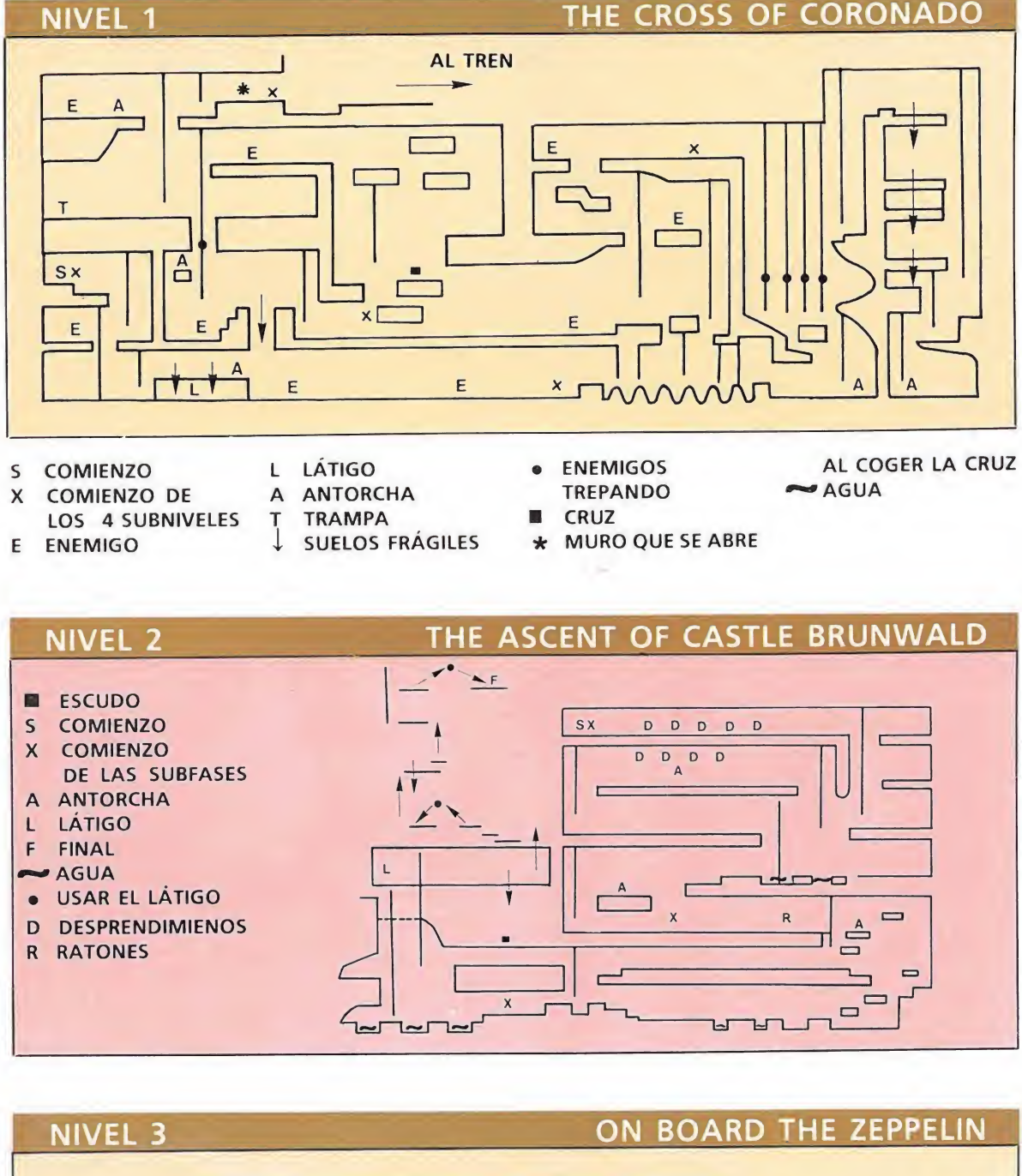

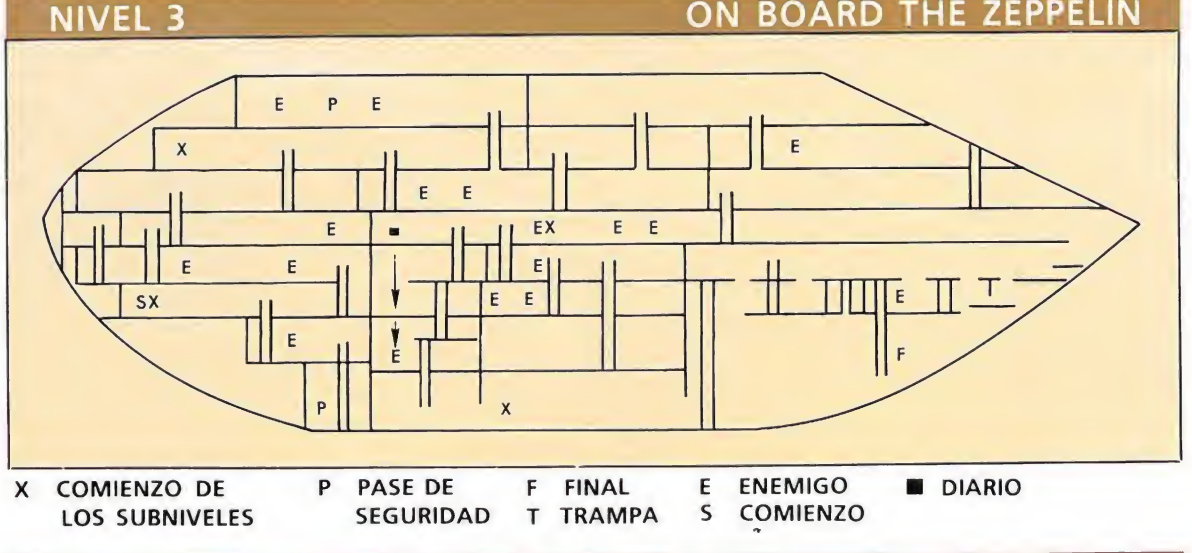

complejo mapa como ocurría en los tres primeros niveles, pues el recorrido se extiende linealmente de izquierda a derecha. También cambia la función de las teclas de movimiento, pues el botón de fuego, que antes tenía la función de dar puñetazos o latigazos, ahora sirve para saltar y las teclas arriba/abajo nos trasladan diagonalmente en la dirección deseada sin permitirnos nunca salir de la estrecha franja en la que se desarrolla la acción. Por tanto en esta fase no es posible ni necesario disparar, pero en compensación el juego se convierte en una frenética carrera contra reloj pues disponemos de una muy limitada cantidad de tiempo para completar el recorrido. Este reducido tiem po, representado con un corazón blanco, representa el tiempo que le queda de vida al padre de Indiana Jones, gravemente herido, que solamente podría restablecerse si Indy encuentra a tiempo el Santo Grial, el cáliz sagrado con el que Jesucristo celebró la Última Cena.

Los únicos enemigos móviles de esta fase son los ratones que ya hicieron su aparición en la segunda fase. Por desgracia en esta ocasión el contacto con ellos no supone una disminución de energía sino la pérdida de una vida completa, lo mismo que ocurrirá si caemos por los precipicios dispuestos a lo largo de la fase. La precisión en el salto será de nuevo factor fundamental, si bien os advertimos que hay dos zonas de este cuarto ni vel en el que el suelo se reduce a una serie de baldosas en cada una de las cuales hay una letra. Pues bien, en la segunda zona de baldosas debéis evitar pisar la última hilera.

Sobrepasando el último arco tras una serie de peligrosos ratones Indy recogerá automáticamente el Santo Grial, el cual quedará representado en el pa nel inferior al lado de los otros tres objetos. Tras caminar un poco más habrás finalizado esta cuarta fase y con ella toda esta difícil pero apasionante aventura P.J.R

NOTA.— Al no disponer de las \ersiones españolas del juego, nos es imposible publicar este mes los cargadores. En el próximo numero podréis encontrarlos.

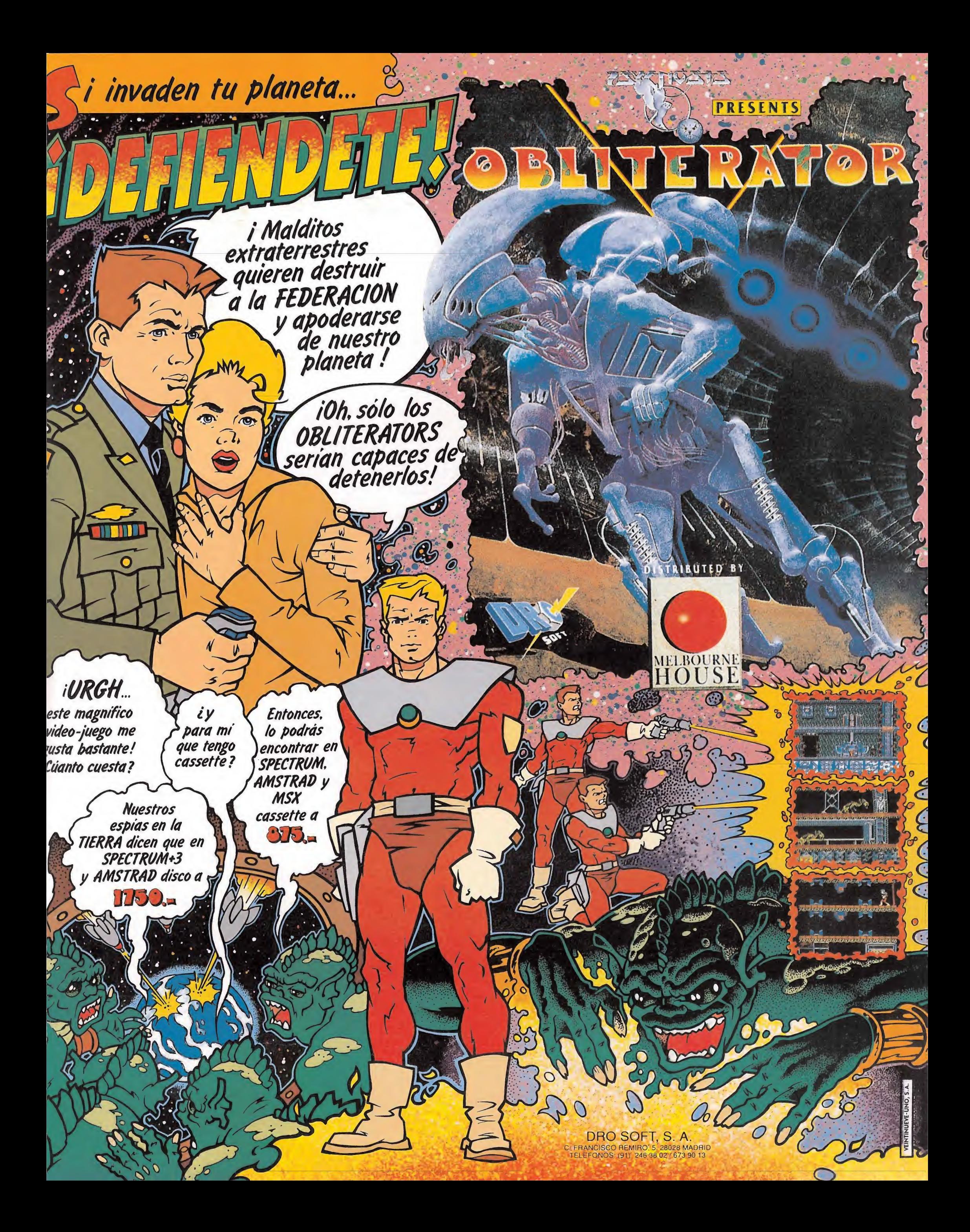

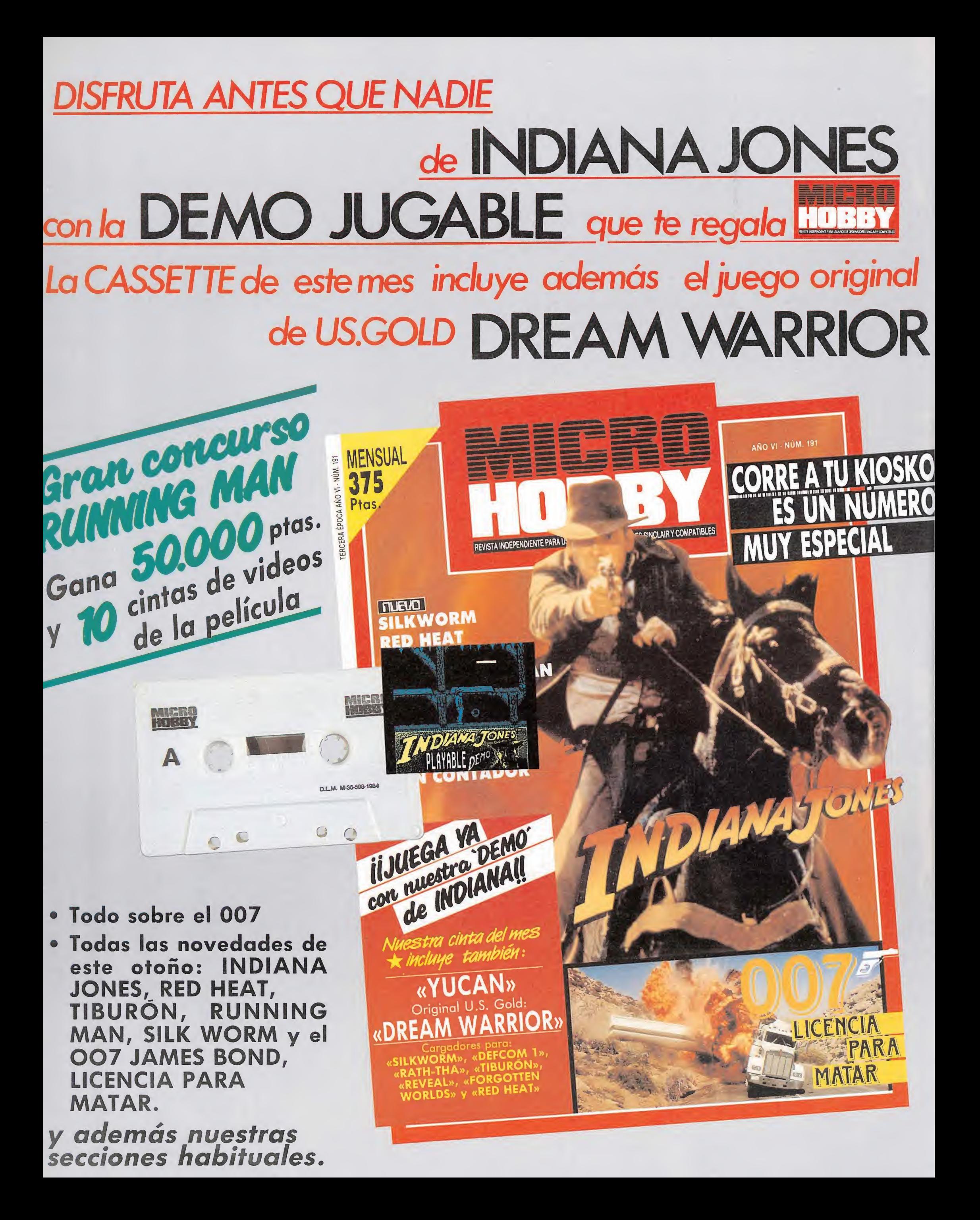

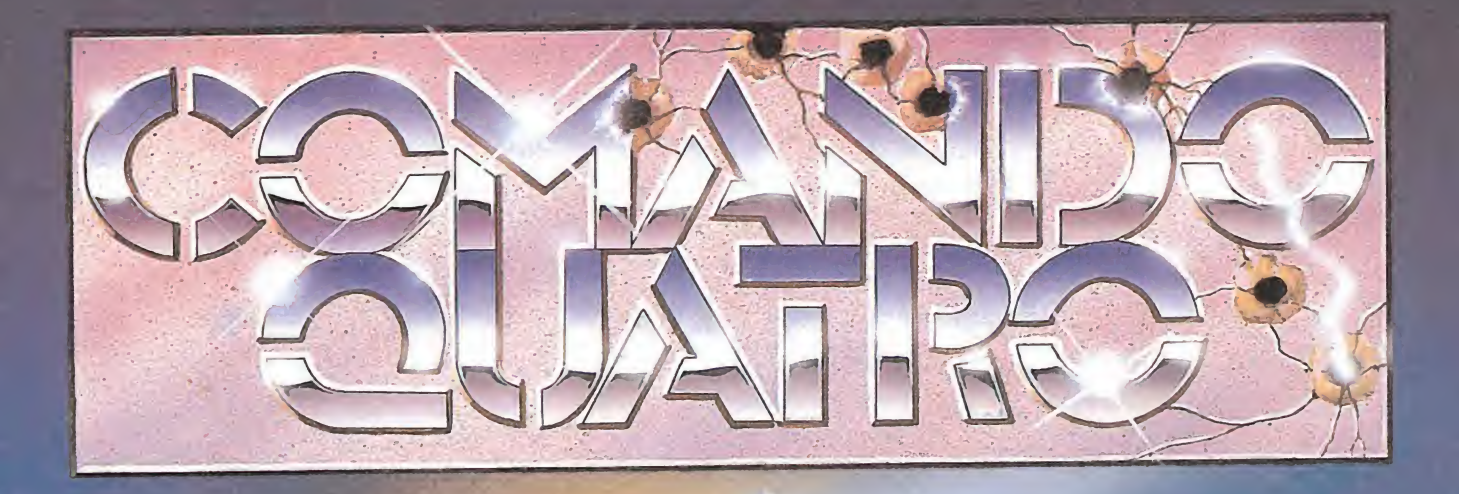

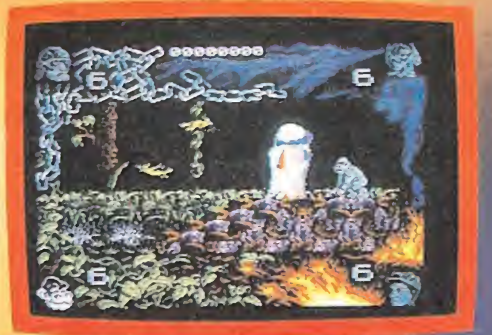

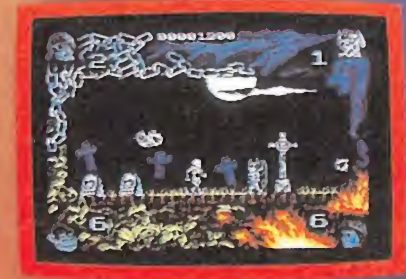

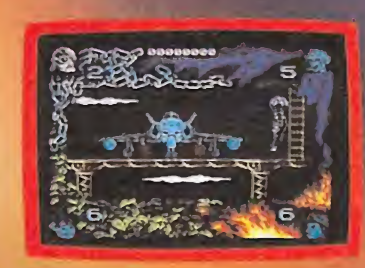

Cuatro historias, cuatro mundos, cuatro intrépidos personajes luchando por sobrevivir en una horrible pesadilla. ¡ATREVETE!

MSX YAMSTRAD SPECTRUM **AMSTRAD DISCO** SPECTRUM DISCO

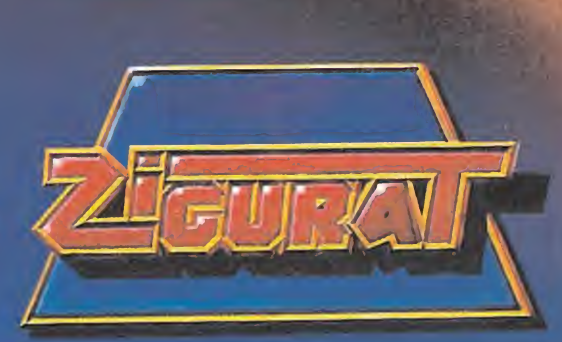

Z1GURAT SOFTWARE, S. A.: AVDA. BETANZOS, 85, ESTUDIO 2. 28034 MADRID. TEL. (91) 739 30 23. DISTRIBUIDORES Y TIENDAS: ERBE, S. A. C/ NUÑEZ MORGADO, 11. 28036 MADRID. TEL. (91) 314 18 04

Los concursos siempre han tenido un espacio reservado en cualquier cadena de televisión, ya que generalmente atraen al gran público por sus jugosos premios. Por ello es lógico pensar que en la época en la que se desarrolla este juego los concursos sigan ocupando un papel fundamental. Sin embargo, lo que no es tan lógico es el escaso número de participantes dispuestos a probar fortuna, sobre todo teniendo en cuenta que el premio es muy valioso: tanto como la propia vida.

s por esto que los únicos participantes son «voluntarios» procedentes de un penal; condenados a muerte por algún delito de sangre o por diversas corrupciones. El caso es que ante un público sediento de sangre hay que entregar algún gladiador. La china le ha tocado a un tal Ben Richard, convicto por equivocación. Comoquiera que el señor Ben está interpretado por el mismo Arnold Schwarzeneger, pa rece que los que van a llevar la peor parte van a ser sus rivales en el concurso.

El escenario no es artificial: está constituido por las ruinas de la ciudad de Los Angeles, destruida por la clásica guerra nu clear que se supone ya habrá ocurrido. No obstante, cuando Ben es liberado en la zona de juego hace una promesa al malvado Killian (una especie de Chicho Ibañez Serrador, pero en sádico): «Volveré». Es una bravata que cualquiera puede decir, pero siendo Arnie el que lo ha hecho más le valdría a Killian poner pies en polvorosa (¿o no ha visto ninguna película por él protagonizada?).

No obstante, el director del concurso tiene una esperanza: no será Arnold su enemigo, sino un jugador de Spectrum más o menos normal y no tan bruto como el cachas. ¿Va a ser ésta la primera derrota del musculado?...

#### El juego

Consiste en recorrer la «Zona de juego» derrotando a los gladiadores que por allí habitan, para luego volver a los estudios de TV y desenmascarar ante los espectadores todas las intrigas del perverso Killian.

La mayor parte de la pantalla está ocupada por el escenario en el que se desarrolla la acción con vista lateral. Debajo de esta porción de pantalla se puede ver el indicador de energía, tanto el de Ben como el de su próximo rival. Ben tendrá que recorrer parte del camino hasta encontrar cada gladiador, momento en que se enfrentará con él. Si se consigue derrotar al ma lo de turno se pasa a un subjuego en el que podremos reponer la energía y cuyo mecanismo será explicado más adelante.

Distribuidos por el recorrido hay un número de obstáculos de escasa dificultad, así como algunas armas que recoger para el combate definitivo. También hay una especie de maletines que nos devolverán la energía perdida en la lucha.

Rodando por la zona hay unos chuchos pesados como una losa que se dedicarán a tirarnos al suelo si no les hemos dado previamente una patada. Esto tiene la ventaja de que, de pa so, recuperamos un poco de energía. Esto también lo podremos hacer si nos estamos quietos un rato, cosa factible pues no hay límite de tiempo en cada zona.

Para enfrentarte a los perros sigue este proceso: espera a que se acerque y dale una patada suavecita (o fuerte, como prefieras). A continuación, anda rápidamente al otro lado del perro de forma que no te coja cuando reinicie su carrera tras levantarse. De esta forma, puedes recuperar toda la energía que pier-

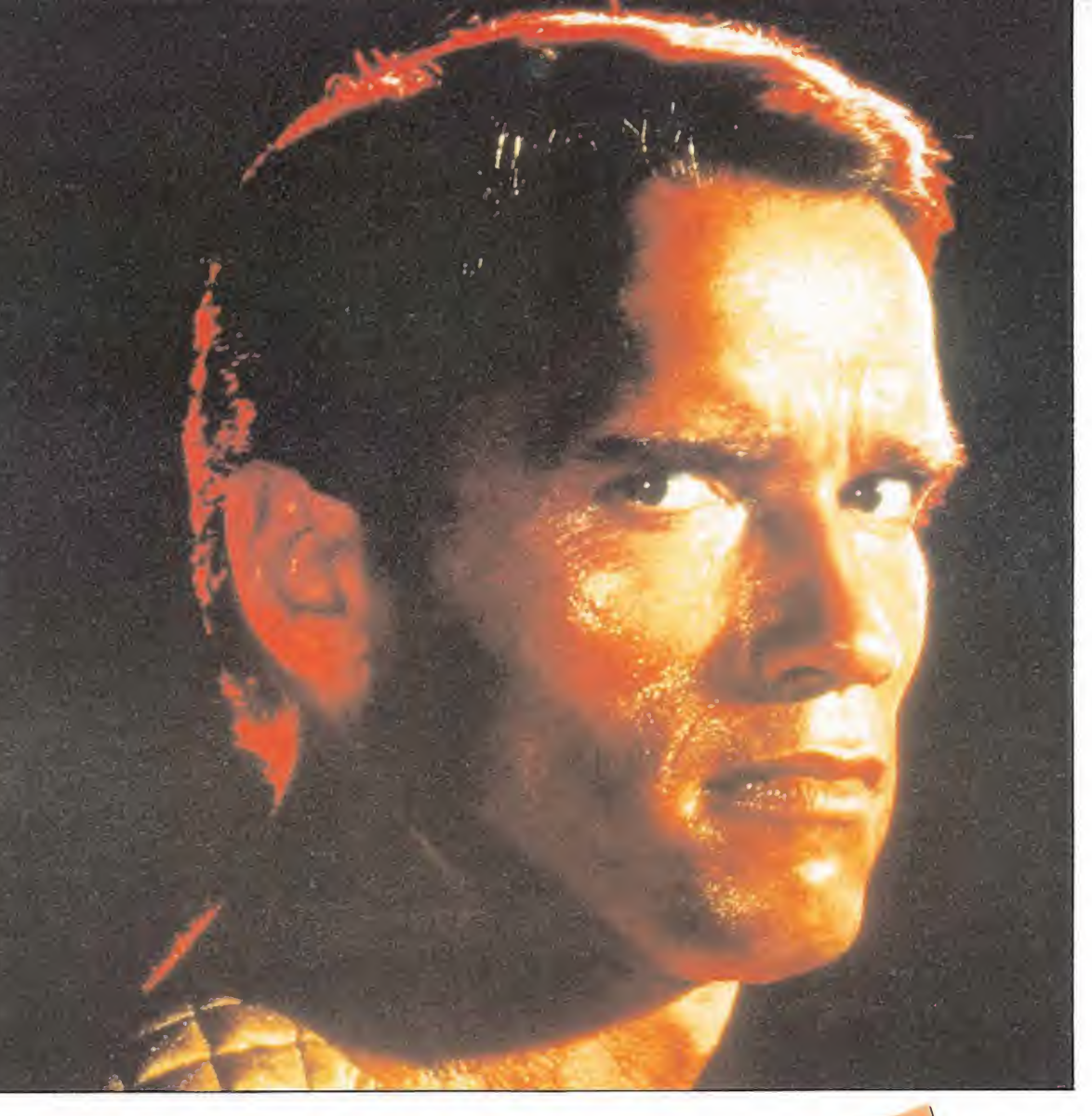

das en el recorrido de búsqueda. Otro consejo: domina bien todos los movimientos que puedes realizar en el juego ya que usarás la mayoría. Practícalos sobre alguna plataforma en la que estés a salvo de la incomodidad de los canes. Pero es el momento de que comience el espectáculo... ya!!!

#### La pista de hielo

Escondido en tan resbaladizo lugar te espera tu primer enemigo, que se llama, muy apropiadamente, Subzero. Él es un jugador de hockey sobre hielo en trenado para matar. Si habéis visto alguna vez un espectáculo de esta clase, sabréis que estos deportistas no se caracterizan precisamente por sus buenos modos: de hecho son unos bestias, y eso que están sólo jugando. Bueno, pues éste no está jugando: quiere matarte en serio.

Camina hacia la derecha y salta sobre las vallas. Sigue avanzando y verás un agujero sobre el que debes saltar yendo deprisa. Así reentrarás en la pis-

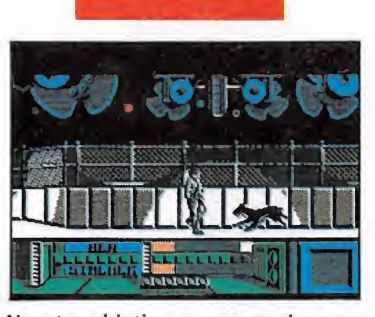

Nuestro objetivo es recorrer la «zona de juego» derrotando a los gladiadores.

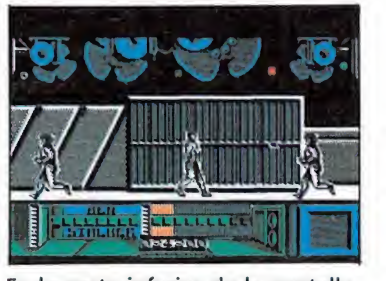

En la parte inferior de la pantalla se encuentran representadas las barras de energía.

ta de hielo, donde, tras un rato de paseo, encontrarás a Subzero. Podrás observar que va armado con su stick que usa para dos cosas: sacudirte o lanzarte bolas a ras del suelo.

No obstante, la estrategia contra Subzero es bastante fácil: espera a que se acerque a tí y salta hacia él cuando lance una bola (antes, si no la lanza). Caerás a sus espaldas y rápidamente le das una patada o las que puedas. Repite esto hasta que agotes sus energías, momento en que la pantalla comenzará a «flashear» y deberás correr a la salida, pues durante ese tiempo la energía disminuye. que la pantalla comenzar<br>«flashear» y deberás correr<br>salida, pues durante ese tien<br>la energía disminuye.<br>**Los suburbios**<br>Por aquí habita el tem

Por aquí habita el temible Buzzsaw, al que deberás buscar por tan poco acogedores lugares. Aquí y allí puedes ver derruidas casas y algún que otro insospechado radar. Como de costumbre, por ahí vaga de continuo un perrito con mala uva. Camina hacia la derecha y hazte con la barra, de inutilidad casi

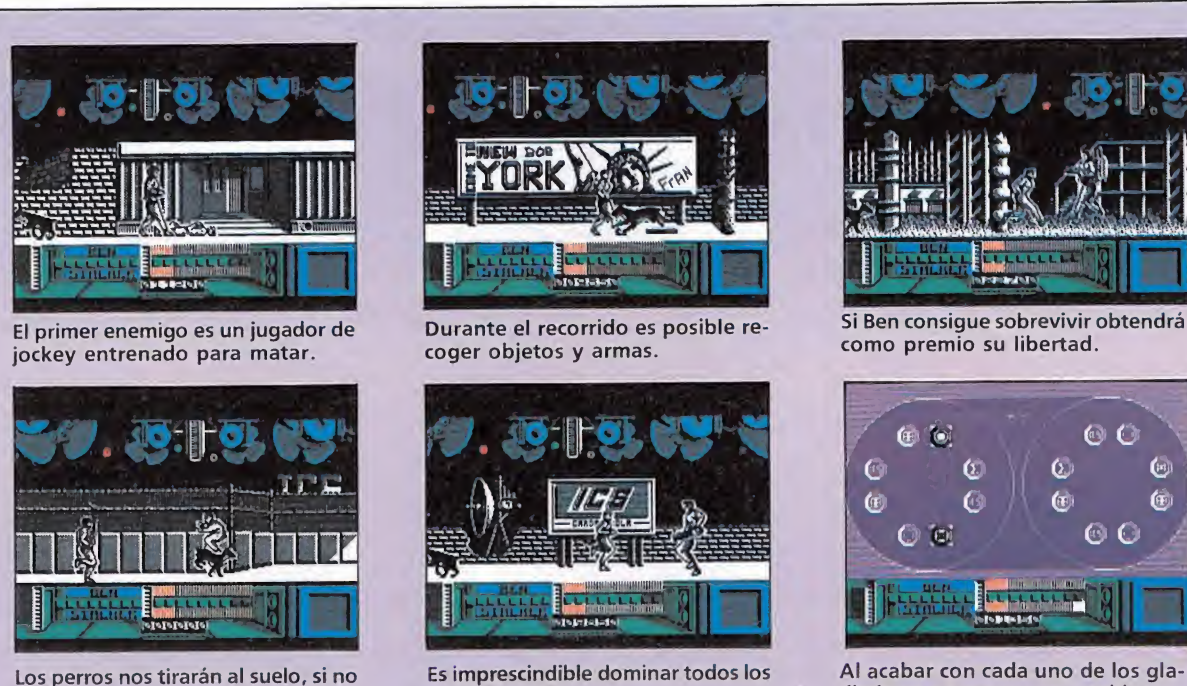

Los perros nos tirarán al suelo, si no les hemos dado antes una patada.

evidente, pero así llevas un arma y te puedes realizar como hombre. Encontrarás unas cajas en tu camino sobre las que saltarás, para encontrar en su extremo una piedra, que sí va a ser de ayuda. Continúa en ese sentido y verás un maletín, que todavía no conviene coger, a menos que estés en las últimas. Un poco más allá está Buzzsaw.

Tan agradable personaje va armado con'una especie de doloroso aguijón (según informan las instrucciones). Sólo es peligroso cuando está cerca, pues no ataca con pirotecnia. Lánzale la piedra conforme se acerque a tí y luego pégale patadas cuando esté lo suficientemente cerca. Es el más fácil de tus rivales y no debes tener dificultad en acabar con él. Antes de ir a la siguiente fase no te olvides de recoger el maletín si no lo habías hecho.

#### Luces de la ciudad\_

Según pone poéticamente en las instrucciones entras en una zona de Los Angeles que está ahora iluminada por los diparos de un árbol de navidad viviente, que es tu próximo rival: Dynamo.

Toda la espectacularidad que parece prometer este nivel lo único que hace es decepcionar a Ben, pues lo cierto es que esta fase difiere en poco de las anteriores. Como de costumbre, nos dirigimos a la derecha, recogiendo en nuestro camino una especie de martillo que nos ayudará en la empresa de acabar con el malo de turno. Tras saltar una especie de valla y dar algunos pasos más llegaremos al escenario del combate. Aquí aparece Dynamo, cuya característica más sobresaliente es que lanza bolas de fuego altamente dañi nas. Por el contrario, estando cerca de él, es prácticamente inofensivo.

La estrategia de la victoria consiste en esquivar sus balas, lo cual es fácil pues van a dos alturas, aproximándonos poco a poco. En el momento en que estemos a la distancia adecuada comenzamos a pegar como locos, pues rápidamente se dará a la fuga para poner distancia entre ambos y volver a atacarte con su arma más poderosa. Repitiendo esto hasta dejarle sin energía conseguirás llegar a la siguiente fase. Dado que ese per sonaje es el más difícil es probable que tengas que usar el maletín antes de acabar con sus fuerzas. Si no lo haces, no te olvides de recogerlo antes de salir.

#### El complejo

movimientos.

Aquí sí que se puede alucinar. Según las instrucciones nos in troducimos en un laberinto de tuberías. Pues palabra de honor que el recorrido es exacto al de anteriores fases: es más, ni siquiera hay que saltar algún obstáculo. En fin, para quien tenga mucha imaginación quizá sea un laberinto, pero quien esto escribe no logró ver ni las tuberías.

Lo dicho: vamos a la derecha y recogemos en nuestros andares un escudo y una piedra (se pueden coger ambos objetos a la vez). Tras un paseo en el que podremos admirar el panorama, aparte de los esporádicos intentos de un perro por tirarnos, encontraremos a Fireball. He aquí

He aquí otro exceso de entusiasmo en las instrucciones, según las cuales tan horrendo enemigo tiene la habilidad del vuelo libre. Por suerte para el jugador esto no es, ni mucho menos, cierto; simplemente se dedicará a dar unos saltos de unos extremos a otros de la pantalla, durante los cuales, eso sí, no le podremos atacar ya que será invulnerable.

Por lo demás, la cosa carece de complicación: sus disparos siempre van a la altura de la cabeza, por lo que podremos esquivarlos agachándonos. Luego nos arrastraremos hacia él para levantarnos y sacudirle por todos los sitios, momento en que volverá a levantar el vuelo y nosotros repetiremos el proceso. Como siempre, si no hemos usado el maletín lo haremos ahora. Así nos encaminaremos, plenos de fuerza, al estudio donde Killian nos espera.

#### El estudio de Televisión

diadores pasaremos a un subjuego.

Por aquí hay pululando cantidad de guardias armados con pistola. Para ponernos a su nivel tendremos que agacharnos... para así coger la pistola que hay a nuestros pies. Avanzamos poco a poco hacia la derecha, si podemos, arrastrándonos (con permiso del perro). Cuando tengamos la oportunidad, pegamos un tiro a quien se ponga por de lante. Tras tan accidentado andurrial, llegaremos a un estrado sobre el que nos espera el artífice del concurso.

Sube vigilando que no venga ningún guardia y acércate rápidamente a él. Pégale con todo hasta que se quede sin energía. No te preocupes, no se defenderá. Es más importante que te fijes en los ocasionales disparos de los vigilantes, pues si te dan cuando estás encima del estrado el juego se queda colgado (literalmente: hay quue volver a cargarlo desde el principio, presentación incluida). Las balas las puedes esquivar saltando, pero siempre mirando en la dirección en que ellas se acercan; si saltas hacia el otro lado te darán.

#### El premio final

Tras la muerte de Killian, la ICS, cadena que retransmitía este reñido concurso, se quedó sin espacios de esta índole. Esto les llevó a demandar al pobre Ben Richard por daños y perjuicios, pues éste había arruinado el espectáculo. Miles de espectadores enfurecidos desataron sus iras contra Arnie y no fueron nunca más a sus películas.

Años después, la ICS contra taba a un tal Joaquín Pratss pa ra ponerle en las manos un concurso llamado «El tiro justo», donde los concursantes disfrutaban actuando como tiradores (un equipo) y como blancos (el otro) por riguroso turno. Ganaba quien conseguía respirar el último. Curiosamente, a partir del segundo programa ya nadie quería participar...

Femando Herrera González.

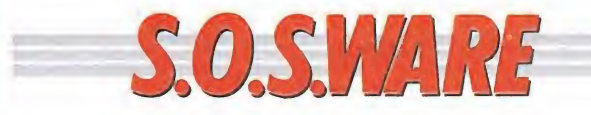

### Amstrad MSX

1. En el juego «Aspar G.P. Master» ¿me podríais dar un poke, cargador-o truco para clasificarme con facilidad en el primer puesto de parrilla de carreras?

2. ¿Me podríais dar algún poke de vidas infinitas en el juego «Ikari Warriors»?

3. ¿Qué hay que hacer en el «Garfield» para terminar el juego? ¿Me podríais dar un poke para el sueño del mismo juego?

> Daniel Marcos (Madrid)

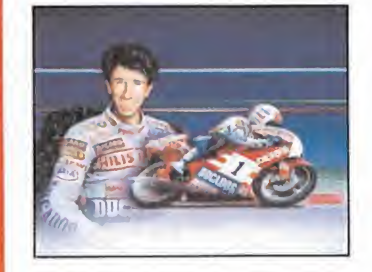

1. Dada la protección que el «Aspar G.P. Master» lleva en su versión disco, resulta muy difícil introducir un poke o un cargador, por lo que nos limitamos a darte algunos consejos: estudia con atención el trazado del circuito antes de empezar a correr, y trata de memorizar la situación de las curvas y de las rectas; no frenes mucho en las curvas e intenta conseguir la velocidad punta en las rectas con el correcto uso del embrague. Con un poco de práctica lo conseguirás fácilmente.

2. Los pokes del «Ikari» para vidas infinitas son los siguientes: &5754,0 &5755,0

&5756,0

3. El objetivo principal de «Garfield» es liberar a su novia Arlene de la perrera municipal donde está encerrada, pero para conseguirlo debe coger y usar correctamente multitud de objetos. Los pokes para librarnos del sueño son: &1E80,0 &1E81,0

Claves

#### Amstrad\_

¿Cuál es la clave de la segunda parte del «Games Over» «Army Moves» y «Vindicator».

> Javier Muntada (Madrid)

Las claves que nos pides son las siguientes: Para el «Game Over» 10218, para el «Army Moves» 15372 y para el «Vindicator» la segunda fase es «Opennheimer» y «Enolagay» en la tercera.

### Aspar Vampire Killer

¿Podrían darme algún poke o algún truco para el juego «Vampire Killer» en el sistema MSX, o dónde está la llave en las pantallas 11-12-13 y 14?

> Enrique Mondragón Pérez (Valencia)

Lamentablemente el único truco que conocemos para el Vampire Killer es conectarle el Game Master, que te permite acceder a cualquier nivel y con las vidas que quieras. No hemos encontrado nada más, ni fases secretas, ni claves, ni nada de nada. Desgraciadamente sólo la práctica te ayudará a progresar.

## Commando Spectrum\_

1. En el juego «Commando» me estoy un buen rato juganto y vuelvo otra vez al principio, ¿es qué no tiene final?

2. Y el «Spy Hunter» ¿tiene final?

3. Los Pokes cuando los pones hay que separarlos con punto y coma o comillas, porque cuando lo ejecuto me pone variable not found, 10:2 ¿Qué debo ha cer?

> Roberto Solana Alas (Zaragoza)

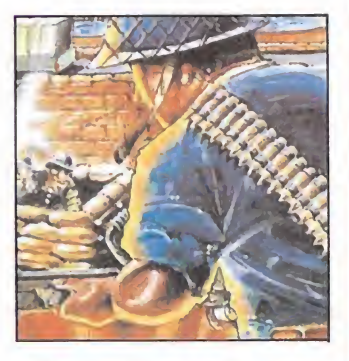

1. En el juego «Commando» a partir de la zona novena se vuelve a repetir el ciclo de pantallas inintermina blemente hasta llegar a la última de todas, que es al fin de al cabo el objetivo principal del juego.

2. El «Spy Hunter» es también en cierto modo un juego cíclico en el que a partir de un determinado momento se empiezan a repetir las pantallas, aumentando el grado de dificultad.

3. En esto de los Pokes tienes un pequeño lio ya que estos no se separan ni con punto y coma ni con comillas sino con dos puntos que es como se separan siempre dos instrucciones en Basic que están en la mima línea.

# CARGADOR UNIVERSAL <sub>máquina</sub> spectrum

Todos los programas en Cogido Máquina se presentan en formato hexadecimal. Los valores nexadecimales se agrupan en bloques de 20 cifras, con un número de línea y otro de control; esto es lo que denominamos Código Fuente. Para que el código fuente pueda ser entendido por el ordenador éste debe transformarse en números decimales, que constituyen el Código Objeto.

Esta operación, que transforma el código fuente en código objeto se llama DUMPING, que es un volcado en la memoria de los datos.

Una vez tecleado el progra-<br>Uma cargador lo salvaremos haciendo GO TO 9900. Tras esto el programa se pondrá en funcionamiento automáticamente. Si por cualquier razón, intencionada o no, se detuvie se durante su utilización es im prescindible teclear "GO TO MENU". Nunca RUN ni ningún tipo de CLEAR, ya que estos dos comandos destruyen las variables y con ellas, el código fuente que hubiera almacenado en memoria hasta ese momento.

Una vez cargado el programa Cargador Universal se autoejecutará presentando en la parte inferior de la pantalla un menú de opciones, a cada una de las cuales se accede pulsando la tecla que corresponde con su inicial.

INPUT. Sirve para introducir las líneas de Código Fuente. El programa solicitará en esta opción el número de línea que vamos a teclear, los datos correspondientes a la misma y si no hemos cometido ningún error al teclear, el control situado a la derecha de la línea. Este proceso se repetirá con todas las líneas del listado.

TEST. Esta opción sirve para listar en pantalla las líneas de datos que hayamos introduci-

#### Cómo utilizar el Cargador Universal

La mayoría de los cargadores para Spectrum publicados en constan de dos lista-

dos que se complementan. Para utilizarlos es preciso seguir los siguientes pasos:<br>
1. El programa Cargador Universal debe estar grabado previamente. Si no es<br>
así lo teclearmos y lo guardaremos en una cinta o disco, usando

ración hasta terminar. ración hasta terminar.<br>Tación hasta terminar.<br>7. Cuando hayamos tecleado todas las líneas, pulsaremos ENTER directamen-

te y aparecerá un nuevo menú.<br>
8. Procedemos entonces a realizar el DUMP pulsando la tecla D.<br>
9. La dirección del DUMP fígura siempre cerca del listado en formato Carga-<br>
9. La dirección del DUMP fígura siempre cerca del to pulsando O (OBJETO).

<sup>11</sup>. El programa nos volverá a pedir la dirección. Daremos la misma que utilia<br>zamos para el DUMP. Luego, nos pedirá el número de bytes que deseamos sal·<br>var a partir de la dirección indicada. Este dato también figura jun de bytes.

12. En pantalla aparecerá «Pulsa una tecla para grabar». Pondremos la cinta donde grabamos el listado I y pulsando una tecla grabaremos el listado 2 a conti-

nuación.<br>13. Ya sólo nos hace falta cargar lo que hemos grabado y contestar a las pre-<br>guntas en el caso de que las hubiere. Cuando lo hayamos hecho cargaremos a continuación la cinta original del juego.

> do hasta ese momento. También permite averiguar si una determinada línea ha sido admitida como correcta; si no ha sido aceptada no aparecerá en el listado.

DUMP. Este comando vuelca el contenido de la variable a\$ en memoria a partir de la dirección que se especifique. Esta operación es obligatoria antes de grabar cualquier rutina o programa en Código Máquina (código objeto) que hayamos tecleado. Durante el tiempo que dura la operación de volcado se nos muestra en pantalla la dirección inicial y las que restan en ese momento.

En algunos casos puede ocurrir que al intentar volcar el Código Fuente en memoria nos aparezca el mensaje «espacio de trabajo». Este simplemente quiere decir que hemos intentado volcar el código en una zona de la memoria que el ordenador está utilizando para sus cálculos. En este caso debemos elegir una dirección más apropiada.

SAVE. Este comando nos permite salvar el Código Fuente (si no hemos terminado de teclear el listado) o el Código Objeto para su posterior utilización. Nunca podrá utilizarse . ni salvarse el **Código Objeto** si antes no se ha procedido a su volcado en memoria mediante el comando DUMP.

LOAD. Cuando el número de datos a teclear es grande es normal realizar el trabajo en varias partes. Para ello, tras salvar previamente el Código Fuente, lo recuperaremos para continuar trabajando con LOAD. Al cargarse el código el ordenador nos indicará cual fue la última línea tecleada.

3 REM CARGADOR +3 MI CROMANIA

2 REM<br>3 REM<br>4 REM<br>4 REM<br>5 CLEAR 65518; LET menu-6000<br>6 POR n-65519 TO 65535<br>2 READ c: PORE n.c: NEXT n<br>5 DATA 42.75,92.126.254.193.<br>.205.184.25,235.24.245.54.65 5 CLEAR 65518: LET menu-6000<br>10 FOR n-65519 TO 65535<br>12 READ c: POKE n.c: NEXT n<br>15 DATA 42.75.92.126.254.193.4

0.0.205.184.25.235.24.245.54.65.<br>
201 LET as-"": POKE 23658.8<br>
201 LET as-"": POKE 23658.8<br>
70 LET a-13: LET e-14: LET c-1<br>
2: LET d-13: LET e-14: LET f-15<br>
2: LET d-13: LET e-14: LET f-15<br>
2: LET d-13: LET e-14: LET f-15<br>

HEN GO IT<br>1004 NEX<br>1005 IF<br>9, PEEK 2<br>TO 1000<br>1007 INP<br>1008 IF<br>1009 LET \_

1007 INPUT " DATOS  $\overline{\text{LINE}}$  d\$

1008 IF ds="" THEN GO TO 6000<br>1009 LET cx-24-PEEK 23689: PRINT<br>AT cx.0:ds;AT cx.21-EEK 23689: PRINT<br>NT cx.0:ds;AT cx.21:CHRS 138:"L<br>1010 IF LEN ds<>20 THEN GO SUB 5<br>1020 FOR n=1 TO 20<br>1120 FD ws=C=101<br>1120 FD ws=C=101<br>1120

1200 NEXT n: LET ch-0<br>1210 FOR n-1 TO 20 STEP 2<br>1215 LET he-VAL d\$(n)\*16+VAL d\$(<br>n+1): LET ch-ch+he: NEXT n<br>1250 LET ct-0: INPUT "CONTROL ",

ct 1260 IF ct<>ch THEN GO SUB 5000: GO TO 1000 1300 LET a\$-a\$+d\$ 2000 LET lí-11+1: GO TO 1000 5000 BEEP .2.0: OUT 254.2: POKE 23689.PEEK 23689+1: RETURN 6000 REM "MENU PRINCIPAL\*\* <sup>6005</sup> PRINT #0: INK 7; PAPER lj" INPUT LOAD SAVE DUMP TEST 6100 LET i\$-INKEY\$: IF i\$-"" THE <sup>N</sup> GO TO 6100 6200 IF i\$-"I" THEN GO TO 1000 6210 IF THEN GO TO 7000 6220 IF i\$-"L" THEN GO TO 6000 6225 IF i\$-"T" THEN GO TO 7500 6230 IF i\$="D" THEN GO TO 9002 6250 GO TO 6100 7000 REM \* \* SAVE\* \* 7001 PRINT #0: PAPER 3: INK 7;" FUENTE(F) OBJETO(O) RETURN(R) " 7002 PAUSE 0: IF INKEYS< >"F\*' AND INKEYSO"0" AND INKEYS<>"R" THE <sup>N</sup> GO TO 7002 7003 IF INKEYS-"O" THEN GO TO 72 50 7004 IF 1NKEY\$-"R" THEN CLS : GO TO 6000 7005 REM \* \* SAVE DATA\*\*

7066 IF as-""HEN CO SUB 9500:<br>CO TO 6000<br>CO TO 6000<br>POO E RANDONIZE 1:<br>CO TO 6000<br>POO E RANDONIZE 1:<br>PEEK 23671-435<br>PEEK 23671-435<br>PEEK 23671-435<br>IND 115 as: IF n5-""OR LEN<br>Save)". IINE n5: IF n5-""OR LEN<br>7020 SAVE n5+".FT

R N-1 TO 100: NEXT N: CLS : GO T<br>0 6000<br>9500 REM \*SUBRUT. MEMORIA VACIA\*<br>9501 CLS : PRINT #0; FLASH 1;" N<br>0 EXISTE NINGUN CODIGO FUENTE ".<br>9300 CLEAR : SAVE "CARGADOR" LIN<br>9900 CLEAR : SAVE "CARGADOR" LIN<br>E 1: RUN

NOTA: este cargador está preparado para los usuarios del Spectrum +3, por lo que los usuarios de otros modelos de la gama Sinclair, tanto de 48 como de 128 K, deberán<br>realizar unas pequeñas adaptaciones para que funcione correctamente.<br>— Suprimir la instrucción CAT de las líneas 70 15, 7260-y 80 10 . E de carga se debe indicar el nombre del bloque (sin la extensión «FTE») que se desee almacenar en memoria.

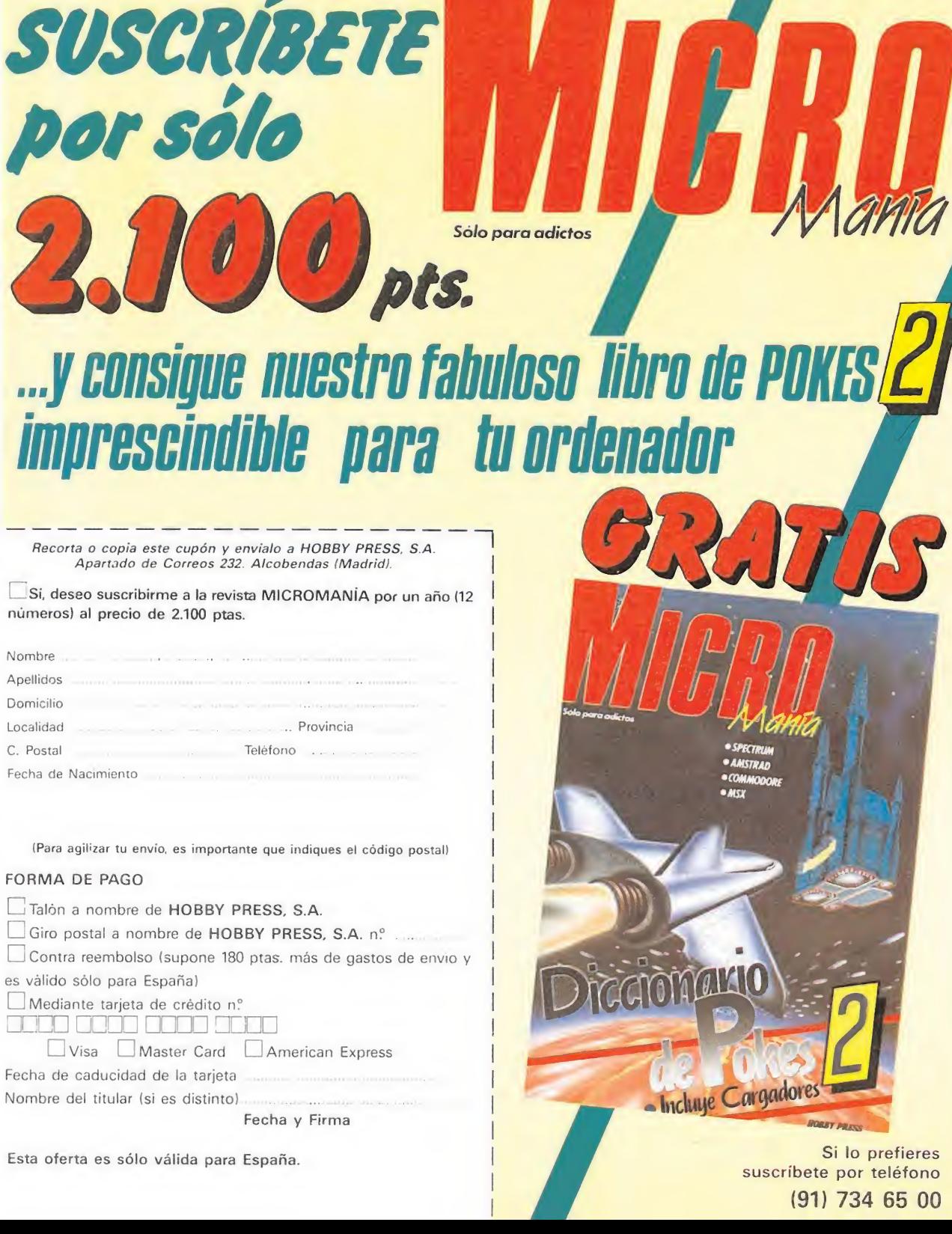

Fecha de caducidad de la tarjeta Nombre del titular (si es distinto)

Esta oferta es sólo válida para España. Si lo prefieres

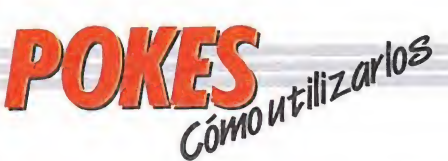

#### ordenadores domésticos. Este pequeño interface de reset se instala en el ordenador en el port destinado a los cartuchos, o en la salida de disco y permite realizar fácilmente esta función. Para utilizar estos aparatos cargamos el programa normalmente, y cuando teóricamente debamos empezar a jugar, pulsamos el botón de reset, introducimos el poke o pokes, y seguidamente, usando el comando SYS, la dirección que se indique, volveremos al juego con las ventajas ya introducidas.

#### MSX

En MSX, la cosa se complica, ya que son muy pocos los programas que utilizan un cargador en Basic y el programa no se encuentra protegido de alguna manera, pero si por casualidad disponemos de una copia que funcione de esa manera, procederemos a seguir los siguientes pasos:

Teclearemos LOAD "CAS:" o CLOAD"CAS:" sin utilizar coma R, dependiendo del tipo de carga. Si ésta es normal utilizamos LOAD y si es rápida CLOAD. Cuando aparezca el

mensaje READY, listaremos el programa. Si el listado no aparece en pantalla no

CIDE

podremos introducir ningún poke.

Cuando dispongamos del listado en la pantalla buscaremos dónde se encuentra un USR(n), y colocaremos el poke justo delante de esta instrucción. Por último, ejecutaremos el

programa con RUN, y pulsaremos PLAY en el cassette.

En cuanto a los programas que cargan en un solo bloque con la instrucción BLOAD"CAS:",R la forma de introducir los pokes es la siguiente:

— Teclea BLOAD"CAS:" y pon en marcha la cinta. — Cuando el programa termine de cargar aparecerá el mensaje READY. Ahora ya puedes introducir los pokes. — Por último teclea las siguientes instrucciones:  $X = PEEK (64703) + 256*PEEK$ (64704):  $DEFUSR = X: U = USR$  (0).

El juego comenzará con las ventajas ya introducidas.

 $\Theta$ 

#### AMSTRAD

En el Amstrad son pocos los programas cuya carga se realiza desde un primer programa Basic, por ello sólo podemos introducir los pokes en programas que no tengan carga turbo o con la ayuda de un Multiface Two o Transtape.

Si no disponemos de dicho aparatito debemos seguir los siguientes pasos:

Teclear MERGE"" (RETURN), y poner la cinta desde el principio.

Cuando aparezca el mensaje READY haremos un LIST. Si no podemos ver el listado, en algunas ocasiones funciona utilizar la función RENUM, o cambiar el color de la tinta o el papel.

Si el listado aparece, procederemos a introducir el poke delante de CALL y haremos correr el programa con RUN; continuaremos entonces con la carga del programa donde lo dejamos.

#### SPECTRUM

En el Spectrum los pokes pueden ser introducidos de dos formas. Bien directamente si disponemos de un interface que nos lo permita, tipo Multiface One

&}fTiffff.

**DUTILIT** 

**ALL** 

**Digital dia** 

**SILURE** 

22, bajo - Tels 564 36 07/13 EN TIENDAS ESPECIALIZADAS Y GRANDES ALMACENES .<br>Distribuido en Cataluña por DISCOVERY INFORMATIC<br>(C/: Arco Inis: 75 | BARGELONA | Tels: 256.49.08109

o similar; o bien haciendo un Merge "" del primer programa Basic. Para introducir los pokes

en el segundo caso, nuestro programa debe cumplir una serie de requisitos imprescindibles:

— Todos los bloques del programa deben cargarse a velocidad normal.

— Las rayas del borde de la pantalla durante la carga deben ser solamente amarillas y azules.

— Todos los bloques deben tener cabeceras. Esto lo comprobaremos realizando un LOAD «cualquier nombre extraño».

— El programa debe tener varios bloques. Si solamente encontramos un bloque, además del cargador, y este bloque comienza a cargar en la pantalla de presentación, el poke no podrá ser utilizado.

No podremos introducir los pokes cuando, además de no cumplir estos requisitos:

Después del primer programa aparece un bloque pequeño de bytes. Es muy posible que sea una rutina cargadora que impedirá que el poke nos funcione. — En el listado Basic

aparecen interrogantes o varias líneas REM. Esto quiere decir que hay un cargador en Código Máquina camuflado en el Basic, por lo que tampoco podremos usar el poke. Si el programa en el que

queremos pokear reúne las condiciones especificadas, es

NOI DI REGGER RANGE AFGEFADE

 $\frac{1}{\sqrt{2}}\left( \frac{1}{2}\right) ^{2}$ 

 $\sqrt{1-\gamma}$ 

TITUS

CE

bloques, etc., procederemos a realizar MERGE "" del primer programa Basic. Aparecerá el mensaje OK y entonces podremos listar el programa. Los colores de la pantalla a veces pueden impedirnos ver el listado, por ello los sustituiremos con ayuda de INK o PAPER. Buscaremos en el listado dónde se encuentra la

decir, carga lenta, varios

función USR (esta función suele aparecer acompañada por RANDOMIZE, LET A = , PRINT, GOTO o GOSUB) y justo delante colocaremos los pokes que deseemos, separándolos del RANDOMIZE USR con dos

puntos. Una vez introducidos los pokes ejecutaremos el programa con RUN, y colocaremos la cinta con el juego sin rebobinarla.

#### **COMMODORE**

Para introducir un poke en Commodore es imprescindible disponer de un botón de reset que nos permita inicializar el ordenador sin que perdamos realmente su contenido. Este botón lo podemos realizar nosotros mismos si disponemos de suficientes conocimientos de hardware, pero si no es así lo podemos adquirir en tiendas especializadas en

REBECC SECOND

RABUGE 88

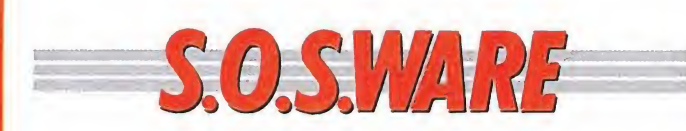

#### Batman Amstrad

He tecleado el cargador de «Batman» según se indica en la revista pero la línea 20 siempre está mal.

Les indico lo que escribo: 20 RESTORE: FOR  $I = 8A000$  TO  $8A0AC$ :  $READ A$:A$ = «8.0 + A$:$  $A = VAL (A$): POKE I.A:$ NEXT

Y el ordenador contesta: Improper Argument in 20

Jesús Aragón Guerra (Sevilla)

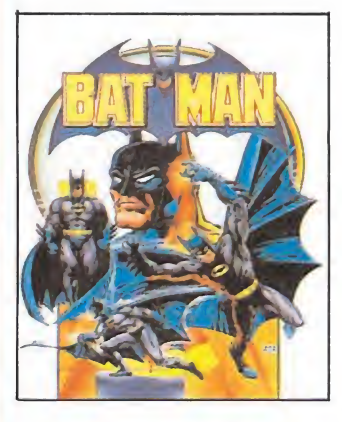

En la línea 20 no hay ningún error, lo que pasa es que es la que se encarga de leer los DATAS y si en alguno de estos en lugar de una cadena numérica, hemos puesto por error una alfanumérica (números y letras), o alguno de los datos es superior a 255 se produce el error. Así pues el problema no está en la línea 20 sino en las líneas DATA que son las que debes repasar cuidadosamente hasta encontrar el error.

### Psycho World erenor<br>Psycho World<br>MSX

Tengo el juego «Psycho World» para M5X2 y me en cuentro con el problema de que al acabar la primera fase el juego se bloquea. Se me queda la pantalla en blanco y no consigo que siga funcionando, me podríais decir si es así el juego y, en caso contrario, dónde podrían descambiármelo.

> Jesús Rodríguez Peregrit (Burgos)

Desde luego mal te lo van a descambiar, cuando eso que tú nos cuentas sólo pasa en las copias del «Psycho World» que recopilan los dos discos del juego original en uno sólo. No obstante sí que puedes engañar al programa para que te reconozca el disco. El truco consiste en sacar el disco cuando vaya a cargar la segunda fase, pulsar la barra espaciadora y volver a introducir el disco cuando te salga el mensaje requiriéndotelo.

### Navy Moves Navy Moves<br>MSX<br>- S (North Morelling)

¿Cuál es la clave que tengo que poner al final del «Navy Moves», en su versión MSX, para transmitir que ya he colocado la bomba en el submarino?

> Fernando Ros (Toledo)

La clave en «Oaverbyamd». Fernando Ros<br>
(Toledo)<br>
La clave en «Oaverb-<br>
yamd».<br>
SYS<br>
Commodore<br>
Recientemente he adqui-<br>
rido el Diccionario de Pokes

## SYS

Recientemente he adquirido el Diccionario de Pokes y he observado que hay muchos juegos para Commodore en los cuales no figura el SYS de arranque. Me gustaría que me indicara cómo puedo recuperar el programa después de introducir los Pokes.

> José Luis Lópes Torres (Baleares)

Los que no tienen indicado el SYS de comienzo es simplemente porque no lo tienen, es decir, que cuando se ha reseteado no puede volver a ponerse en marcha. Habrás de recurrir a otros métodos que no sea el RE-SET.

## Pyjamarama Spectrum\_

Tengo un spectrum plus y me gustaría que me contestasen algunas preguntas sobre el juego «Pyjamarama»: 1. ¿Dónde está y cómo se entra a la sala de billar? 2. ¿Dónde está el extintor y cómo lo puedo coger? 3. ¿Cómo se atraviesa el fuego de la chimenea?

> Eva Jiménez Delgado (Salamanca)

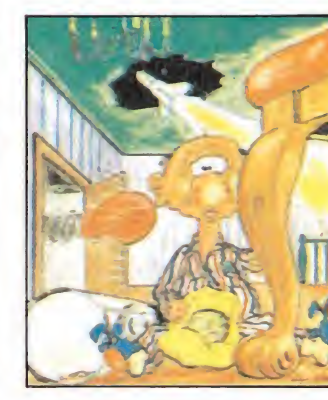

1. En la sala de billar se entra cogiendo la llave que hay en el tejado y esta pan talla se encuentra en el tercer piso lo más cercana a la escalera de la izquierda.

2. El extintor está en la pantalla del ascensor y se coge teniendo en tu poder el martillo.

3. El fuego se atraviesa con el extintor.

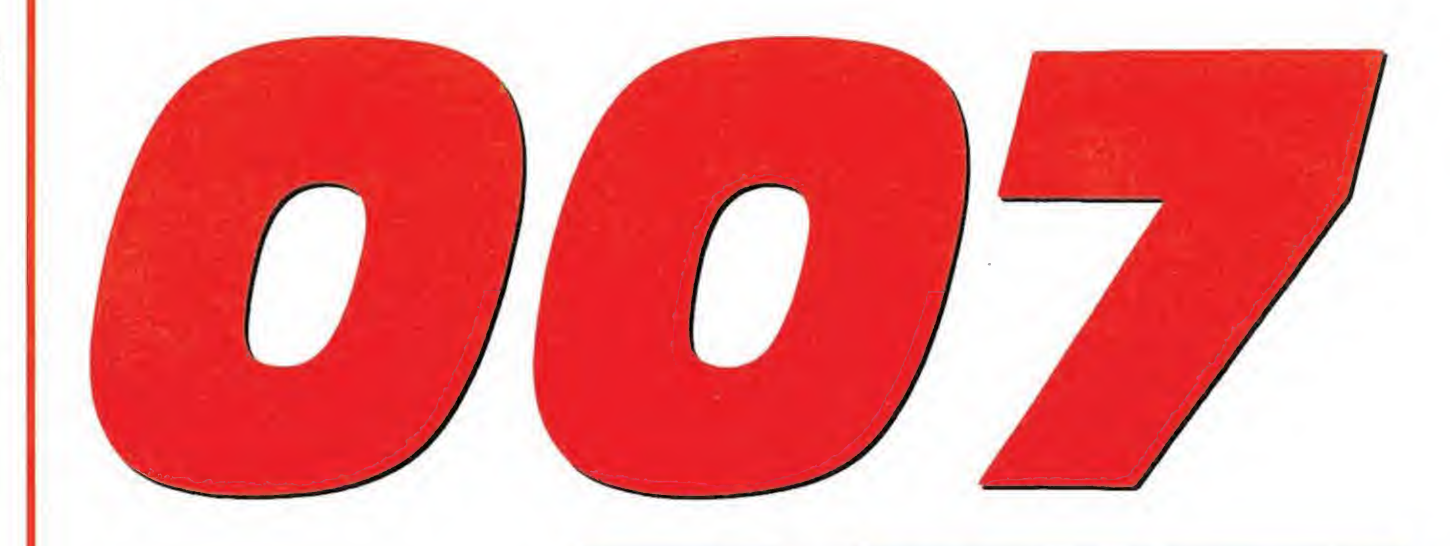

Miami, tan conocida por sus playas como por su corrupción. Sánchez, peligroso traficante buscado desde hace años por la Interpol. Bond, el agente secreto más famoso de todos los tiempos. Los tres vértices de un triángulo lleno de acción, aventura y riesgo.

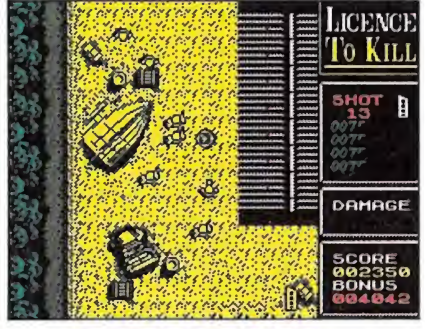

Un agente secreto suele tener poco espa ció para la tranquilidad.

 $\odot$ 

**IRU THEFT** 

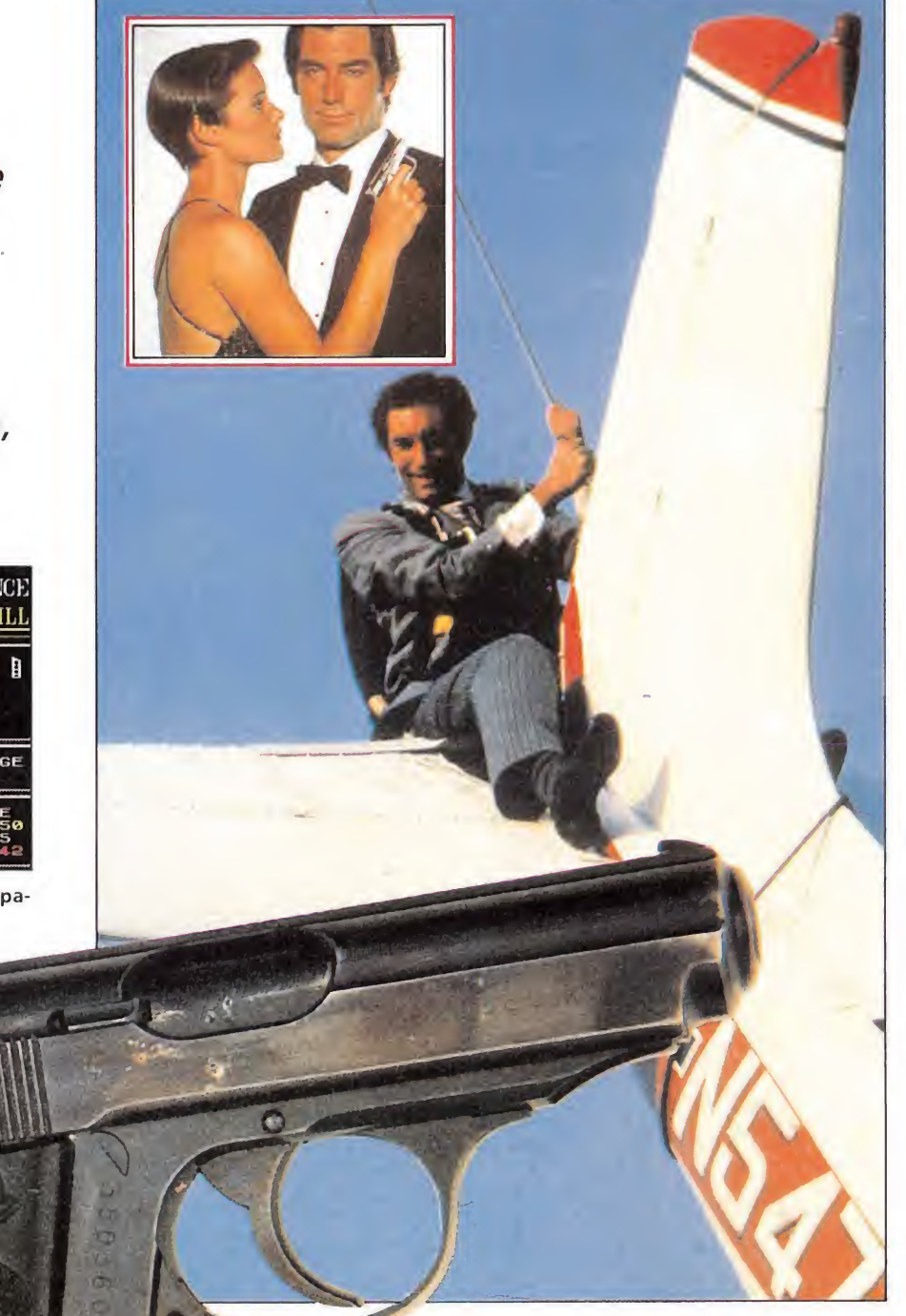

 $C_{1}^{2}$ 

 $\sqrt{2}$ 

menez

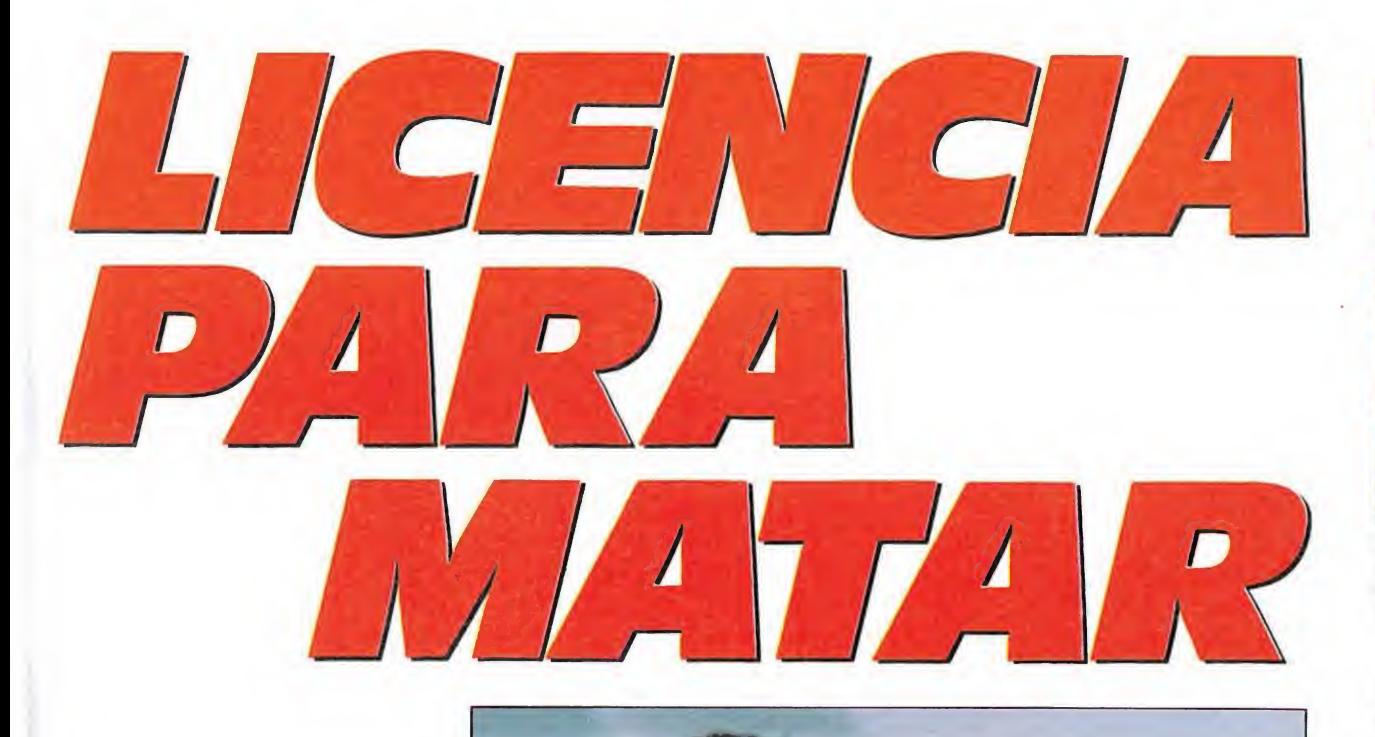

veces las aventuras comienzan de la forma más casual e inespera da, y sino baste con decir que cuando Bond, nuestro héroe, fue a dar con el paradero de Sánchez, uno de los más peligrosos y buscados traficantes de droga, se encontraba en las cálidas playas de Florida junto con su amigo Félix Leiter, instantes antes de que este último acudiese al altar para decirle adiós a su soltería.

Pero como bien nos demuestran las películas, en la vida de un agente secreto suele haber poco espacio para la tranquilidad, casi tan poco como vais a tener vosotros si decidís acom pañar a Bond en esta aventura. Estáis advertidos...

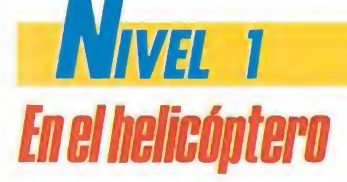

Nuestra aventura comienza con Bond y su amigo Felix Leiter a los mandos de un helicóptero con el que tendrán que perseguir el jeep en que viaja Sánchez. En este nivel nuestro cometido fundamental consiste simplemente en llegar hasta el final de la fase, sin que para ello tengamos que recoger ningún objeto ni cumplir ningún tipo de objetivo. Simplemente todo lo que tenemos que conseguir es que nuestra barra de energía no se extinga completamente antes

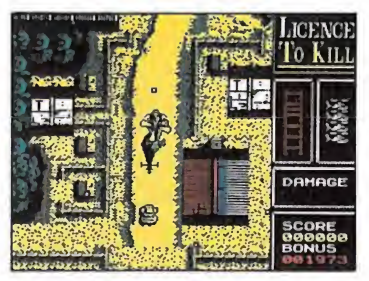

En esta fase nuestro único objetivo es llegar al final, sin recoger nin gún objeto.

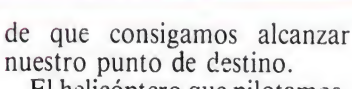

El helicóptero que pilotamos, además de contar lógicamente con la posibilidad de disparar y desplazarse a izquierda y derecha de la pantalla, cuenta con dos controles adicionales —que se corresponden con las teclas de arriba y abajo— para modificar la velocidad de vuelo de nuestro aparato. El único problema es que a mayor velocidad el helicóptero vuela a menor altura y a la inversa, es decir con menos velocidad más altura, y dado que a ambos lados de la carretera existen diferentes obstáculos con los que nuestro aparato puede colisionar, es conveniente no volar demasiado deprisa a menos que estemos sobrevolando la carretera o sus límites más cercanos, los únicos lugares en los que no encontraremos obstáculos peligrosos. En cualquier caso conviene dejar claro que los edificios altos —que son también los de mayor tamaño— no pueden ser sobrevolados nunca, e independientemente de nuestra velocidad chocaremos contra ellos si no los esquivamos. Por otra parte el detalle más

importante a observar dentro de este nivel es que los disparos enemigos sólo proceden o bien del jeep de Sánchez —si bien este se mueve muy despacio y volando rápidamente con nuestro helicóptero es sumamente sencillo dejarlo atrás— o bien de unas.pequeñas cabañas donde el enemigo ha emplazado nidos de ametralladoras. El jeep de Sánchez es indestructible, pero en cambio las cabañas pueden ser fácilmente destruidas con una ráfaga de nuestros disparos.

Dos últimas advertencias sobre este nivel: si chocamos contra algún obstáculo o nuestra barra de energía llega a cero, no solo perderemos una de las tres vidas con las que comenzamos la misión, sino que además seremos devueltos al comienzo de la fase, algo obviamente «muy de agradecer». La otra es sim plemente que si conseguimos lle gar al final del nivel el «scroll» se detendrá, y simplemente ten dremos que pulsar el botón de disparo para que Bond salte des de el helicóptero a tierra y seamos trasladados automáticamente hasta el comienzo del segundo nivel.

## **NIVEL 2** A pie, camino del helicóptero

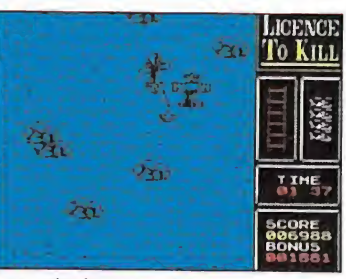

Los principales peligros a esquivar son los disparos enemigos y el contacto directo con los secuaces de Sánchez.

Una vez que descendamos del helicóptero nos enfrentaremos a una fase en el más puro estilo «Commando»: Bond tendrá que recorrer a pie la distancia que le separa del punto en que Félix le espera a bordo del helicóptero, enfrentándose contra los cientos de secuaces de Sánchez.

Por tanto nuestro cometido es bien sencillo, y consiste únicamente en avanzar siempre hacia el frente esquivando los disparos enemigos e intentando acabar con el mayor número de ellos que podamos. Sin embargo, encontraremos para ello un grave inconveniente: comenzamos este nivel con tres cartuchos para nuestra pistola, y cada cartucho está compuesto por tan solo quince balas. Como os podéis imaginar esta cantidad resulta del todo ridícula para llevar a buen término nuestra misión, pero afortunadamente contamos con la ventaja de que al eliminar ciertos enemigos estos dejarán un cartucho en el

## **Nivel 3** Colgados del cable

Esta fase es curiosamente no sólo la más espectacular, sino también la más engañosa, porque la aparente facilidad de nuestra misión no será tal cuan do la intentemos llevar a cabo. Nos explicamos; lo que tenemos que hacer es intentar que Bond, que se encuentra colgado en el extremo inferior de un cable que pende del helicóptero pilotado por Félix, consiga aproximarse a la cola de la avioneta en la que viaja Sánchez para amarrar en ella el cable que le sujeta.

Por tanto lo que en realidad

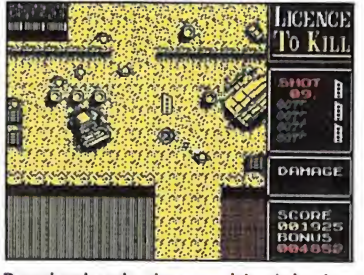

Bond colgado de un cable debe in tentar amarrar la cola de la avioneta de Sánchez.

suelo que podremos recoger para reponer nuestra munición.

También es importante llega dos a este punto hablar del particular sistema de disparo que el juego incorpora, ya que mientras estemos caminando los con troles de arriba, abajo, izquier da y derecha nos permitirán, tal y como es normal, movernos en las ocho direcciones posibles, pero una vez que pulsemos el botón de disparo Bond se detendrá y a partir de ese momento y utilizando los controles de izquierda y derecha podremos seleccionar en qué dirección realizará nuestro personaje sus disparos.

Otros aspectos a destacar son la posibilidad de que utilicemos edificios, vallas o barriles para parapetarnos tras ellos, así como el hecho de que estos últimos puedan ser destruidos —con lo que explotarán destruyendo cuanto a su alrededor se encontrase, enemigos incluidos— dis parándoles cuatro veces.

En este nivel dos son los prin cipales peligros a esquivar: por una parte los disparos de nuestros enemigos, que irán disminuyendo nuestra barra de energía, y por otra parte el propio contacto con los secuaces de Sánchez, que nos causará la muerte instantánea. Para no ser menos que el primer nivel, en este segundo la pérdida de una vida nos supondrá también el ser devueltos al comienzo de la fase.

controlamos nosotros son los movimientos del helicóptero, con el que tendremos que intentar colocar a Bond en la posición adecuada para que realice su arriesgado cometido; bastará pulsar el botón de disparo en el momento justo para que la operación concluya con éxito, tras lo cual Bond saltará en paracaídas hacia la inmensidad del océano, escenario de la cuarta y quinta fase.

Obviamente no todo va ser tan fácil como colocar a Bond sobre la avioneta y pulsar el botón de disparo, ya que por una parte tendremos que tener en cuenta que Sánchez a bordo de ésta intentará esquivarnos por todos los medios por lo que pilotará continuamente en «zigzag», y por otra encontraremos también otro obstáculo adicional, las nubes, que nos harán perder, al entrar en contacto con ellas, el control sobre el helicóptero durante breves instantes.

En esta fase la barra de energía disminuirá por un único motivo: los golpes que Bond sufrirá contra la avioneta intentando aferrarse a su cola.

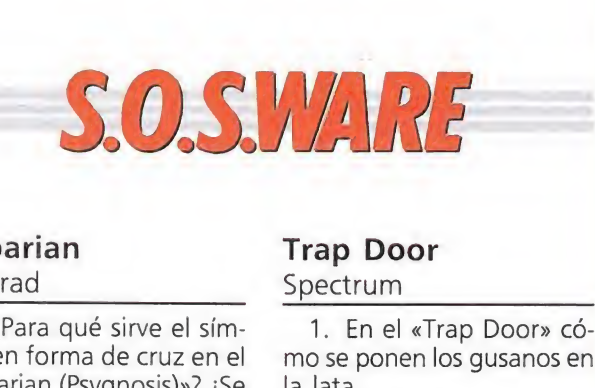

## Barbarían Amstrad\_

1. ¿Para qué sirve el símbolo en forma de cruz en el «Barbarían (Psygnosis)»? ¿Se puede coger el hacha de la estatua? ¿Para qué sirve dejar el arma en el aire?

2. ¿Me podéis dar el código para la tercera fase del «Savaje»?

Urbano José Ruíz Gómez (Valencia)

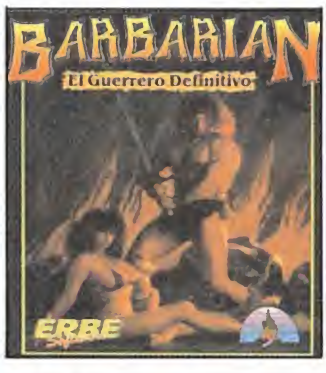

1. Este icono sirve para detener al personaje cuando está en movimiento. Es imposible coger este hacha y mucho menos usarla como arma, cuanto menos tiempo estemos cerca de ella mucho mejor, respecto a lo de dejar el arma en el aire no tiene ninguna utilidad, sencillamente nos permite dejar unos objetos pa ra coger otros.

2. La clave de la tercera parte de «Savage» es FER-GU5.

## Cargadores parte de «*savage.*<br>GUS.<br>**Cargadores**<br>Spectrum

1. ¿En qué número habéis publicado los cargadores de los juegos «Exolon», «Goody», «Predator», «Gauntlet» y «Gauntlet II»?

2. ¿Me gustaría saber si existe la versión de la «Abadía del crimen» para Spectrum 48K?

3. ¿Cómo podría conseguir el Micromanía número 2 de la segunda época?

> Juan Francisco Fariña (Pontevedra)

1. Los números de los Micromanías que pides son los siguientes: Exolon n.º 28; Goody n. ° 32; Predator n. ° 34; Gauntlet n.° 20 y Gauntlet II n.º 33

2. Existe, ya desde hace algún tiempo la versión Spectrum 128 K de la Abadía del Crimen, aunque en su tiempo salio algo retrasada, pero no la de 48 K por problemas de memoria.

3. Para pedir los Micromanías atrasados existe un cupón preparado al efecto en el interior de cada revista o bien dirígete a Micromanía Hobby Press, S.A. a través del Teléfono de suscripciones.

#### Trap Door Spectrum

1. En el «Trap Door» có mo se ponen los gusanos en la lata.

2. En el juego «Game Over» cuando se llega al final de la segunda parte de este juego ¿qué es lo que hay que hacer?

> Roberto Martínez Ortiz (Murcia)

<sup>1</sup>. Lo primero que tienes que hacer es coger la lata que hay en el cuarto trastero, luego dirigirte a la trampilla, abrirla y el gusano que salga será tuyo. Después deberás hacer subir la lata por el ascensor.

2. Lo último que hay que hacer en el «Game Over» es luchar a bombazo limpio contra una especie de dragón que está entrando por la puerta secreta del lago que hay en la entrada del palacio.

## Gryzor Amstrad\_

En el cargador del «Gryzor» contesto a todas las preguntas y cargo el juego que es original y no salgo con las ventajas requeridas. ¿Qué es lo que pasa? ¿Cómo he de contestarlas? y ¿qué he de poner en cada Amstrad<br>
En el cargador del<br>
«Gryzor» contesto a todas<br>
las preguntas y cargo el jue-<br>
go que es original y no sal-<br>
go con las ventajas requeri-<br>
das . ¿Qué es lo que pasa?<br>
¿Cómo he de contestarlas?<br>
y ¿qué he de poner e go que es original y no sal-<br>go con las ventajas requeri-<br>das. ¿Qué es lo que pasa?<br>¿Cómo he de contestarlas?<br>y ¿qué he de poner en cada<br>caso?<br>Vidas infinitas .................?<br>Número de vidas .............?<br>Inmunidad ...

caso?<br>Vidas infinitas ................ ? Cargar cualquier fase .... ? Inmunidad 99 lo que pasa?<br>2. de contestarlas?<br>2. poner en cada?<br>2. vidas ...............?<br>quier fase .....?<br>subfases (1-3).? Número de subfases (1-3).?

> Jorge Esteban (Guipúzcoa)

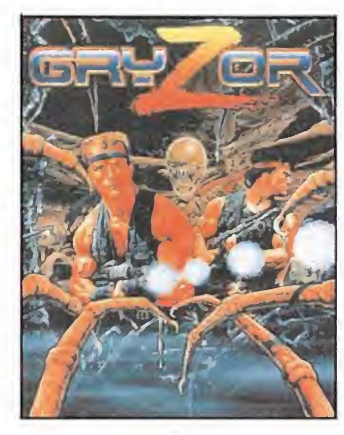

Lo que debes responder a cada pregunta es lo siguiente: En la primera, tercera y cuarta, una 5 (mayúscula) si deseamos esa ventaja y cualquier otra letra o en blanco si no queremos. En la segunda un número del <sup>1</sup> al 255 y en la quinta un nú mero del <sup>1</sup> al 3. Si aún así no te funciona es que has copiado mal el cargador, lo que podemos asegurarte es que el cargador publicado en la revista funciona. correctamente.

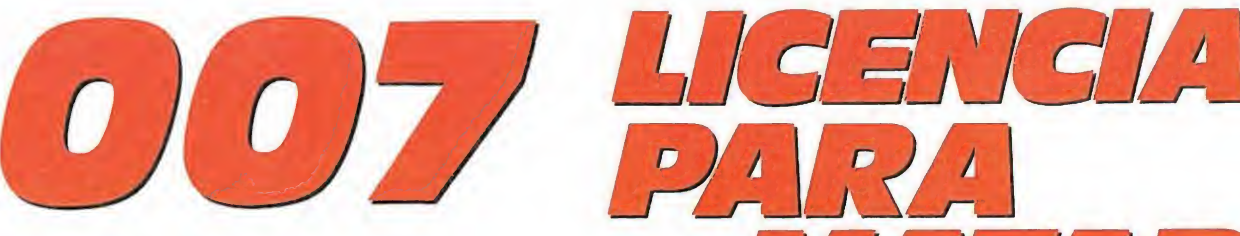

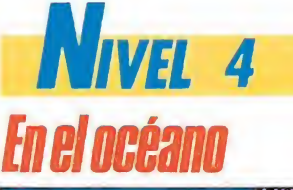

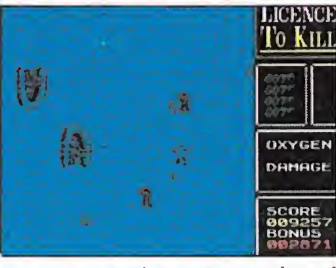

Una vez que el agente consiga el lanza-arpones debe dispararlo con tra el hidroavión.

Este es con diferencia el nivel más sencillo de toda la misión, e incluso si somos lo suficientemente hábiles el más corto, ya que sólo tendremos que permanecer en él el tiempo justo para intentar apoderarnos de un lanza-arpones para realizar una rocambolesca peripecia que más tarde relataremos.

Empecemos por hablar de la utilidad de ios controles de mo vimiento, ya que estos nos permiten no sólo desplazarnos a izquierda y derecha, sino también sumergirnos y emerger a pequeñas profundidades.

Bond va armado únicamente con un cuchillo, que sólo le servirá para defenderse de los ataques-de los submarinistas enemigos que por otra parte son precisamente los portadores de los lanza-arpones que nuestro agente tiene que intentar conseguir.

Los otros peligros que encontraremos en esta fase son las pequeñas y veloces lanchas fuera borda pilotadas por secuaces de Sánchez que nos dispararán sin cesar. Si estáis ya metidos en la mecánica del juego no hará fal ta decir que las balas tan sólo nos restarán energía, pero por el contrario el contacto con cualquiera de estas lanchas nos causará la muerte instantánea. Afortunadamente, contamos con dos sistemas para evitar que esto ocurra, y que son o bien apartarnos de su línea recta de movimiento, desplazándonos a derecha o a izquierda, o bien si esto no nos es posible simplemente sumergirnos, con lo que la lancha nos pasará por encima sin tan siquiera rozarnos.

Una vez conseguido el lanzaarpones lo que tendremos que hacer es disparar uno de estos arpones hacia los flotadores del hidroavión para que éste quede enganchado, teniendo en cuenta eso sí que los flotadores están situados en los laterales izquierdo y derecho del aparato.

El hidroavión aparece durante unos instantes en la pantalla, momento en el que deberemos dispararle.

## **NIVEL 5** Esquiando tras el hidroavión

Nos enfrentamos al momento clave de nuestra misión, porque este nivel —incluso haciendo uso de los cargadores— es sencillamente desesperante. Contradictoriamente, resulta muy sencillo explicar en qué consiste: tan sólo tenemos que tratar de alcanzar el hidroavión que nos remolca, ni más ni menos.

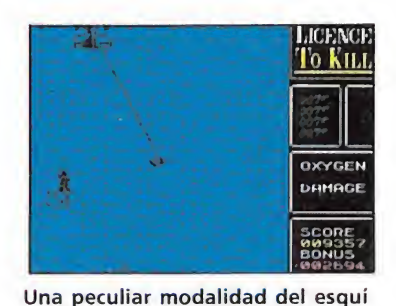

acuático es practicada por Bond en el transcurso de esta fase.

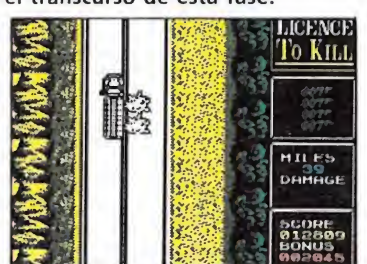

Los obstáculos están emplazados en lugares fijos, por lo que superarlos no será complicado.

I Nivel ó **En el trailer** 

Comenzamos esta fase en la versión Commodore con Bond colgado de nuevo de un cable que en esta ocasión pende del hidroavión. Lo primero que tendremos que hacer por tanto será conseguir que nuestro protagonista se suba al trailer que avanza por la carretera que sobrevolamos. Para ello, basta<br>con pulsar el botón de disparo

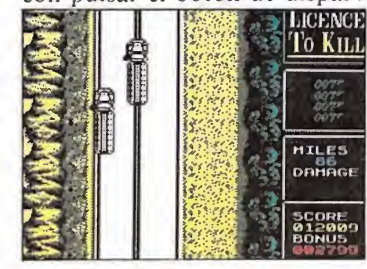

A lomos del trai ler 007 en la versión Commodore, debe esquivar los misiles de Sánchez y frenar en seco para que éste se estrelle.

Ahora bien, el principal problema es que la zona por la que transitamos está plagada de obstáculos que nos causarán la muerte instantánea en caso de que colisionemos con ellos, y dado que estos van apareciendo por la parte superior de la pan talla —que es también donde se encuentra el hidroavión— cuando más nos acerquemos a nuestro objetivo de menos espacio dispondremos para esquivar estos obstáculos. De hecho, en muchas ocasiones cuando creamos que ya hemos llegado hasta el hidroavión algún obstáculo traicionero puede dejar nuestro gozo en un pozo y nuestro marcador de vidas reducido en una unidad.

 $\frac{1}{2}$ 

Es importante destacar que los obstáculos están emplazados en lugares fijos que se mantienen entre partida y partida, por lo que es importante que aprendamos pronto a memorizar don de se encuentran.

Os podemos asegurar que os va a hacer falta algo más que paciencia y habilidad —y al menos tropecientas vidas— para llegar al hidroavión, pero si lo hacéis tendréis acceso al sexto y último nivel, el de los trailers.

cuando Bond se encuentra sobre la zona inferior derecha del vehículo.

Una vez en el trailer, donde comienza la versión Spectrum, las cosas son sumamente sencillas: pasados algunos metros de carretera aparecerá ante nosotros el jeep de Sánchez, que nos dispara misiles térmicos; todo lo que tenemos que hacer en la versión Commodore es esquivar los misiles, adelantar al jeep, y a continuación dar un frenazo en seco para que Sánchez se estrelle contra la parte posterior de nuestro vehículo; mientras que en Spectrum simplemente tendremos que destruir todos los trailers empujándolos, momento en el que aparecerá un breve mensaje de felicitación que se nos antoja como muy escasa recompensa para tanto esfuerzo...

J.E.B.

# CONTRA TUS PEORES ENEMIGOS

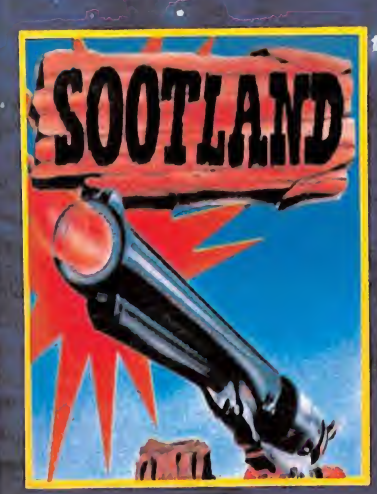

En este programa no hay sitio suficiente para los dos, forastero.

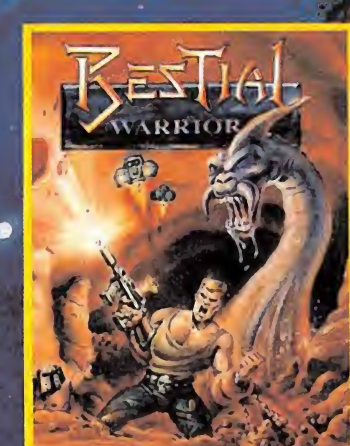

El arcade que te dejará sin aliento.

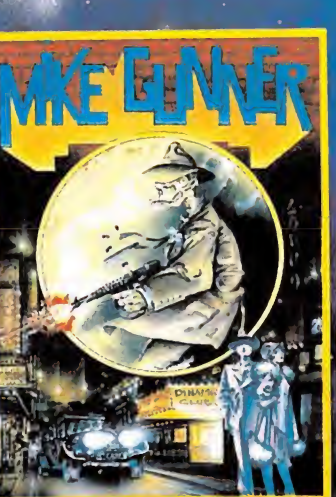

Hazle un favor a la comunidad. Limpia la ciudad de delincuentes,

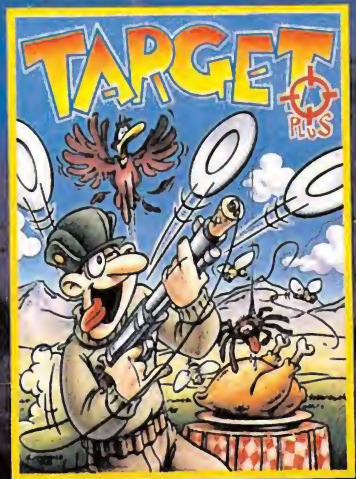

Un juego para que demuestres tu buena puntería.

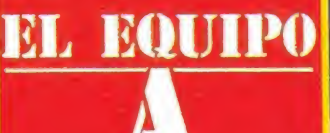

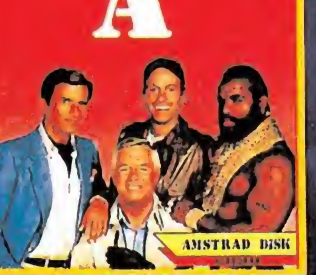

Acción y diversión con ios - protagonistas de la famosa serié de **aventuras.** 

**STIGHT COMMODORE** 

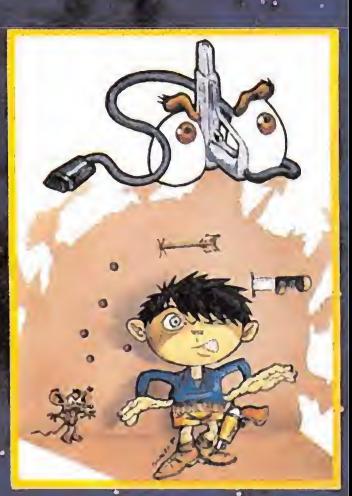

Los nervios bien templados, la cabeza<br>fria...y el guillo

disput

**iSEIS VIDEO-JUEGOS QUE SON SOLO EL PRINCIPIO MEJORA TUS REFLEJOS, PON A PRUEBA TU DESTREZA Y DIVIERTETE AL MAXIMO** CON **GUN-STICK:** El periferico *PRESCINDIBLE.* 

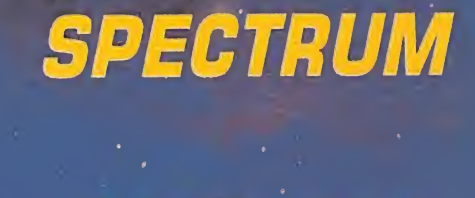

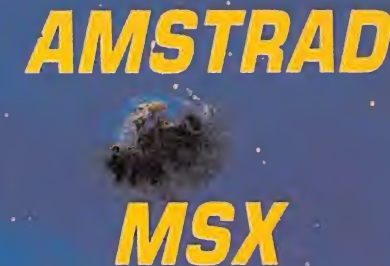

**CONEXION DIRECTA** AL PORT DE JOYSTICK DE TU ORDENADOR

Si deseas más información llama al CLUB GUN STICK, teléfono 413 92 68 DISTRIBUIDOR EXCLUSIVO: LSB, S.A. MADRID. Tell: (91) 413 20 45 - 413 20 96

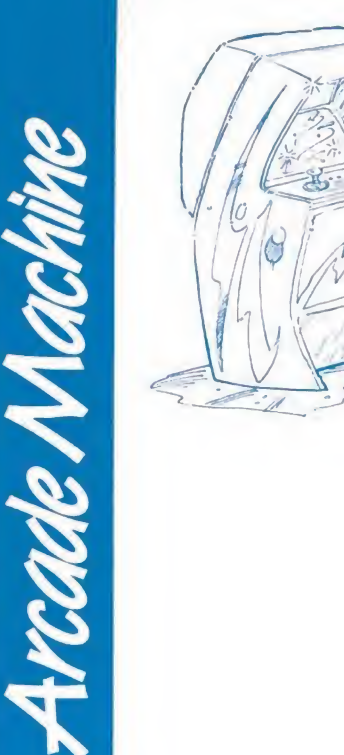

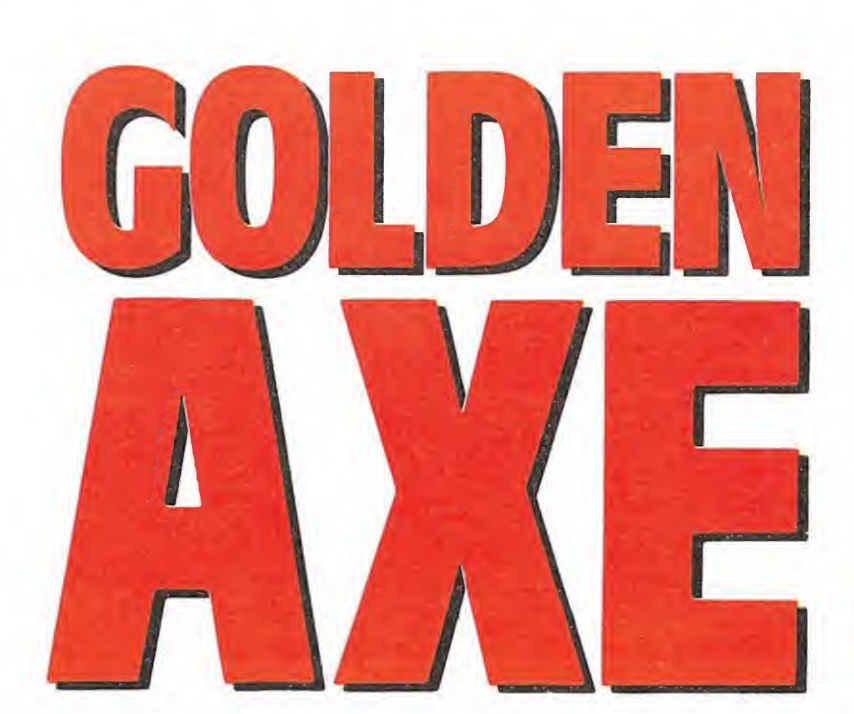

Cada vez con más frecuencia, los fabricantes de máquinas recreativas recurren a los más audaces combinados de elementos de diferentes juegos, en un intento por dar forma a lo que a estas alturas se suele antojar como casi imposible: crear un juego original. «Golden Axe», de Sega, es, como vamos a ver, un buen ejemplo de ello.

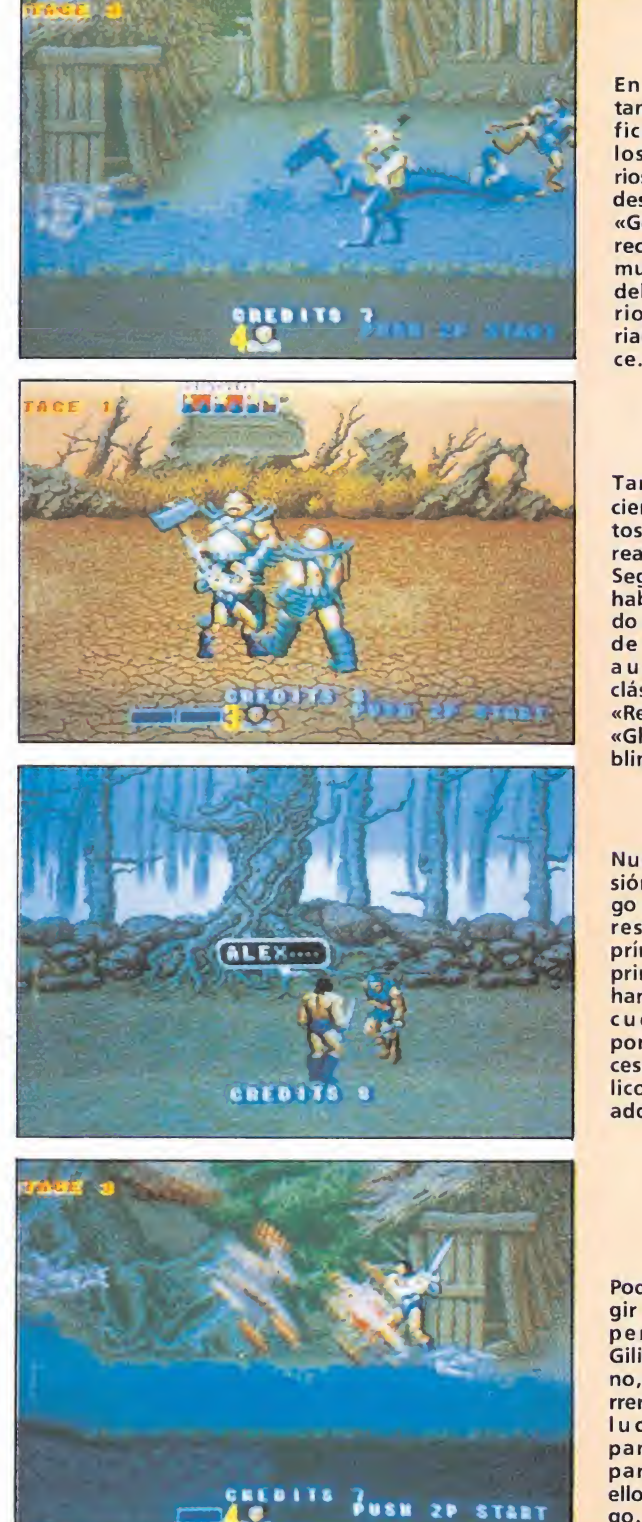

En general, tanto los gráficos, como los escenarios, sonidos y desarrollo de «Golden Axe» recuerdan en mucho a los del legendario «Barba rían» de Pala-

También en ciertos aspectos el juego, realizado por Sega, parece haber obtenido inspiración otros auténticos clásicos como «Renegade» o «Ghosts'n'goblins».

Nuestra mi sión en el juego consiste en rescatar al príncipe y a la princesa que han sido secuestrados por los secuaces del diabólico Death = adder.

Podremos ele-<br>gir entre tres personajes, Gilius el enano, Ax el guerrero y Tyris la luchadora, para tomar<br>parte con parte con ellos en el juego.

al vez lo primero que llame la atención sobre «Golden Axe» al jugar la primera partida con la máquina es hasta qué

punto sus personajes, su ambientación y en general su estilo recuerdan a uno de los juegos más legendarios de la historia del software: «Barbarían».

No en vano el hecho de que ios personajes protagonistas ma nejen gigantescas espadas y hachas, de la misma forma que ocurriera en las dos partes del inolvidable juego de Palace, hace pensar que en cierta forma Sega ha querido rendir su particular homenaje —o tal vez ha intentado aprovechar su éxito, quien sabe— a «Barbarían».

Y sin embargo como ya decíamos en «Golden Axe» hay ele mentos de otros muchos juegos, empezando por un desarrollo al más puro estilo de «Renegade» y sus ya cientos de clones, y continuando por la aparición de fantasmagóricos enemigos que en mucho recuerdan a los del no menos clásico «Ghosts'n'goblins».

Con todo esto se ha conseguido dar forma a un arcade que, aunque desde luego en ningún sentido va a aportar nada nuevo al mundo de las recreativas, si es lo suficientemente espectacular, adictivo y sobre todo bárbaro, como para que bastantes monedas de nuestros bolsillos vayan a pasar irremediablemente a su interior a cambio de disfrutar de toda su intensidad.

#### El juego

Nuestra misión en «Golden Axe» es rescatar al príncipe y a la princesa que han sido hechos prisioneros por los secuaces del  $diabólico Death = adder (muer$ te = víbora), y no nos preguntéis qué narices quiere decir el nom-

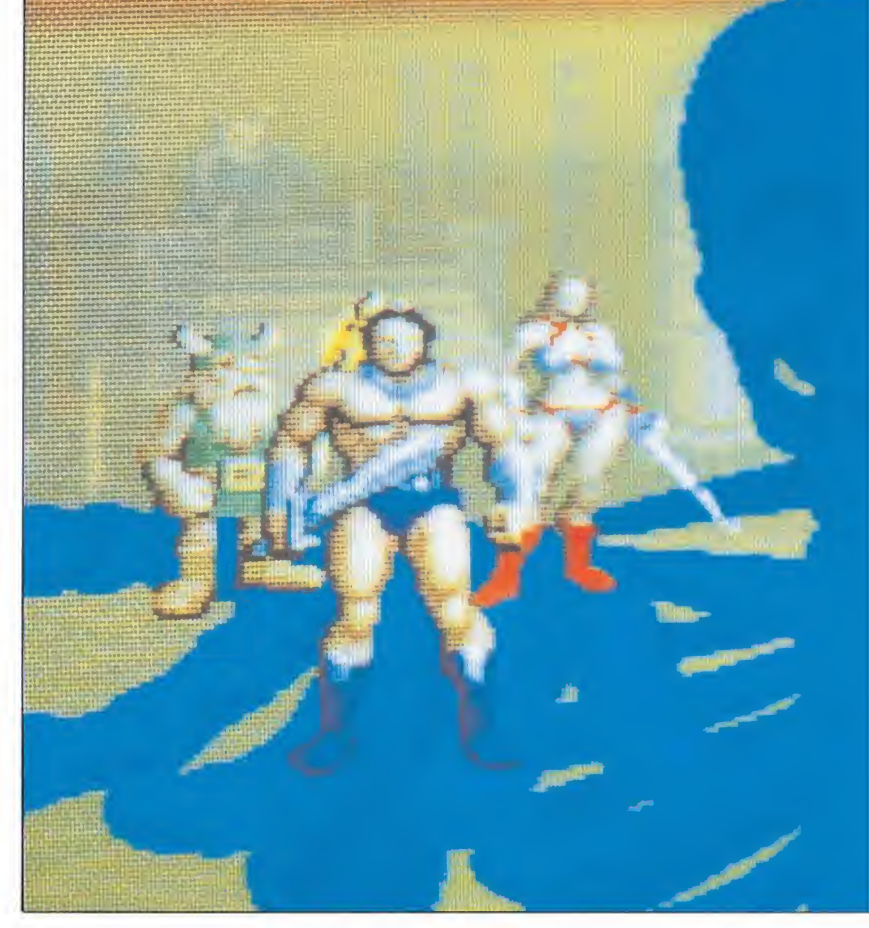

## Auténticame

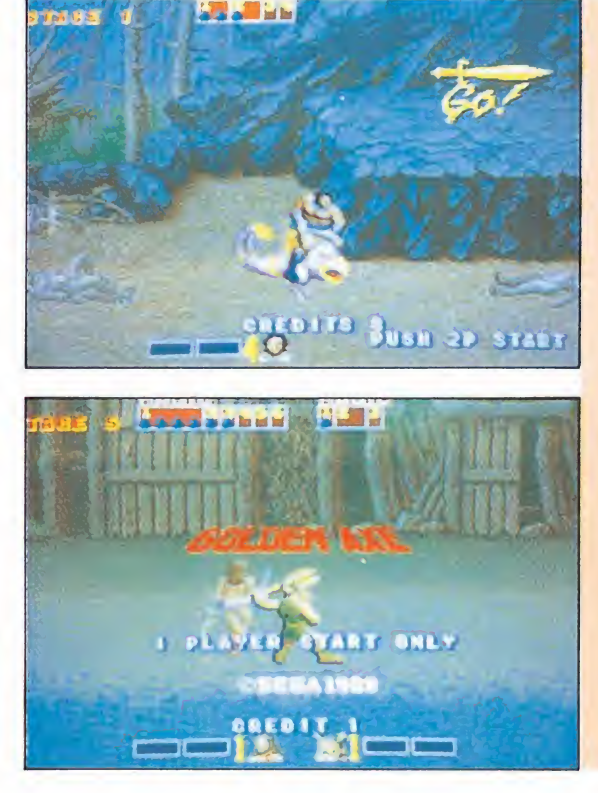

Para rescatar al príncipe y a la princesa tendremos que llegar hasta el castillo de Death = adder, donde se desarrolla el último nivel de la máquina.

«Golden Axe» es un arcade divertido, adictivo, con buenos gráficos y movi-<br>mientos, es-<br>pecialmente recomendado para todos los fanáticos de «Barbarían».

#### «Golden Axe» tiene un final tremendamente espectacular.

brecito), que ahora les mantiene cautivos en su imponente castillo. Para ello, contamos con la posibilidad de elegir uno de los tres personajes que se ponen a nuestra disposición: Gilius el enano, experto en el manejo del hacha, Ax el guerrero, un barbaro luchador diestro como na die en el uso de la espada, y Tyris, la fémina del grupo, pero tan fiera y buena luchadora como los antes mencionados. Algo más sin embargo, además de su braveza en el combate, une a estos tres personajes: su odio por Death = adder; algunos de sus seres más queridos, madres, hermanos, perecieron a manos de los crueles secuaces de Death = adder, y tal es su ansia de venganza, que ni siquiera los

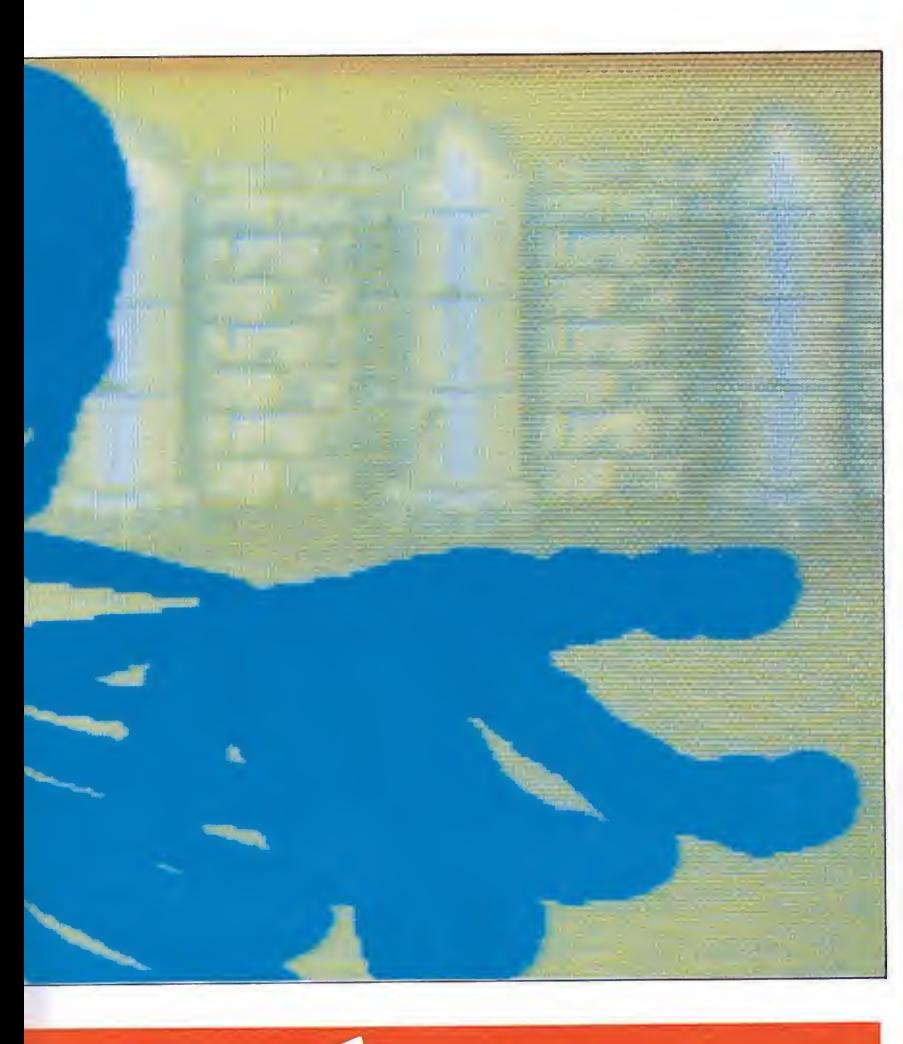

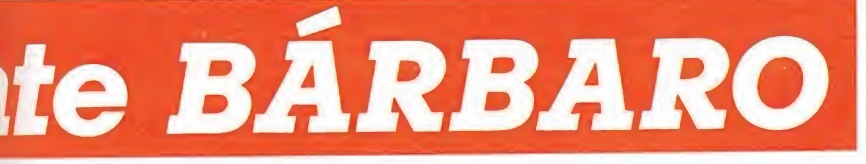

terribles peligros que les esperan les detendrán en su camino.

Como viene siendo nota común en la mayoría de las recreativas aparecidas últimamente, el juego permite la participación simultánea de dos jugadores que incluso pueden golpearse entre sí—, además de disponer de la siempre útil opción de CONTINUE PLAY que nos permite mediante la introducción de nuevas monedas continuar la partida en el punto en que hubiese quedado al morir nuestros personajes.

La misión está dividida en diferentes niveles de forma tal que iremos recorriendo los diferentes escenarios que se nos muestran en el mapa que aparece tanto al comienzo del juego como cada vez que superemos un nivel. No hace falta decir que el último de los escenarios que tendremos que visitar será precisamente el castillo de Death = adder, donde el príncipe - colgado boca abajo por los pies y la princesa —colgada de las muñecas— esperan impacientes a que les rescatemos.

Los escenarios se desplazan con «scroll» lateral de izquierda a derecha, si bien —como ya hemos dicho, el juego respeta el desarrollo de «Renegade»– lo podremos avanzar cuando en pantalla no se encuentre ningún enemigo. También hay que destacar el hecho, poco sorprendente eso sí, de que al final de cada fase nos enfrentaremos contra un —y a veces más de un— enemigo final, que como es de esperar requerirá un mayor número de golpes para ser destruido.

Muchas sorpresas encontraremos en nuestro camino, como pequeños dragones arroja-fuego que en principio servirán de cabalgadura y arma a nuestros enemigos pero que en caso de que consigamos descabalgar a estos y auparnos a sus lomos, se convertirán en una inestimable ayuda para nuestra misión. También hay que mencionar a los pequeños duendes ladrones que guardan en su saco pequeñas bolsas con energía que nos resultarán sumamente útiles pa ra reponer fuerzas, así como la posibilidad de recoger poderes mágicos especiales que utilizados en el momento preciso nos sacarán de más de un apuro.

El final<br>Por primera vez desde que esta sección vio la luz os hablamos del final de una máquina recreativa, pero es que «Golden Axe» tiene un final a la vez espectacular y humorístico -casi parece sacado de alguna película de dibujos animados— que realmente merece la pena verlo, a pesar de que ello sin duda nos costará un más que considerable desembolso de monedas.

En cualquier caso lo que podemos asegurar es que «Golden Axe», a pesar de que no creemos que vaya a convertirse en una leyenda precisamente, si es una máquina divertida, adictiva, con muy buenos gráficos y movimientos y con una sensacional ambientación. Especialmente recomendada para los fanáticos de «Barbarían».

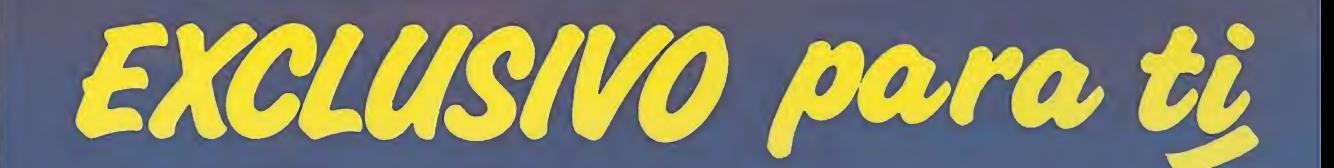

Después del éxito obtenido por el Diccionario de Pokes 1, MICROMANIA ha realizado el Diccionario de Pokes 2... con vidas infinitas y otras muchas facilidades para todos los juegos aparecidos en el mercado desde la edición del n.º<sub>1.</sub>

Incluye además los correspondientes cargadores. El Diccionario de Pokes 2 ordenado alfabéticamente para Spectrum, Amstrad, Commodore y MSX es un manual imprescindible para tu ordenador.

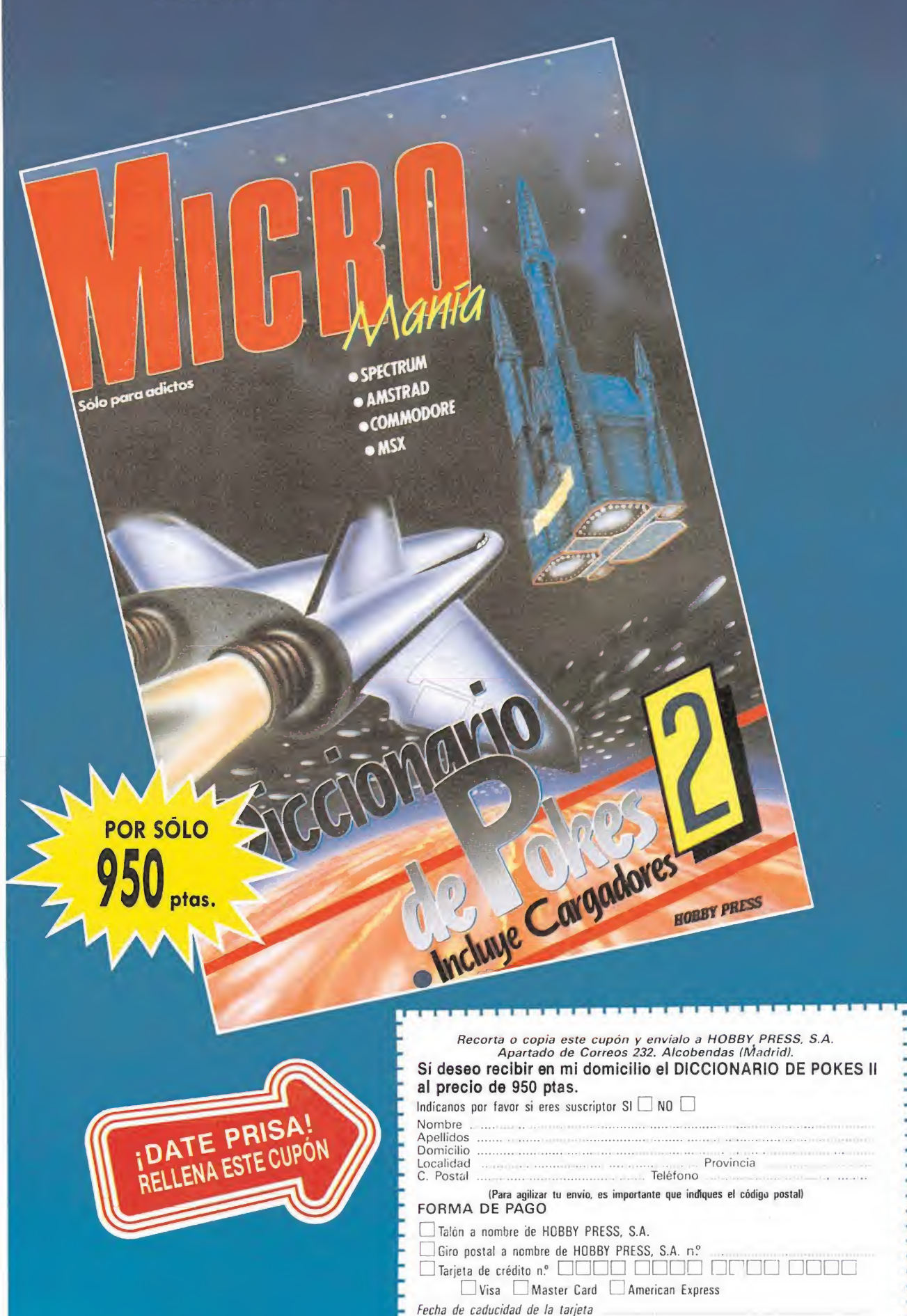

Nombre del titular (si es distinto)

Zl (Contrarembolso 950 ptas. más 180 ptas. de gastos de unvia

y es sólo válida para España) Fecha y Firma

Si lo deseas<br>solicita tu DICCIONARIO DE POKES por teléfono al: (91) 734 65 00

# CARGADORES AMGA

#### INSTRUCCIONES DE USO. -

Los pasos a seguir para obtener las ventajas que proporcionan los cargadores son:<br>— Cargar en el ordenador el Amiga Basic. A continuación teclear cuidadosamente el listado<br>tado del cargador, poniendo especial cuidado en re (opción SAVE de la ventana PROJECT) en un disco formateado para posibles futuros usos. Ejecutar (opción START de la ventana RUN) el listado y seguir las instrucciones que aparezcan en pantalla. Si se nos pide resetear el ordenador deberemos hacerlo pulsando las te-<br>clas CTRL simultáneamente con las dos teclas marcadas con una A situadas a los lados de la barra espaciadora. Para que no os quede ningún tipo de duda a la hora de utilizar los cargadores vamos a poner especial énfasis en un par de puntos importantes. En la mayoría de las ocasiones el cargador nos pedirá que reseteemos el ordenador —siguiendo los pasos antes descritos— para una vez hecho introducir el disco original del juego. Es imprescindible sacar el disco Amiga Basic antes de tear con apagar el ordenador. Si desconectamos el Amiga, los datos del cargador se perderán. Cuando salvemos el cargador el Amiga Basic nos solicita que le demos un nom-<br>bre, conviene elegir uno fácil de identificar

#### **ALIEN SYNDROME**

**AMIGA** 

8

ORD

Ų

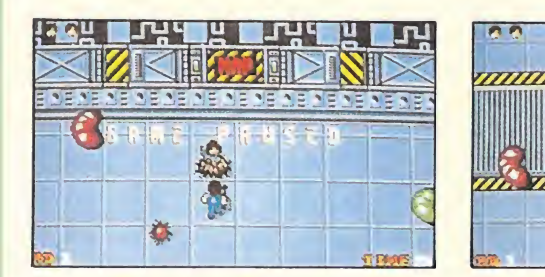

REM # CARGADOR 'ALIEN SYNDROME' (AMIGA) - (C) 1989 TONI VERDU / MICROMANIA # DIM C%(256): DEF FN U=(UCASE\$(V\$)="N"): CH=0: V\$="": I=0: V=&H6004

WHILE V\$<>"5555":READ V\$:C%(I)=VAL("&H"+V\$):CH=CH+C%(I):I=I+1:WEND IF CH()1267239& THEN PRINT "ERROR EN LOS DATA !":END INPUT "TIEMPO INFINITO (S/N) "; V\$: IF FNU THEN C%(100)=V INPUT "VIDAS INFINITAS (S/N) ": V\$: IF FNU THEN C% (115) =V: C% (118) =V

INPUT "INMUNIDAD (S/N) "; V\$: IF FNU THEN CX(121)=V INPUT "NIVEL INICIAL (1-4) "; V: IF (V<1) OR (V>4) THEN V=1

 $CX(105) = (V-1)*2:C=VARTTR(CX(0))$ 

CLS: PRINT "OK. INSERTA EL DISCO 'ALIEN SYNDROME' EN LA UNIDAD DFO: ": CALL C DATA 2c79,0000,0004,2d6e,003a,002e,41ee,0022,7016,4281,d258,51c8,fffc,4641 DATA 3d41,0052,226e,003a,41fa,0022,303c,00c0,12d8,51c8,fffc,0839,0004,00bf DATA e001,66f6.23fc,00fc,0002.0000,0080,4e40,48e7,c0c2.2c79,0000,0004,42ae DATA 002e, 41fa, 0032, 20ae, ff3c, 41fa, 001e, 2d48, ff3c, 43f9, 0000, 0020, 41fa, 0092 DATA 2091, 41fa, 0036, 2288, 4cdf, 4303, 4e75, 2f08, 41fa, 0086, 2080, 205f, 4eb9, 544f DATA 4e49,48e7,4080,223a,0074,b2bc,0002,22fc,6606,41fa,0064,2080,4cdf,0102 DATA 4e75,48e7,c0c0,41fa,0054,4a90,6744,2250,d3fc,0002,22f8,0c91,2c5f,4e75 DATA 6634, 2250, 337c, 6002, 43fe, 237c, 3d7c, 0000, 2564, 237c, 0bd4, 42ae, 2568, 237c DATA Oc0a, 4e71, 256c, 337c, 602e, 3576, 337c, 6008, 359c, 337c, 4e75, 3558, 4290, 4cdf DATA 0303, 4ef9, 544f, 4e49, 0000, 0000, 5555

#### **L.E.D. STORM**

#### **AMIGA**

REM \* CARGADOR 'L.E.D. STORM' (AMIGA) - (C) 1989 TONI VERDU / MICROMANIA \* DIM  $C'(256)$ : CH=0: V\$="": i=0

WHILE V\$<>"5555":READ V\$:C%(I)=VAL("&H"+V\$):CH=CH+C%(I):I=I+1:WEND IF CH<>1002562& THEN PRINT "ERROR EN LOS DATA !":END

INPUT "ENERGIA INFINITA (S/N) "; V\$: IF UCASE\$ (V\$) = "N" THEN C% (97) = & H6004 CLS: PRINT "OK. INSERTA EL DISCO 'L.E.D. STORM' EN LA UNIDAD DFO: " C=VARPTR(C%(0)):CALL C

DATA 2c79,0000,0004,2d6e,003a,002e,41ee,0022,7016,4281,d258,51c8,fffc,4641 DATA 3d41,0052,226e,003a,41fa,0022,303c,0090,12d8,51c8,fffc,0839,0004,00bf DATA e001,66f6,23fc,00fc,0002,0000,0080,4e40,48e7,c0c2,2c79,0000.0004,42ae DATA 002e, 41fa, 0032, 20ae, ff3c, 41fa, 001e, 2d48, ff3c, 43f9, 0000, 0020, 41fa, 0062 DATA 2091, 41fa, 0036.2288.4cdf.4303.4e75.2f08.41fa.0056.2080.205f.4eb9.544f DATA 4e49,48e7,4080,223a,0044,b2bc,0001,15b0,6606,41fa,0034,2080,4cdf,0102 DATA 4e75,48e7,c0e0,41fa,0024,4a90,6714,2250,0ca9,544f,524d,3738,6608,337c DATA 6000, 05a0, 4290, 4cdf, 0703, 4ef9, 544f, 4e49, 0000, 0000, 5555

#### **SPACE HARRIER**

**AMIGA** 

REM \* CARGADOR 'SPACE HARRIER' (AMIGA) - (C) 1989 TONI VERDU / MICROMANIA \* DIM  $C''(256)$ : CH=0: V\$="": I=0

WHILE V\$<>"5555":READ V\$:C%(I)=VAL("&H"+V\$):CH=CH+C%(I):I=I+1:WEND IF CH()993188& THEN PRINT "ERROR EN LOS DATA !":END

INPUT "VIDAS INFINITAS (S/N) "; V\$: IF UCASE\$ (V\$) = "N" THEN C% (75) = & H6006 INPUT "NIVELL INICIAL (1-10) "; V: IF (V<1) OR (V>10) THEN V=1 CLS: PRINT "OK. INSERTA EL DISCO 'SPACE HARRIER' EN LA UNIDAD DFO: "

 $C_X(111)=V-1:C=VARTTR(C_X(0)):CALC$ 

DATA 41fa, 0018, 43f9, 0007, fe00, 45fa, 00dc, 12d8, b5c8, 66fa, 4ef9, 0007, fe00, 2c79 DATA 0000,0004,41fa,0030,2d48,002e,41ee,0022,7016,4281,d258,51c8,fffc,4641 DATA 3d41,0052,0839,0004,00bf,e001,66f6,23fc,00fc,0002,0000,0080,4e40,48e7 DATA 0082, 2c79, 0000, 0004, 42ae, 002e, 41fa, 0012, 216e, fe3a, 0002, 2d48, fe3a, 4cdf DATA 4100, 4e75, 4eb9, 544f, 4e49, 0c94, 444f, 5300, 6612, 2d7a, fff2, fe3a, 41fa, 000c DATA 2948, 0176, 4eec, 000c, 4e75, 33fc, 4a6e, 0000, 3be0, 23fc, 0007, fff0, 0000, 38aa DATA 23fc, 4eb9, 0007, 0000, 39f6, 23fc, fff0, 4e71, 0000, 39fa, 48e7, 80c0, 41fa, 001a DATA 43f9,0007,fff0,700f,12d8,51c8,fffc,4cdf,0300,4ef9,0000,38a0,3d7c,0000 DATA 006a, 426e, 007a, 4e75, 5555

#### **PHANTOM FIGHTER**

**AMIGA** 

CH=0:DIM C%(256):DEF FN U=(UCASE\$(V\$)="N"):V\$="":I=0:V=&H6004 WHILE V\$<>"5555":READ V\$:C%(I)=VAL("&H"+V\$):CH=CH+C%(I):I=I+1:WEND IF CH()1148557& THEN PRINT "ERROR EN LOS DATA !":END INPUT "VIDAS INFINITAS (S/N) "; V\$: IF FNU THEN CX(117)=V INPUT "INMUNIDAD (S/N) "; V\$: IF FNU THEN C% (120) =V CLS: PRINT "OK. INSERTA EL DISCO 'PHANTOM FIGHTER' EN LA UNIDAD DFO: " C=VARPTR(C%(0)):CALL C DATA 41fa, 0018, 43f9, 0007, fe00, 45fa, 00f6, 12d8, b5c8, 66fa, 4ef9, 0007, fe00, 2c79 DATA 0000,0004,41fa,0030,2d48,002e,41ee,0022,7016,4281,d258,51c8,fffc,4641 DATA 3d41,0052,0839,0004,00bf,e001,66f6,23fc,00fc,0002,0000,0080,4e40,48e7 DATA 0082, 2c79, 0000, 0004, 42ae, 002e, 41fa, 0012, 216e, fe3a, 0002, 2d48, fe3a, 4cdf DATA 4100, 4e75, 4eb9, 544f, 4e49, 0c94, 444f, 5300, 661e, 2d7a, fff2, fe3a, 397c, 6002 DATA 0052,41fa,0012,2948,007e,397c,4ef9,007c,4eec,000c,4e75,0c80,ffff,ffff DATA 6706, 4ef9, 0000, 00ca, 41fa, 0018, 43f9, 0000, 0084, 45fa, 0046, 12d8, b5c8, 66fa DATA 4ef9,0000,0084,33fc,4ef9,0000,0f6e,41fa,000e,23c8,0000,0f70,4ef9,0000 DATA 0484, 0c68, 5339, 012c, 660c. 317c, 4a39, 012c, 317c, 6004, 03e2, 2f00, 4e90, 588f

DATA 4ef9,0000,0f74,5555

#### **SOLDIER OF LIGHT**

#### **AMIGA**

REM #CARGADOR 'SOLDIER OF LIGHT' (AMIGA) - (C) 1989 TONI VERDU / MICROMANIA#  $\begin{minipage}{.4\linewidth} \begin{tabular}{l} \bf \texttt{REM} \end{tabular} \end{minipage} \begin{minipage}{.4\linewidth} \begin{tabular}{l} \bf \texttt{REM} \end{tabular} \end{minipage} \begin{minipage}{.4\linewidth} \begin{tabular}{l} \bf \texttt{REM} \end{tabular} \end{minipage} \begin{minipage}{.4\linewidth} \begin{tabular}{l} \bf \texttt{REM} \end{tabular} \end{minipage} \begin{minipage}{.4\linewidth} \begin{tabular}{l} \bf \texttt{REM} \end{tabular} \end{minipage} \end{minipage} \begin{$  $Ch=0: DIM CX(256):V$="": I=0:DEF FN U=(UCASE$(V$)="N")$ WHILE V\$<>"5555":READ V\$:C%(I)=VAL("&H"+V\$):CH=CH+C%(I):I=I+1:WEND IF CH()916524& THEN PRINT "ERROR EN LOS DATA !":END INPUT "VIDAS INFINITAS (S/N) "; V\$: IF FNU THEN C% (75)=&H6002 INPUT "TIEMPO INFINITO (S/N) ": V\$: IF FNU THEN C% (77)=&H6002 INPUT "INMUNIDAD (EXCEPTO AL AGUA) (S/N) "; V\$: IF FNU THEN C%(79)=&H601E CLS: PRINT "OK. INSERTA EL DISCO 'SOLDIER OF LIGHT' EN LA UNIDAD DFO: " C=VARPTR(C%(0)):CALL C DATA 41fa, 0018, 43f9, 0007, fe00, 45fa, 00bc, 12d8, b5c8, 66fa, 4ef9, 0007, fe00, 2c78 DATA 0004, 41fa, 002e, 2d48, 002e, 41ee, 0022, 7016, 4281, d258, 51c8, fffc, 4641, 3d41 DATA 0052,0839,0004,00bf.e001,66f6,21fc,00fc,0002,0080,4e40,48e7,0082,2c78 DATA 0004, 42ae, 002e, 41fa, 0018, 2178, 006c, 0050, 21c8, 006c, 4279, 0004, 55fc, 4cdf DATA 4100, 4e75, 0c79, 03f2, 0004, 55fc, 6644, 21fa, 0044, 006c, 48e7, c080, 41f9, 0003

DATA 0000, 303c, 4a6e, 123c, 0060, 3140, 3460, 3140, 3964, 3140, 343e, 1141, 2b9c, 1141 DATA 2c10, 317c, 466e, 33b2, 1141, 3412, 1141, 3986, 317c, 6002, 2c76, 4cdf, 0103, 4ef9 DATA 544f, 4e49, 5555

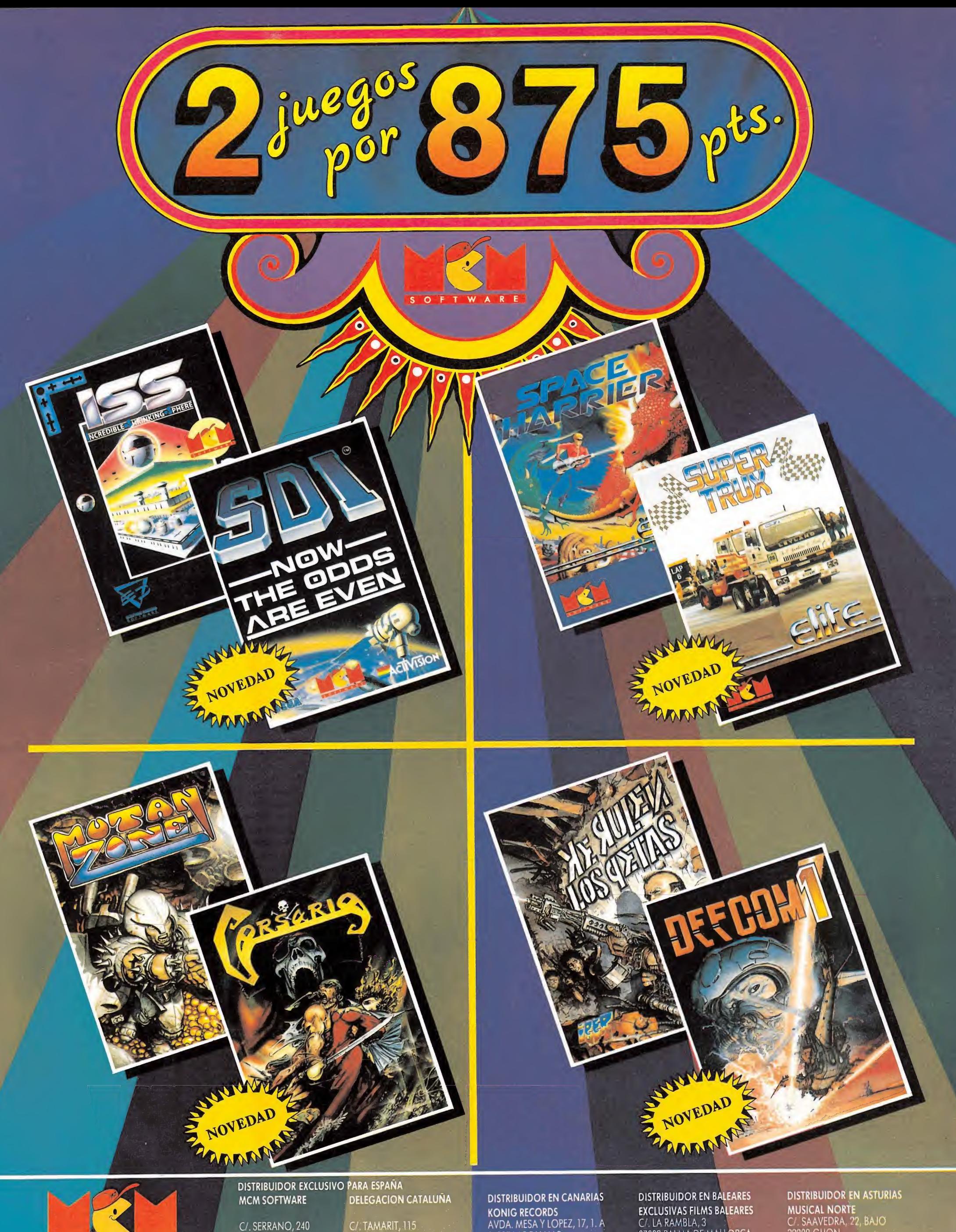

28016 MADRID TEL. (91)457 5058 C/.TAMARIT, 115 08015 BARCELONA TEL. (93) 424 35 05

AVDA.MESAY LOPEZ, 17,1. A 35007 LAS PALMAS TEL. (928) 2326 22

07003 PALMA DE MALLORCA TEL. (971 71 6900

32208 GIJON TEL. (985)15 13 13

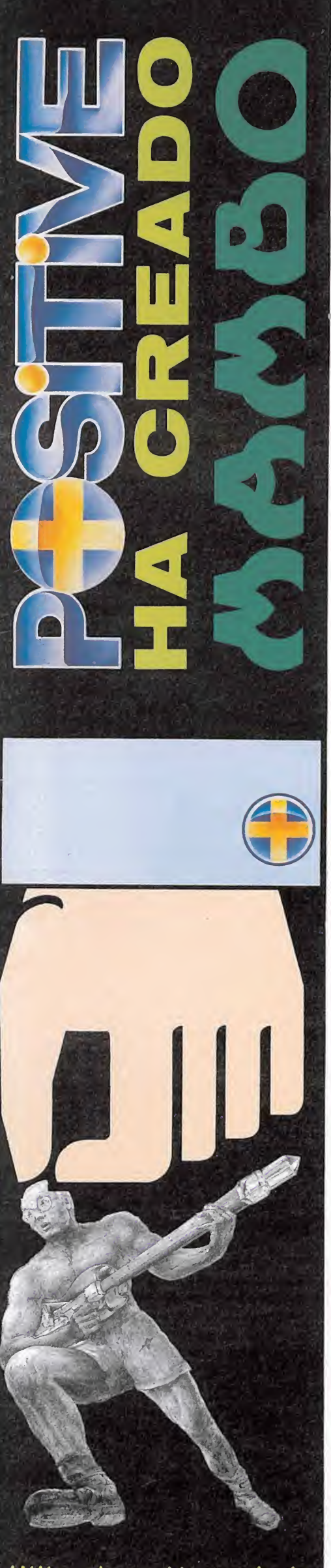

¡Kilos de acción tropical!

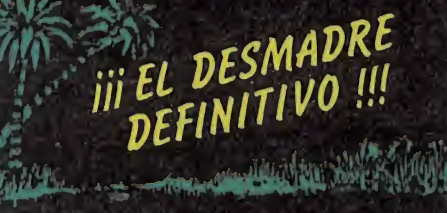

Edita y produce POSITIVE Distribuido por DRO-SOFT

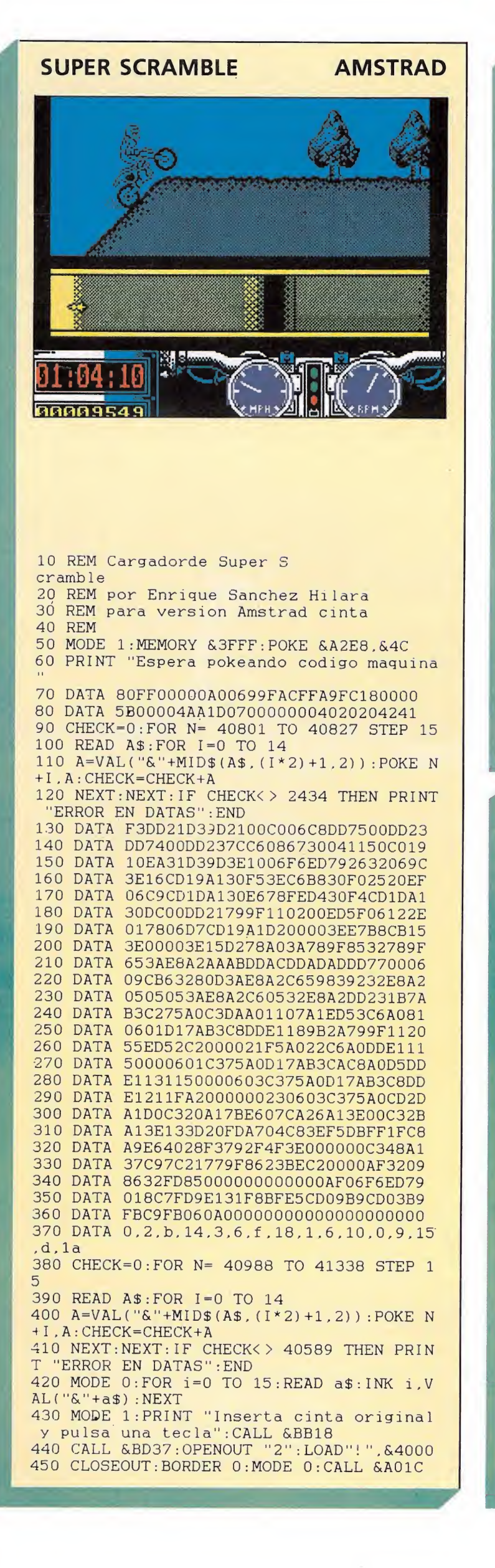

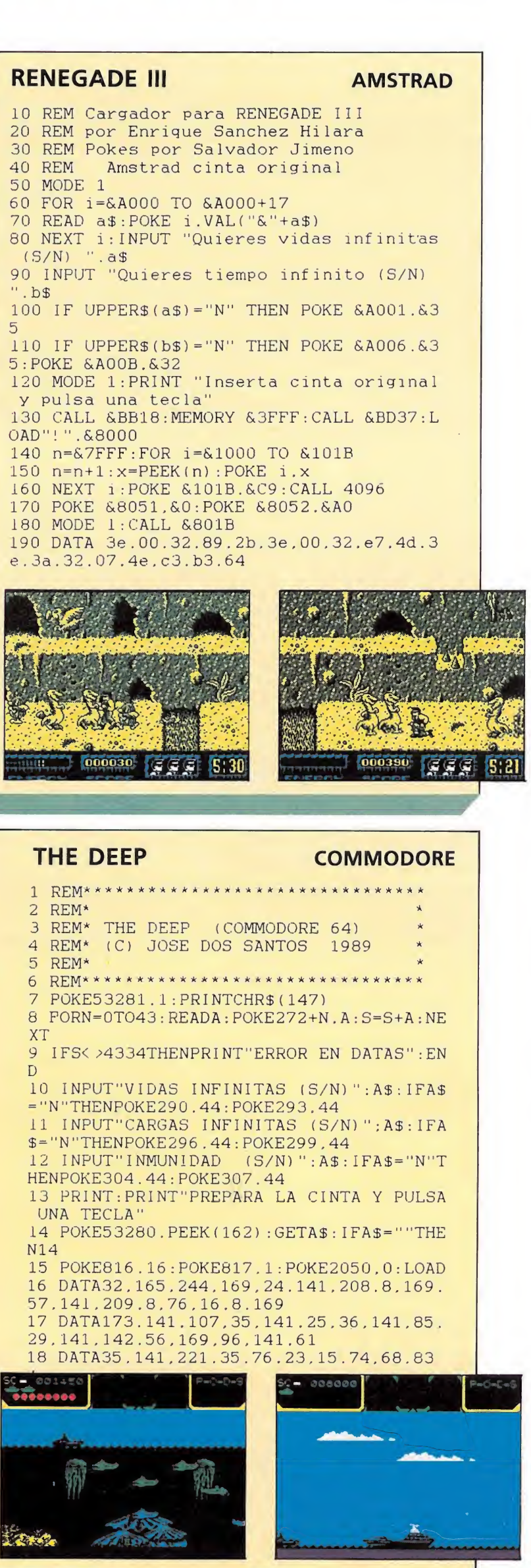

 $G \cap R G \cap D \cap R$ 

## CARGADORS

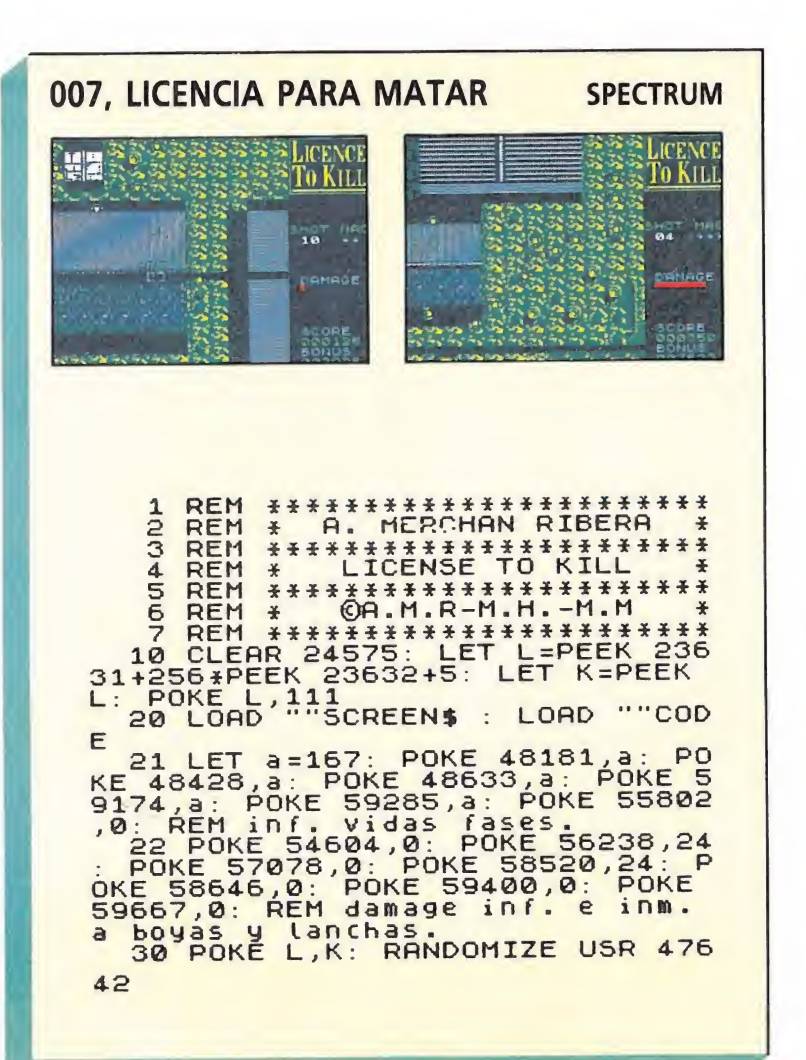

**Simpson** 

#### 007, LICENCIA PARA MATAR 10 REM \*\*\* CARGADOR 007 L.P.M. 12 REM \*\*\* POR F.VERDU 20 FORT=49152T049233: READA: POKET, A: S=S+A  $:$  NEXT 22 IFS<>10331THENPRINT"ERROR EN LOS DATA  $S...$ "; :  $STOP$ 30 INPUT"VIDAS INFINITAS (S/N)": V\$: IFV\$= "N"THENPOKE49191.206 40 INPUT "ENERGIA INFINITA (S/N)":E\$:IFE\$  $=$ "N"THENPOKE49211.206:POKE49220,44 50 INPUT"TIEMPO ILIMITADO (S/N)":T\$:IFT\$  $=$ "N"THENPOKE49225.44 60 PRINT: PRINT"PREPARA LA CINTA DE 007 Y PULSA SHIFT": WAIT653.1 80 POKE816, 0: POKE817, 192: LOAD 100 DATA 160.56, 185.22, 192, 153.255, 1.136 .208.247.140.40.3.152.200.200.140 110 DATA 41.3.76.165.244,169.8.141.233.2 76, 237, 246, 169, 15, 141, 206, 1 120 DATA 208, 249.169.44, 141, 91, 37, 141.12 9, 49, 141, 220, 61, 141, 163, 63, 141, 247 130 DATA 115.141.135.216.169,44,141,123. 49, 141, 133, 125, 169, 0.141, 108.49.169 140 DATA 96.141.163.129.76.235.2.70.86.6

#### **COMMODORE**

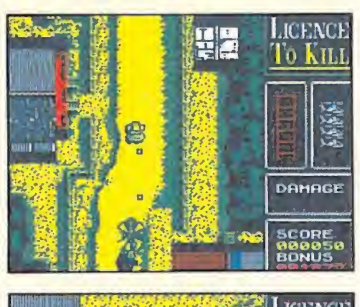

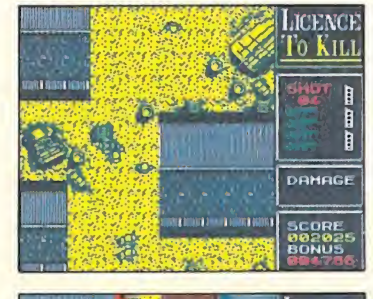

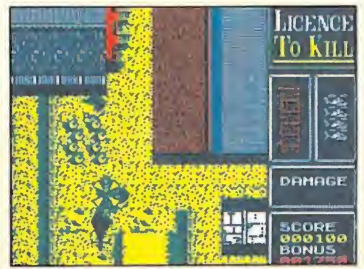

## EL PROXIMO LANZAMIENTO DE DINAMIC PUEDE SER EL TUYO PRIMER PREMIO DE CREACION DE VIDEO-JUEGOS

Podrán participar en él todos los programadores profesionales o aficionados de software de entretenimiento, sin límite de edad o nacionalidad.

El jurado, presidido por Víctor Ruíz,  $\overline{\phantom{a}}$ estará compuesto por representantes del departamento de Desarrollo de Dinamic.

Se establecen los siguientes premios: Λ. Primer premio. - 1.000.000 de ptas. Segundo premio. - 200.000 ptas.

Tercer premio. - 200.000 ptas. Además, la revista MICROHOBBY otorgará 10 Accésits de 40.000 pesetas cada uno y su correspondiente publicación en sus páginas, entre los juegos que participan en la versión SPECTRUM.

Los juegos aspirantes al Premio DINA-MIC podrán ser enviados en las si-**LE guientes máquinas: SPECTRUM,** AMSTRAD, MSX, COMMODORE 64, PC, ATARI ST, y AMIGA. Y su soporte deberá ser preferiblemente en Disco.

Además de estos premios, el Jurado podrá recomendar la edición median-Г te la formalización del correspondiente contrato, de las obras de los concursantes que destaquen por sus méritos.

El plazo de recepción de originales termina el 31 de Octubre a las 14:00 ho- $\bullet$ ras, no admitiéndose obra alguna fuera de plazo.

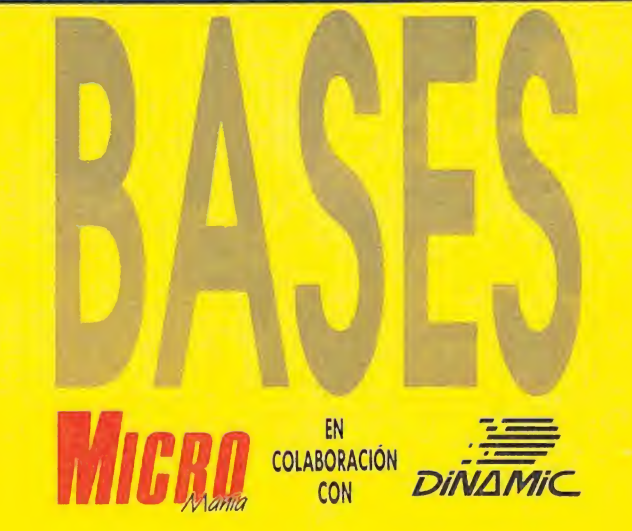

y con motivo de su QUINTO ANIVERSARIO convocan el «PRIMER PREMIO DE CREACION DE VIDEO-JUEGOS». Tú puedes ser el creador del próximo juego de Dinamic.

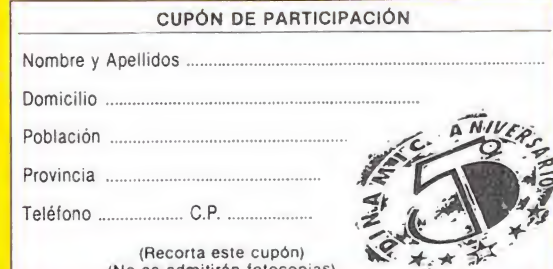

Los interesados deberán remitir a «Dinamic», Pza. de España, 18 plta. 29 Ofic. 1 un sobre cerrado en cuyo exterior figure la inscripción «PRIMER PREMIO DE CREACION DE VIDEO-JUEGOS DINA-MIC». Este sobre deberá contener el soporte informático que contenga el video-juego etiquetado e identificado con un título, y otro sobre cerrado en cuyo exterior figure dicho título y en su interior los datos de identificación del autor (nombre completo, domicilio y teléfono), recortando el cupón que aparece en esta página y rellenándolo debidamente. Importante: no serán válidas fotocopias.

En el transcurso del mes de noviembre se hará público el fallo del jurado que será inapelable. En el mes de diciembre tendrá lugar la entrega de premios en el acto de conmemoración del «QUINTO ANI-**VERSARIO DE DINAMIC».** 

El primer premio implicará la edición  $\bullet$ del programa ganador y la asignación económica del mismo se considerará como un abono único y anticipado de los derechos de autor.

Cualquier incidencia no prevista en estas Bases será resuelta por el Jurado a cuyas decisiones se someten todos los participantes. La mera participación en el concurso mandando un original implica la aceptación de las bases.

## 9 L

 $\nu$ 

 $\bullet$ 

IBER

C/ Virgen Retamar, 3 LAS ROZAS (Madrid) Tels. (91) 637 61 14 (911 639 00 68

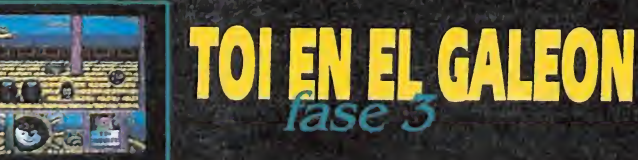

- R - A

 $\mathbf{0}$ 

10

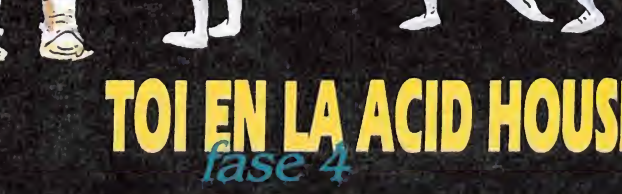

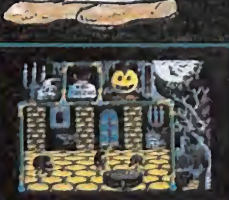

 $\mathbf{v}$ 

 $\begin{bmatrix} \mathbf{v} & \mathbf{v} \\ \mathbf{v} & \mathbf{v} \end{bmatrix}$ 

 $-$  ( $\frac{6}{4}$ )

 $\frac{\sqrt{2}}{2}$ 

i-". <sup>I</sup> **"K 100 "K** 

## VIVE LA AVENTURA TOI!

Música sampleada. Scroll multicolor.<br>Fondos animados. ... Y toda la fuerz ... Y toda la fuerza y emoción de sus cuatro escenarios diferentes.

 $\sqrt{2}$  $k \times 10^{-10}$  $\vee$   $\wedge$ 

 $\rightarrow$   $\star$   $\uparrow$   $\downarrow$   $\uparrow$ 

Disponible en todas las versiones

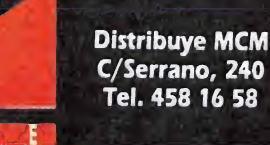

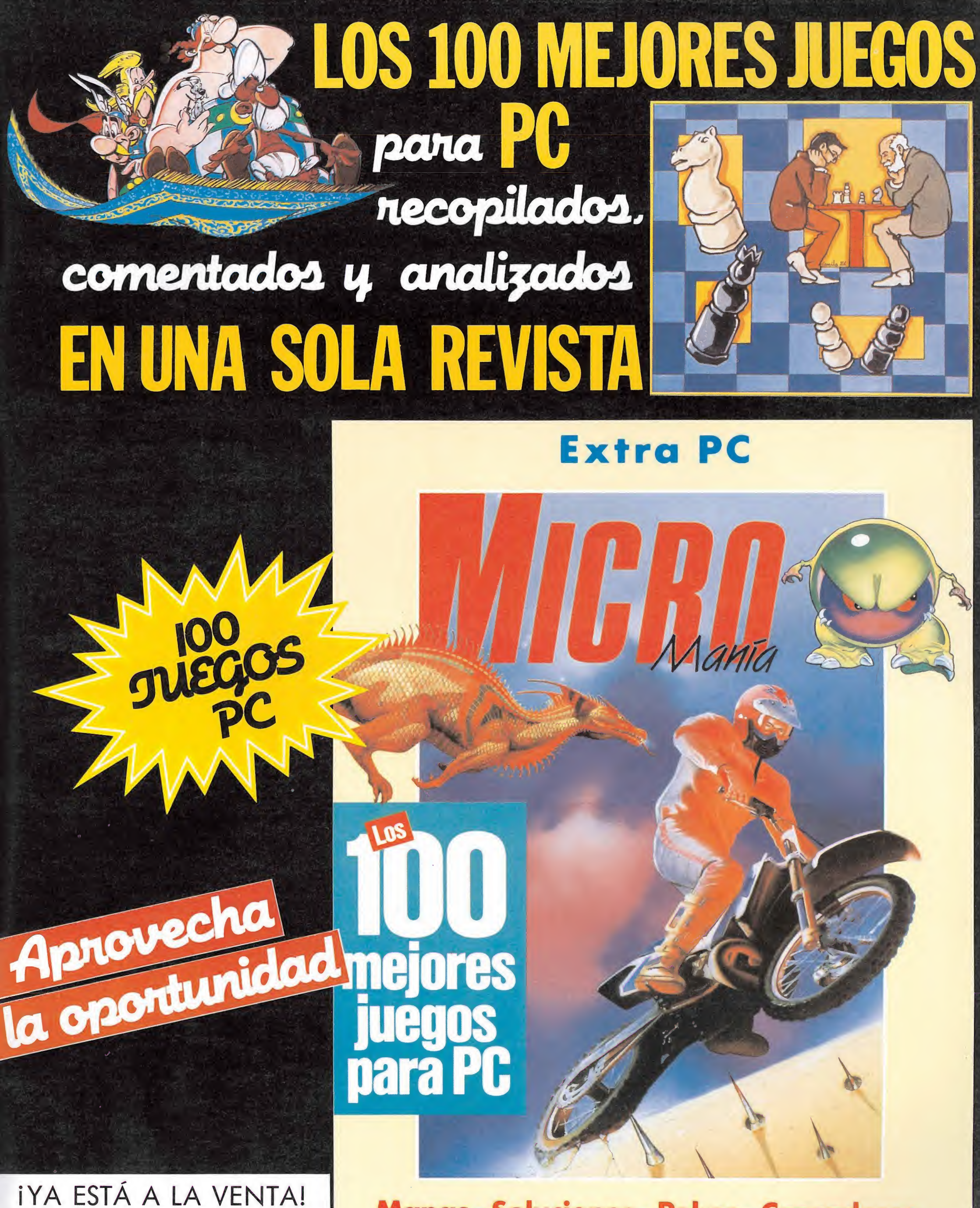

Mapas• Soluciones • Pokes• Cargadores

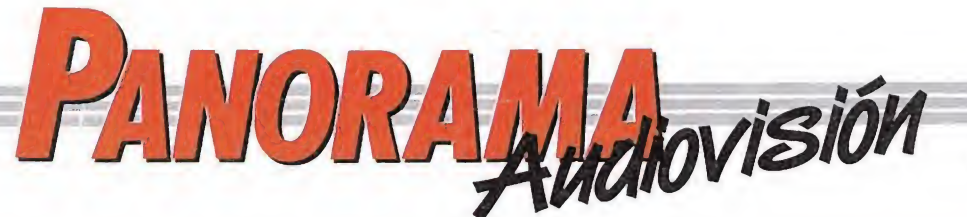

Por Santiago ERICE

#### **ROXETTE**

## UNA IMAGEN VALE MÁS QUE MIL PALABRAS

Una imagen vale, más que mil palabras y para el que desconozca la música de Roxette, la imagen fotográfica que acompaña esta reseña resultará tremendamente ilustrativa. Su música, elaborada con retazos varios de pop de los setenta y sones bailones de los ochenta, ni epata ni alucina pero es muy pegadiza.

Con una carta de presentación que incluye números uno en las listas de ventas de media Europa, su «The look» se ha convertido en algo tremendamente popular aunque, todo hay que decirlo, la mayoría no reconoce a su intérprete, Roxette. Está claro que una imagen vale más que mil<br>palabras.

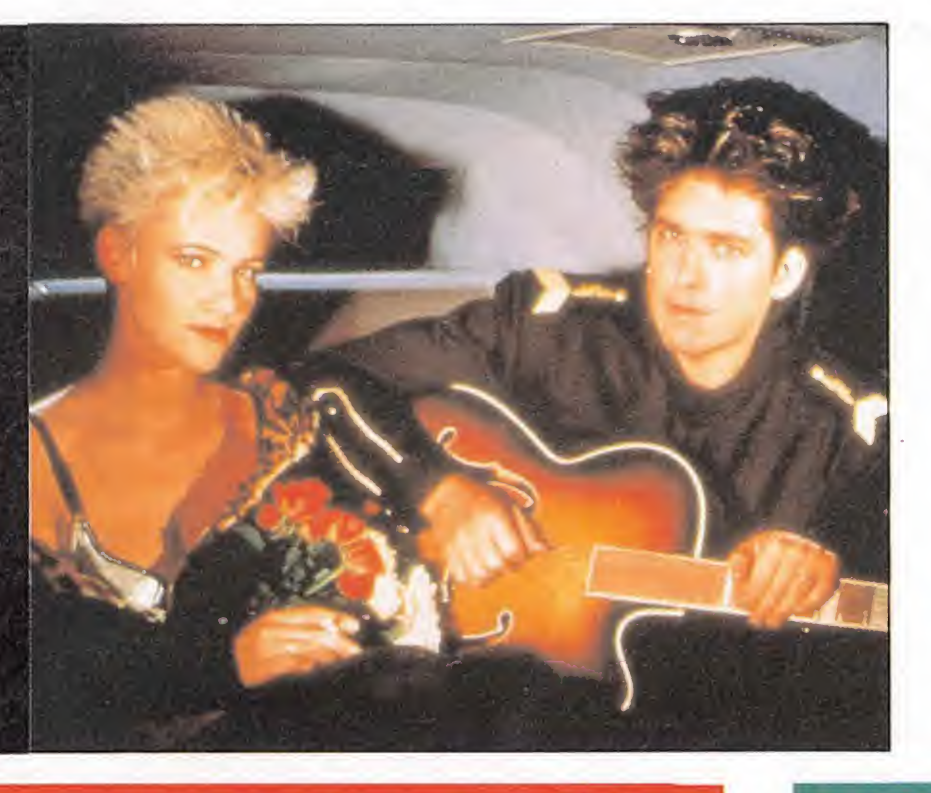

#### «INDIANA JONES Y LA ÚLTIMA CRUZADA»

## ¡VUELVE EL HÉROE!

indiana Jones y la última ^Icruzada» es la primera película en la historia que a ios diecinueve días de su estreno había recaudado 100 millones de pesetas en Estados Unidos. Spielberg, Lucas, Harrison Ford y, por primera vez, Sean Connery, han dado en la diana.

Al igual que ocurriera en las dos primeras partes de las aventuras de Indiana Jones, esta historia de «la última cruzada» es un tremendo homenaje al cine de aventuras. La aparición de Sean Connery encarnando al padre de Indy constituye otro guiño al espectador adicto a este género cinematográfico en el que la acción, la sorpresa y lo imposible-posible son la razón de ser del espectáculo. Como no podía ser de

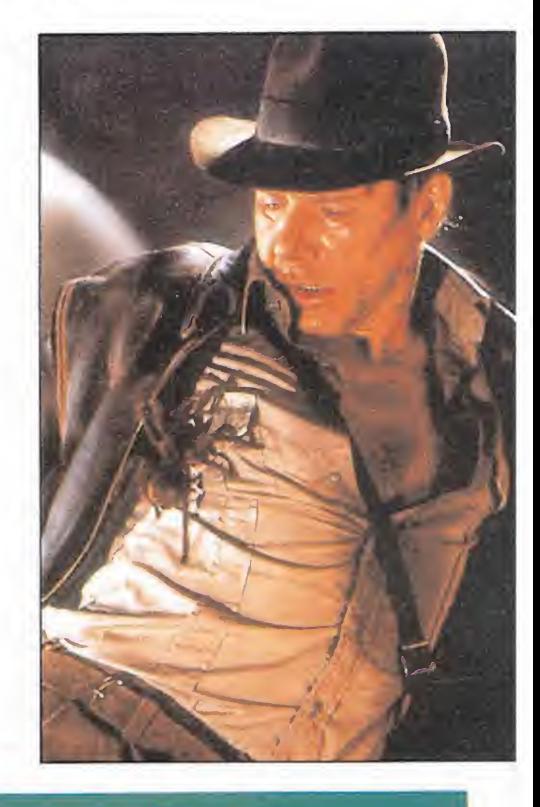

### .Y MI MADRASTRA SE LLAMA KIM BASSINGER

**Dan Aykrod es un** científico viudo que se enamora de una

extraterrestre, Kim Bassinger. La hija del viudo, Alyson Hannigan, tiene problemas para aceptar a tan peculiar madrastra. El hermano del viudo, Jon Lovizt es bastante juerguista. La extraterrestre posee un bolso que habla y está habitado por un espíritu burlón llamado «Carterita». El jefe del viudo, Josep Maher, es un cascarrabias. La extraterrestre llegó a la tierra en una nave que se impulsa mediante un tubo radiante de klystron. El director de esta disparatada comedia es Richard Benjamín, con un curriculum que incluye actor de cine, teatro y televisión, además de películas como «Mi año favorito». Recomendable para los enamorados de la ironía, la risa y la comedia amable con un poco de romanticismo. Y también, lógico, para los fans de Kim Bassinger (¿os podéis creer, a estas alturas, que en la película le tienen que enseñar a besar?).

#### «MI NOVIA ES UNA EXTRATERRESTRE» HET PASANDO DEL PILAR Y EL PUENTE DE PIEDRA

## HÉROES DEL SILENCIO

N<sup>i</sup> Agustina de Aragón, ni la Virgen del Pilar, ni el Puente de Piedra aparecen en las canciones de los maños de Héroes del Silencio. ¡Tópicos fuera!, ellos son una banda pop con todas las características típicas de una banda pop, y por suerte no han intentado que su música recogiera in-flu-en-cias-de-la-jo-ta.

Sus referencias discográficas son escasas, un mini-Lp de cuatro canciones, «Héroes de leyenda», en el 87, y el más reciente Lp «El mar que no cesa». Entre sus debes se podrían señalar, en algunas ocasiones, un excesivo afán transcendente que no se refleja sólo en el nombre del grupo, también en algunos de los temas. El carisma del cantante Enrique Bunbury entre las más

jóvenes de la casa ha provocado calificativos como «los Hombres G de Zaragoza», pero hay que reconocer que cualquier compración no llega a la simple coincidencia (salvedad hecha la reseñada presencia de jovencitas gritando y mesándose los cabellos en sus conciertos).

Y es que... Héroes del Silencio son una banda de guitarras a lo Simple Minds y, además, una banda de canciones. Su sonido se endurece en directo, es difícil encasillarlos y en poco más de un par de años han pasado de telonear a Franco Battiato en la «Romareda» de Zaragoza a hacer «bolos» por toda España. El pop ha llamado a su puerta.

otra forma, Harrison Ford encarna a indiana Jones. Este arqueólogo, un tanto pavisoso se enfrenta a terroríficos nazis intentando obtener el Santo Grial, el cáliz que, según cuentan las leyendas del medievo, utilizó Jesucristo en su última cena.

La chica es Alison Doody, casi una desconocida cinematográficamente hablando, y el villano mayor del reino, Michael Byrne.

Los nacidos en Almería, Granada o Mojácar reconocerán algunos escenarios naturales, pocos porque el equipo de filmación ha recorrido medio mundo, incluido Londres, Estados Unidos, Jordania, Venecia o América Central. El resto es ilusión, profesionalidad y medios técnicos.

Ilusión, profesionalidad y medios técnicos que ha llevado a la recreación de

casi todos los medios de transporte que existían en 1938, fecha en la que transcurre la película, y que van desde caballos y camellos hasta trenes y un zeppelin. También incluyen la edificación de una mezquita y la colección de animales y bichos extraños no siempre de doma fácil Y no olvidemos a esos alucinantes especialistas como Vire Amstrong, capaces de suplantar a Harrinson Ford para, por ejemplo, saltar de un caballo al galope sobre un tanque nazi en marcha. Y tampoco a los creadores de efectos mecánicos y visuales (no teman los de la sociedad protectora de animales, ninguna de las mil ratas que mueren es de carne y hueso). Todos, absolutamente todos, están puestos ai servicio de la aventura.

#### TAM TAM GO!

## MIMADOS POR LA INDUSTRIA

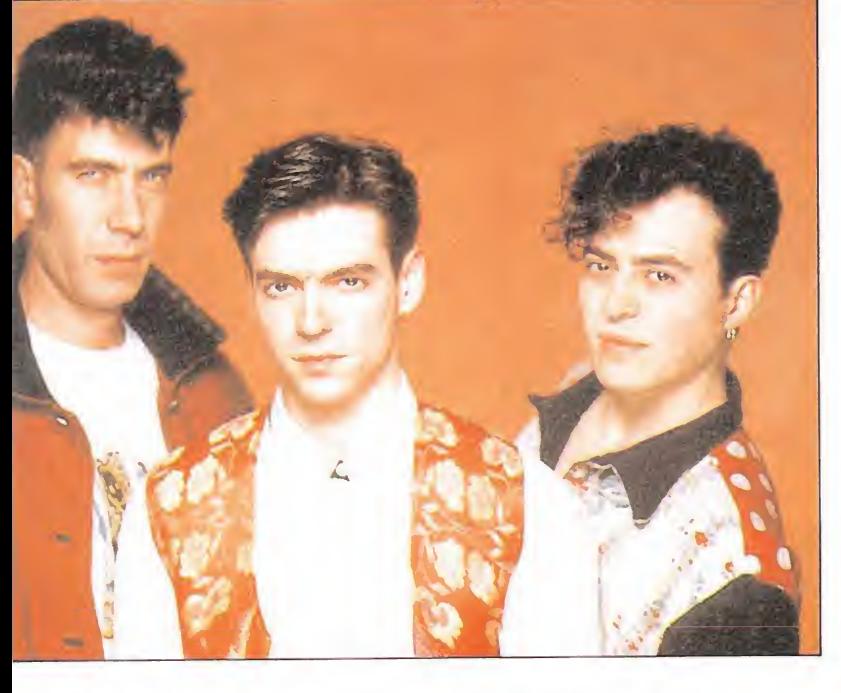

En pocas ocasiones un trío pop madrileño ha sido tan mimado por los medios de comunicación y la industria discográfica como el trio Tam tam gol Y pocos ejemplos mejores que las críticas de su «Spanich Harlem» o haber conseguido que Agustín García Calvo les compusiera la letra de una canción.

Ellos, en disco y en directo, y salvando alguna que otra excepción de cara a la galería, cantan en inglés y la razón es la que os podéis imaginar: abrirse mercados

en el exterior. Para lograrlo, luchan y porfían en busca de un sonido propio, sabedores de que para imitación de lo anglosajón más vale quedarse en casa, y en bastantes ocasiones lo consiguen. Además de esta cierta originalidad, entre sus haberes se encuentran una correcta utilización instrumental y unas ideas aparentemente muy claras. Entre sus debes, ya se sabe que siempre hay algo que criticar, una blandura excesiva en sus composiciones.

#### «007 UCENCIA PARA MATAR»

## LOS VIEJOS ESPÍAS NO SE JUBILAN NUNCA

Timothy Dalton, un actor <mark>de la cl</mark>ásica escuela teatral inglesa, encarna por segunda película consecutiva al agente 007. Sociólogos y psicólogos de lo efímero han intentado jubilar muchas veces al mito, con escasa fortuna todo hay que decirlo, y es precisamente en esta situación vital en la que se encuentra nuestro personaje cuando comienza «007: Licencia para matar». El retiro no le impedirá correr rocambolescas aventuras. Y es que «My name is Bond... James Bond» es una frase añeja, el espía creado por el escritor lan Fleming tres cuartos de lo mismo, pero aunque su autor no sea Cervantes, ni mucho menos Shakespeare, ni siquiera Andy Warhol —aunque seguro que le hubiera gustado inventarlo—, ha hecho historia. Es uno de esos aciertos cinematográficos que provocan el escalofrío en el cuerpo e incitan al aplauso, igual que la carga final del séptimo de caballería en los entrañables y maravillosos films de Ford o Walsh.

En esta ocasión, el espía trabaja por libre, ha dejado el funcionariado del servicio secreto británico y ha optado por ejercer su profesión de una forma liberal. En un país «bananero» de Sudamérica se enfrenta a un nuevo villano, el traficante de drogas todopoderoso Franz Sánchez (Robert Davi en la vida real). El motivo no son razones de Estado, sino vengar a su amigo Felix Leiter, un agente de la lucha anti-narcóticos al que el malvado de turno ha intentado asesinar cruelmente.

Las «chicas Bond» en «007: Licencia para matar» disponen de idénticas virtudes que anteriores intérpretes de los personajes (aunque en esto, como en todo, hay gustos). Para que la tradición siga siendo tradición, las susodichas se pasan la película intentando pegarse, cual moscas al panal de rica miel, al agente secreto. Ellas son Carey Lowell y Talisa Soto, y en su «curriculum» abundan los premios de belleza y algún que otro papel en películas de no excesivo renombre. Como ya ocurriera en anteriores aventuras de

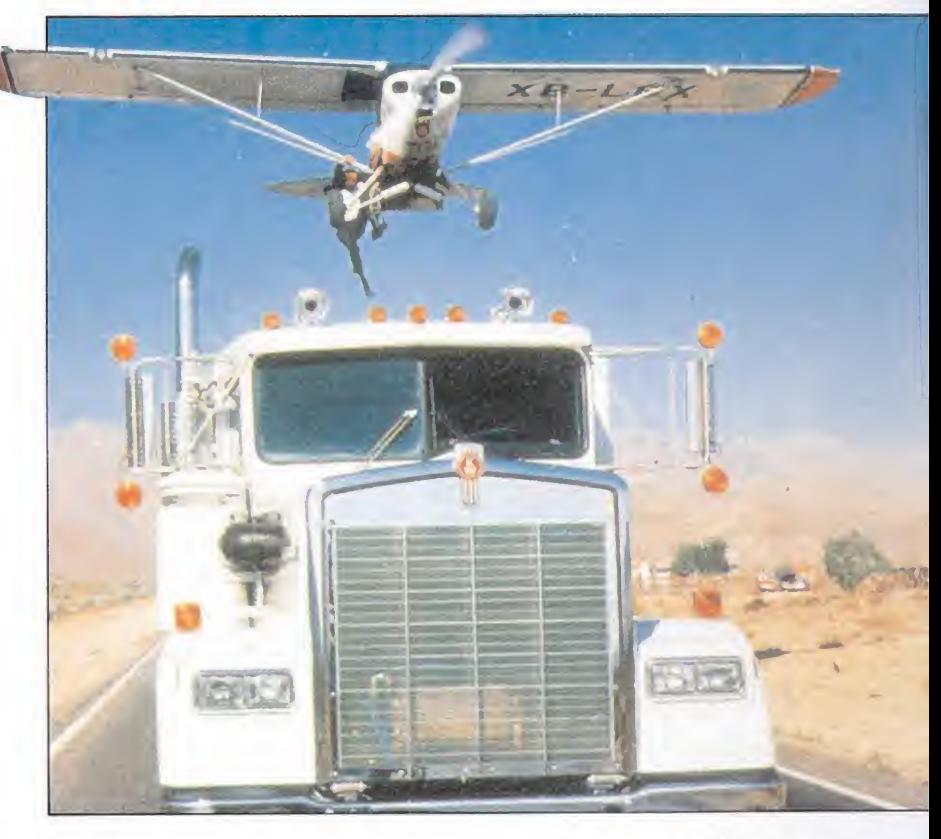

James Bond, tan importantes como los personajes animados, son las armas que utiliza 007: cámaras fotográficas, tubo de pasta de dientes, pasaporte o despertador... (no hablamos aquí de su capacidad de destrucción para no desvelar el misterio). Tapoco faltan memorables y espectaculares medios de transporte, que van desde camiones hasta helicópteros, desde vehículos sumergibles hasta paracaídas que le hacen descender desde el cielo, junto al novio, para llegar a tiempo a la boda de su amigo Félix Leiter.

En definitiva, en «007: Licencia para matar» nos encontramos a la vertiente más humana de James Bond (toque personal de Timothy Dalton) en pelea permanente con una larga galería de villanos y flanqueado por «sus chicas». Antes pensábamos que sólo existían en las películas. Desde que leemos el periódico y vemos la televisión, sabemos que son caricaturas de la realidad. Sólo James Bond no existe.

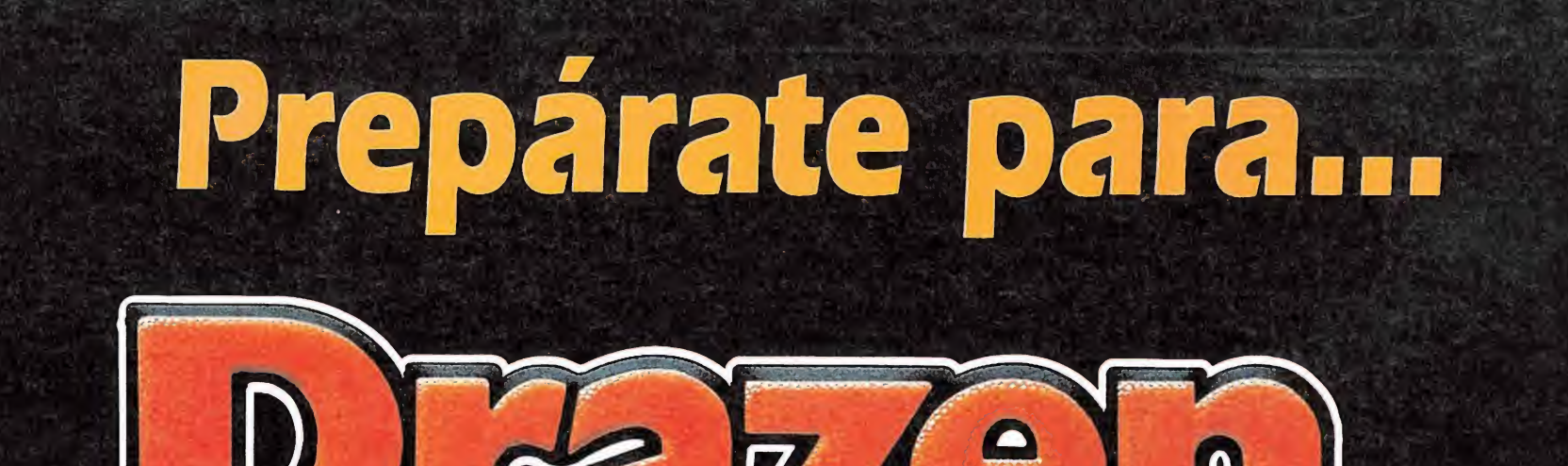

D

# **... nuestra mejor canasta**

**LOOD!**